# **B2900B/BL Series Precision Source/Measure Unit**

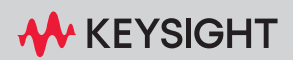

SCPI COMMAND REFERENCE

# **Notices**

### Copyright Notice

© Keysight Technologies 2020, 2023

No part of this manual may be reproduced in any form or by any means (including electronic storage and retrieval or translation into a foreign language) without prior agreement and written consent from Keysight Technologies as governed by United States and international copyright laws.

#### Manual Part Number

B2910-90130

#### Edition

Edition 2, May 2023

#### Published by:

Keysight Technologies Japan K.K. 9-1, Takakura-machi, Hachioji-shi, Tokyo 192-8550 Japan

#### Technology Licenses

The hardware and/or software described in this document are furnished under a license and may be used or copied only in accordance with the terms of such license.

#### U.S. Government Rights

The Software is "commercial computer software," as defined by Federal Acquisition Regulation ("FAR") 2.101. Pursuant to FAR 12.212 and 27.405-3 and Department of Defense FAR Supplement ("DFARS") 227.7202, the U.S. government acquires commercial computer software under the same terms by which the software is customarily provided to the public. Accordingly, Keysight provides the Software to U.S. government customers under its standard commercial license, which is embodied in its End User License Agreement (EULA), a copy of which can be found at

http://www.keysight.com/find/sweula. The license set forth in the EULA represents the exclusive authority by which the U.S. government may use, modify, distribute, or disclose the Software. The EULA and the license set forth therein, does not require or permit, among other things, that Keysight: (1) Furnish technical information related to commercial

computer software or commercial computer software documentation that is not customarily provided to the public; or (2) Relinquish to, or otherwise provide, the government rights in excess of these rights customarily provided to the public to use, modify, reproduce, release, perform, display, or disclose commercial computer software or commercial computer software documentation. No additional government requirements beyond those set forth in the EULA shall apply, except to the extent that those terms, rights, or licenses are explicitly required from all providers of commercial computer software pursuant to the FAR and the DFARS and are set forth specifically in writing elsewhere in the EULA. Keysight shall be under no obligation to update, revise or otherwise modify the Software. With respect to any technical data as defined by FAR 2.101, pursuant to FAR 12.211 and 27.404.2 and DFARS 227.7102, the U.S. government acquires no greater than Limited Rights as defined in FAR 27.401 or DFAR 227.7103-5 (c), as applicable in any technical data.

#### Warranty

THE MATERIAL CONTAINED IN THIS DOCU-MENT IS PROVIDED "AS IS," AND IS SUBJECT TO BEING CHANGED, WITHOUT NOTICE, IN FUTURE EDITIONS. FURTHER, TO THE MAXI-MUM EXTENT PERMITTED BY APPLICABLE LAW, KEYSIGHT DISCLAIMS ALL WARRAN-TIES, EITHER EXPRESS OR IMPLIED, WITH REGARD TO THIS MANUAL AND ANY INFOR-MATION CONTAINED HEREIN, INCLUDING BUT NOT LIMITED TO THE IMPLIED WAR-RANTIES OF MERCHANTABILITY AND FIT-NESS FOR A PARTICULAR PURPOSE. KEYSIGHT SHALL NOT BE LIABLE FOR ERRORS OR FOR INCIDENTAL OR CONSE-QUENTIAL DAMAGES IN CONNECTION WITH THE FURNISHING, USE, OR PERFORMANCE OF THIS DOCUMENT OR OF ANY INFORMA-TION CONTAINED HEREIN. SHOULD KEY-SIGHT AND THE USER HAVE A SEPARATE WRITTEN AGREEMENT WITH WARRANTY TERMS COVERING THE MATERIAL IN THIS DOCUMENT THAT CONFLICT WITH THESE

TERMS, THE WARRANTY TERMS IN THE SEP-ARATE AGREEMENT SHALL CONTROL.

#### Open Software License

A portion of the software in this product is licensed under terms of the General Public License Version 2 ("GPLv2"). The text of the license and source code can be found at:

#### <www.keysight.com/find/GPLV2>

#### Declaration of Conformity

Declarations of Conformity for this product and for other Keysight products may be downloaded from the Web. Go to www.keysight.com/go/conformity. You can then search by product number to find the latest Declaration of Conformity.

#### Latest Information

To get the latest firmware/software/electronic manuals/specifications/support information, go to www.keysight.com and type in the product number in the Search field at the top of the page.

### In This Manual

This manual contains reference information to help you program the Keysight B2900B/BL Source/Measure Unit series over the remote interface using the SCPI programming language. The Keysight B2900 supports the SCPI programming language on all of its remote I/O interfaces.

1. ["Programming Basics"](#page-18-0)

Describes a basic information for programming the B2900, and contains a brief introduction to the SCPI programming language, the data output format, the status system diagram, and the non-volatile settings.

2. ["Subsystem Command Summary"](#page-44-0)

Lists the B2900 SCPI subsystem commands and summary descriptions.

3. ["Common Commands"](#page-122-0)

Provides reference information such as description and command syntax of SCPI common commands available for the B2900.

#### 4. ["Subsystem Commands"](#page-140-0)

Provides reference information such as description and command syntax of device specific SCPI commands available for the B2900.

#### 5. ["Error Messages"](#page-330-0)

Lists the B2900 error messages, and provides error number, error message and description.

#### 6. ["Using Your Existing Programs"](#page-352-0)

Describes how to use the existing programs which you created for controlling conventional source/measure instruments.

See *User's Guide* for information about the B2900 itself.

Refer to *Programming Guide* to create a B2900 control program.

## Contents

### 1 [Programming Basics](#page-18-0)

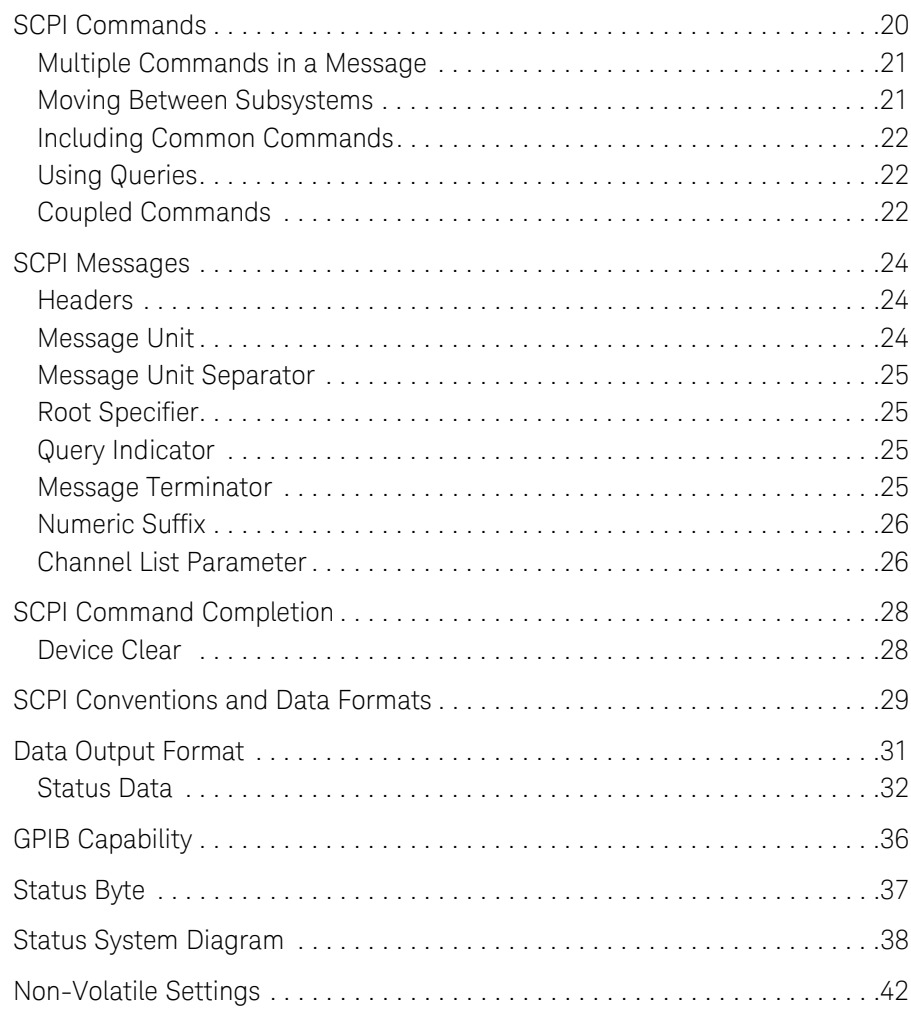

### [2 Subsystem Command Summary](#page-44-0)

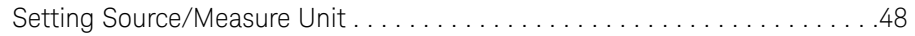

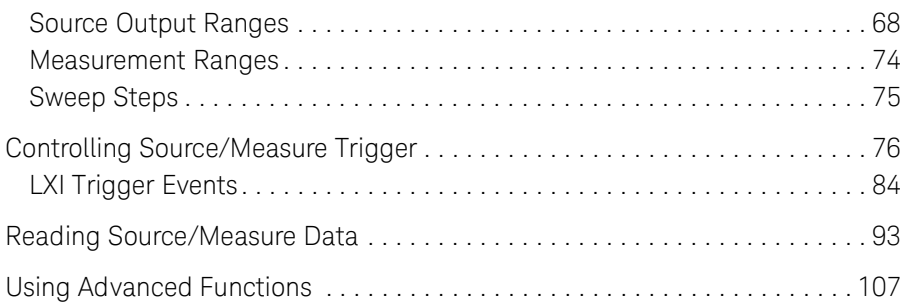

### 3 Common Commands

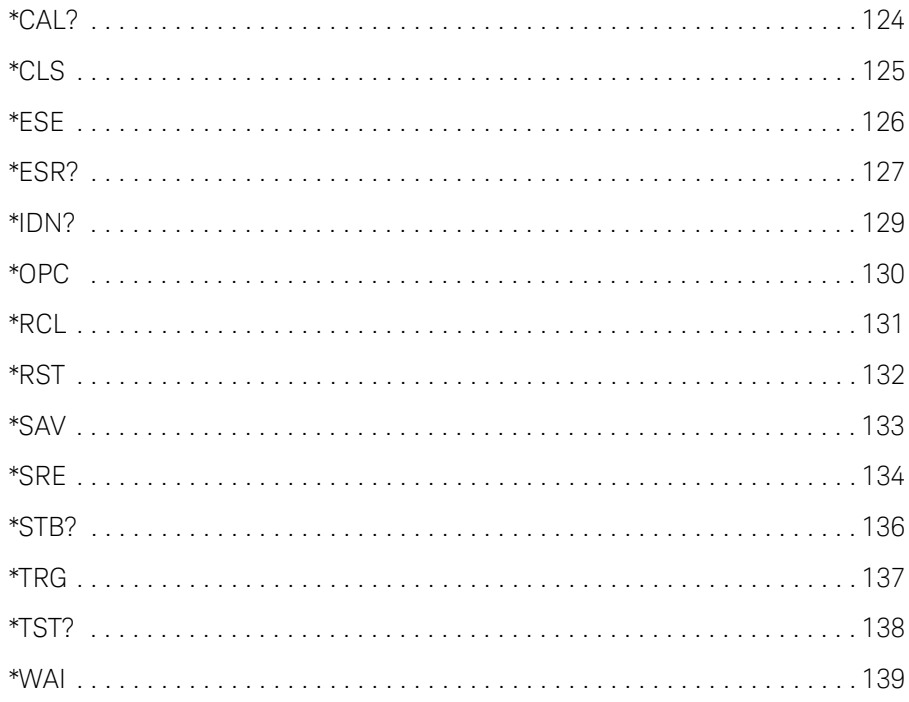

## [4 Subsystem Commands](#page-140-0)

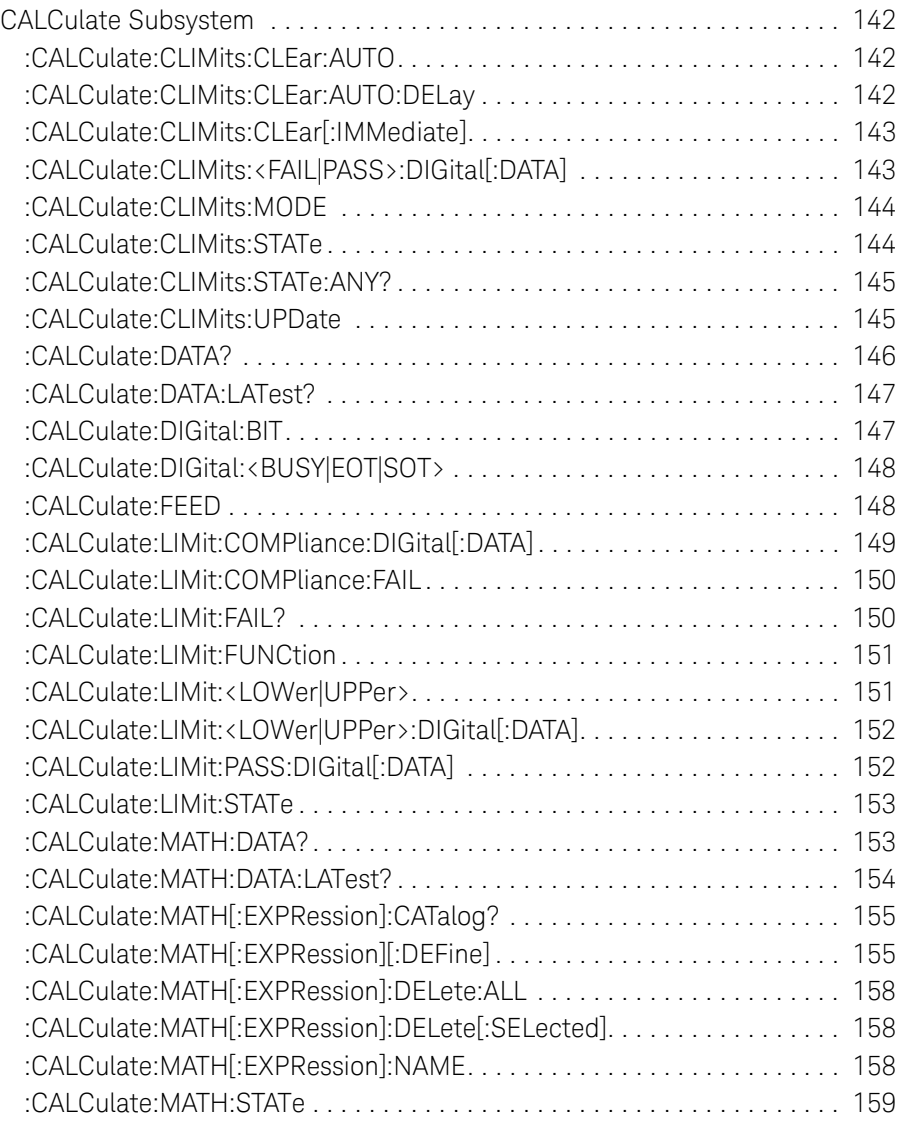

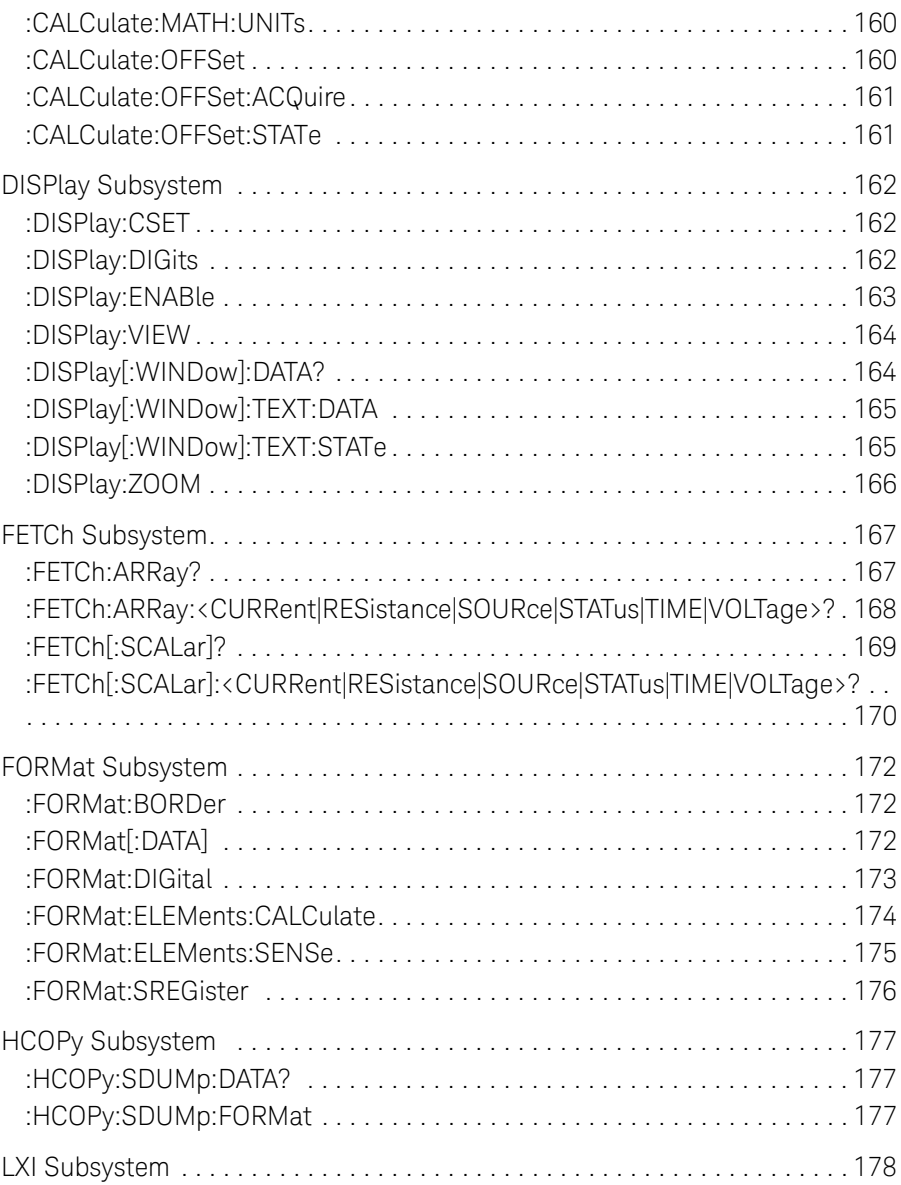

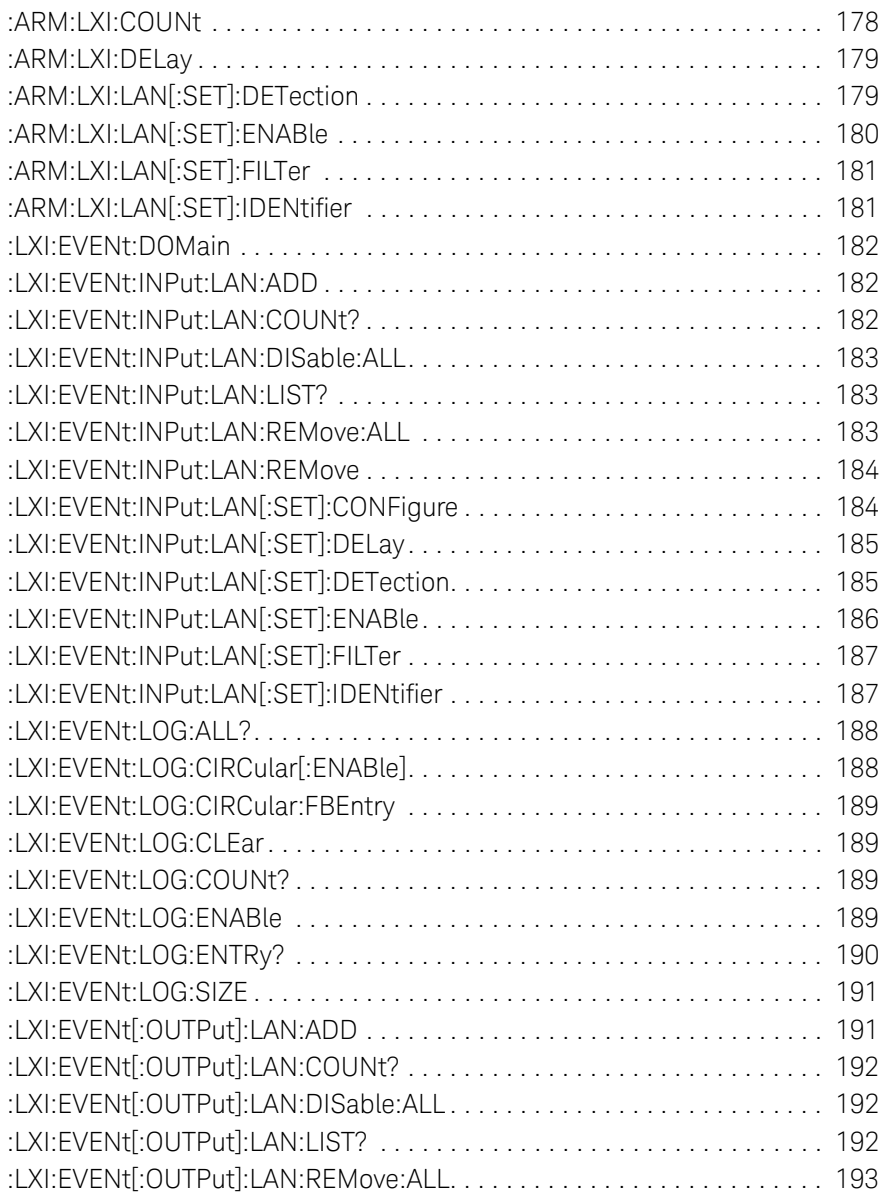

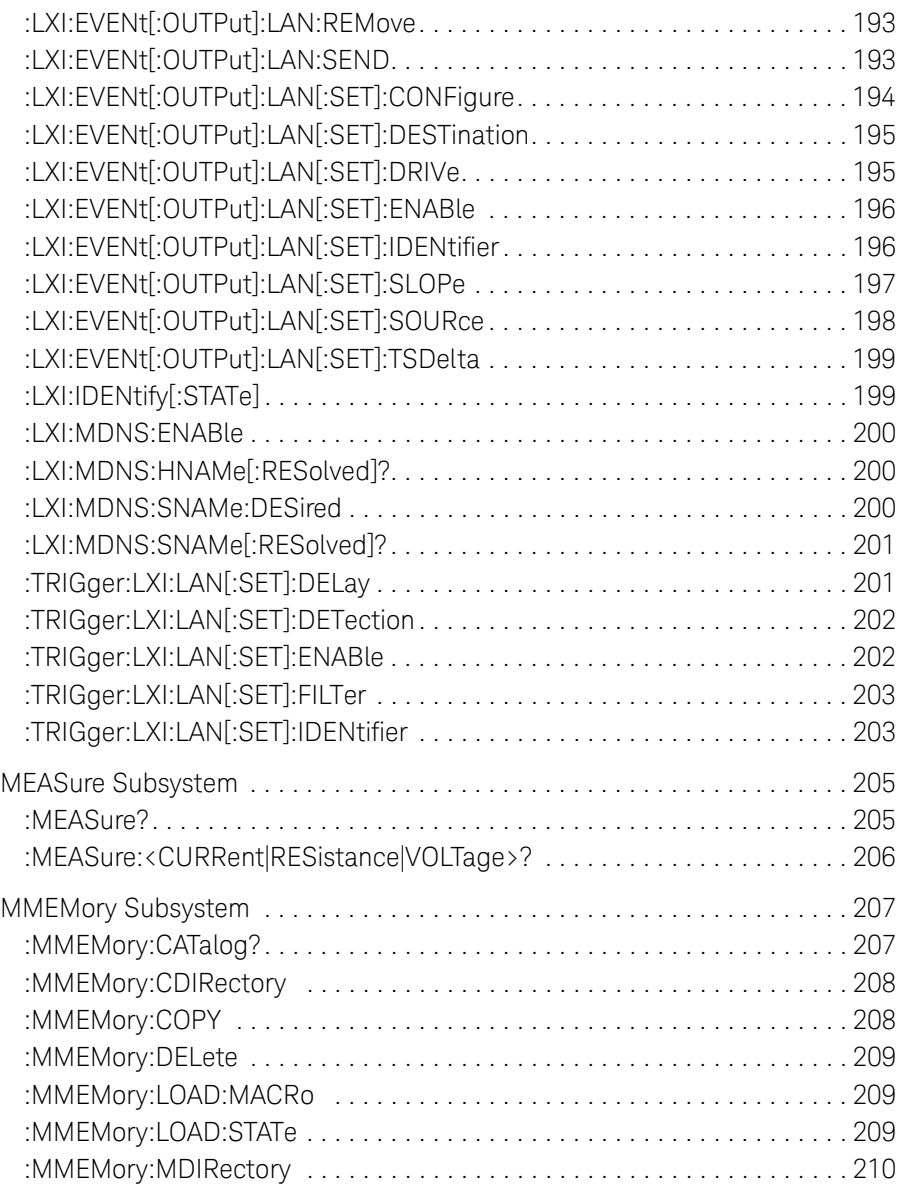

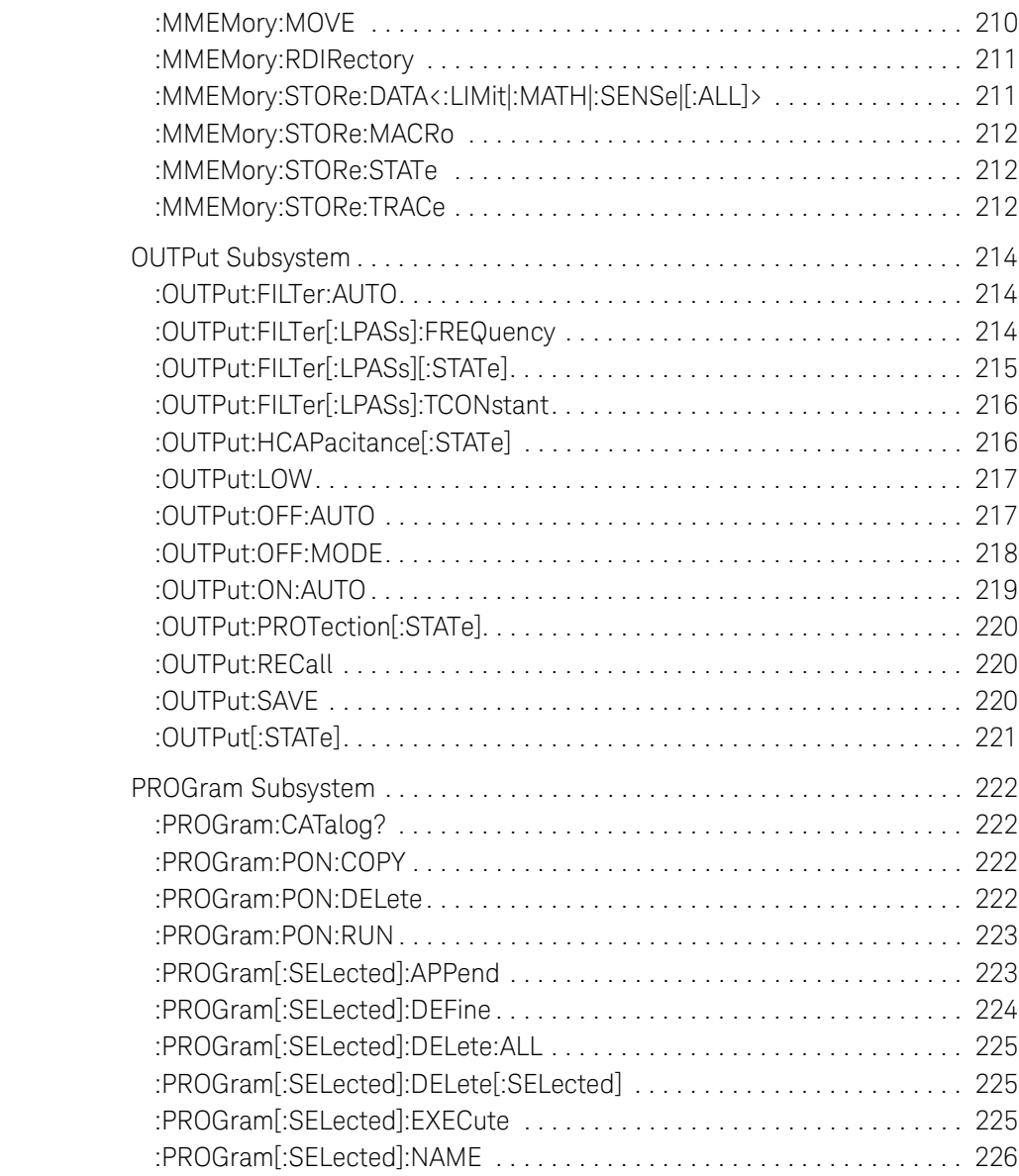

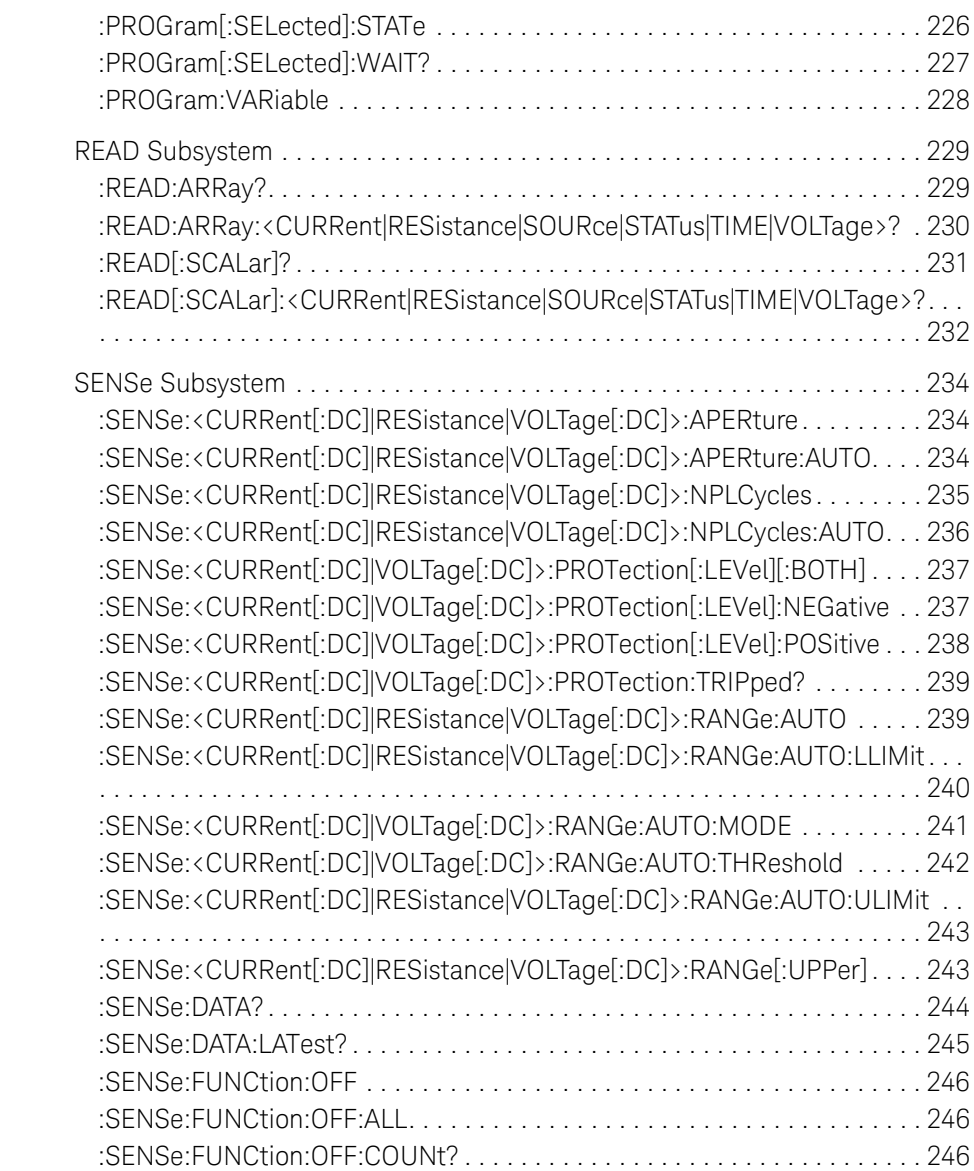

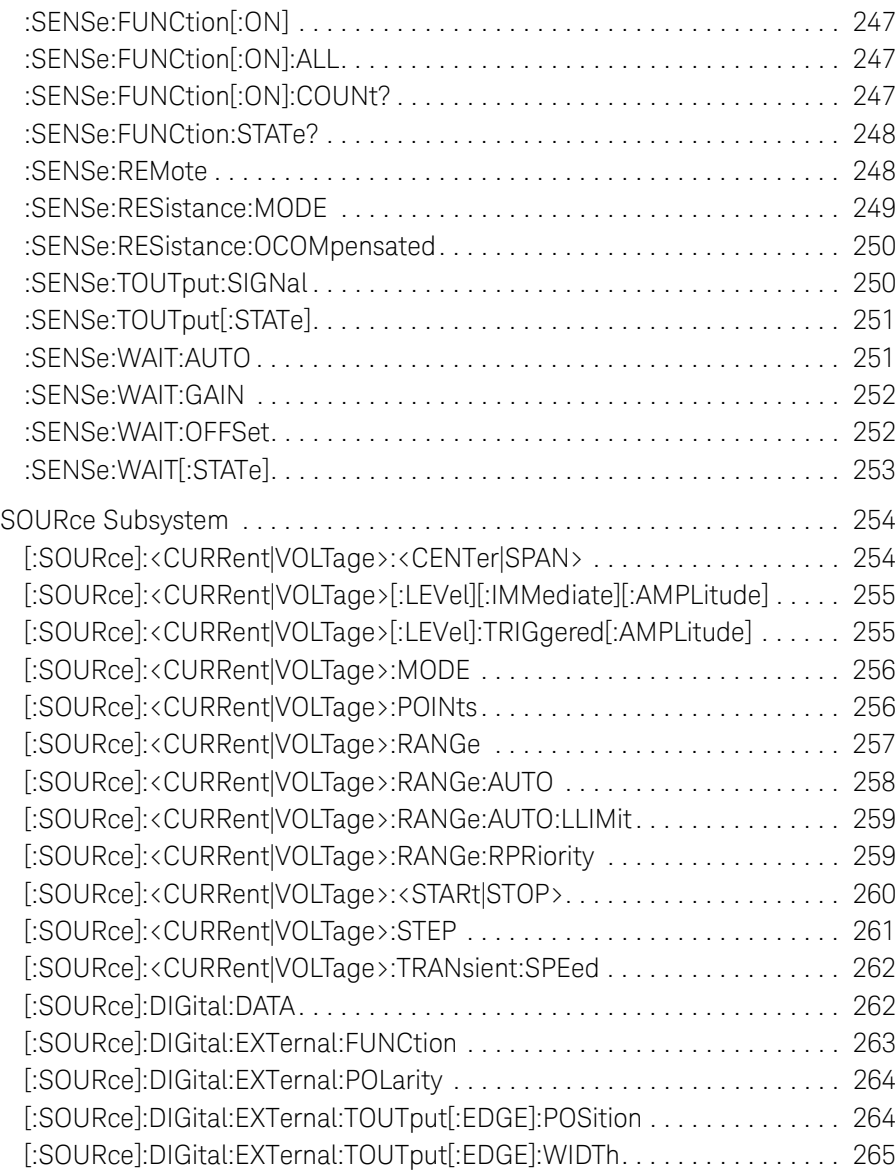

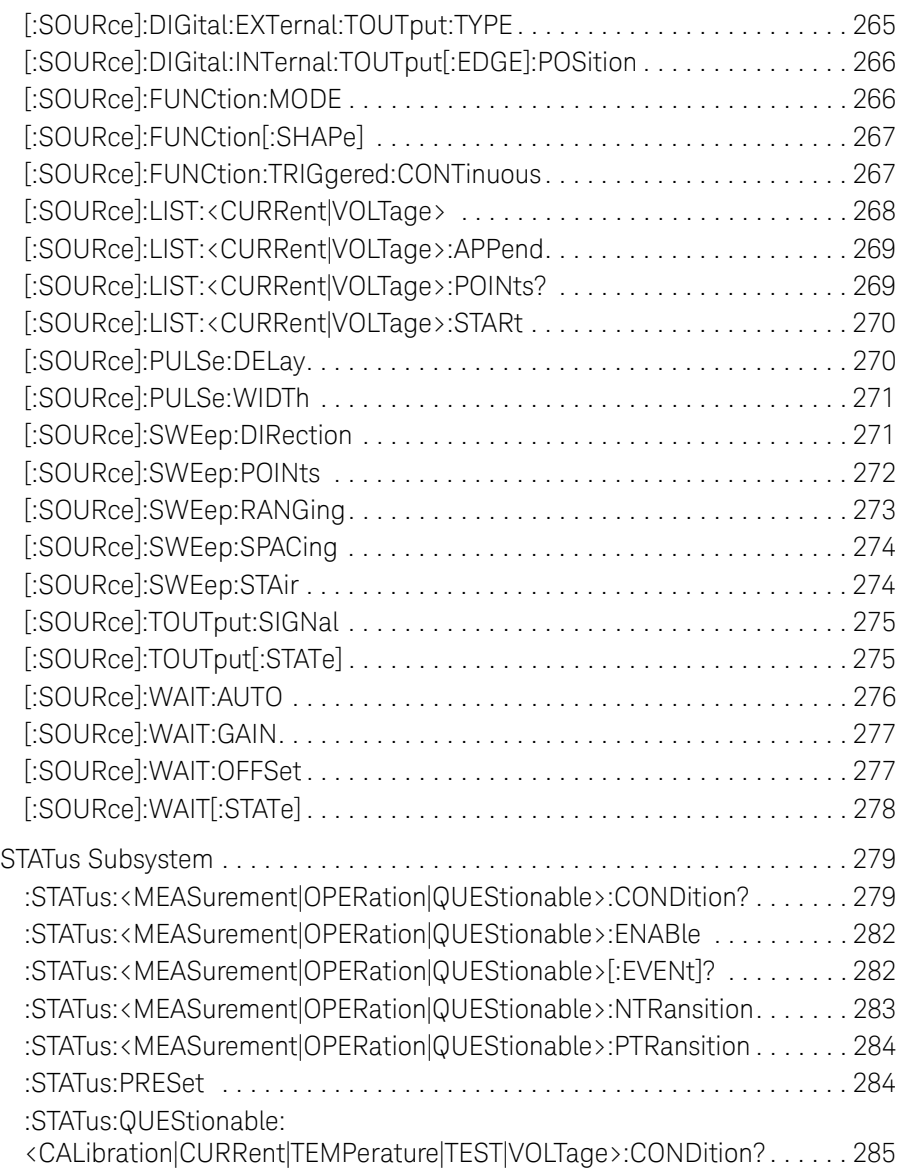

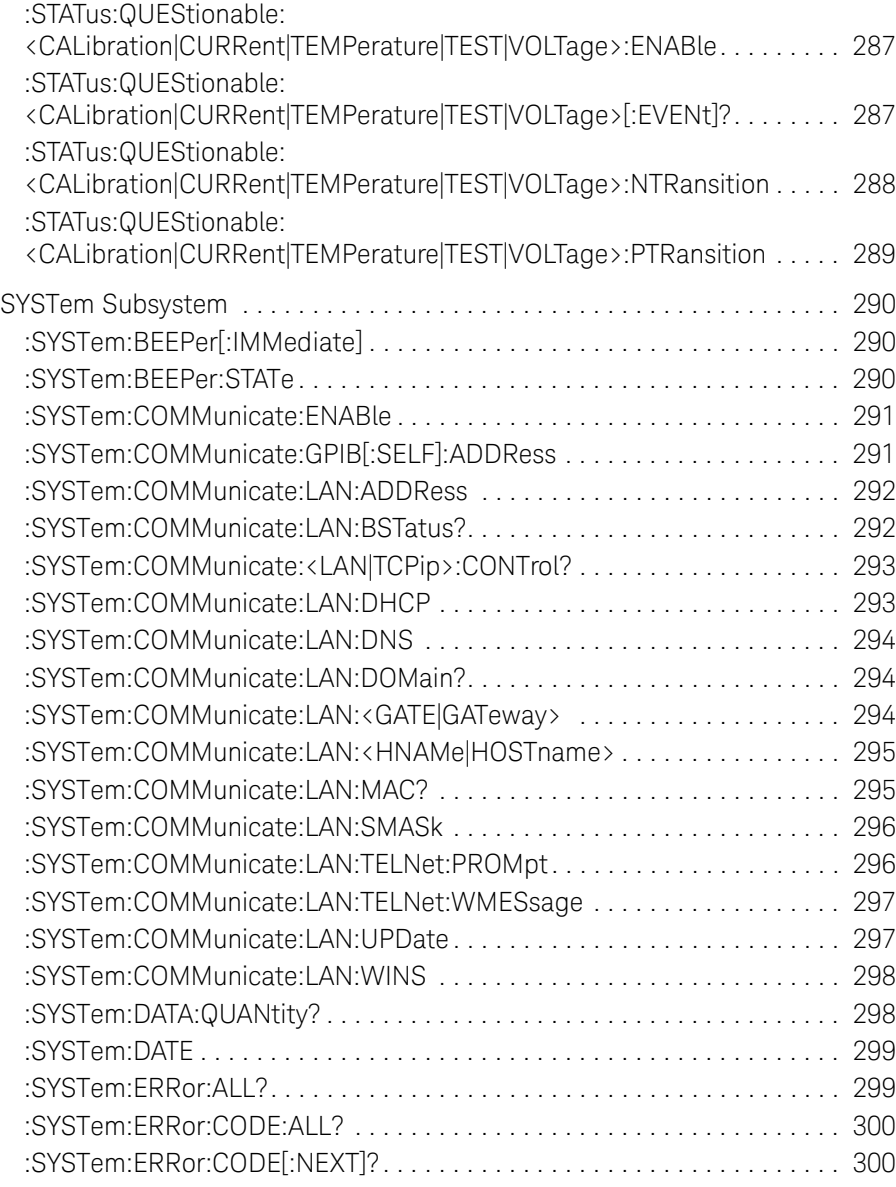

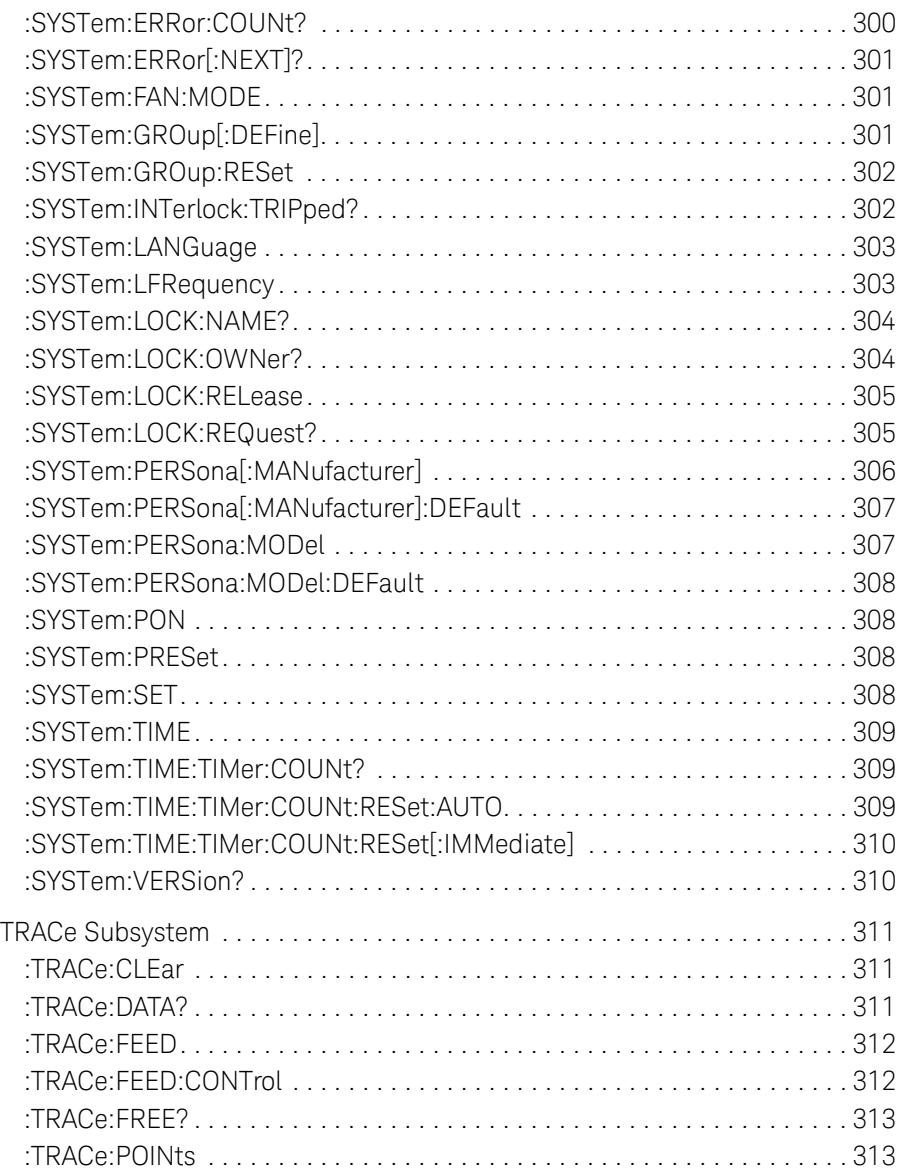

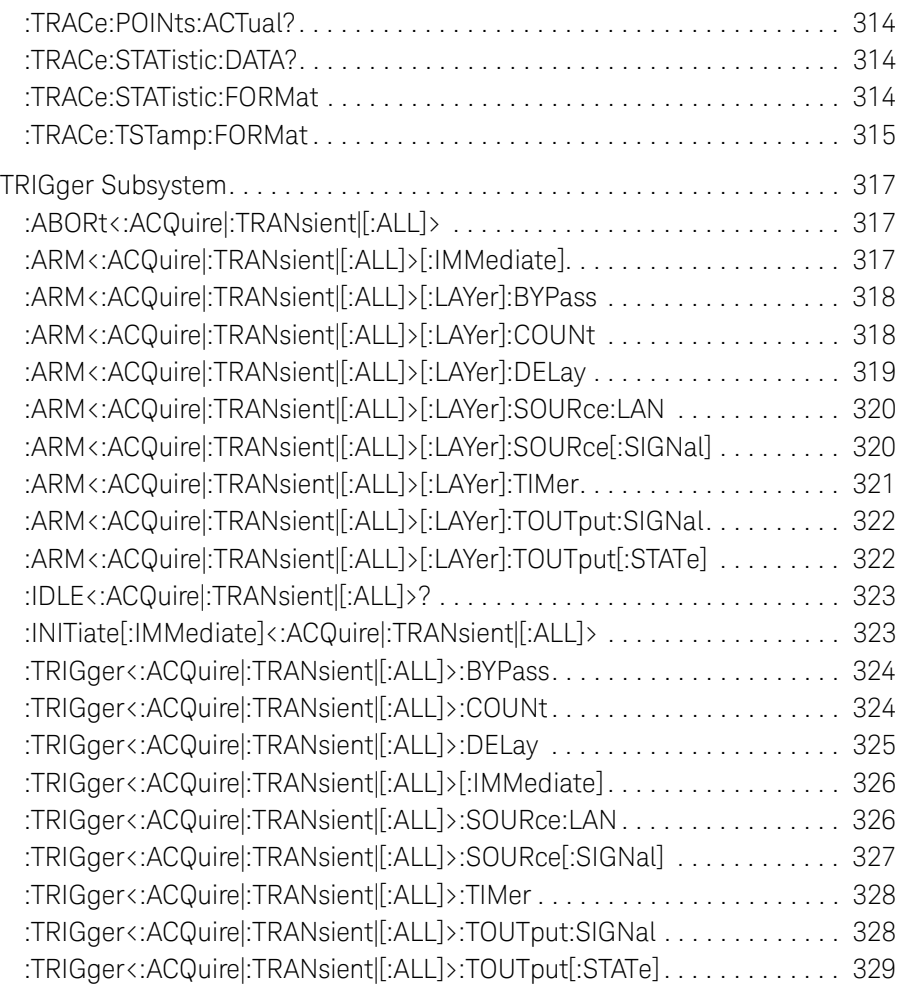

## [5 Error Messages](#page-330-0)

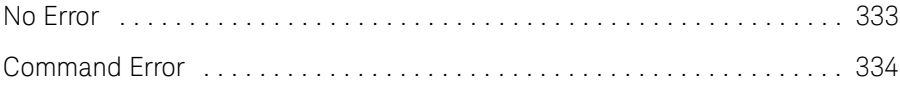

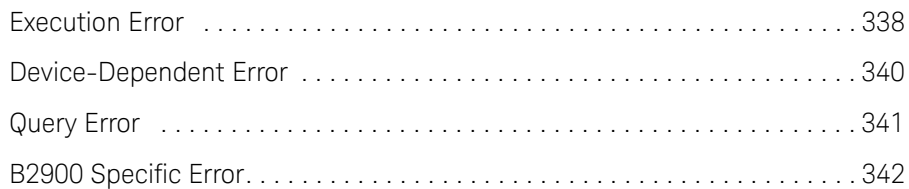

## [6 Using Your Existing Programs](#page-352-0)

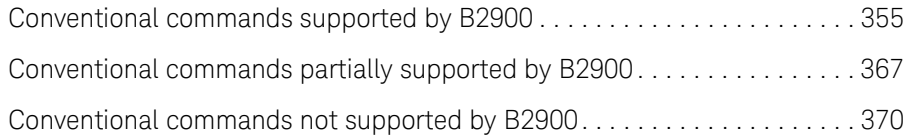

<span id="page-18-0"></span>B2900B/BL Series Precision Source/Measure Unit SCPI Command Reference

# 1 Programming Basics

[SCPI Commands 20](#page-19-1) [SCPI Messages 24](#page-23-3) [SCPI Command Completion 28](#page-27-2) [SCPI Conventions and Data Formats 29](#page-28-1) [Data Output Format 31](#page-30-1) [GPIB Capability 36](#page-35-1) [Status Byte 37](#page-36-1) [Status System Diagram 38](#page-37-1) [Non-Volatile Settings 42](#page-41-1)

This chapter describes a basic information for programming Keysight B2900.

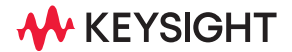

Programming Basics SCPI Commands

## <span id="page-19-1"></span><span id="page-19-0"></span>SCPI Commands

SCPI (Standard Commands for Programmable Instruments) is a programming language for controlling test and measurement instruments. SCPI provides instrument control with a standardized command syntax and style, as well as a standardized data interchange format.

SCPI has two types of commands, common and subsystem.

• Common commands

Common commands are defined by the IEEE 488.2 standard to perform common interface functions such as reset, status, and synchronization. All common commands consist of a three-letter mnemonic preceded by an asterisk: \*RST, \*IDN?, \*SRE 8. Common commands belong to the IEEE-488.2 Common Commands group.

• Subsystem commands

Subsystem commands perform specific instrument functions. They can be a single command or a group of commands. The groups are comprised of commands that extend one or more levels below the root. Subsystem commands are arranged alphabetically according to the function they perform. The following example shows a portion of a subsystem command tree, from which you access the commands located along the various paths. Some [optional] commands have been included for clarity.

Example:

```
:OUTPut
     :SAVE <index>
     [:STATe] <Bool>
[:SOURce]
      :FUNCtion
          :MODE <mode>
          [:SHAPe] <shape>
      :VOLTage
           :MODE <mode>
           :RANGe <range>
                :AUTO <Bool>
```
## <span id="page-20-0"></span>Multiple Commands in a Message

Multiple SCPI commands can be combined and sent as a single message with one message terminator. There are two important considerations when sending several commands within a single message.

- Use a semicolon to separate commands within a message.
- There is an implied header path that affects how commands are interpreted by the instrument.

The header path can be thought of as a string that is inserted before each command within a message. For the first command in a message, the header path is a null string. For each subsequent command, the header path is defined as the characters that make up the headers of the previous command in the message up to and including the last colon separator. An example of a message with two commands is:

#### OUTPut:STATe ON;PROTection ON

which shows the use of the semicolon separating the two commands, and also illustrates the header path concept. Note that with the second command, the leading header "OUTPut" was omitted because after the "OUTPut:STATe ON" command, the header path became defined as "OUTPut" and thus the instrument interpreted the second command as:

#### OUTPut:PROTection ON

In fact, it would have been syntactically incorrect to include the "OUTPut" explicitly in the second command, since the result after combining it with the header path would be:

#### OUTPut:OUTPut:PROTection ON

which is incorrect.

## <span id="page-20-1"></span>Moving Between Subsystems

In order to combine commands from different subsystems, you must reset the header path to a null string within a message. This is done by beginning the command with a colon (:), which discards any previous header path. For example, you could disable the output relay protection function and check the status of the Operation Condition register with a single message by using a root specifier as follows:

#### OUTPut:PROTection OFF;:STATus:OPERation:CONDition?

Programming Basics SCPI Commands

> The following message shows how to combine commands from different subsystems as well as within the same subsystem:

#### VOLTage:LEVel 7.5;RANGe 10;:CURRent:LEVel 0.1

Note the use of the optional header LEVel to maintain the correct path within the subsystems, and the use of the root specifier to move between subsystems.

## <span id="page-21-0"></span>Including Common Commands

You can combine common commands and subsystem commands into a single message. Treat the common command as a message unit by separating it with a semicolon (the message unit separator). Common commands do not affect the header path; you may insert them anywhere in the message.

#### OUTPut OFF;\*RCL 1;OUTPut ON

## <span id="page-21-1"></span>Using Queries

Observe the following precautions when using queries.

- • Add a blank space between the query indicator (?) and any subsequent parameter such as a channel list.
- Allocate a proper number of variables for the returned data.
- Read back all the results of a query before sending another command to the instrument. Otherwise, a Query Interrupted error will occur and the unreturned data will be lost.

## <span id="page-21-2"></span>Coupled Commands

When commands are coupled, it means that the value sent by one command is affected by the settings of another command. The following commands are coupled:

[SOURce:]CURRent and [SOURce:]CURRent:RANGe

#### [SOURce:]VOLTage and [SOURce:]VOLTage:RANGe

If a range command is sent to place an output into a range with a lower maximum setting than the present level, an error is generated. This also occurs if a level is programmed with a value too large for the present range.

These types of errors can be avoided by sending both level and range commands as a set, within the same SCPI message. For example,

VOLTage 10;VOLTage:RANGe 10<NL>

will always be correct because the commands are not executed until the message terminator is received. Because the range and setting information is received as a set, no range/setting conflict occurs.

Programming Basics SCPI Messages

## <span id="page-23-3"></span><span id="page-23-0"></span>SCPI Messages

There are two types of SCPI messages, program and response.

- A program message consists of one or more properly formatted SCPI commands sent from the controller to the instrument. The message, which may be sent at any time, requests the instrument to perform some action.
- A response message consists of data in a specific SCPI format sent from the instrument to the controller. The instrument sends the message only when commanded by a program message "query."

The following figure illustrates the SCPI message structure.

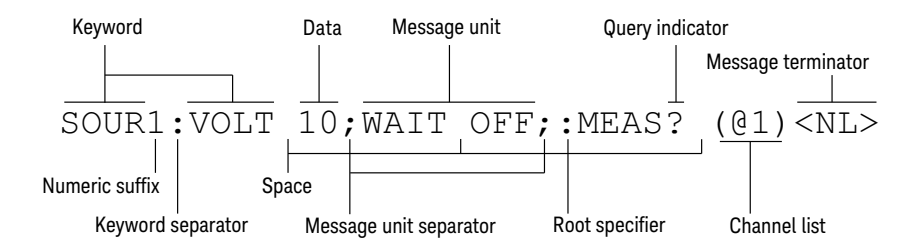

## <span id="page-23-1"></span>**Headers**

Headers, also referred to as keywords, are instructions recognized by the instrument. Headers may take a long form or a short form. In the long form, the header is completely spelled out, such as VOLTAGE, STATUS, and DELAY. In the short form, the header includes only the first three or four letters, such as VOLT, STAT, and DEL.

When the long form notation is used in this document, the capital letters indicate the corresponding short form. For example, when MEASure is the long form, MEAS will be the short form equivalent.

## <span id="page-23-2"></span>Message Unit

The simplest form of an SCPI command is a single message unit consisting of a command header (or keyword) followed by a message terminator such as a newline. The message unit may include a parameter after the header. The parameter can be a numeric value or a string.

#### \*RST<NL>

#### VOLTage 20<NL>

## <span id="page-24-0"></span>Message Unit Separator

When two or more message units are combined into a compound message, separate the units with semicolons.

#### STATus:OPERation?;QUEStionable?

### <span id="page-24-1"></span>Root Specifier

When it precedes the first header of a message unit, a colon is interpreted as a root specifier. It tells the command parser that this is the root or the top node of the command tree.

### <span id="page-24-2"></span>Query Indicator

Following a header with a question mark turns it into a query (VOLTage?, VOLTage:TRIGgered?). The ? is the query indicator. If a query contains parameters, place the query indicator at the end of the last header, before the parameters.

#### VOLTage:TRIGgered? MAX

## <span id="page-24-3"></span>Message Terminator

A terminator informs SCPI that it has reached the end of a message. The following message terminators are permitted.

- newline <NL>, expressed in ASCII as decimal 10 or hex 0A
- end or identify <END> (EOI with ATN false)
- both of the above <NL><END>
- also  $\langle CR \rangle \langle NI \rangle$

In the examples used in this document, there is an assumed message terminator at the end of each message.

## <span id="page-25-0"></span>Numeric Suffix

All command headers can be accompanied by a numeric suffix for differentiating multiple instances of the same structure, i.e. for multi-channel instruments. The numeric suffix can be appended to both long and short forms. For example, TRIG1 is the short form of TRIGger1. A numeric suffix of 1 is implied on all command headers that do not explicitly define a suffix; thus, TRIG is equivalent to TRIG1.

For B2900 SCPI commands, some commands have a numeric suffix for classifying the channels, the limit tests, the signal lines, etc. The numeric suffix is an optional character, and can be expressed by [*c*], [*d*], [*h*], [*i*], [*j*], [*m*], and [*n*], where:

*c* is the integer 1 or 2, used to specify the channel 1 or 2, respectively.

*d* is the integer 1 or 2, used to specify the upper half (1) or lower half (2), respectively, of the display area on the front panel display.

*h* is an integer between 1 and 100, used to specify a variable in a program memory.

*i* is the integer 1 or 2, used to specify the internal trigger line 1 or 2, respectively.

*j* is the integer 1 or 2, used to specify the primary (1) or secondary (2), respectively.

*m* is an integer between 1 and 12, used to specify a limit test.

*n* is an integer between 1 and 14, used to specify a Digital I/O pin.

For example, the :CALCulate[*c*]:LIMit[*m*]:STATe command allows you to enter *c* between :CALCulate and :LIMit, and *m* between :LIMit and :STATe.

Abbreviating the numeric suffix gives the same result as specifying 1.

## <span id="page-25-1"></span>Channel List Parameter

The channel list parameter is used for identifying the channel number as well as the numeric suffix.

The notation (@1,2) specifies a channel list that includes channels 1 and 2.

The notation ( $\omega$ 1:2) specifies a channel list that includes channels 1 to 2.

In the B2900 SCPI commands, the channel list parameter is only available on certain commands which requires synchronization of channels (e.g. some commands of the [TRIGger Subsystem\)](#page-316-0) or specification of the channel itself (e.g. some commands of the [MMEMory Subsystem](#page-206-0)).

The channel list parameter is also used for identifying the grouped channels defined by the [:SYSTem:GROup\[:DEFine\]](#page-300-2) command for performing synchronous channel operations.

# <span id="page-27-2"></span><span id="page-27-0"></span>SCPI Command Completion

SCPI commands sent to the instrument are processed either sequentially or in parallel. Sequential commands finish execution before the subsequent command is started. Parallel commands allow other commands to begin executing while the parallel command is still executing.

The \*WAI, \*OPC, and \*OPC? common commands provide different ways of indicating when all transmitted commands, including any parallel ones, have completed their operations. Some practical considerations for using these commands are as follows:

\*WAI - prevents the instrument from processing subsequent commands until all pending operations are completed.

\*OPC? - places a 1 in the Output Queue when all pending operations have completed. Since it requires your program to read the returned value before executing the next program statement, \*OPC? can be used to cause the controller to wait for commands to complete before proceeding with its program.

\*OPC - sets the OPC status bit when all pending operations have completed. Since your program can read this status bit on an interrupt basis, \*OPC allows subsequent commands to be executed.

NOTE: The trigger subsystem must be in the Idle state for the status OPC bit to be true. As far as triggers are concerned, OPC is false whenever the trigger subsystem is in the Initiated state.

## <span id="page-27-1"></span>Device Clear

You can send a Device Clear at any time to abort an SCPI command that may be hanging up the GPIB interface. Device Clear aborts all transient and acquire actions, clears the input and output buffers of the instrument and prepares the instrument to accept a new command string. The error queue and all configuration states are left unchanged by Device Clear.

# <span id="page-28-1"></span><span id="page-28-0"></span>SCPI Conventions and Data Formats

The SCPI conventions shown in [Table 1-1](#page-28-2) are used throughout this document.

Data programmed or queried from the instrument is coded in ASCII. The data may contain numeric values or character strings.

<span id="page-28-2"></span>Table 1-1 SCPI Conventions and Data Formats

| <b>Convention</b>                   | <b>Description</b>                                                                                                    |  |
|-------------------------------------|----------------------------------------------------------------------------------------------------|--|
| Angle<br>brackets $\langle \rangle$ | Items within angle brackets are parameter abbreviations. For<br>example, <nr1> indicates a specific form of numerical data.</nr1>                                                                                                    |  |
| Vertical bar                        | Vertical bars separate alternative parameters. For example,<br><volt curr> indicates that either VOLT or CURR must be placed<br/>there.</volt curr>                                                                                                    |  |
| Square brackets<br>IJ               | Items within square brackets are optional. The representation<br>[SOURce:]VOLTage means that SOURce: may be omitted.                                                                                                    |  |
| Parentheses ()                      | Items within parentheses are used in place of the usual parameter<br>types to specify a channel list. The notation ( $@1:3$ ) specifies a<br>channel list that includes channels 1, 2, and 3. The notation $(Q_1,3)$<br>specifies a channel list that includes only channels 1 and 3.            |  |
| Braces $\{\}$                       | Braces indicate parameters that may be repeated zero or more times.<br>It is used especially for representing arrays. The notation $\langle A \rangle$ {, $\langle B \rangle$ }<br>shows that parameter "A" must be entered, while parameter "B"<br>omitted or may be entered one or more times. |  |
| $\langle NR1 \rangle$               | Digits with an implied decimal point assumed at the right of the<br>least-significant digit. Example: 273                                                                                                    |  |
| $\langle NR2\rangle$                | Digits with an explicit decimal point. Example: 27.3                                                                                                    |  |
| $\langle NR3 \rangle$               | Digits with an explicit decimal point and an exponent. Example:<br>$2.73F + 02$                                                                                                    |  |
| $\langle NRf \rangle$               | Extended format that includes <nr1>, <nr2> and <nr3>. Examples:<br/>273, 27.3, 2.73E+02</nr3></nr2></nr1>                                                                                                    |  |

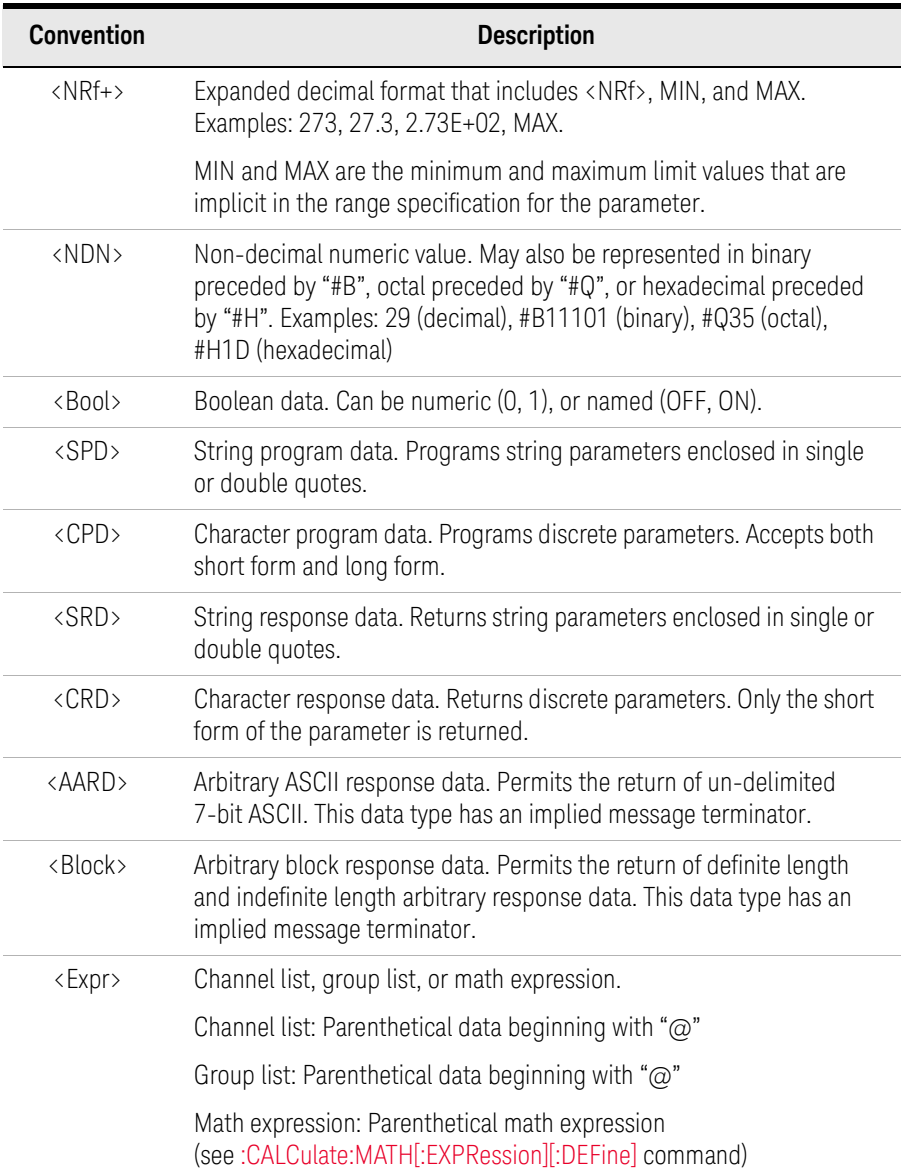

# <span id="page-30-1"></span><span id="page-30-0"></span>Data Output Format

B2900 supports the following data output formats for sending the result data. The data contains all of the elements specified by the [:FORMat:ELEMents:SENSe](#page-174-0) or [:FORMat:ELEMents:CALCulate](#page-173-0) command. Available elements are voltage measurement data, current measurement data, resistance measurement data, calculation result data, time data, status data, and source output setting data. A terminator <newline> (0x0a, 1 byte) is attached to the end of each data.

• ASCII data format, set by [:FORMat\[:DATA\]](#page-171-2) ASCii

Returns the result data in the comma-separated format. If the data contains three elements, B2900 sends the data as shown in the following example.

Example: +1.000001E-06,+1.000002E-06,+9.999999E-07<newline>

+9.910000E+37 indicates "not a number".

+9.900000E+37 indicates positive infinity.

-9.900000E+37 indicates negative infinity.

• IEEE-754 single precision format, set by [:FORMat\[:DATA\]](#page-171-2) REAL,32

4-byte definite length block data, #<number of digits for byte length><byte length><br/>byte>...<br/>styte><terminator>. For example, two data elements are sent by a data block which consists of a header (3 bytes, #18), two 4-byte data, and a terminator (1 byte). A 4-byte data is used for each data element. Each element consists of a fraction (bits 0 (LSB) to 22), exponent (bits 23 to 30), and sign (bit 31).

Order of bytes set by [:FORMat:BORDer](#page-171-1) NORMal (default): byte 1 to 4

Order of bytes set by [:FORMat:BORDer](#page-171-1) SWAPped: byte 4 to 1

NaN indicates "not a number".

+infinity indicates positive infinity.

-infinity indicates negative infinity.

IEEE-754 double precision format, set by [:FORMat\[:DATA\]](#page-171-2) REAL,64

8-byte definite length block data, #<number of digits for byte length><byte length><br/>byte>...<br/>sterminator>. For example, one data element is sent by a data block which consists of a header (3 bytes, #18), one 8-byte data, and a terminator (1 byte). An 8-byte data is used for each data element. Each element consists of a fraction (bits 0 (LSB) to 51), exponent (bits 52 to 62), and sign (bit 63).

Order of bytes set by [:FORMat:BORDer](#page-171-1) NORMal (default): byte 1 to 8

Order of bytes set by [:FORMat:BORDer](#page-171-1) SWAPped: byte 8 to 1

NaN indicates "not a number".

+infinity indicates positive infinity.

-infinity indicates negative infinity.

#### **NOTE If the conventional command set is used**

If the IEEE-754 single precision data output format is used with the conventional command set, the output data will be an indefinite length block data,  $\#0$  < by the length><br/>byte>...<br/>syte><terminator>. For example, two data elements are sent by a data block which consists of a header (2 bytes, #0), two 4-byte data, and a terminator (1 byte). A block is used for each data element. Each element consists of a fraction (bits 0 (LSB) to 22), exponent (bits 23 to 30), and sign (bit 31).

For the conventional command set, see [Chapter 6, "Using Your Existing](#page-352-0)  [Programs."](#page-352-0)

## <span id="page-31-0"></span>Status Data

B2900 sends the status data with the result data if it is specified by the [:FORMat:ELEMents:SENSe](#page-174-0) or [:FORMat:ELEMents:CALCulate](#page-173-0) command.

The status data is given by a binary-weighted sum of all bits set in the binary data. For example, if bit 3 (decimal value = 8) and bit 5 (decimal value = 32) are set to 1, the status data returns 40.

Bit definitions of the status data are shown in [Table 1-2](#page-32-0). This table shows the meaningful bits only. Ignore the other bits.

<span id="page-32-0"></span>Table 1-2 **Bit Definitions of Status Data** 

| <b>Bit</b> | <b>Description</b>                                                                                | Decimal value                  |
|------------|---------------------------------------------------------------------------------------------------|--------------------------------|
| 0          | 0: Voltage source                                                                                 | $0$ or $1$                     |
|            | 1: Current source                                                                                 |                                |
| 1 and 2    | Compliance condition                                                                              | 0, 2, 4, or 6                  |
|            | 0: No or 1, 2, 3: Yes                                                                             |                                |
| 3          | Over voltage condition                                                                            | $0$ or $8$                     |
|            | $0:$ No or 1: Yes                                                                                 |                                |
| 4          | Over current condition                                                                            | 0 or 16                        |
|            | 0: No or 1: Yes                                                                                   |                                |
| 5          | High temperature condition                                                                        | 0 or 32                        |
|            | $0:$ No or 1: Yes                                                                                 |                                |
| 13         | Measurement range overflow                                                                        | 0 or 8192                      |
|            | $0:$ No or 1: Yes                                                                                 |                                |
| 14         | Offset compensation enable condition                                                              | 0 or 16384                     |
|            | 0: No or 1: Yes                                                                                   |                                |
| 16 to 20   | Composite limit test result, 0 to 31                                                              | 0 or $(1 to 31) \times 2^{16}$ |
|            | See Table 1-3 for the Sorting mode test result and<br>Table 1-4 for the Grading mode test result. | (0 or 65536 to<br>2031616)     |
|            | Limit test is not available for B2901BL.                                                          |                                |

#### <span id="page-32-1"></span>Table 1-3 Composite Limit Test Result Bit Definitions for Sorting Mode

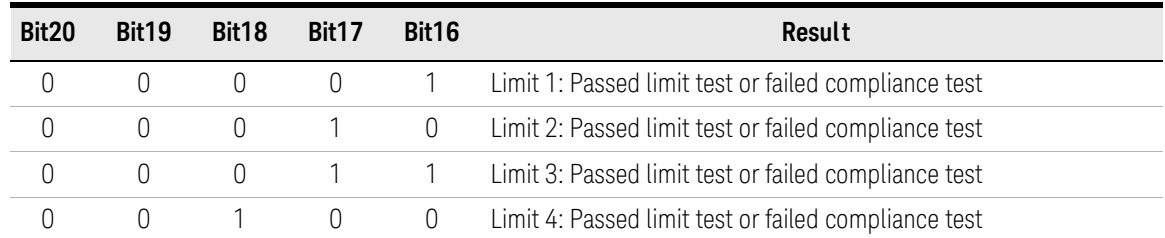

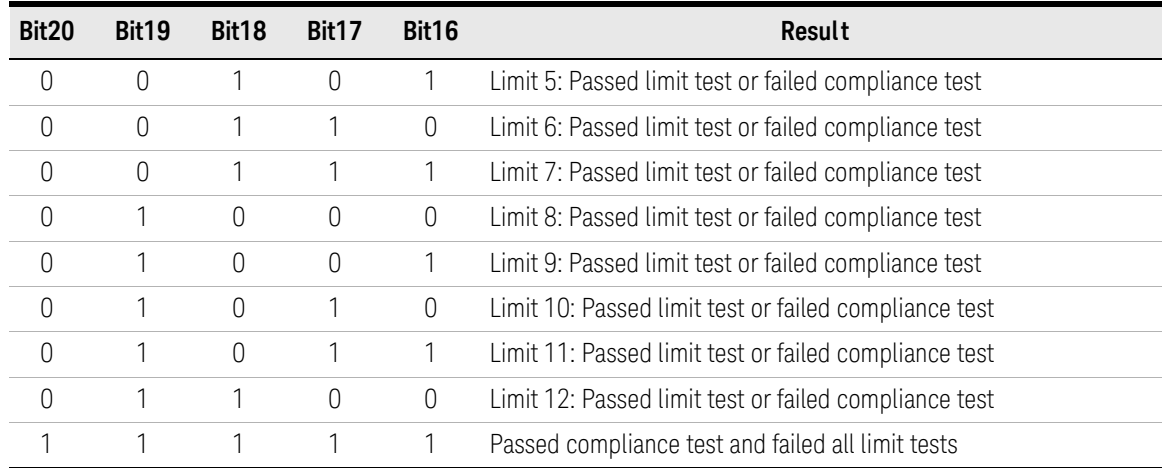

### <span id="page-33-0"></span>Table 1-4 Composite Limit Test Result Bit Definitions for Grading Mode

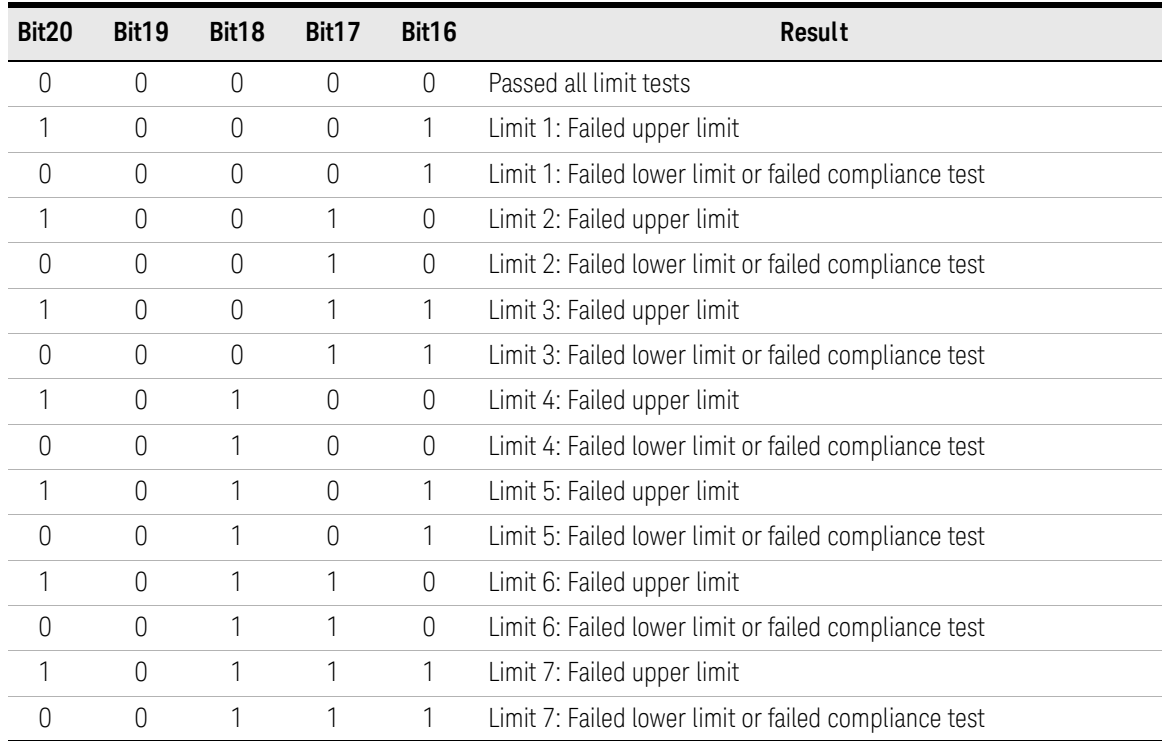

#### Programming Basics Data Output Format

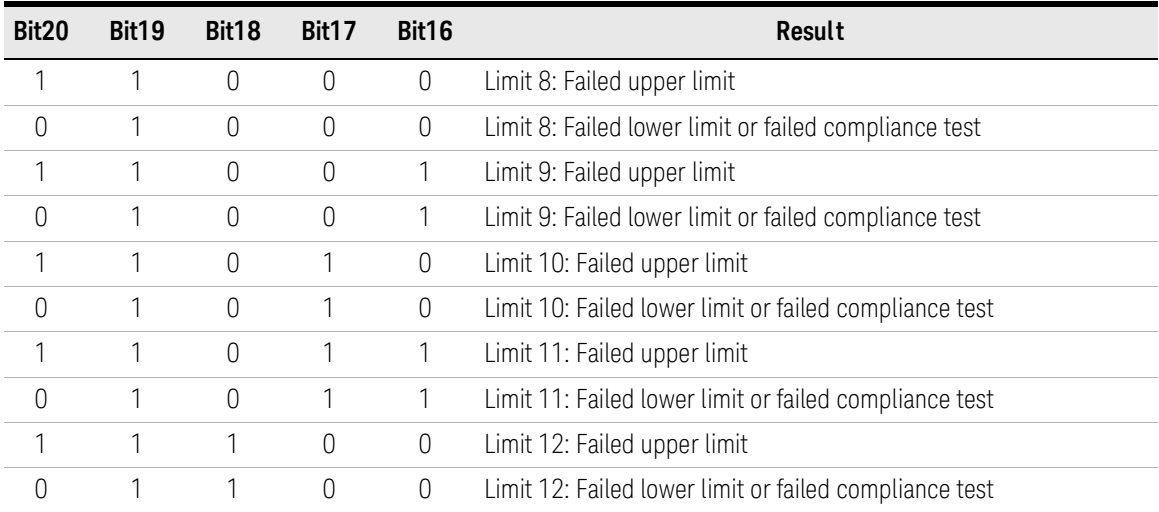

Programming Basics GPIB Capability

# <span id="page-35-1"></span><span id="page-35-0"></span>GPIB Capability

The functions in the following table provide the means for an instrument to receive, process, and transmit, commands, data, and status over the GPIB bus.

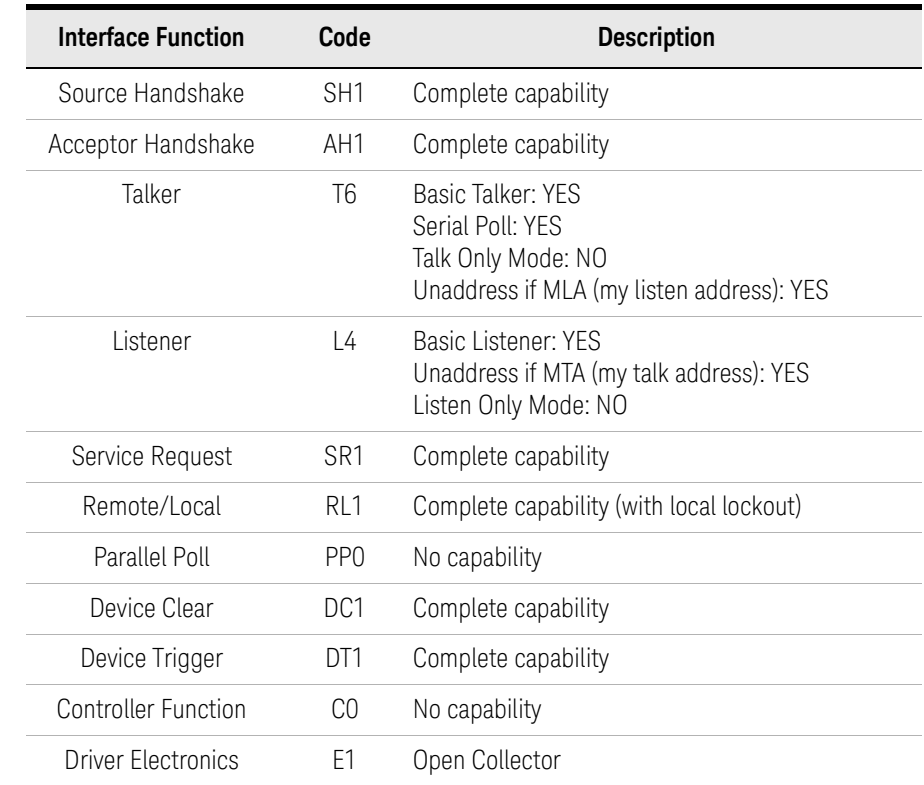

#### Table 1-5 GPIB Capabilities and Functions of the B2900
# Status Byte

Status byte bits are turned off or on (0 or 1) to represent the instrument operation status. When you execute a serial poll, an external computer (controller) reads the contents of the status byte, and responds accordingly. When an unmasked status bit is set to "1", the instrument sends an SRQ to the controller, causing the controller to perform an interrupt service routine.

## Table 1-6 Status Byte Description

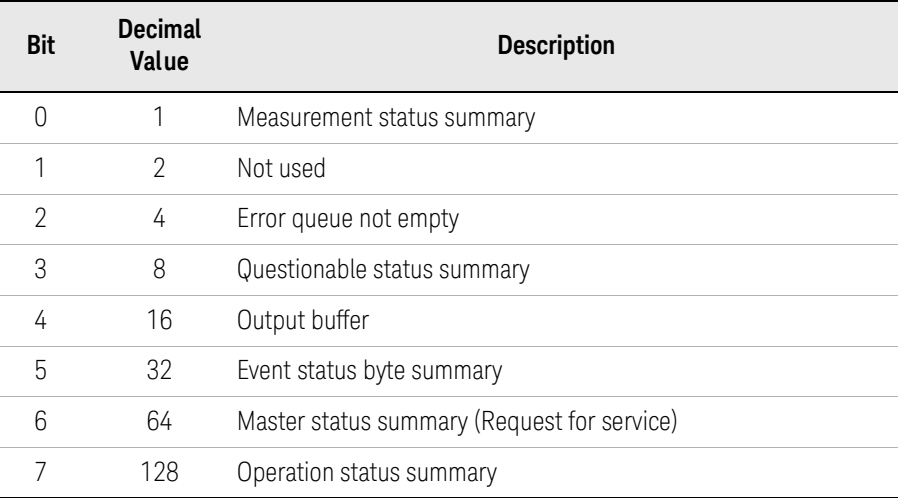

The status byte register can be read with either a serial poll or the \*STB? query command. Serial poll is a low-level GPIB command.

In general, use serial polling (not \*STB?) inside interrupt service routines. Use \*STB? in other cases (not in interrupt service routine) when you want to know the value of the Status Byte.

# Status System Diagram

- •[Figure 1-1, "B2900 Status System Overview."](#page-37-0)
- [Figure 1-2, "Measurement Status register."](#page-38-0)
- [Figure 1-3, "Questionable Status register."](#page-39-0)
- [Figure 1-4, "Standard Event Status register."](#page-40-0)
- [Figure 1-5, "Operation Status register."](#page-40-1)

<span id="page-37-0"></span>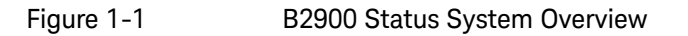

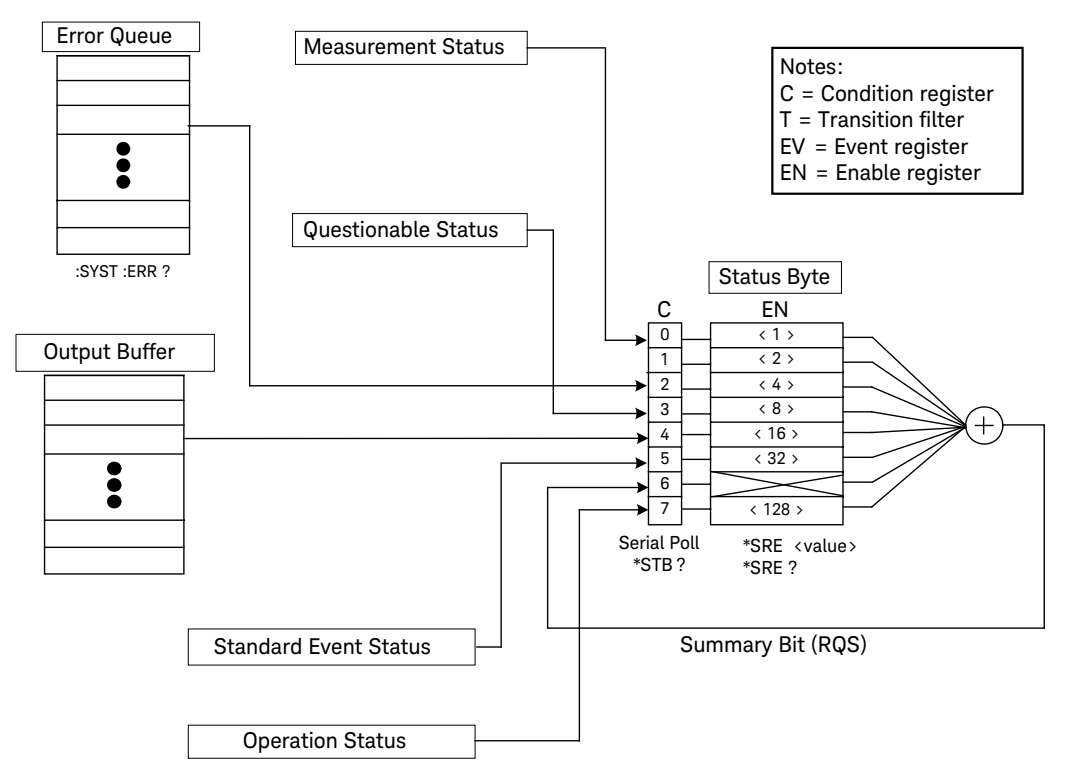

### <span id="page-38-0"></span>Figure 1-2 Measurement Status register

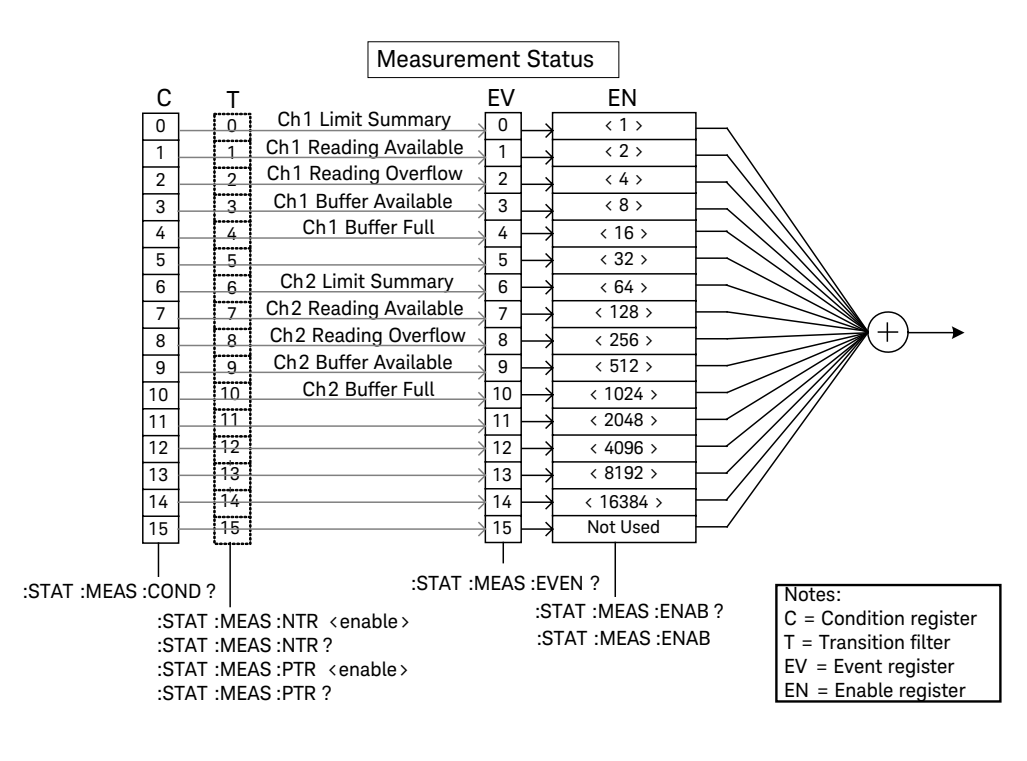

Programming Basics Status System Diagram

<span id="page-39-0"></span>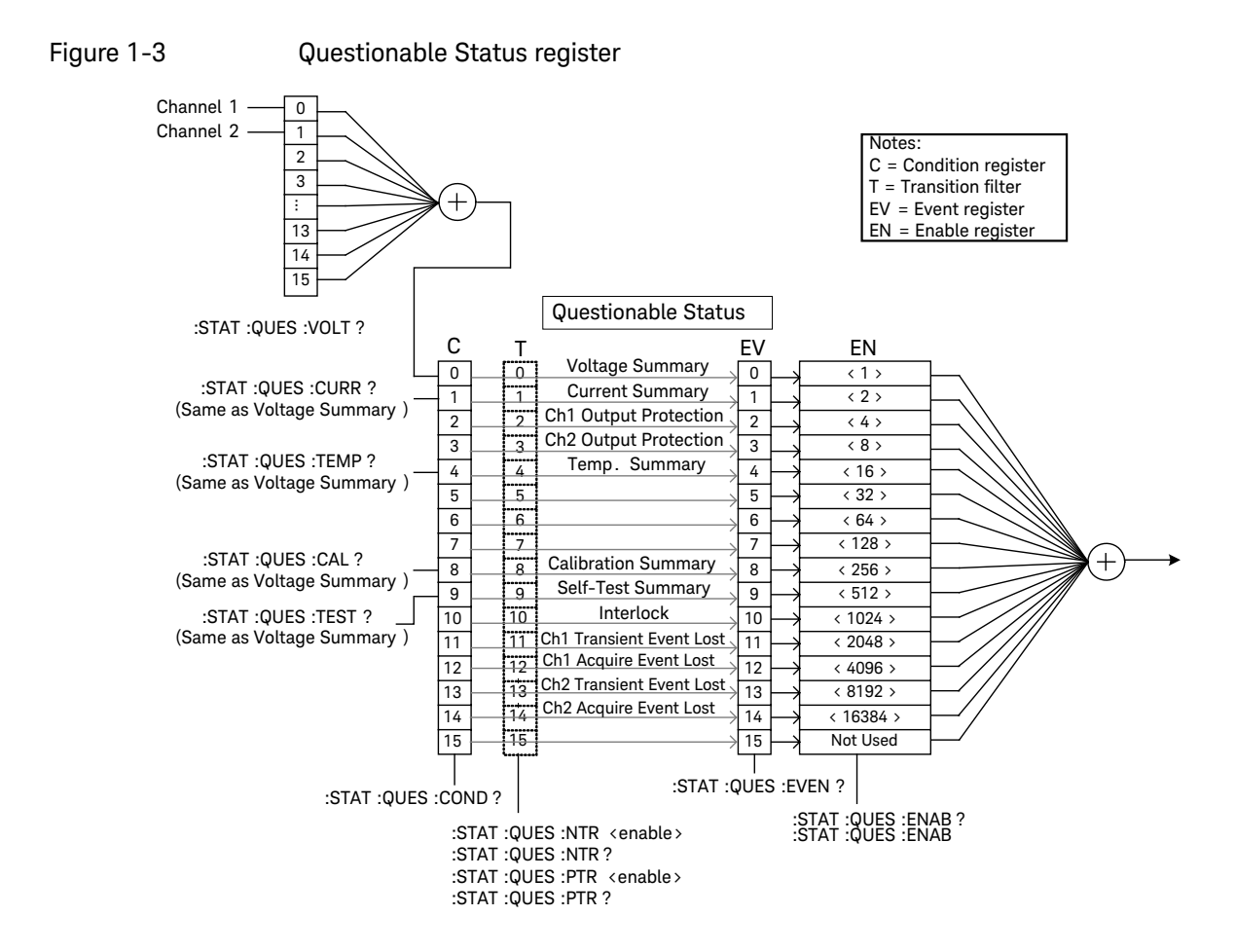

<span id="page-40-0"></span>Figure 1-4 Standard Event Status register

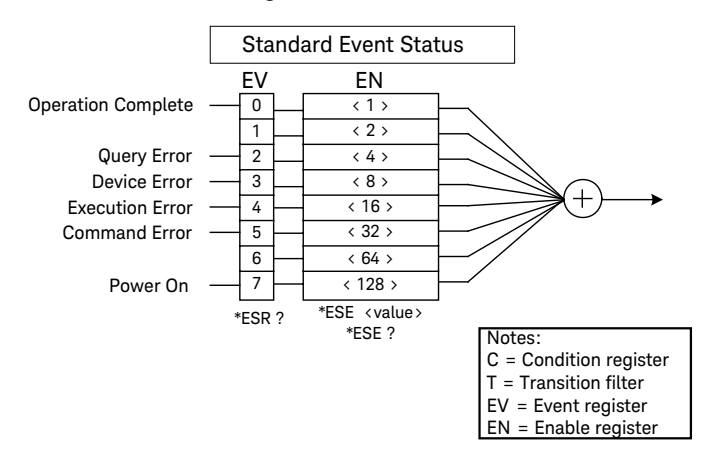

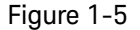

### <span id="page-40-1"></span>Figure 1-5 Operation Status register

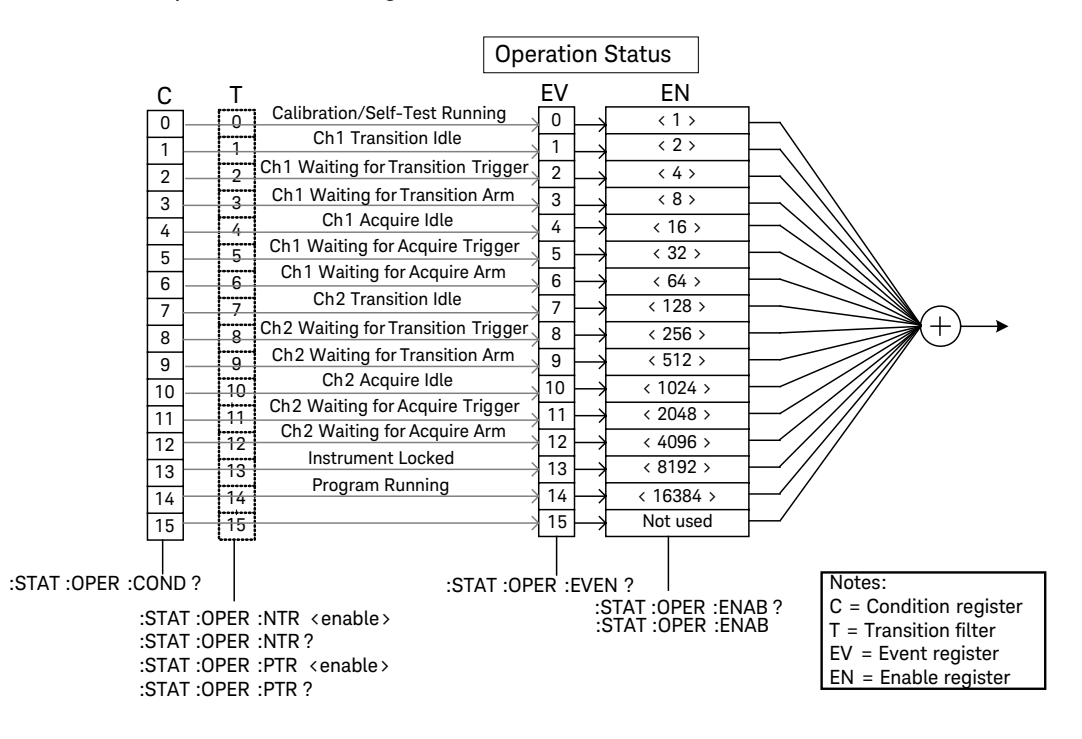

# Non-Volatile Settings

The following tables show the factory-shipped non-volatile settings of the instrument. Information in non-volatile memory is NOT lost when power is turned off. These settings are all customer-configurable.

### Table 1-7 Non-volatile Communication Settings

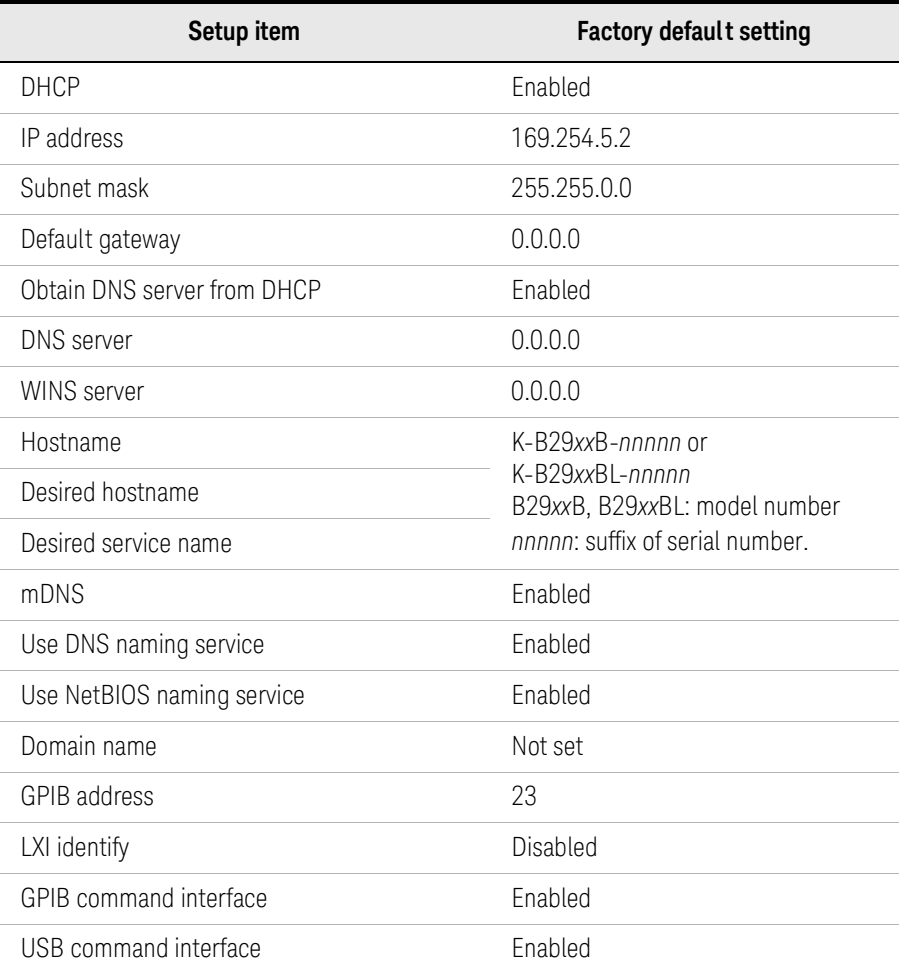

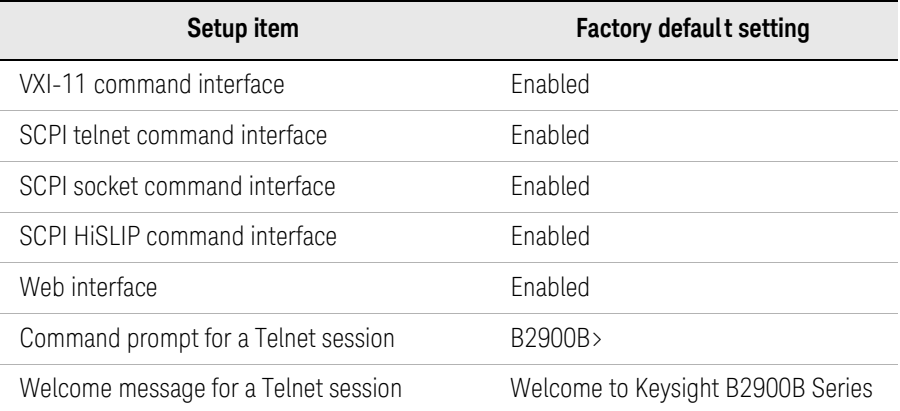

# Table 1-8 Other Non-volatile Settings

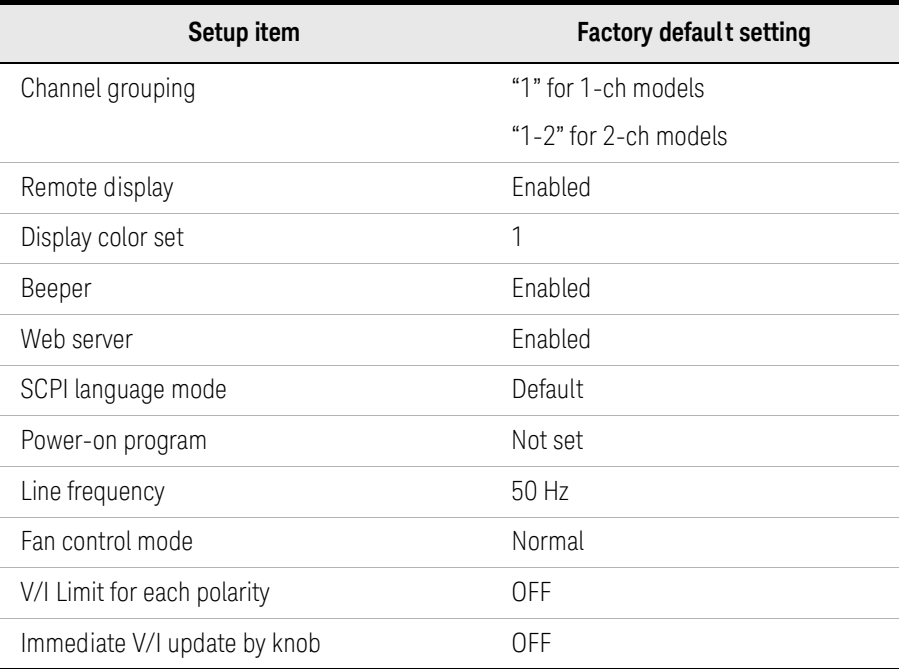

Programming Basics Non-Volatile Settings B2900B/BL Series Precision Source/Measure Unit SCPI Command Reference

# 2 Subsystem Command Summary

[Setting Source/Measure Unit 48](#page-47-0) [Controlling Source/Measure Trigger 76](#page-75-0) [Reading Source/Measure Data 93](#page-92-0) [Using Advanced Functions 107](#page-106-1)

This chapter lists all of the SCPI subsystem commands for Keysight B2900 and provides the summary information of the command.

["Setting Source/Measure Unit"](#page-47-0)

["SOURce Subsystem"](#page-49-0) for source setup

["SENSe Subsystem"](#page-58-0) for measurement setup

["OUTPut Subsystem"](#page-65-0) for using source output functions

["Source Output Ranges"](#page-67-0)

["Measurement Ranges"](#page-73-0)

- ["Controlling Source/Measure Trigger"](#page-75-0)
	- ["TRIGger Subsystem"](#page-78-0) for triggering source output and measurement
	- ["LXI Subsystem"](#page-85-0) for using LXI trigger event functions
	- ["Reading Source/Measure Data"](#page-92-0)

["FETCh Subsystem"](#page-95-0) only for reading data

["FORMat Subsystem"](#page-96-0) for data output format

["READ Subsystem"](#page-97-0) for performing measurements

- ["MEASure Subsystem"](#page-98-0) for a spot measurement
- ["CALCulate Subsystem"](#page-98-1) for using limit test, calculation, and math functions
- ["TRACe Subsystem"](#page-104-0) for using trace buffer

["Using Advanced Functions"](#page-106-1)

["HCOPy Subsystem"](#page-106-0) for getting screen dump

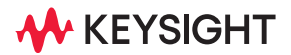

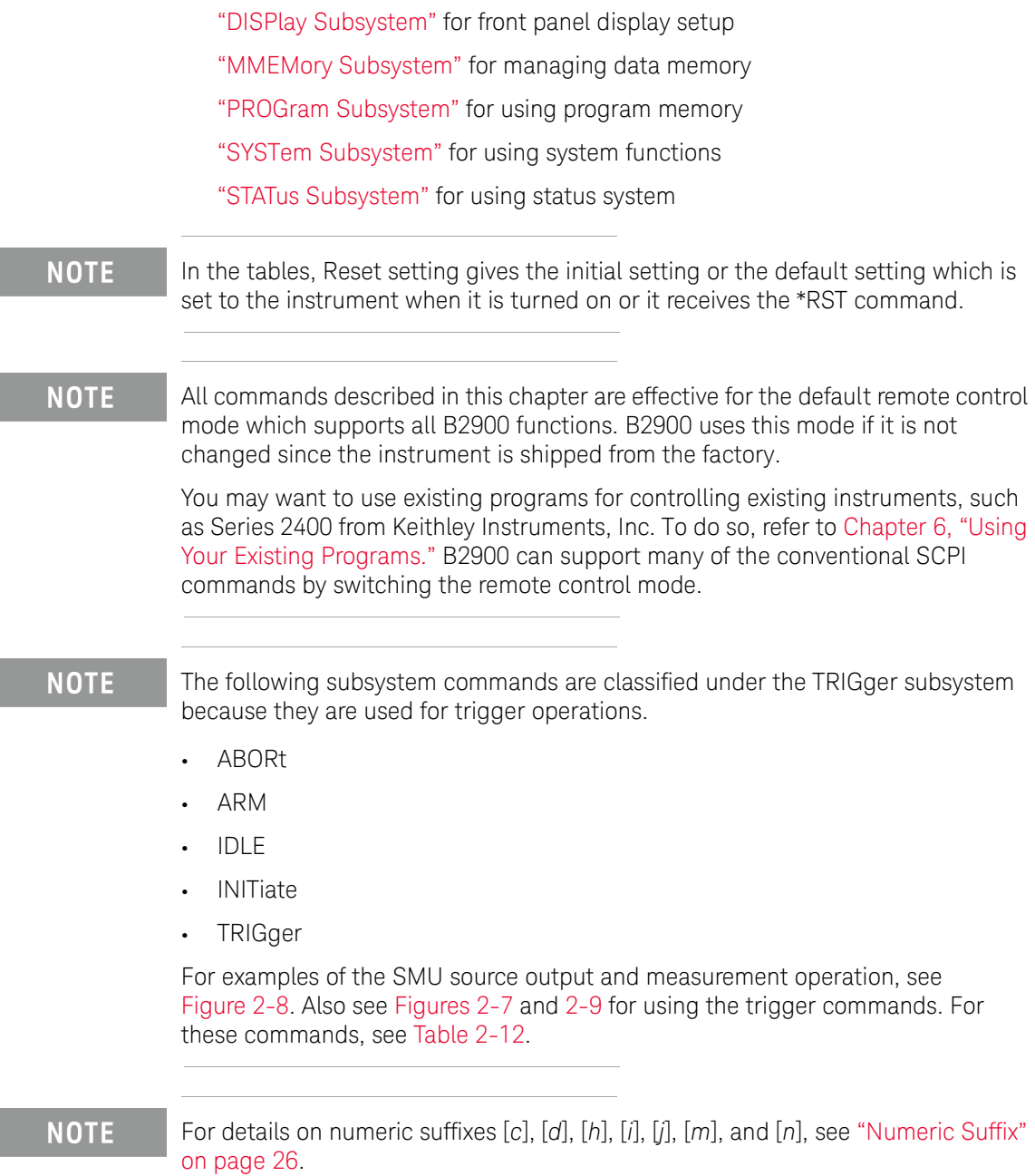

NOTE Pulse mode is not available for B2901BL and B2910BL. Limit test is not available for B2901BL.

# <span id="page-47-0"></span>Setting Source/Measure Unit

## Figure 2-1 To Perform Staircase Sweep Measurement

Staircase sweep source :FUNC DC, :CURR:MODE SWE or :VOLT:MODE SWE

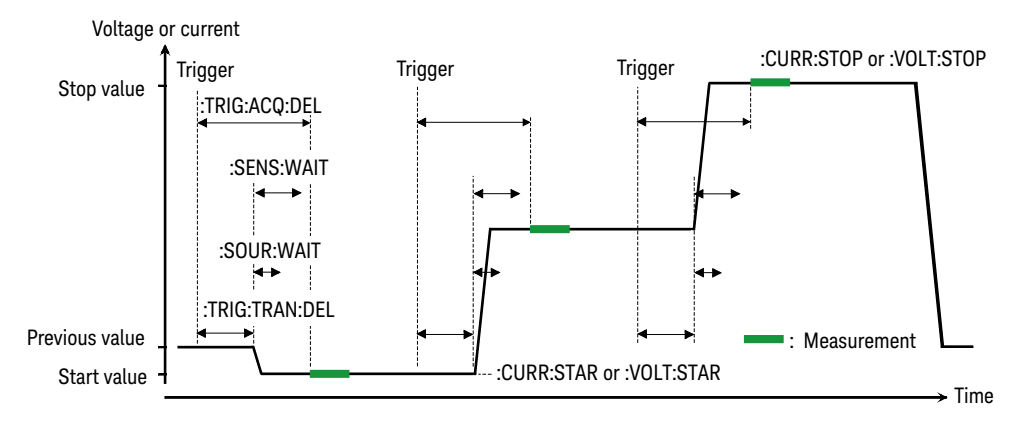

<span id="page-47-1"></span>Figure 2-2 To Perform Pulsed Sweep Measurement

Pulsed sweep source\* :FUNC PULS, :CURR:MODE SWE or :VOLT:MODE SWE

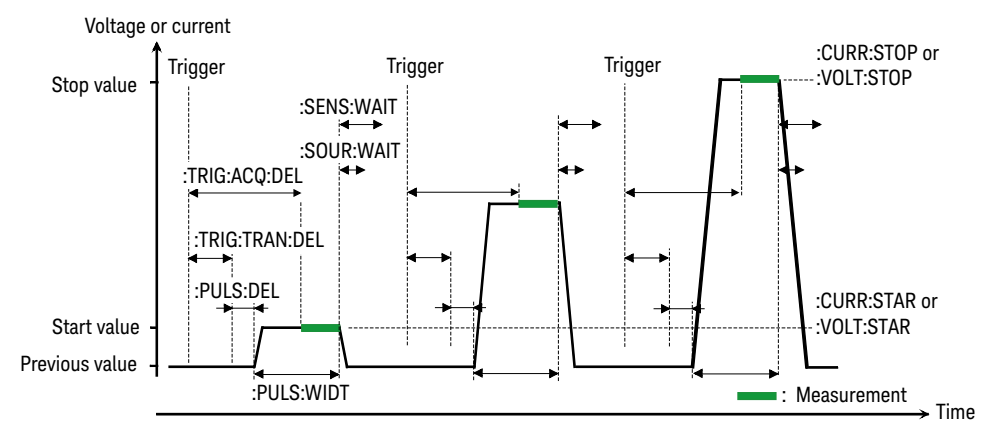

\*Pulse output is not avaialble for B2901BL and B2910BL

<span id="page-48-1"></span><span id="page-48-0"></span>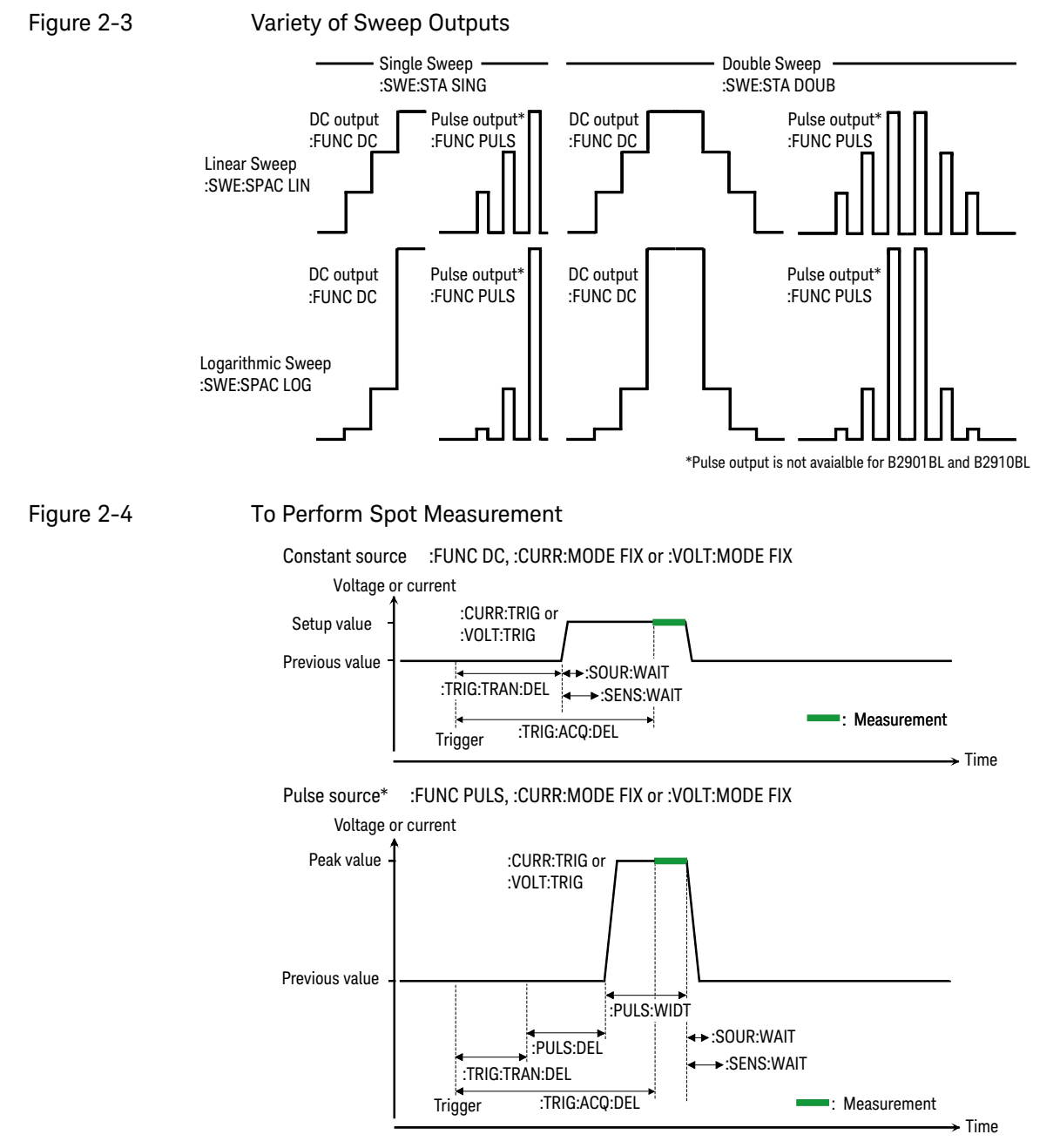

\*Pulse output is not avaialble for B2901BL and B2910BL

# <span id="page-49-0"></span>Table 2-1 SOURce Subsystem

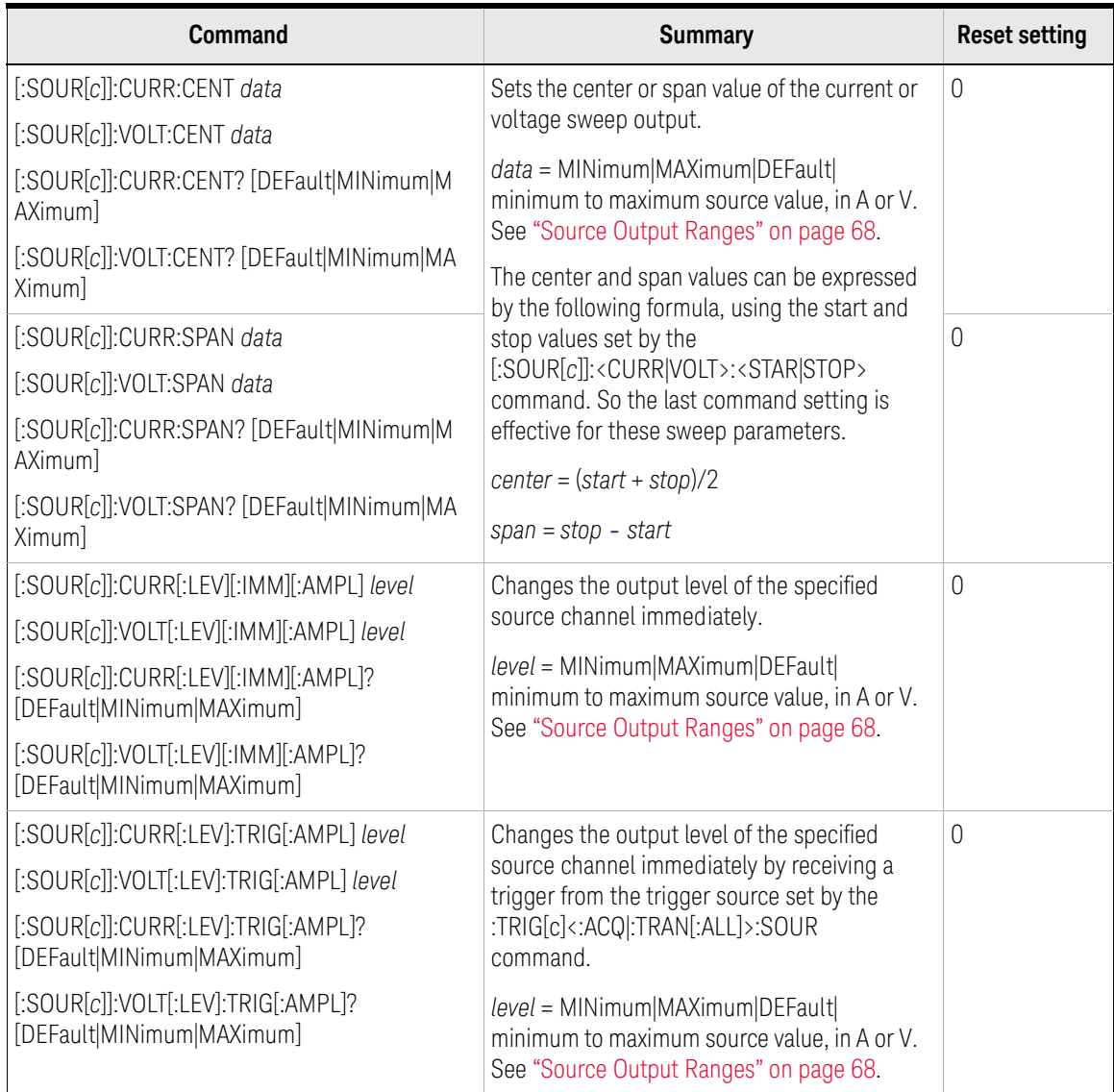

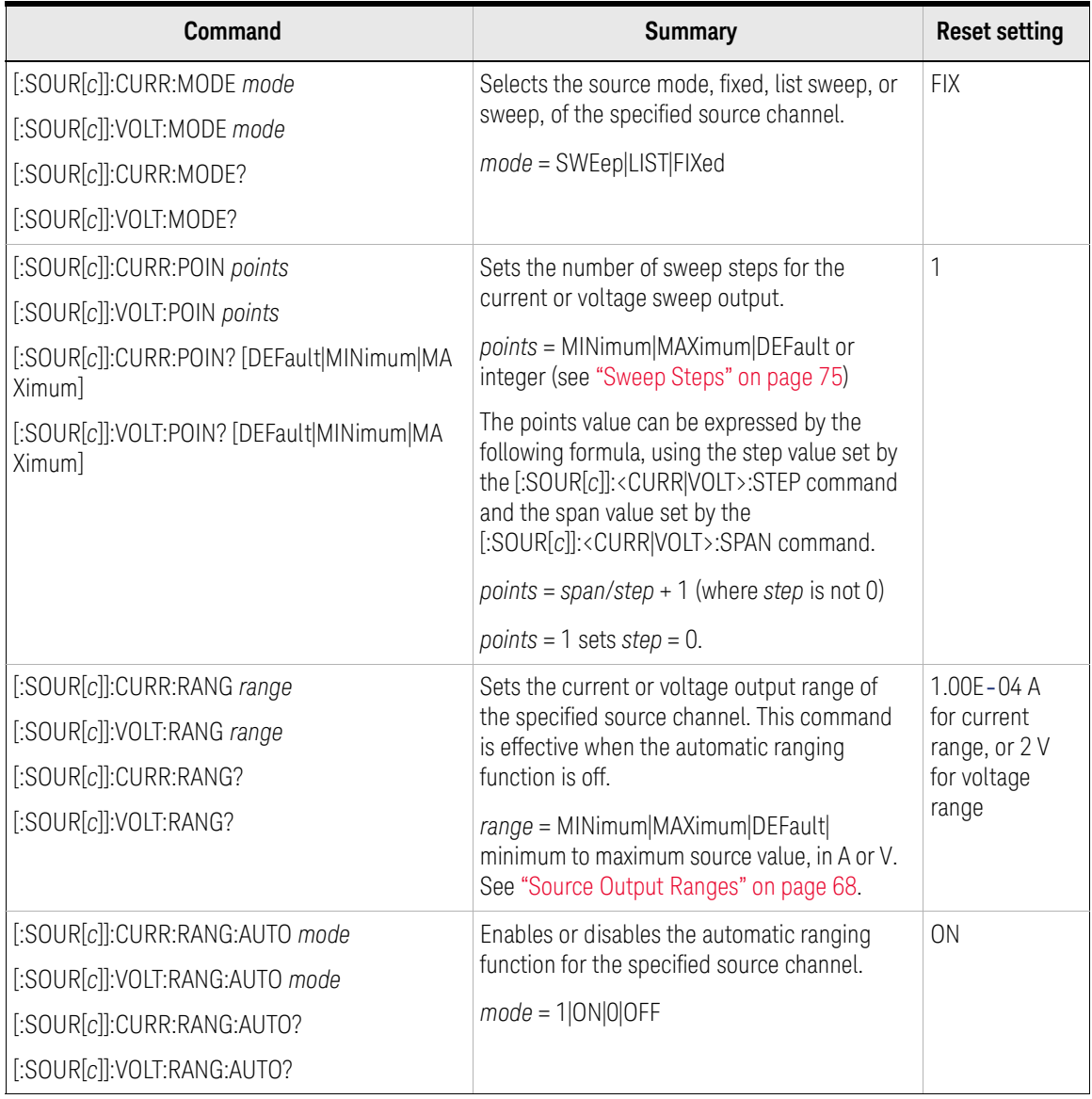

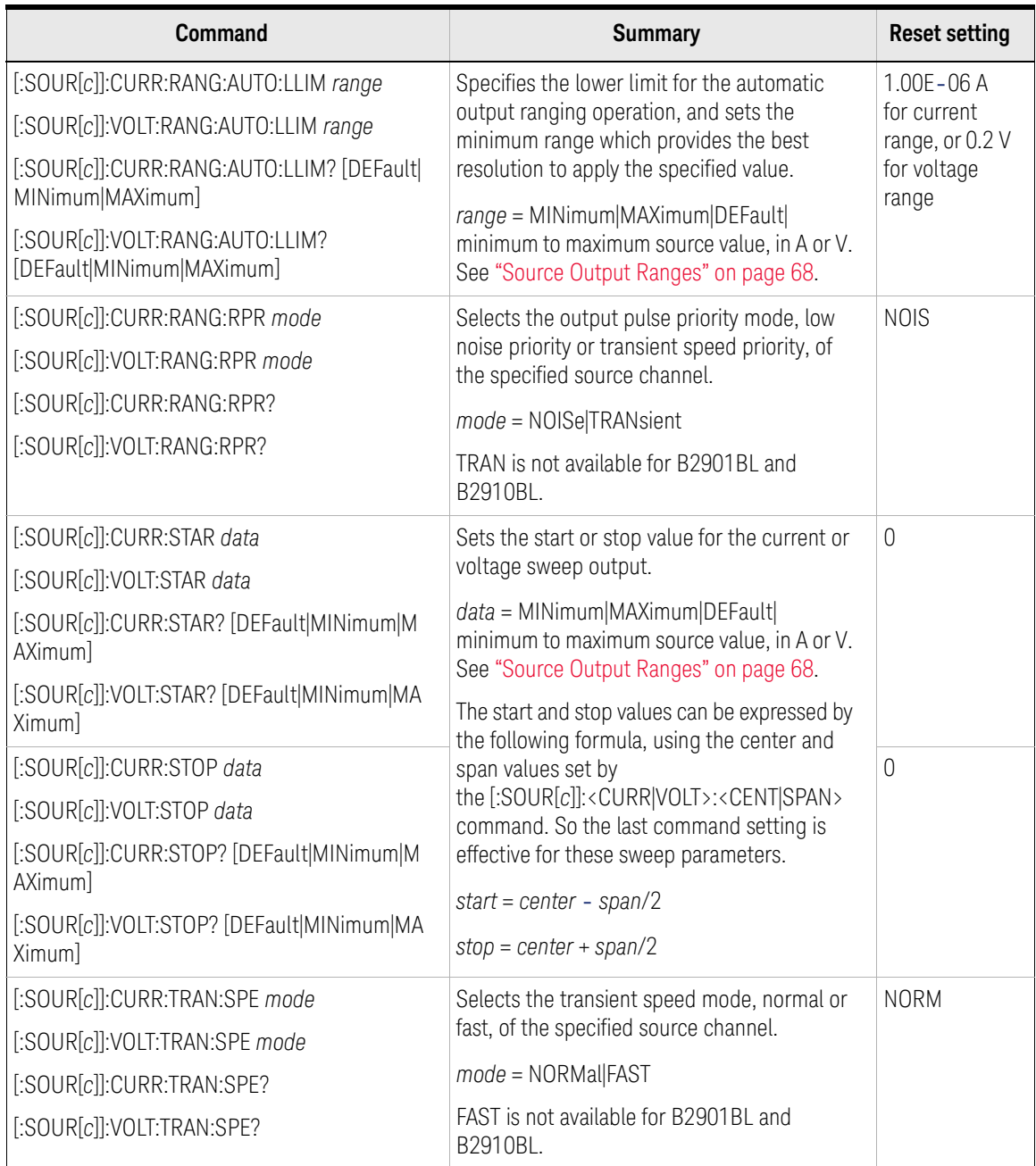

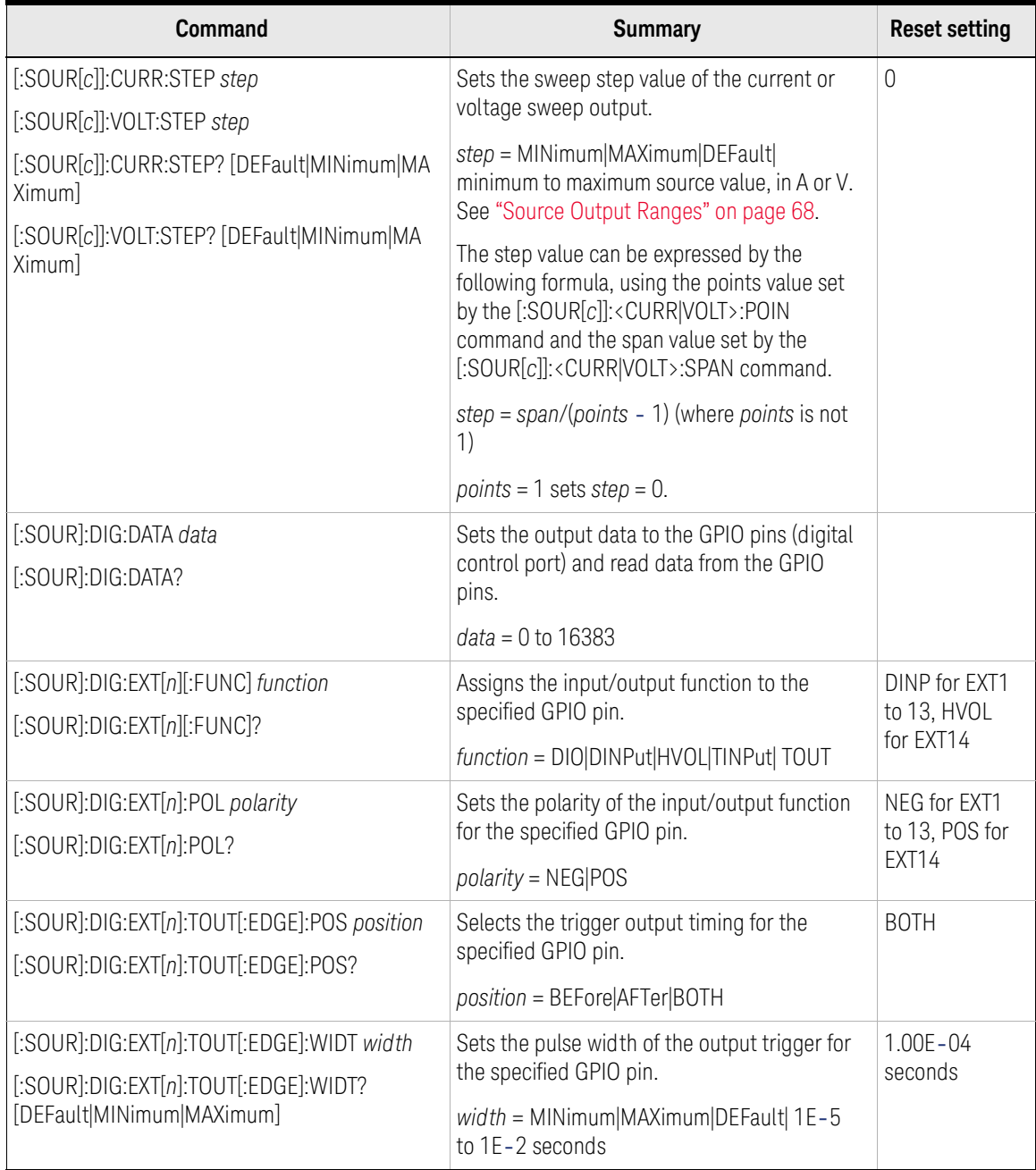

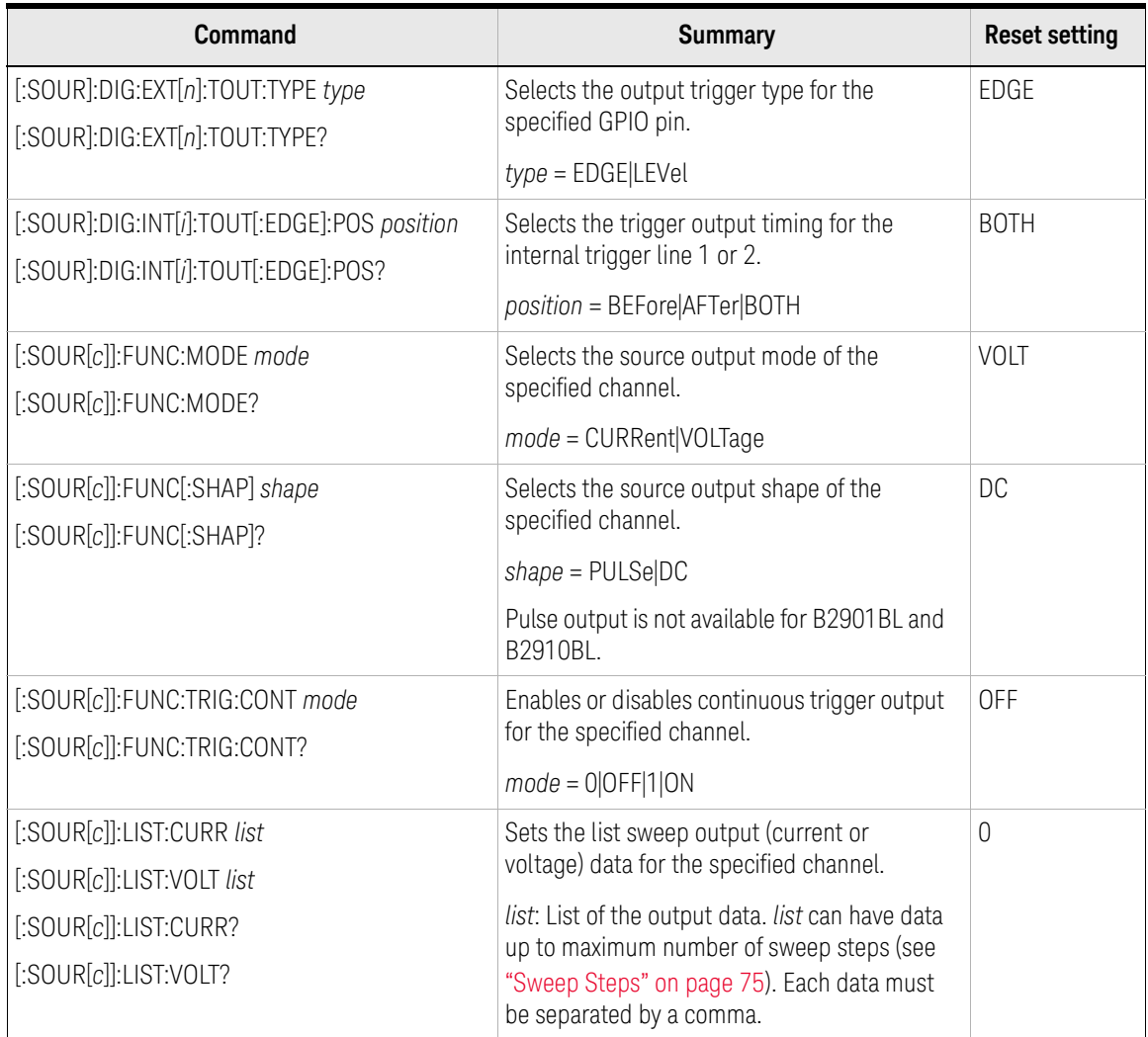

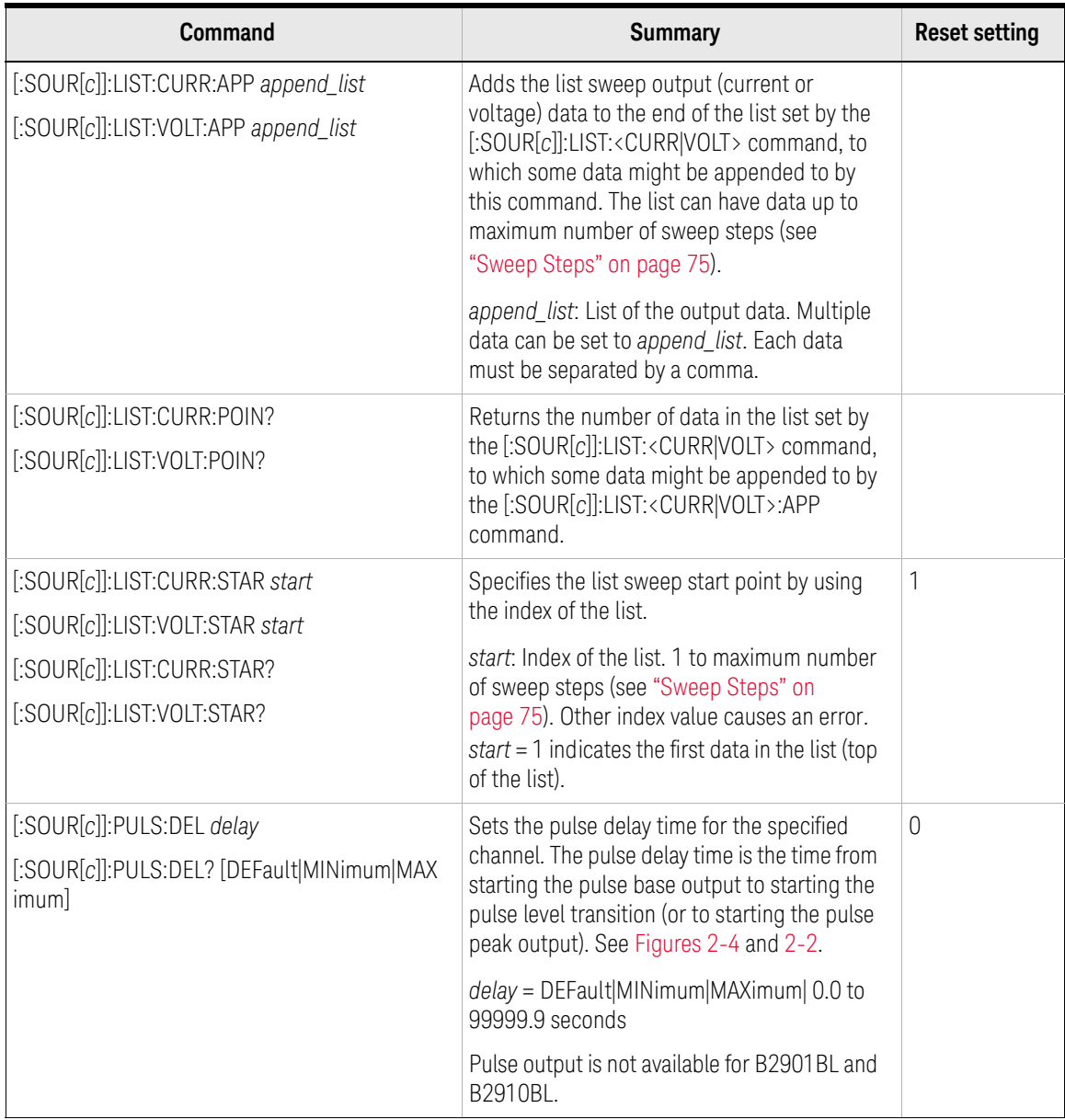

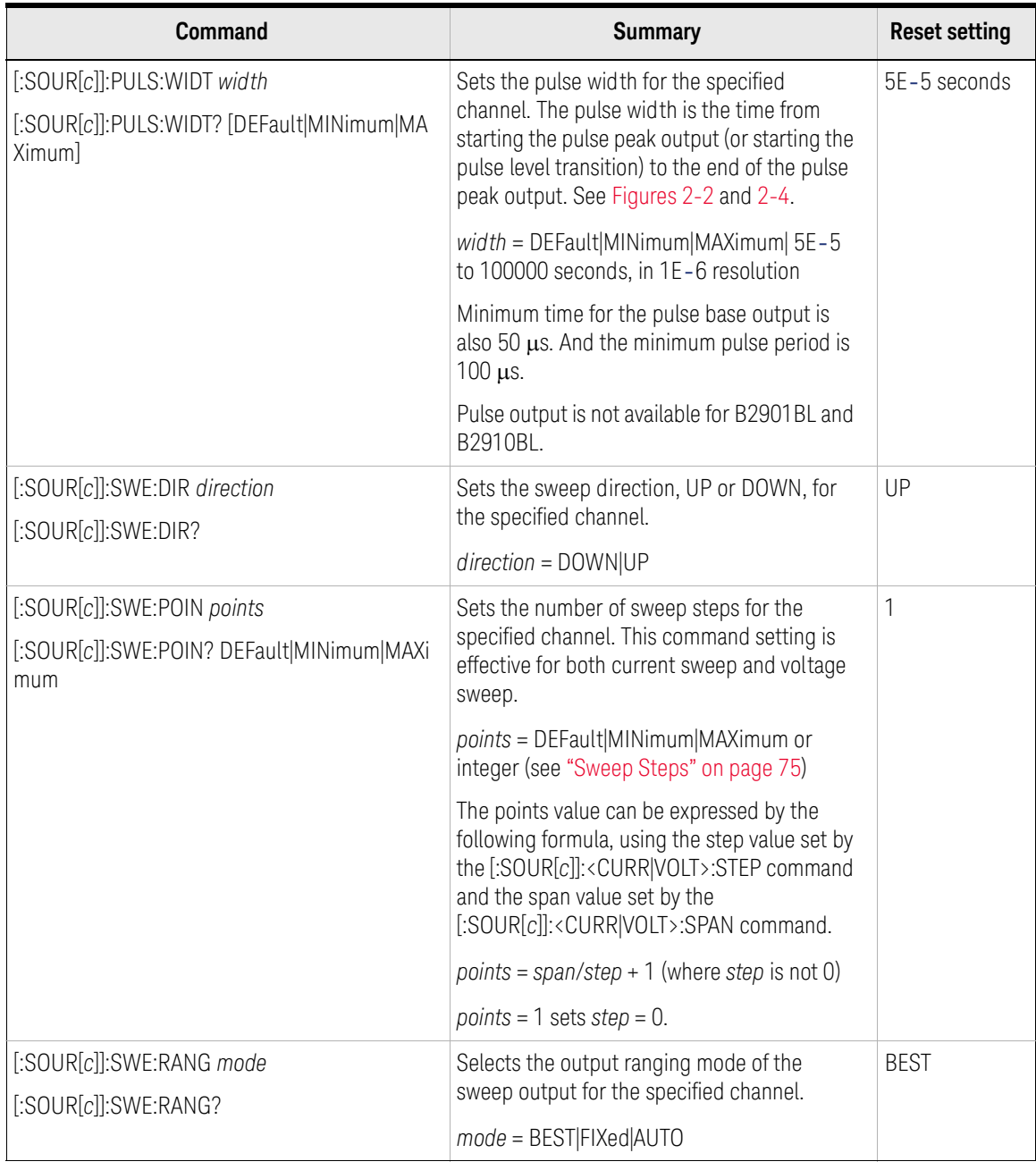

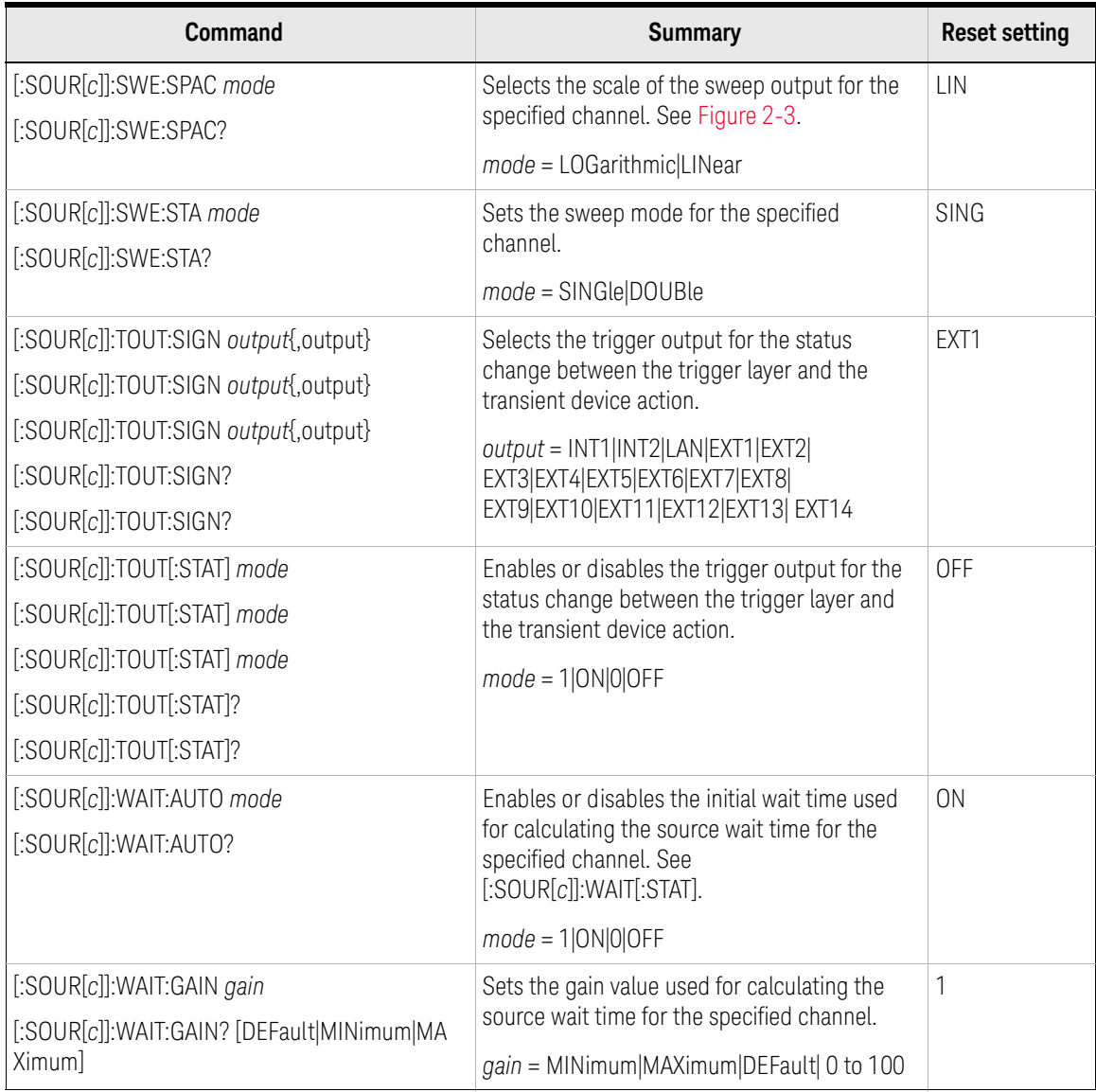

## Subsystem Command Summary Setting Source/Measure Unit

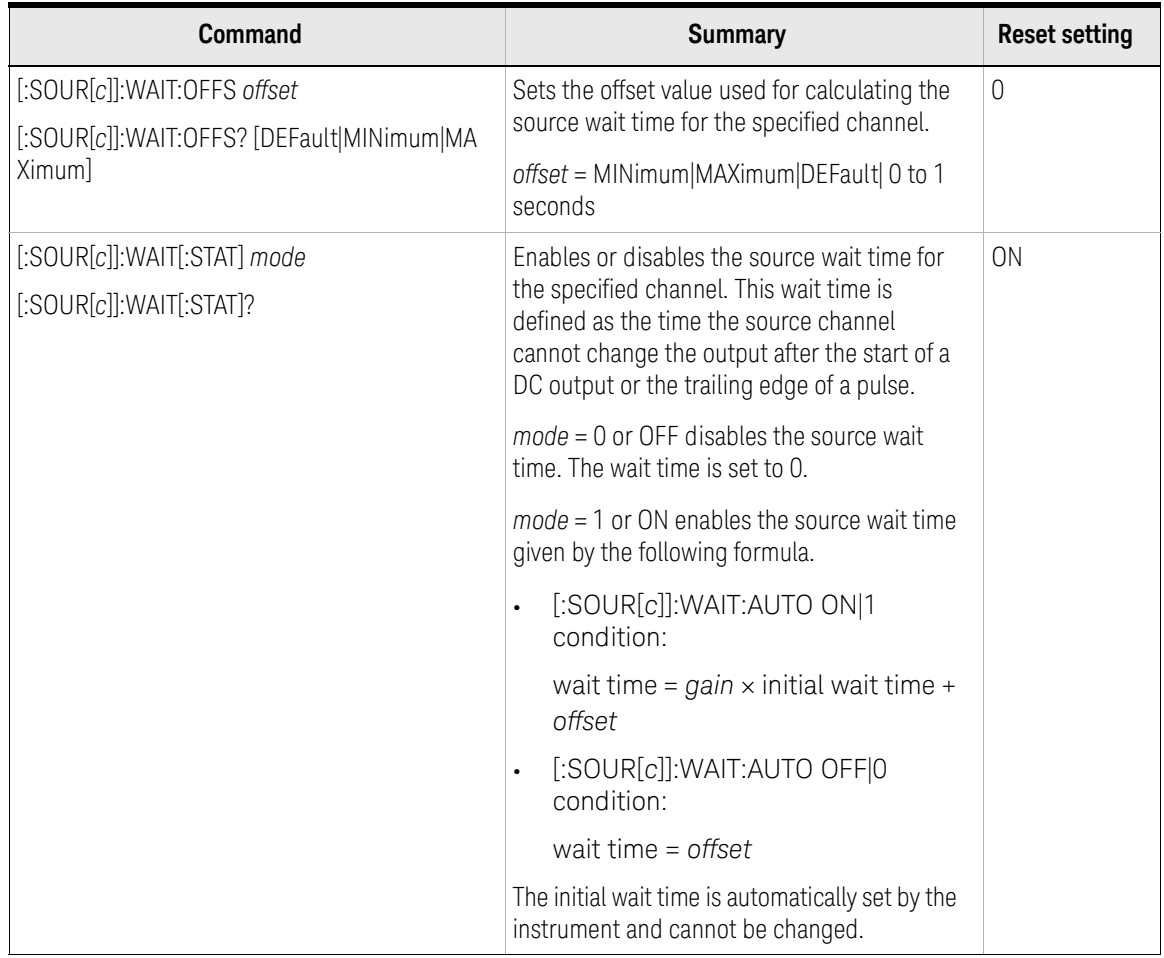

# <span id="page-58-0"></span>Table 2-2 SENSe Subsystem

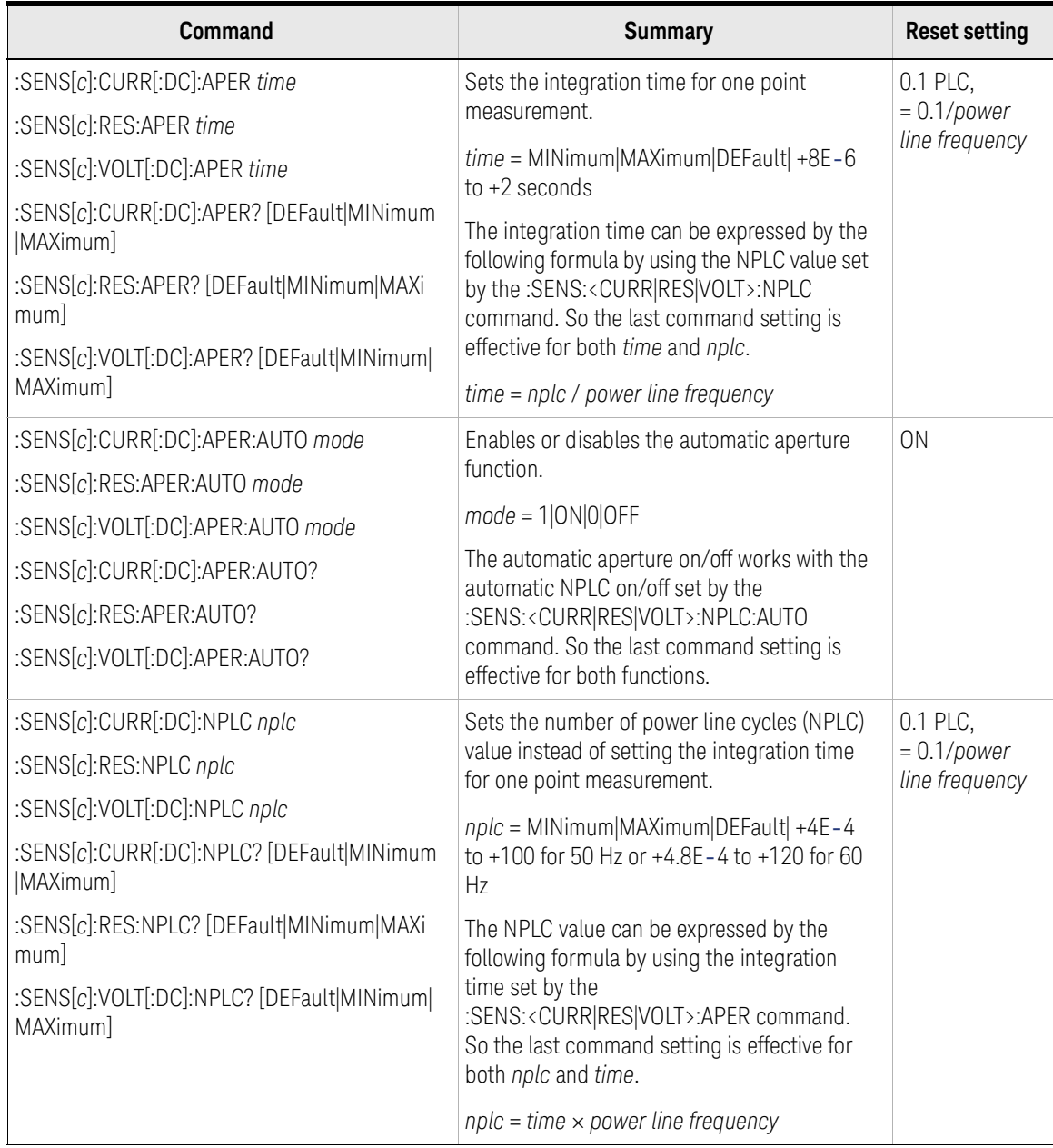

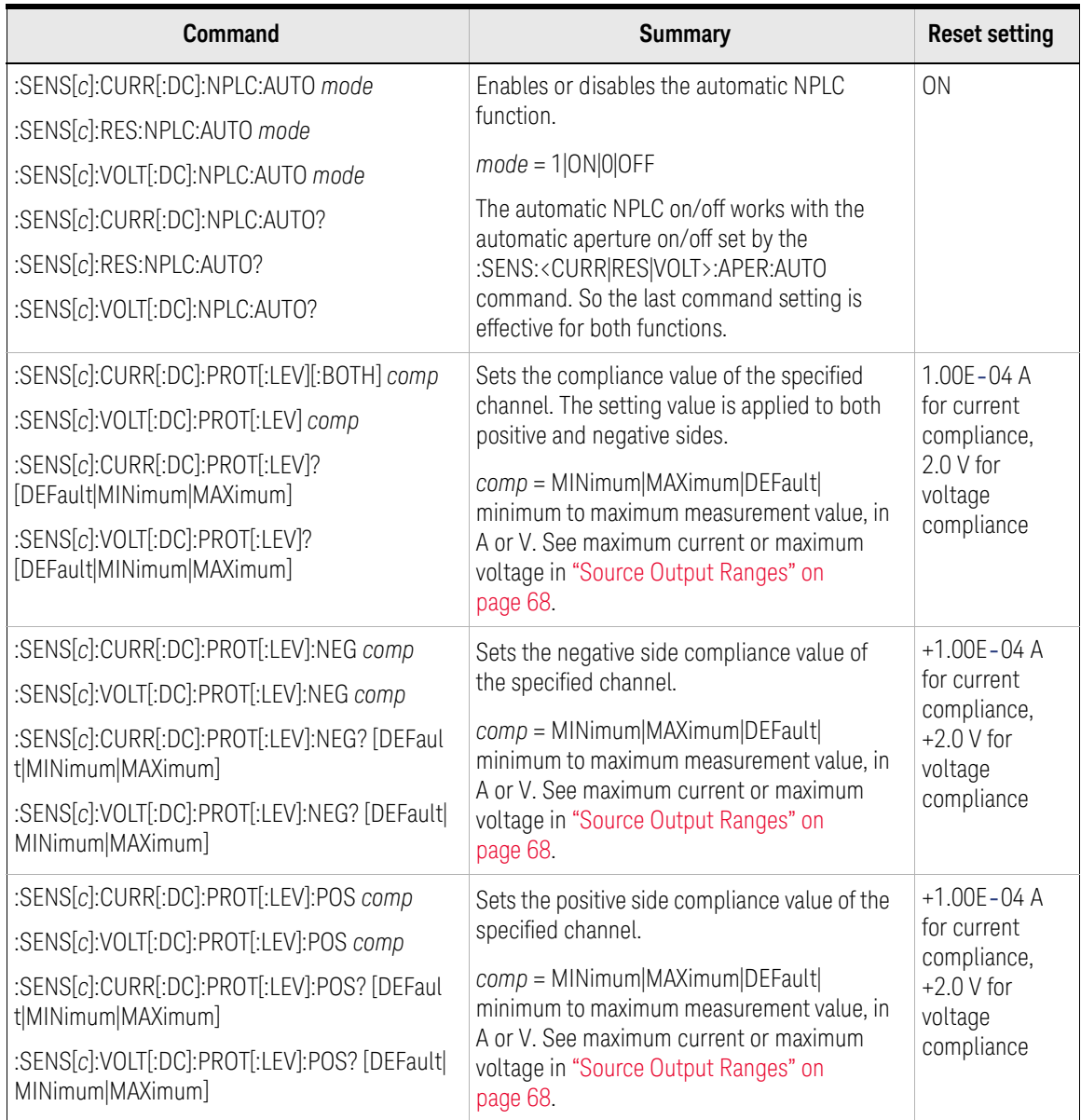

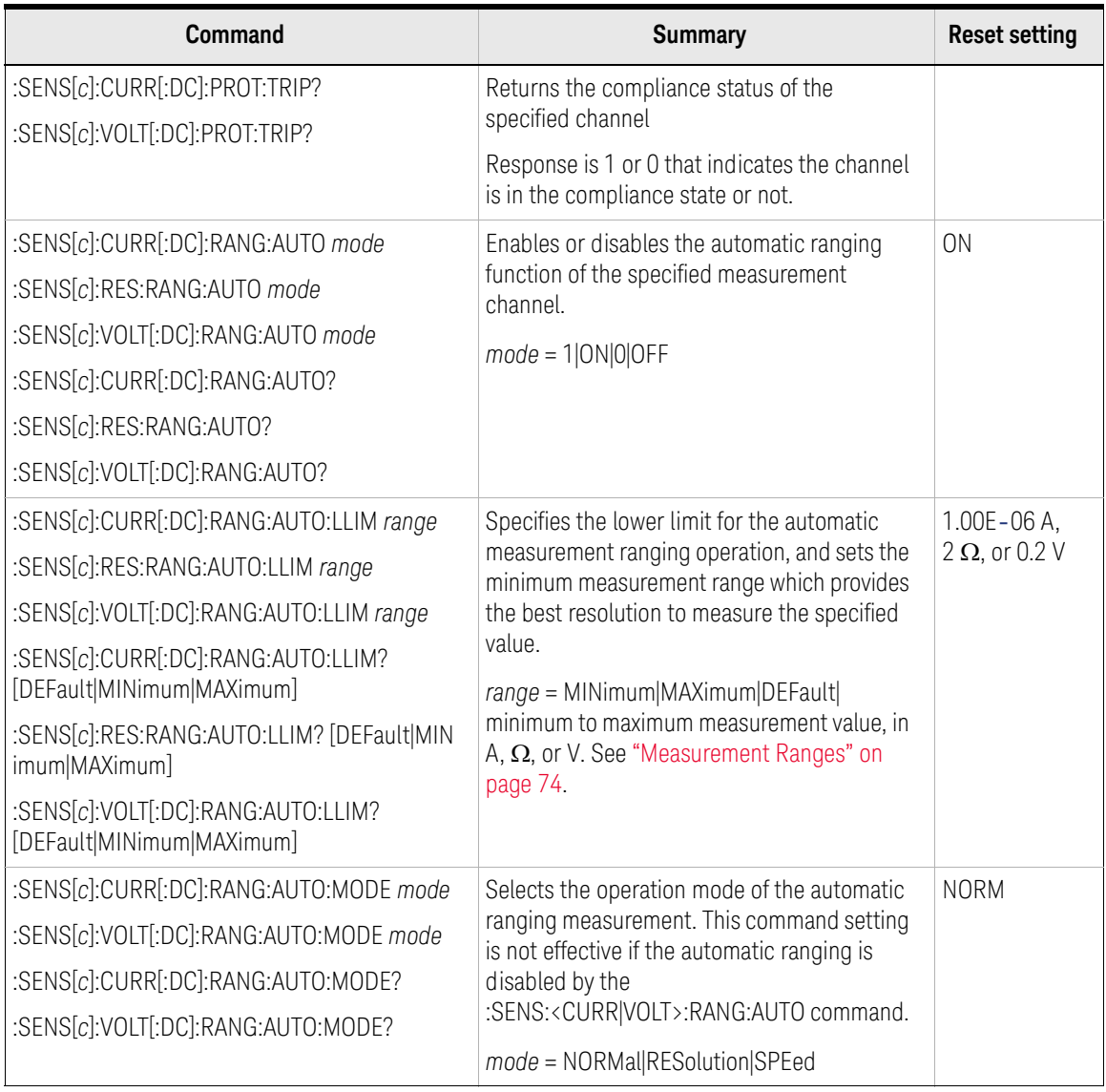

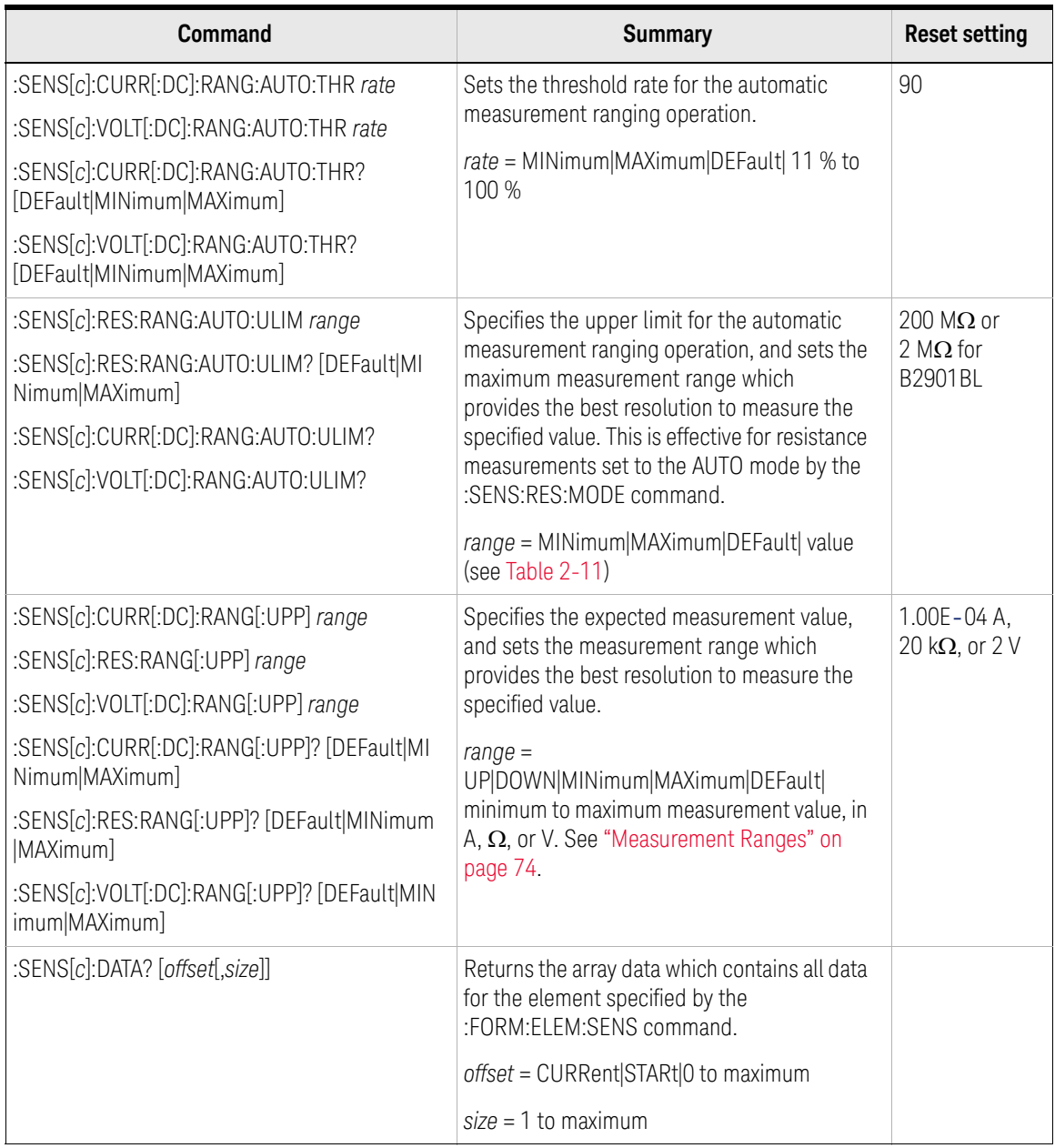

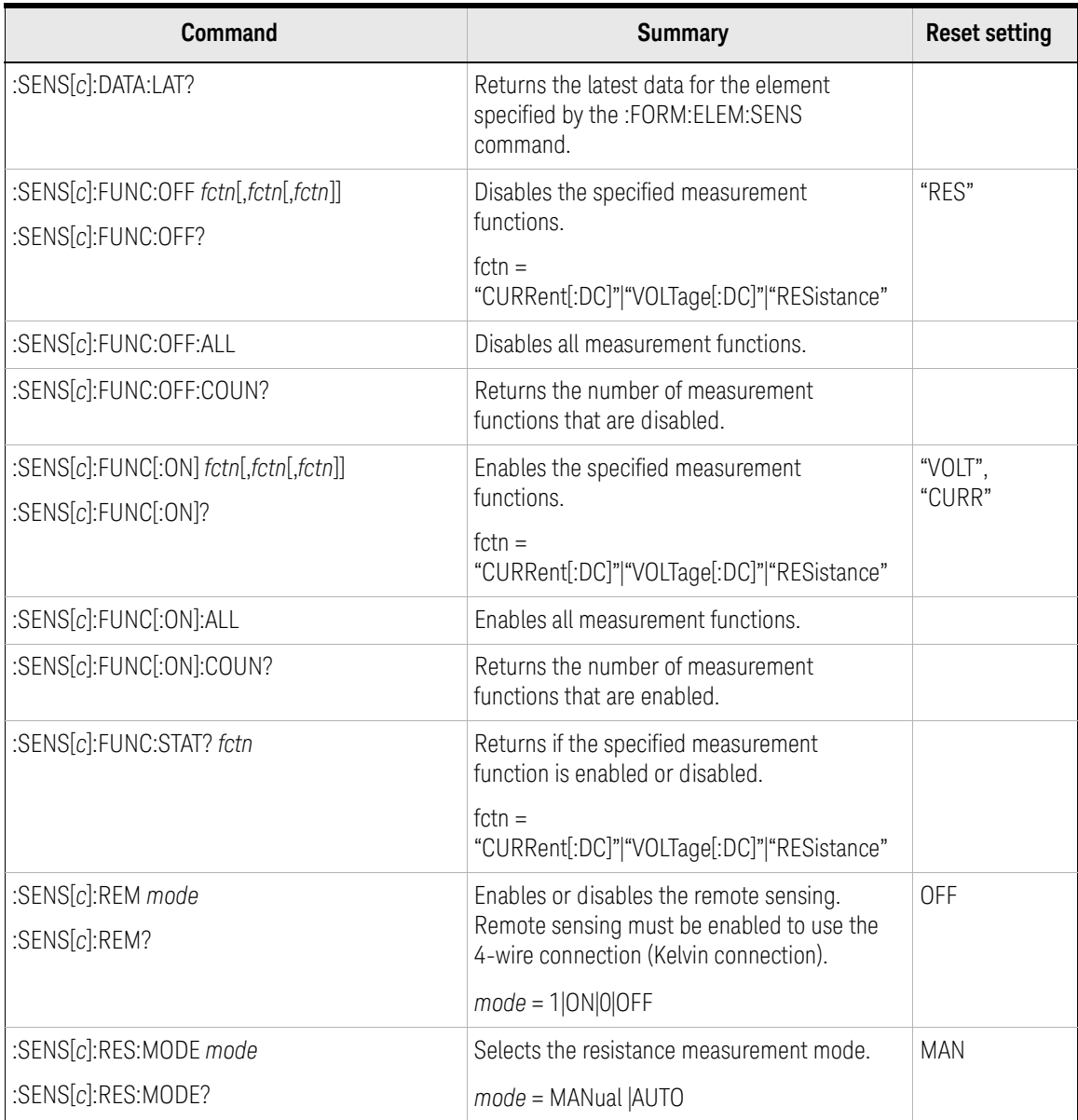

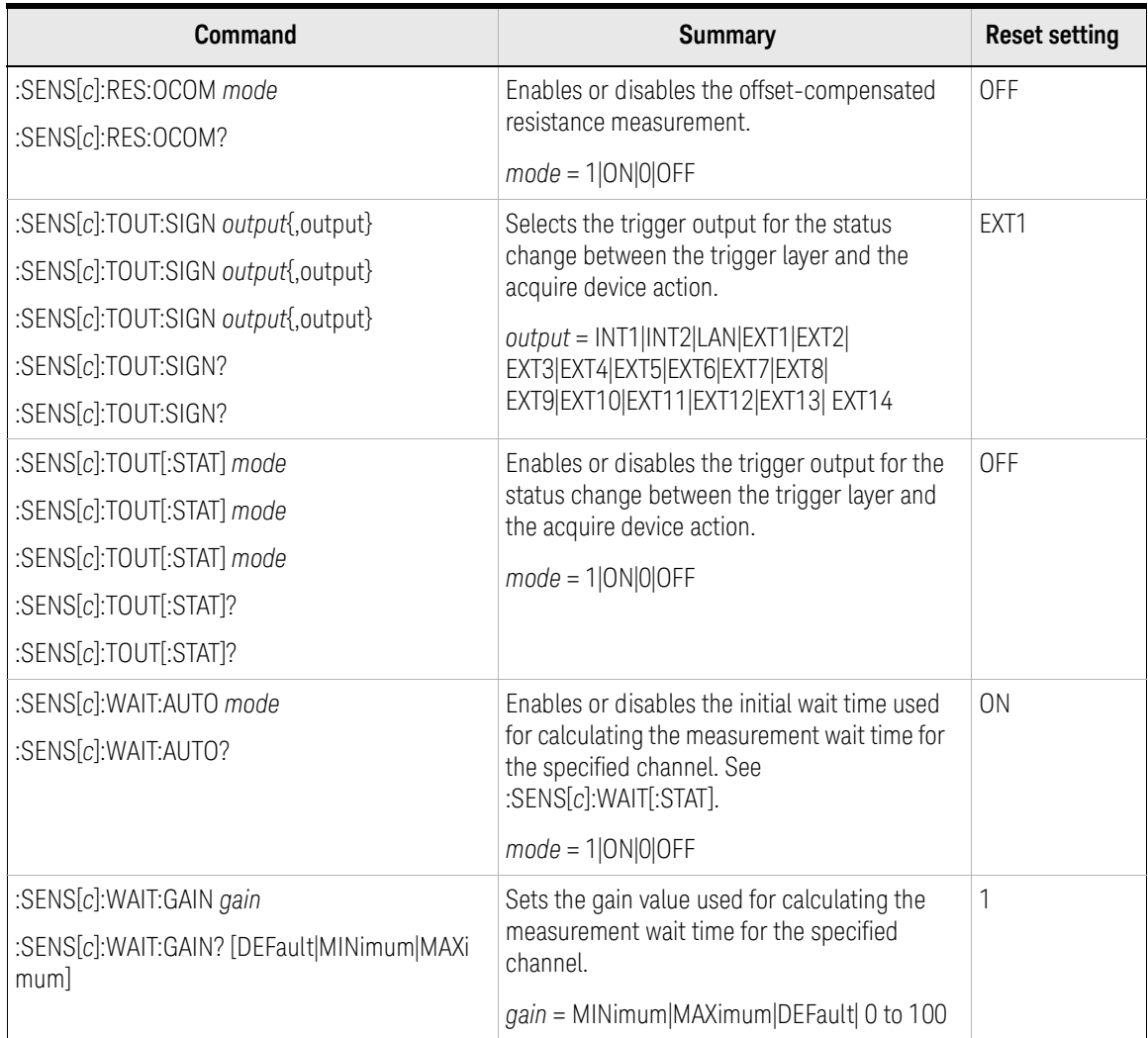

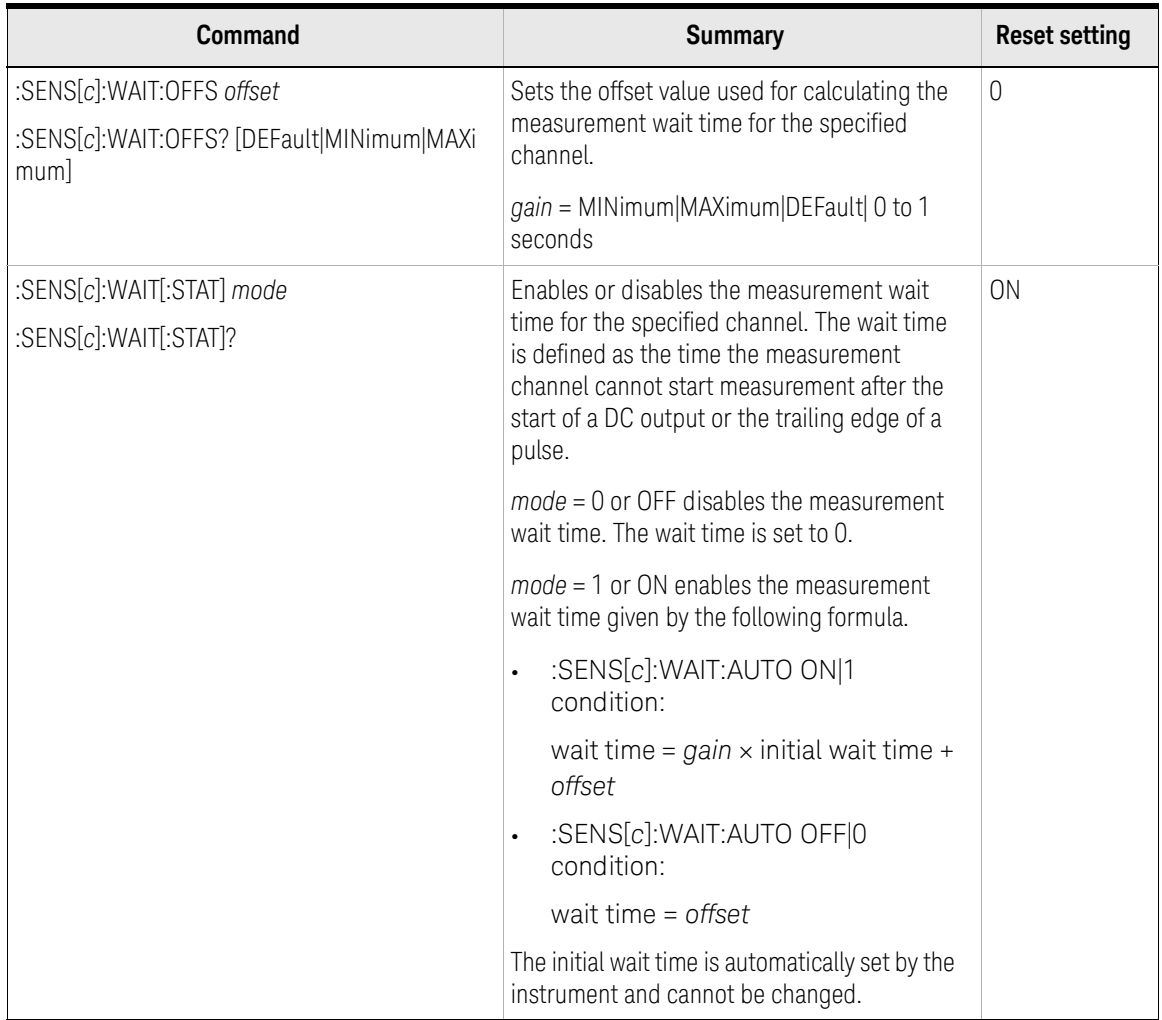

# <span id="page-65-0"></span>Table 2-3 OUTPut Subsystem

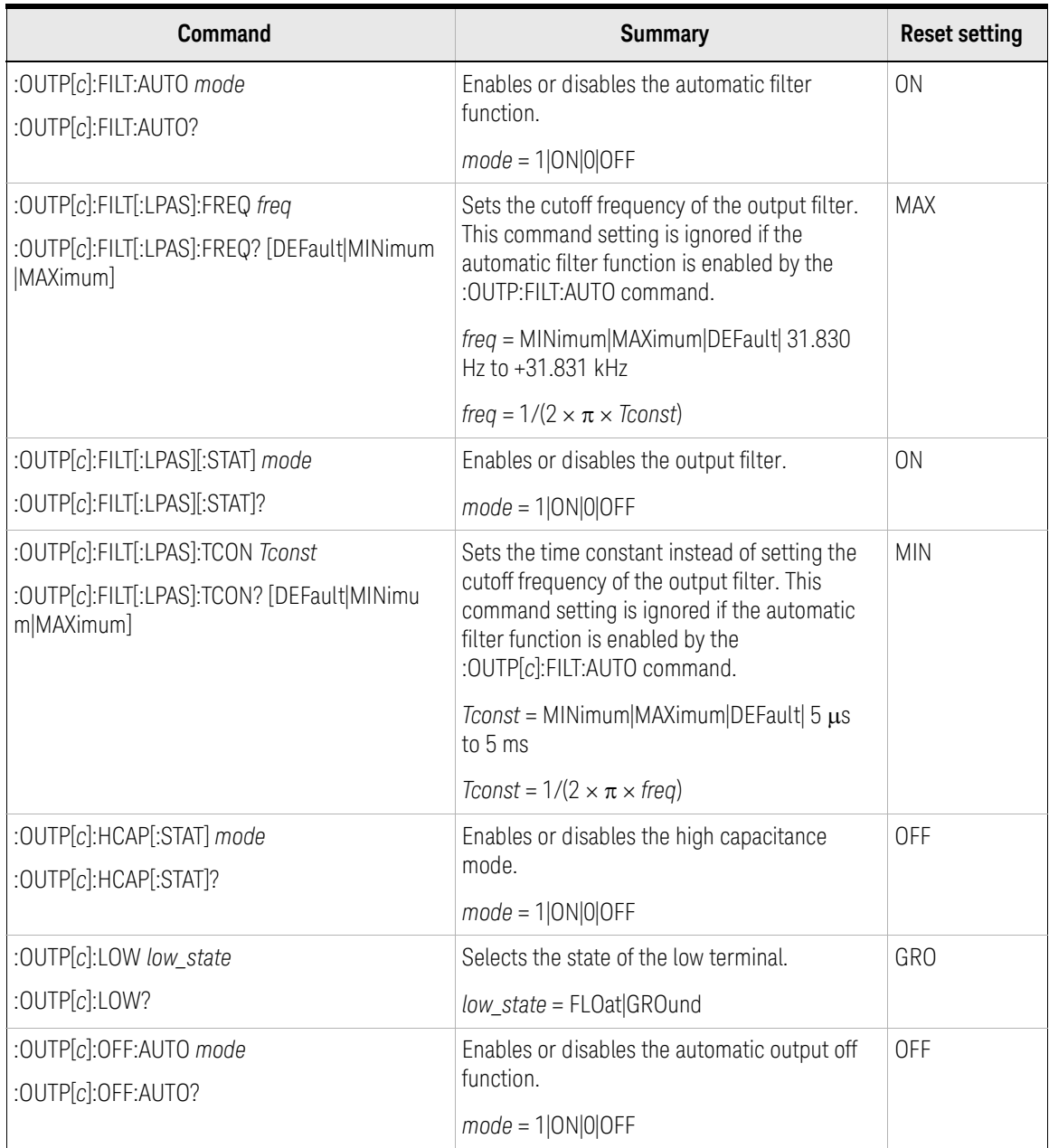

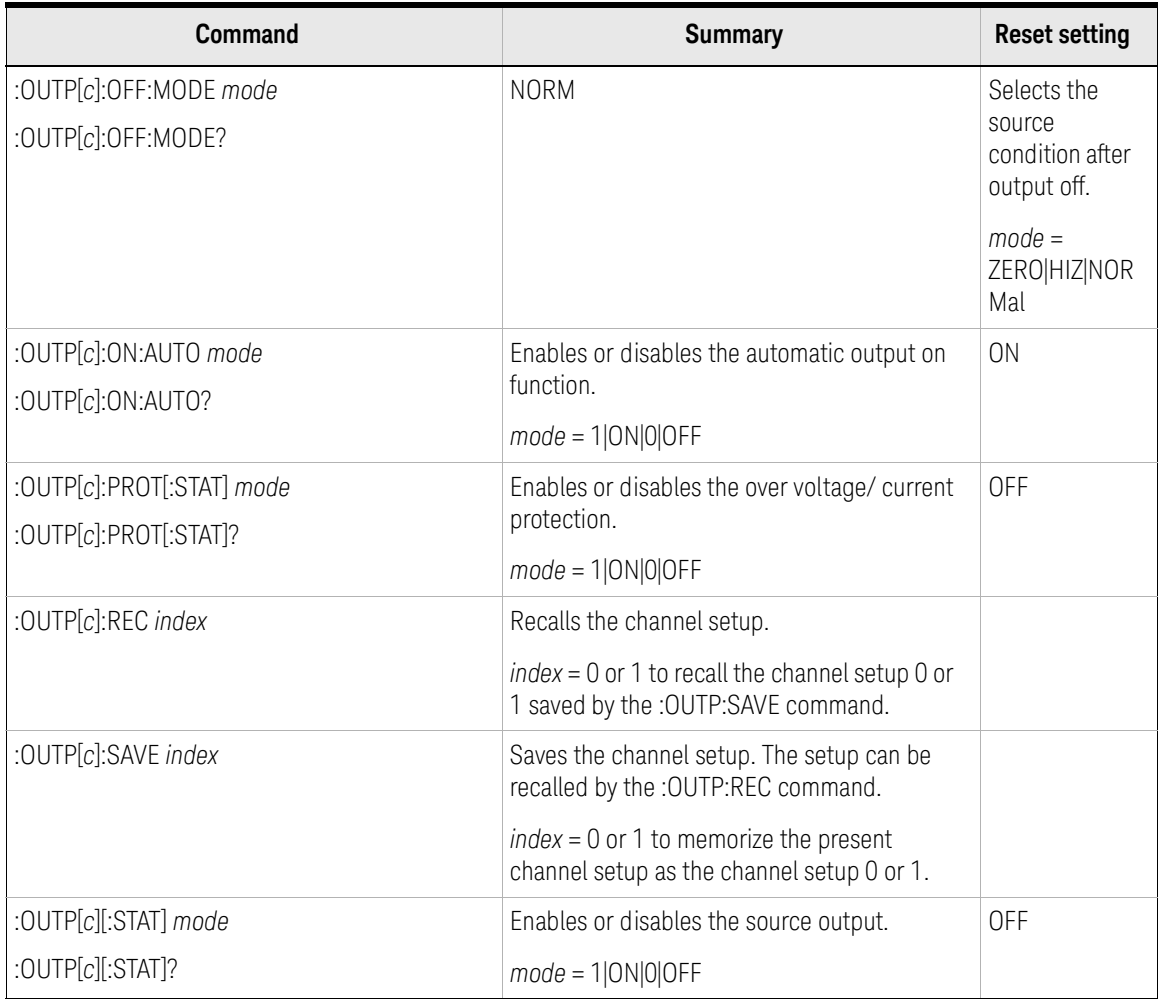

# Source Output Ranges

<span id="page-67-0"></span>Table 2-4 Voltage Output Range (B2901B, B2902B, B2911B, and B2912B)

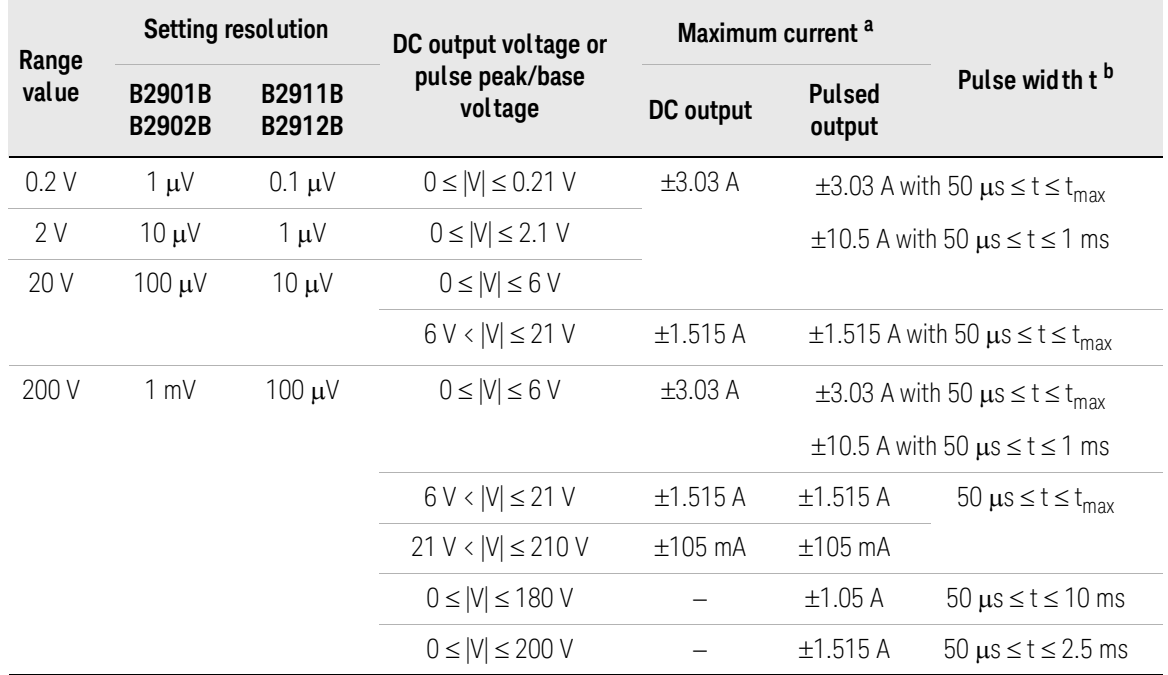

a. [Table 2-6](#page-68-0) shows the limitations when using Channels 1 and 2 for DC output or Pulsed output with 50 μs ≤ t ≤ t<sub>max</sub> (=99.9999 ks).<br>b. Maximum duty cycle is 99.9999 % for the pulse with 50 μs ≤ t ≤ t<sub>max</sub>, and 2.5 % for  $\leq t \leq 10$  ms.

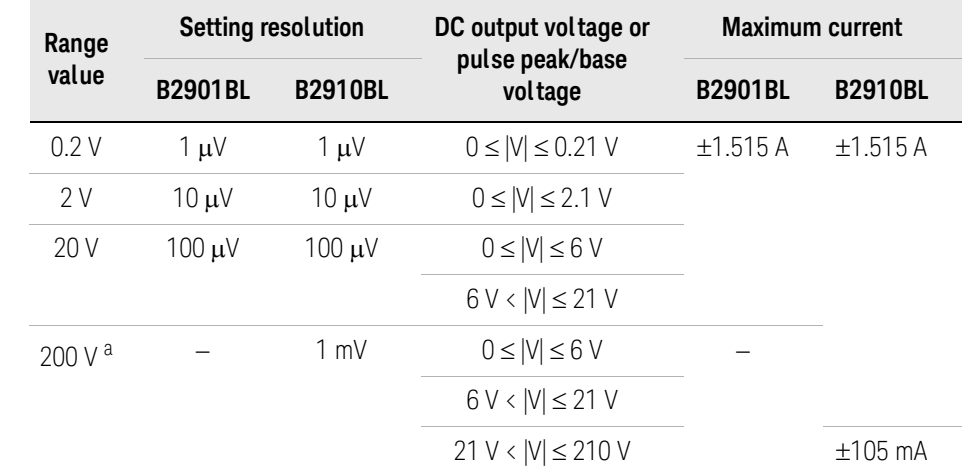

## Table 2-5 Voltage Output Range (B2901BL and B2910BL)

a. Available for the B2910BL. Not available for the B2901BL.

## <span id="page-68-0"></span>Table 2-6 Limitations for using Channels 1 and 2

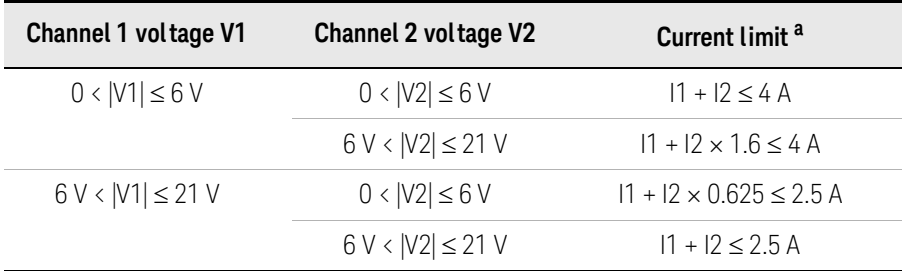

a. I1: Channel 1 current, I2: Channel 2 current

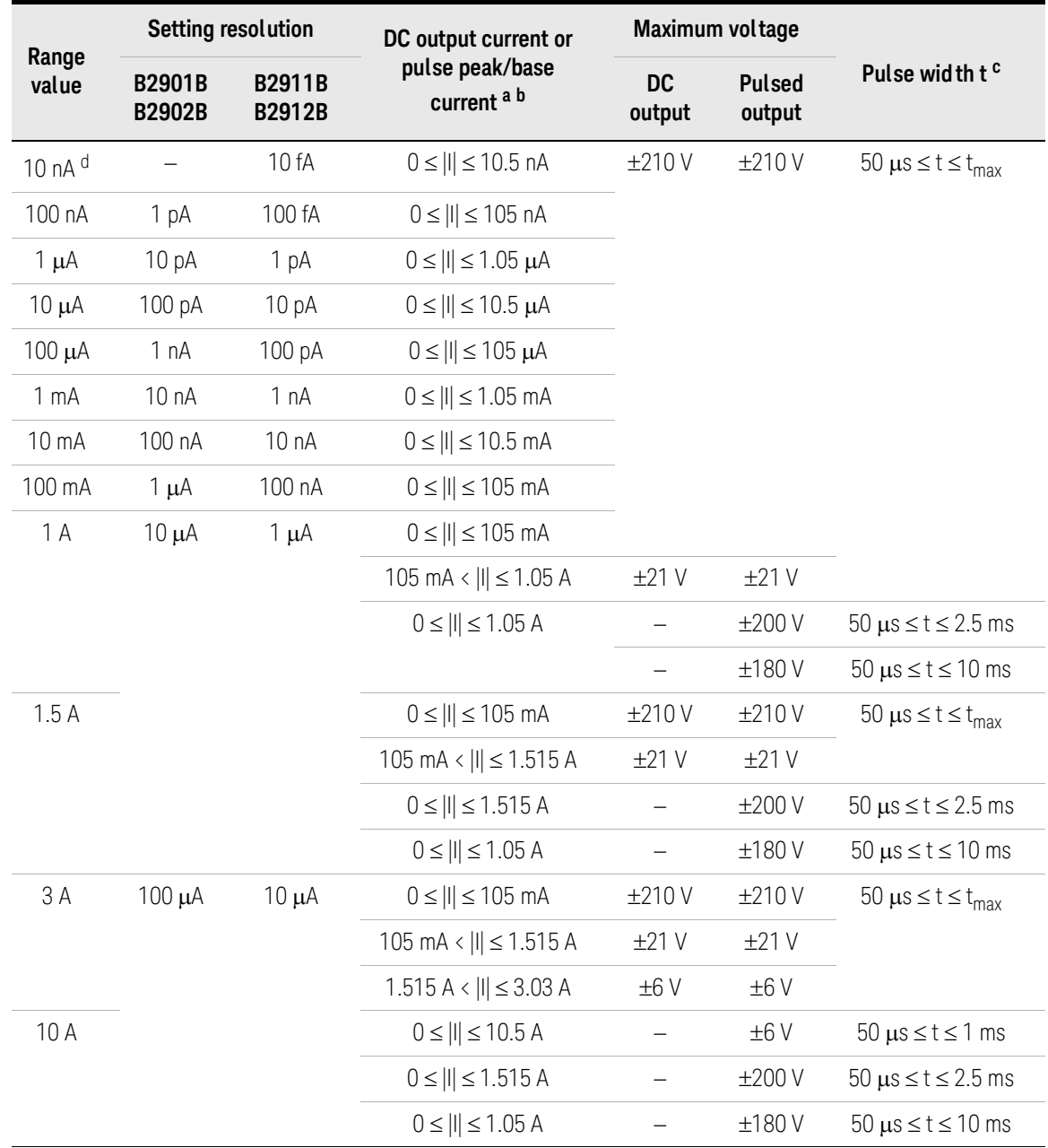

## Table 2-7 Current Output Range (B2901B, B2902B, B2911B, and B2912B)

a. [Table 2-6](#page-68-0) shows the limitations when using Channels 1 and 2 for DC output or Pulsed output with 50 μs ≤ t ≤ t<sub>max</sub> (=99.9999 ks).<br>b. Maximum base current is 500 mA for the pulse with 50 μs ≤ t ≤ 1 ms, and 50 ms for th

c. Maximum duty cycle is 99.9999 % for the pulse with 50  $\mu$ s  $\leq$  t  $\leq$  t<sub>max</sub>, and 2.5 % for the pulse with 50  $\mu$ s  $\le$  t  $\le$  1 ms, 50  $\mu$ s  $\le$  t  $\le$  2.5 ms, or 50  $\mu$ s  $\leq$  t  $\leq$  10 ms.

d. Available for B2911B and B2912B. Not available for B2901B and B2902B.

### Table 2-8 Current Output Range (B2901BL and B2910BL)

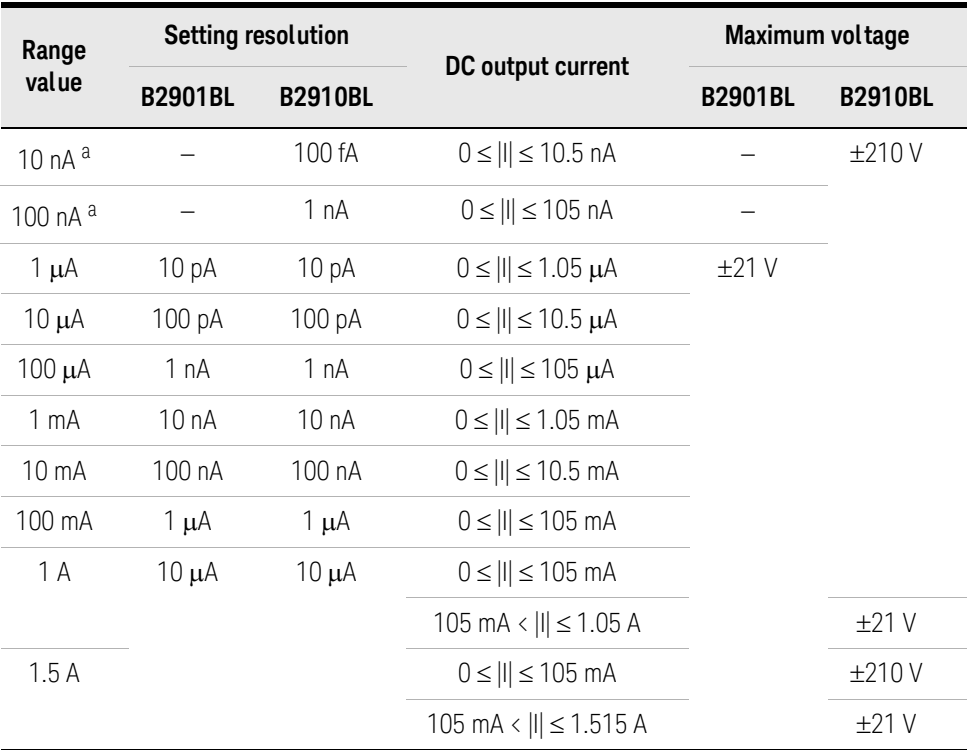

a. Available for B2910BL. Not available for B2901BL.

Subsystem Command Summary Setting Source/Measure Unit

## Figure 2-5 Maximum Voltage and Current (B2901B, B2902B, B2911B, and B2912B)

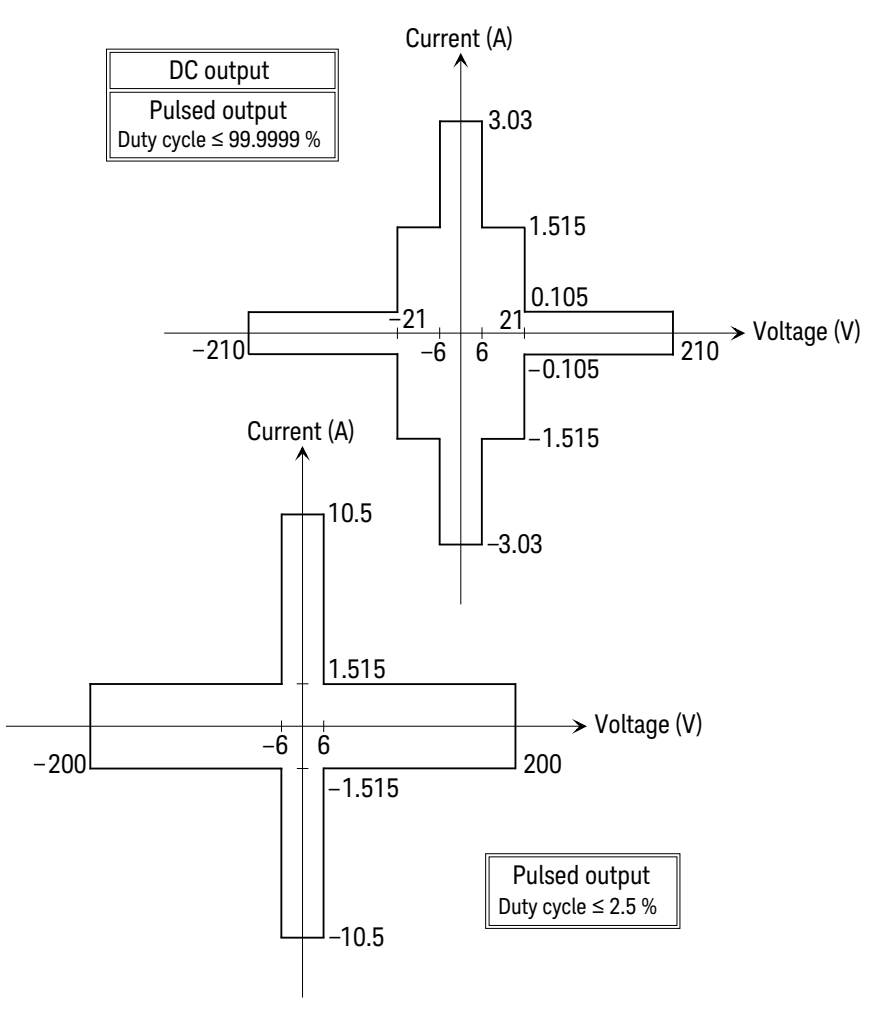
Figure 2-6 Maximum Voltage and Current (B2901BL and B2910BL)

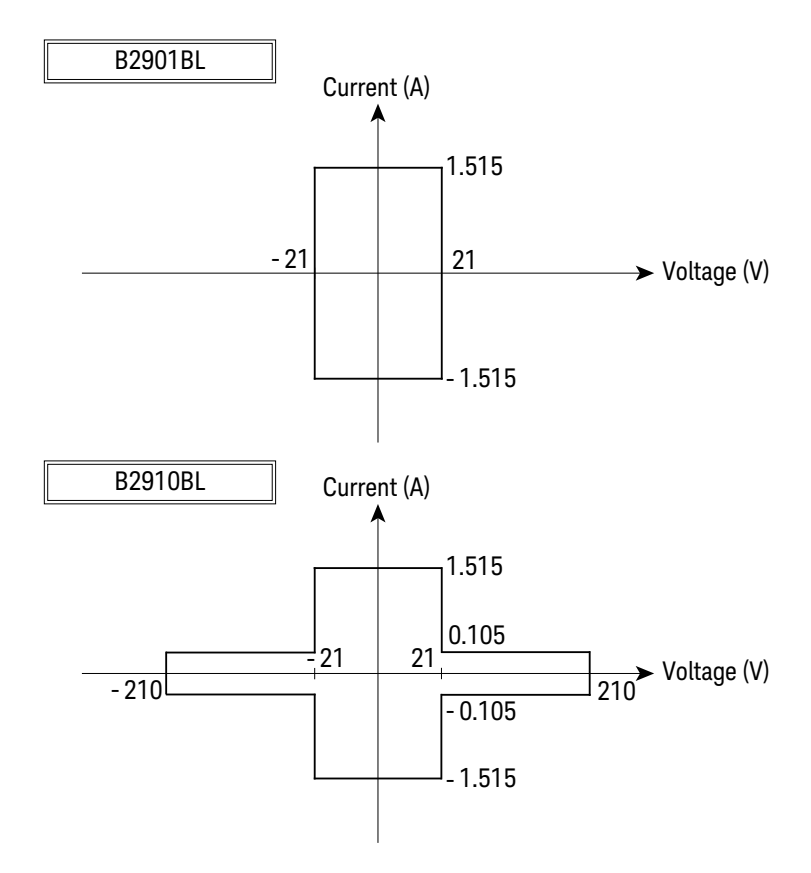

## Measurement Ranges

#### Table 2-9 Voltage Measurement Range

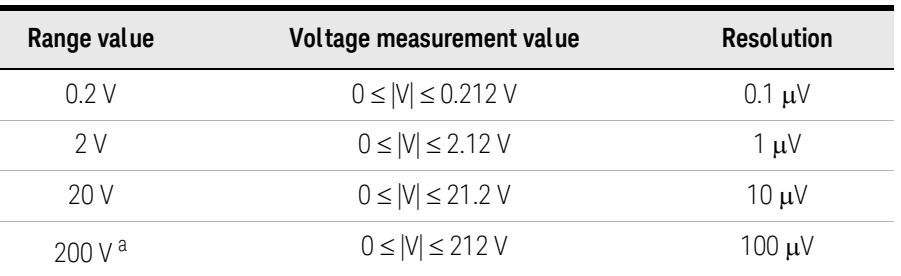

a. Available for B2910BL, B2901B, B2902B, B2911B, and B2912B. Not available for B2901BL.

#### Table 2-10 Current Measurement Range

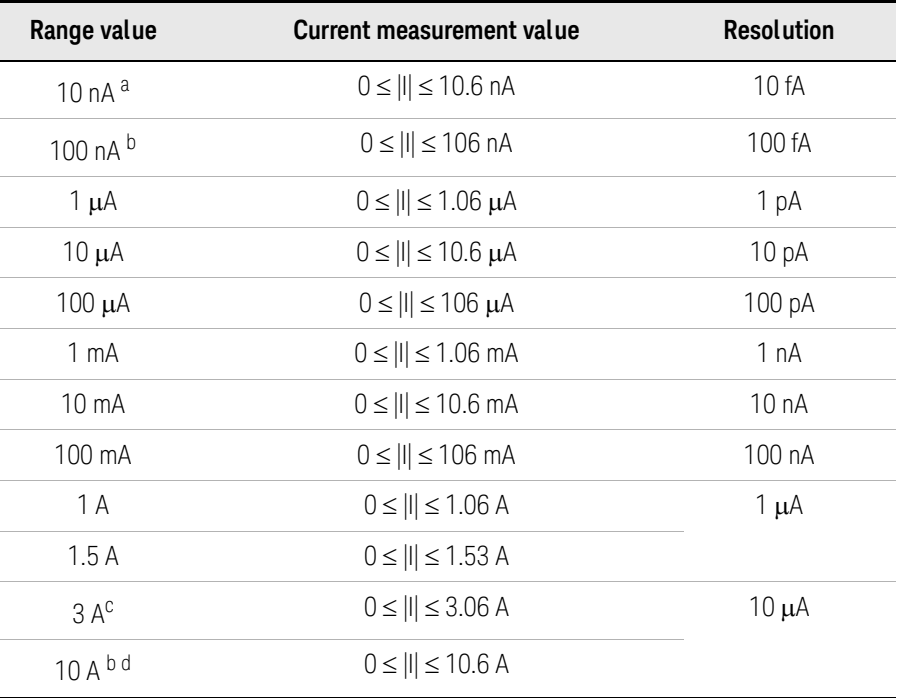

a. Available for B2910BL, B2911B and B2912B. Not available for B2901BL, B2901B, and B2902B.

b. Available for B2901B, B2902B, B2911B, B2912B, and B2910BL. Not available for B2901BL.

c. Available for B2901BL, B2902B, B2911B, and B2912B. Not available for B2901BL and B2910BL.

d. Available for pulse mode. Not available for DC mode.

Table 2-11 Resistance Measurement Range<sup>1</sup>

| Range value                 | Resistance measurement value            | <b>Display</b><br><b>resolution</b> | <b>Test current</b> |
|-----------------------------|-----------------------------------------|-------------------------------------|---------------------|
| $2\Omega$                   | $0 < R < 2 \Omega$                      | $1 \mu\Omega$                       | 1A                  |
| $20 \Omega$                 | $2 \Omega \cdot R < 20 \Omega$          | $10 \mu\Omega$                      | $100 \text{ mA}$    |
| $200 \Omega$                | $20 \Omega \lt R \lt 200 \Omega$        | $100 \mu\Omega$                     | $10 \text{ mA}$     |
| $2 k\Omega$                 | $200 \Omega \lt R \lt 2 \text{k}\Omega$ | 1 m $\Omega$                        | 1 mA                |
| $20 \, k\Omega$             | $2 k\Omega \cdot R$ < 20 k $\Omega$     | 10 m $\Omega$                       | $100 \mu A$         |
| $200 \text{ k}\Omega$       | 20 k $\Omega$ < R $\leq$ 200 k $\Omega$ | $100 \text{ m}\Omega$               | $10 \mu A$          |
| 2 M <sub>2</sub>            | 200 k $\Omega$ < R < 2 M $\Omega$       | 1 $\Omega$                          | $1 \mu A$           |
| 20 M $\Omega$ <sup>a</sup>  | $2 \text{ MO}$ < R < 20 MO.             | $10 \Omega$                         | 100 nA              |
| 200 M $\Omega$ <sup>a</sup> | 20 M $\Omega$ < R $\leq$ 200 M $\Omega$ | $100 \Omega$                        | 10nA                |

a. Available for B2910BL, B2901B, B2902B, B2911B, and B2912B. Not available for B2901BL.

## Sweep Steps

Available number of sweep steps is 1 to 100000 for the B2900 except B2901BL. For B2901BL, available number of sweep step is 1 to 10000.

1. The resistance measurement range is effective for the resistance measurements set to the AUTO mode which is selected by the [:SENSe:RESistance:MODE](#page-248-0) command.

# Controlling Source/Measure Trigger

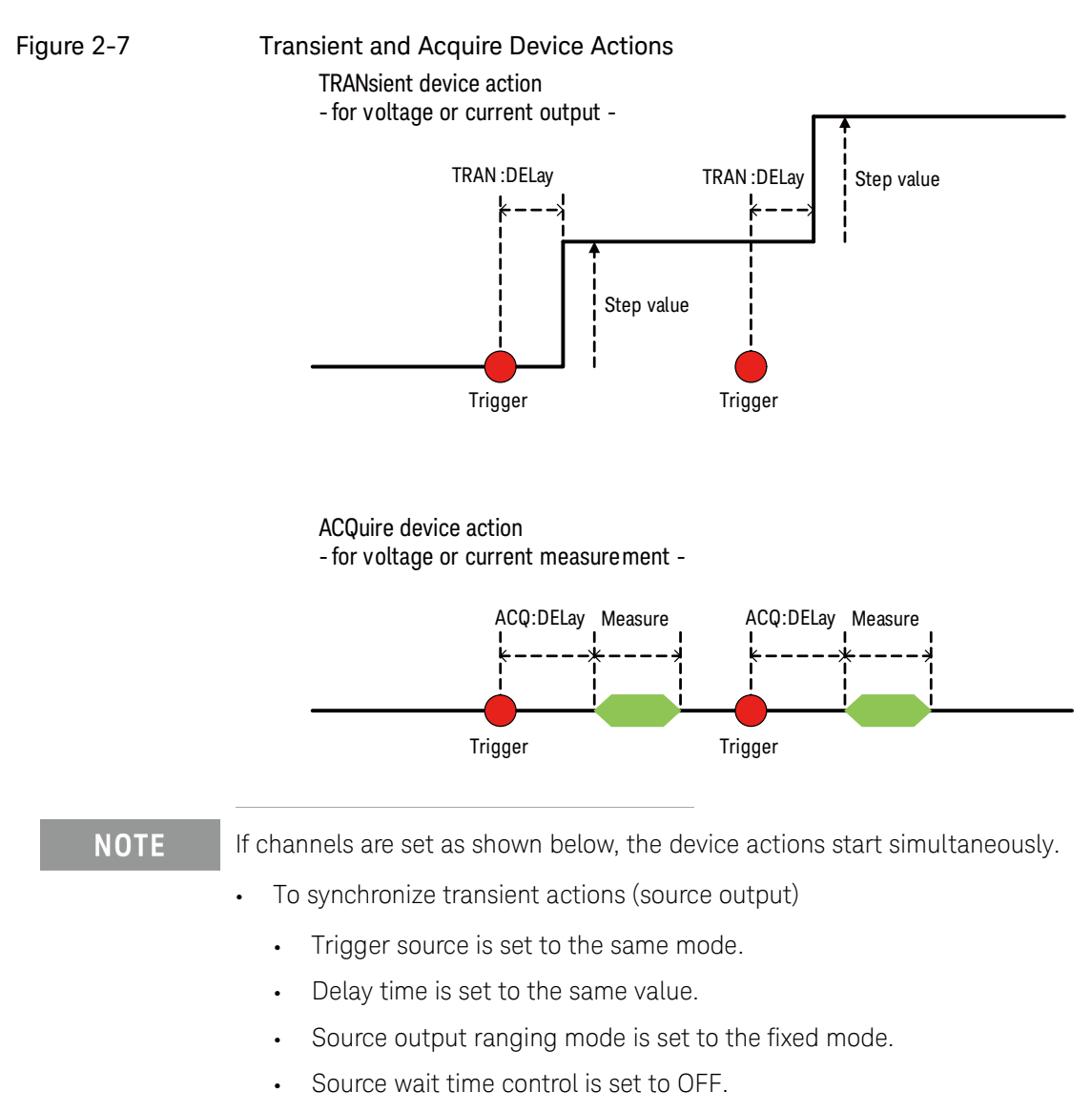

•Measurement wait time control is set to OFF.

- •Measurement ranging mode is set to the fixed mode.
- • To synchronize acquire actions (measurement)
	- •Trigger source is set to the same mode.
	- •Delay time is set to the same value.
	- Measurement wait time control is set to OFF.
	- •Measurement ranging mode is set to the fixed mode.

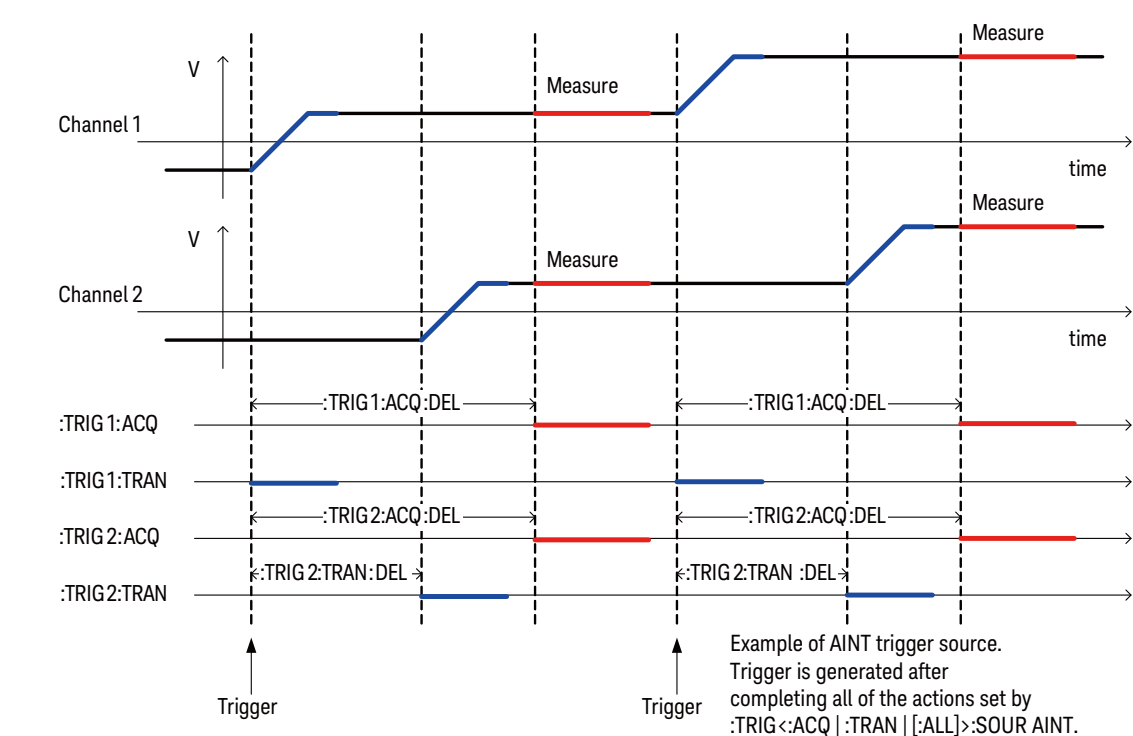

Figure 2-8 Operation Example Using Trigger Delay and AINT Trigger Source

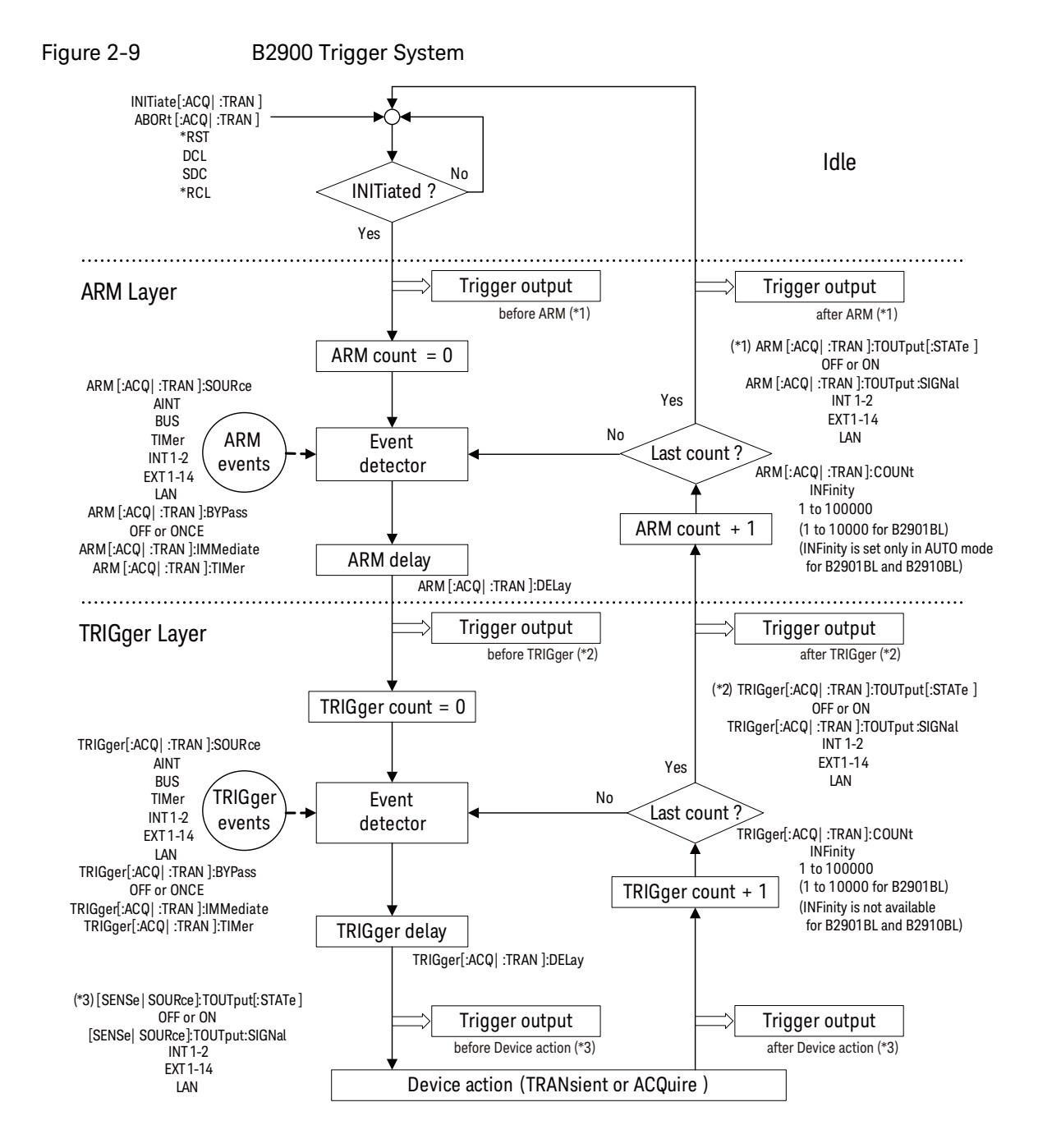

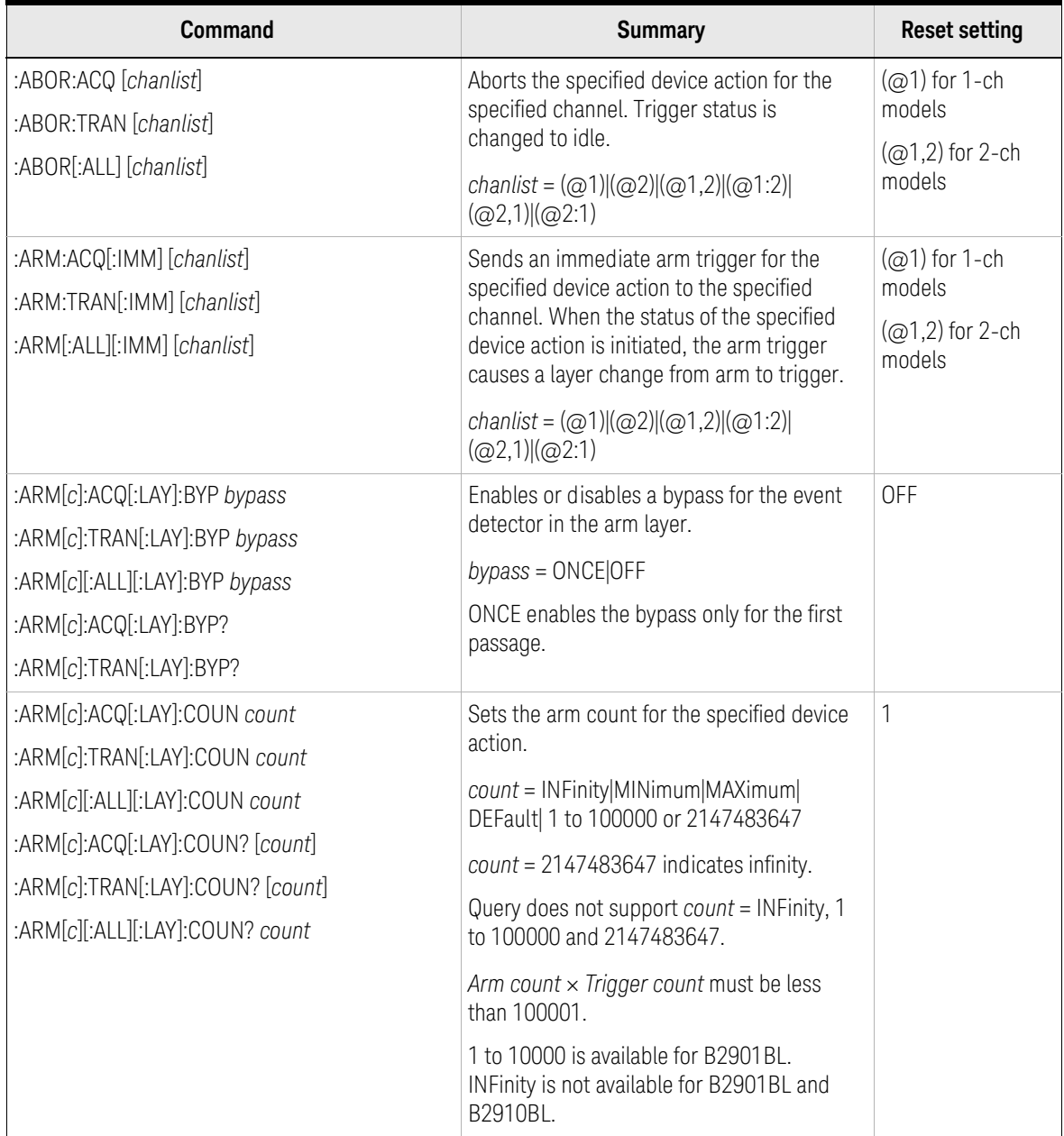

## Table 2-12 TRIGger Subsystem

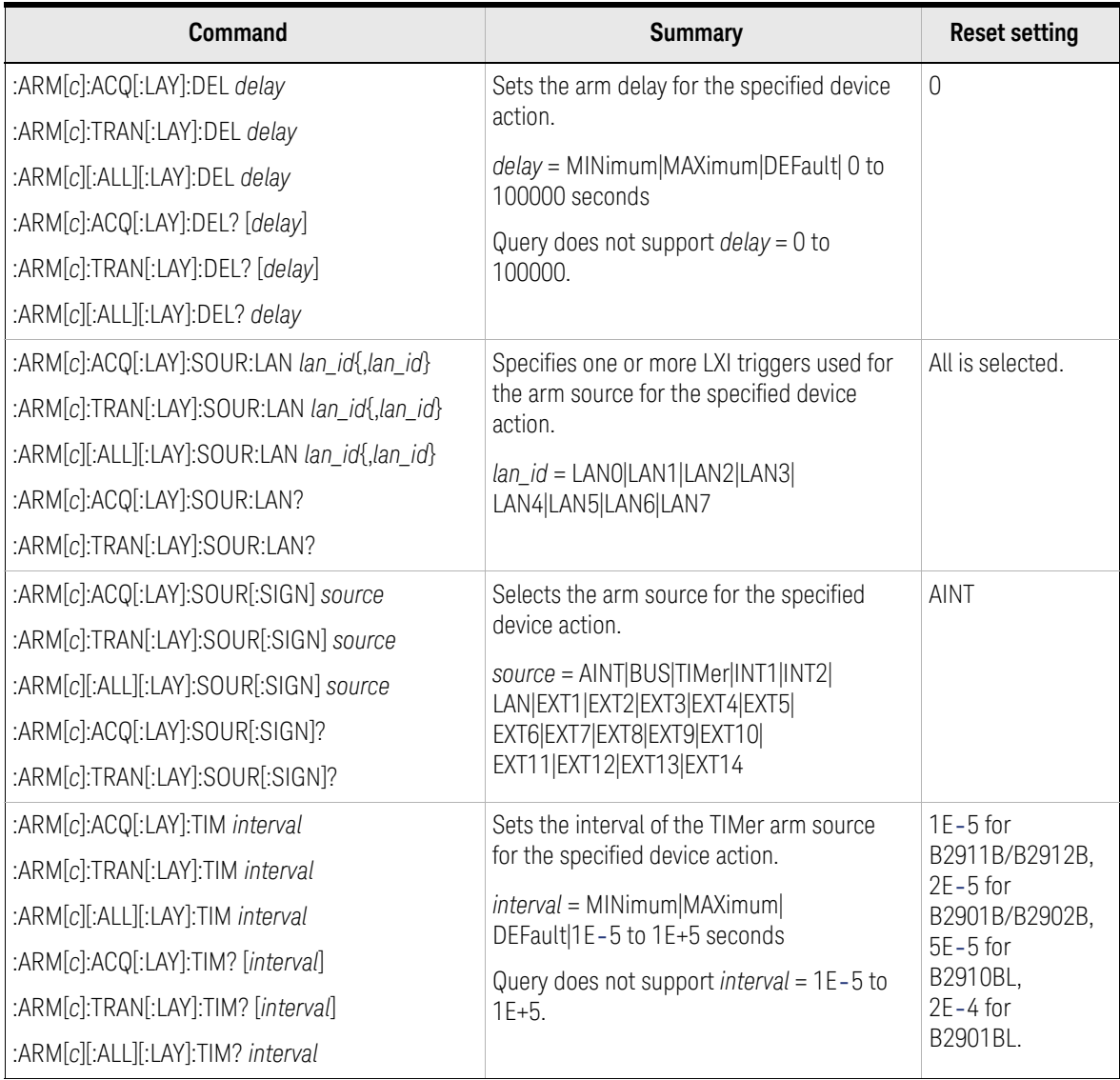

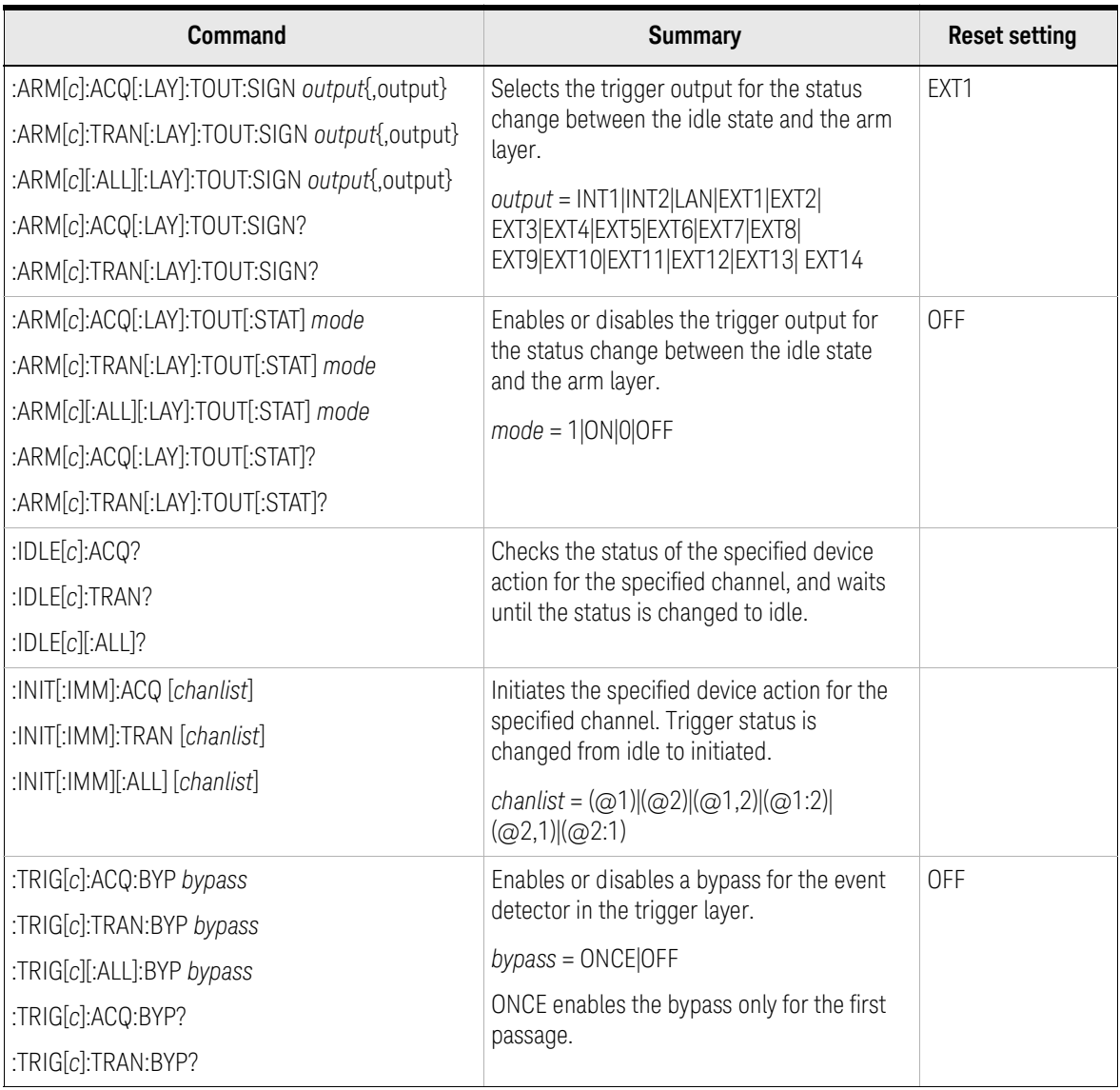

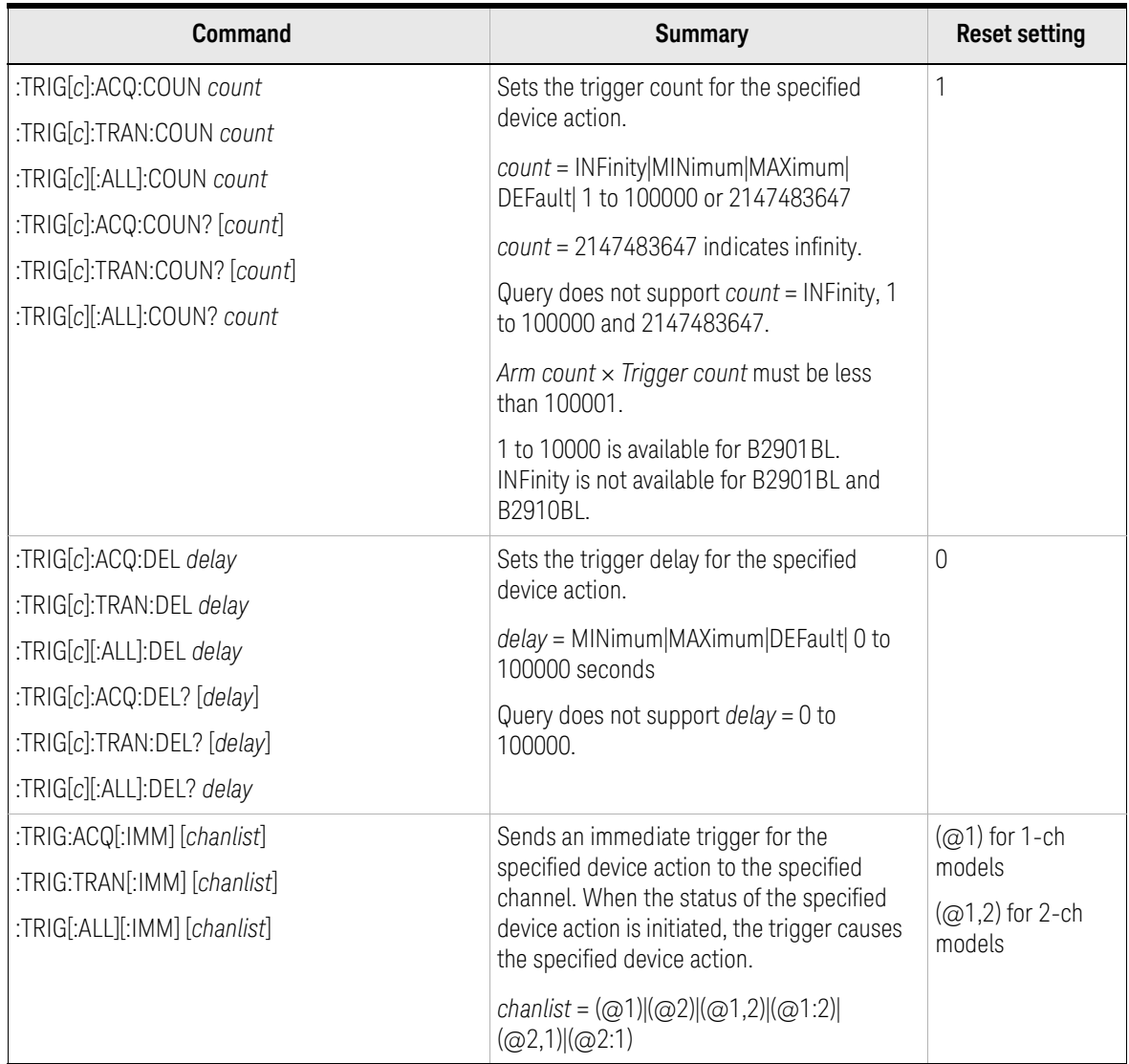

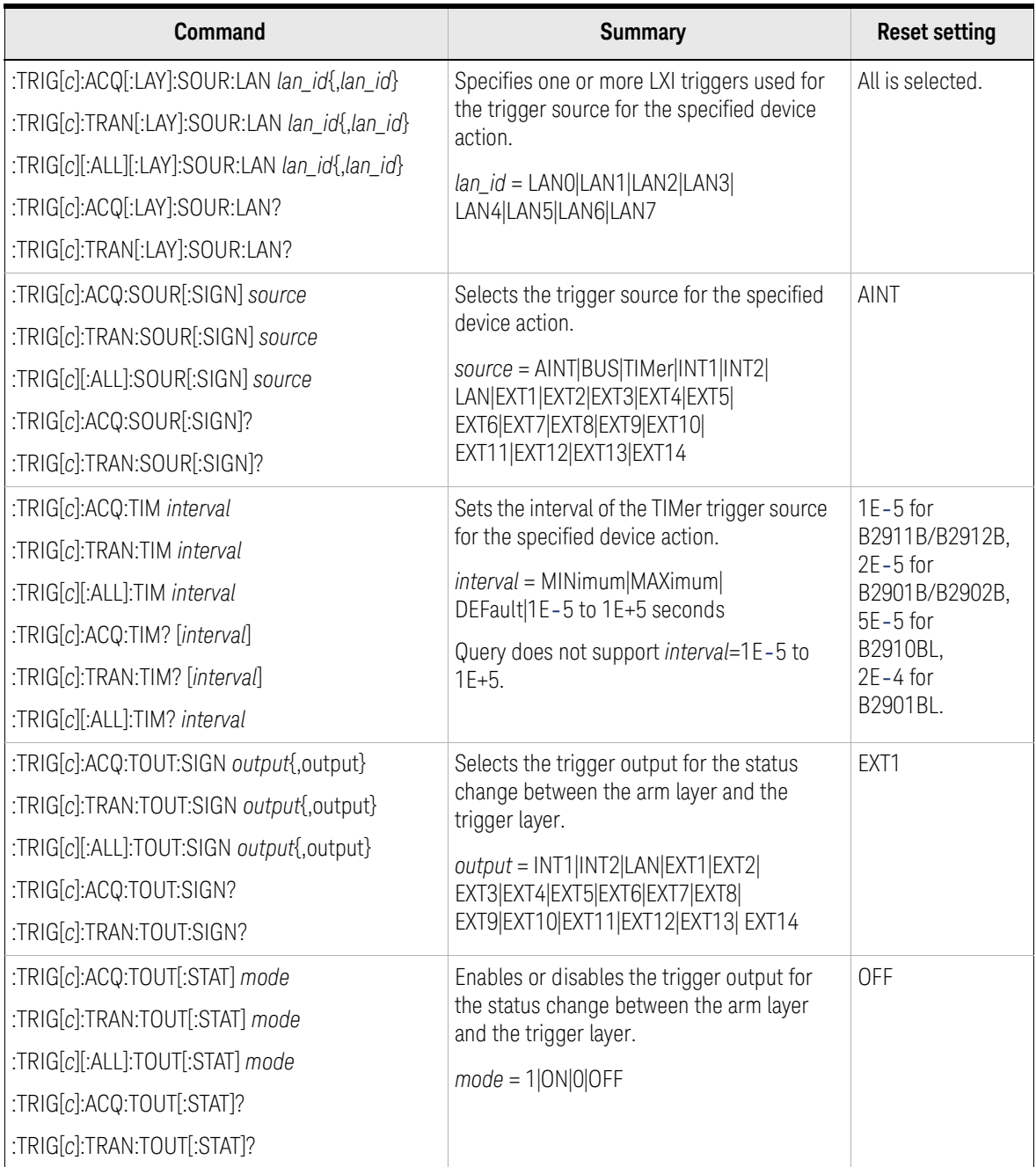

## LXI Trigger Events

B2900 provides a subset of the LXI Trigger Events (IVI-3.15 IviLxiSync) functionality in the trigger system.

Device Model

[Figure 2-10](#page-83-0) shows the high-level LXI device model defined in IVI-3.15. B2900 does not have the LXI Trigger Bus, but has the UDP Port/TCP Socket Listener and the LAN Event Sender in the system.

You can configure the trigger systems to send/receive LAN*n* (*n*: 0 to 7) trigger events by the instrument specific trigger event, slope, drive logic, destination, and filter.

#### <span id="page-83-0"></span>Figure 2-10 High-Level LXI Device Model

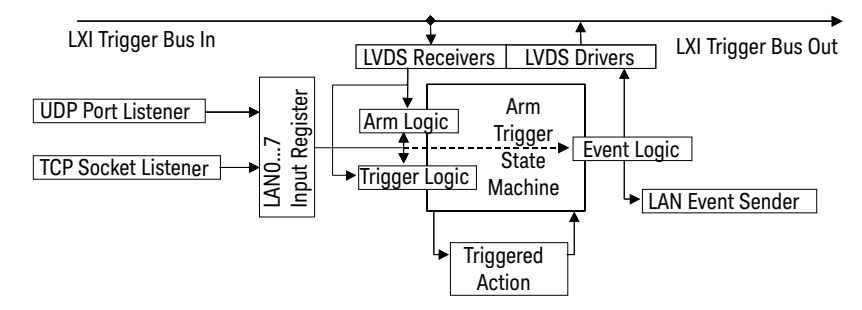

Instrument Specific Events

B2900 has the ARM-TRIGger model for each channel and actions (transition and acquire), and provides following events.

- WaitingForAcquireArm1
- WaitingForAcquireArm2
- WaitingForAcquireTrigger1
- WaitingForAcquireTrigger2
- WaitingForTransitionArm1
- WaitingForTransitionArm2
- WaitingForTransitionTrigger1
- WaitingForTransitionTrigger2
- •Measuring1
- Measuring2
- •Settling1
- •Settling2

All events can be configured by the signal level (or edge), destination, and other parameters defined in IVI 3.15.

#### Figure 2-11 Trigger State Machine Signal Relationships

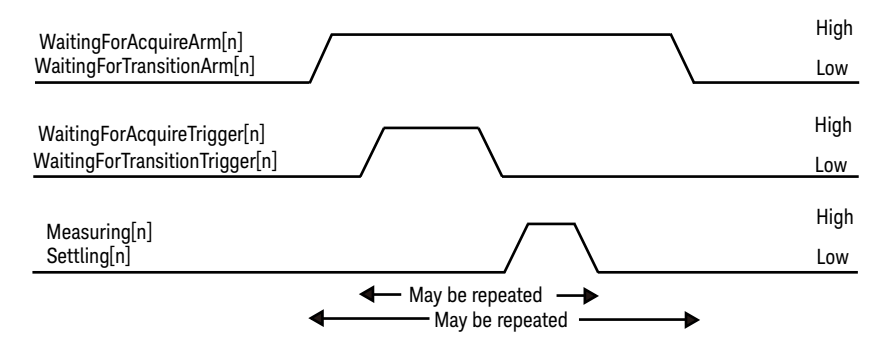

Limitations

LXI trigger event functions provided by B2900 are a subset of the IEEE-1588 required by LXI Class-B. The following limitations exist for B2900.

- •Timestamp in the event are ignored. (immediate trigger only)
- •Delay and other timing parameters cannot be set. (always 0)
- •It is not allowed to add/delete any events.
- The :ARM:LXI:COUNt command is not effective. (ignored)

## Table 2-13 LXI Subsystem

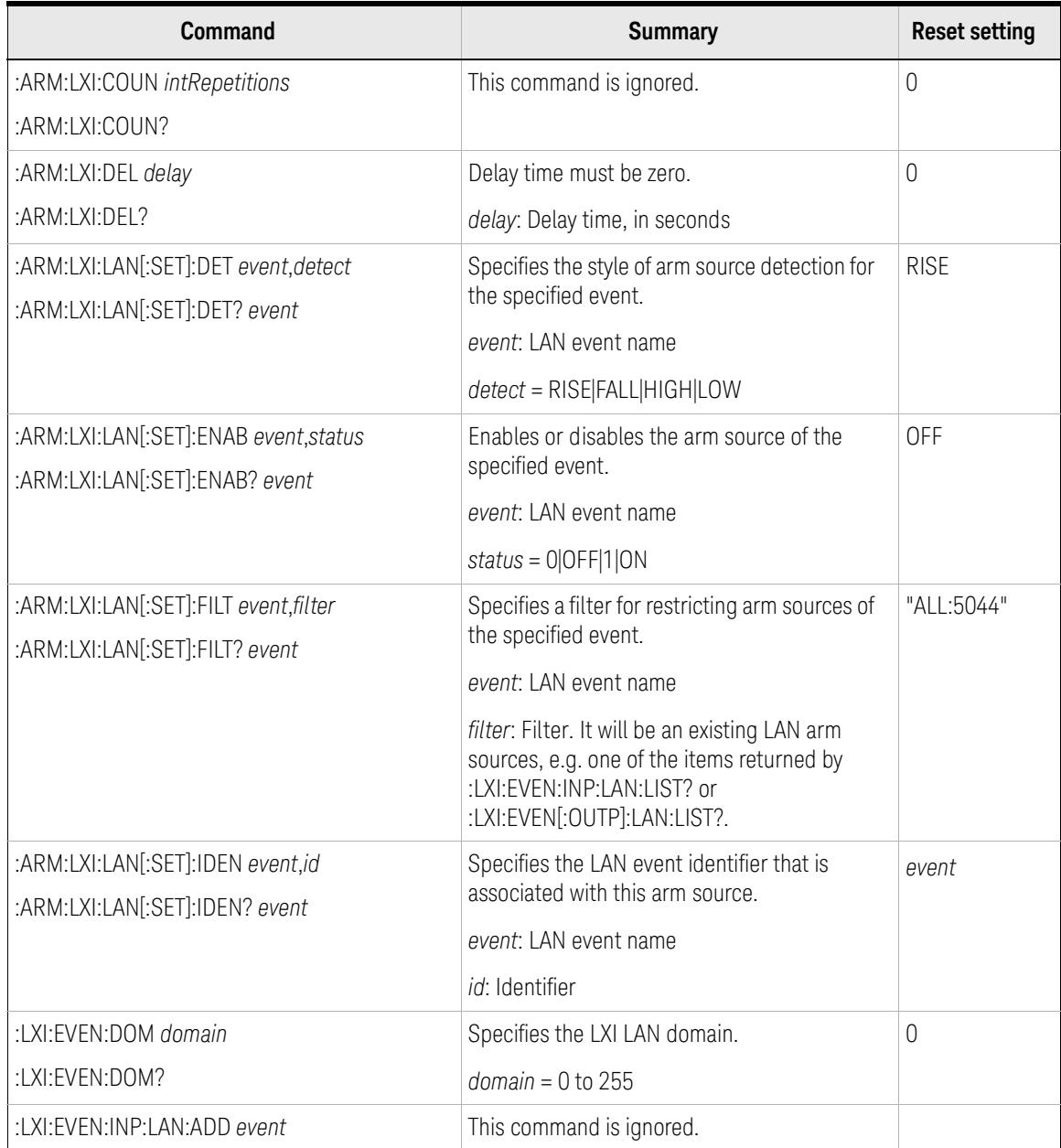

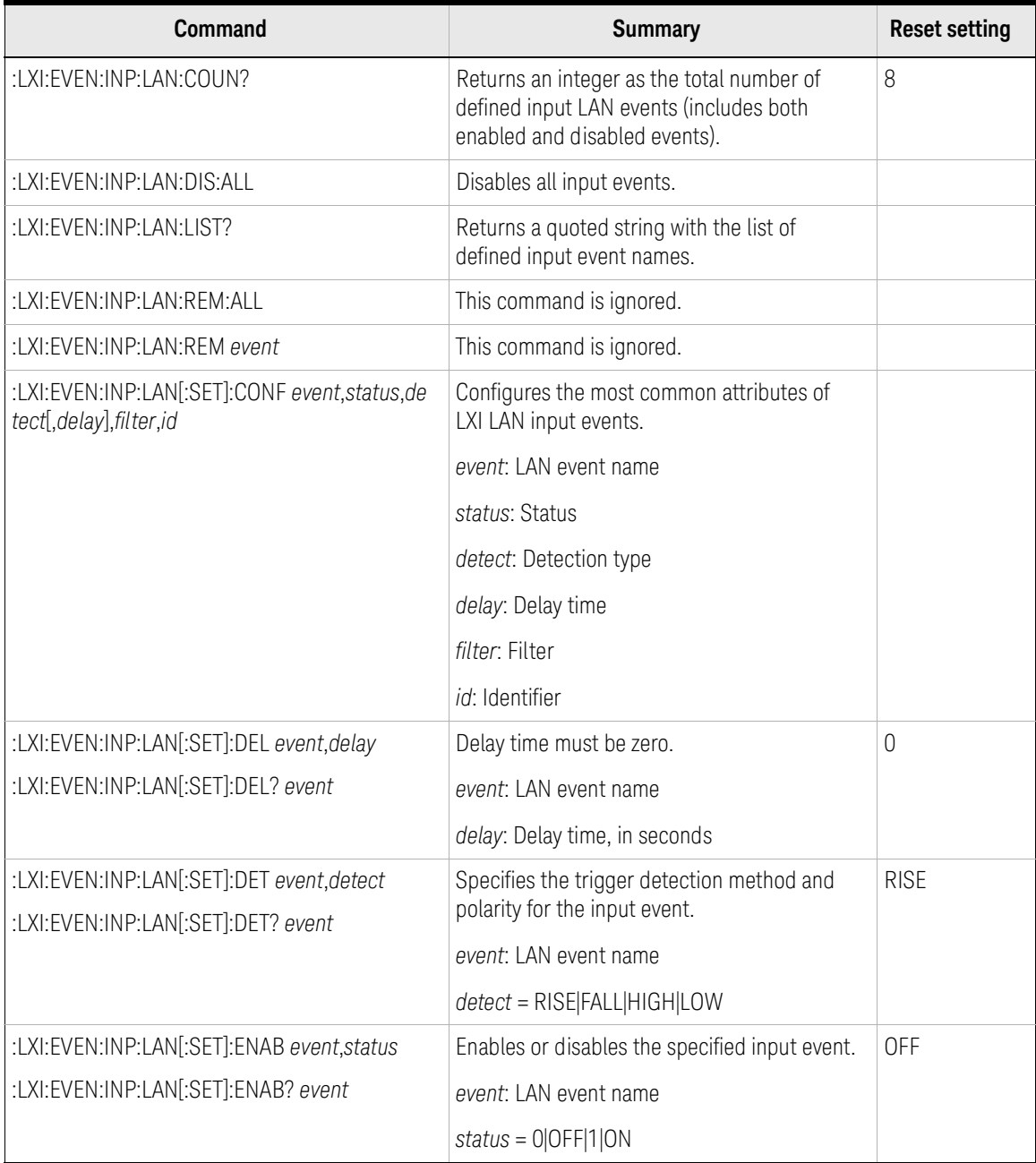

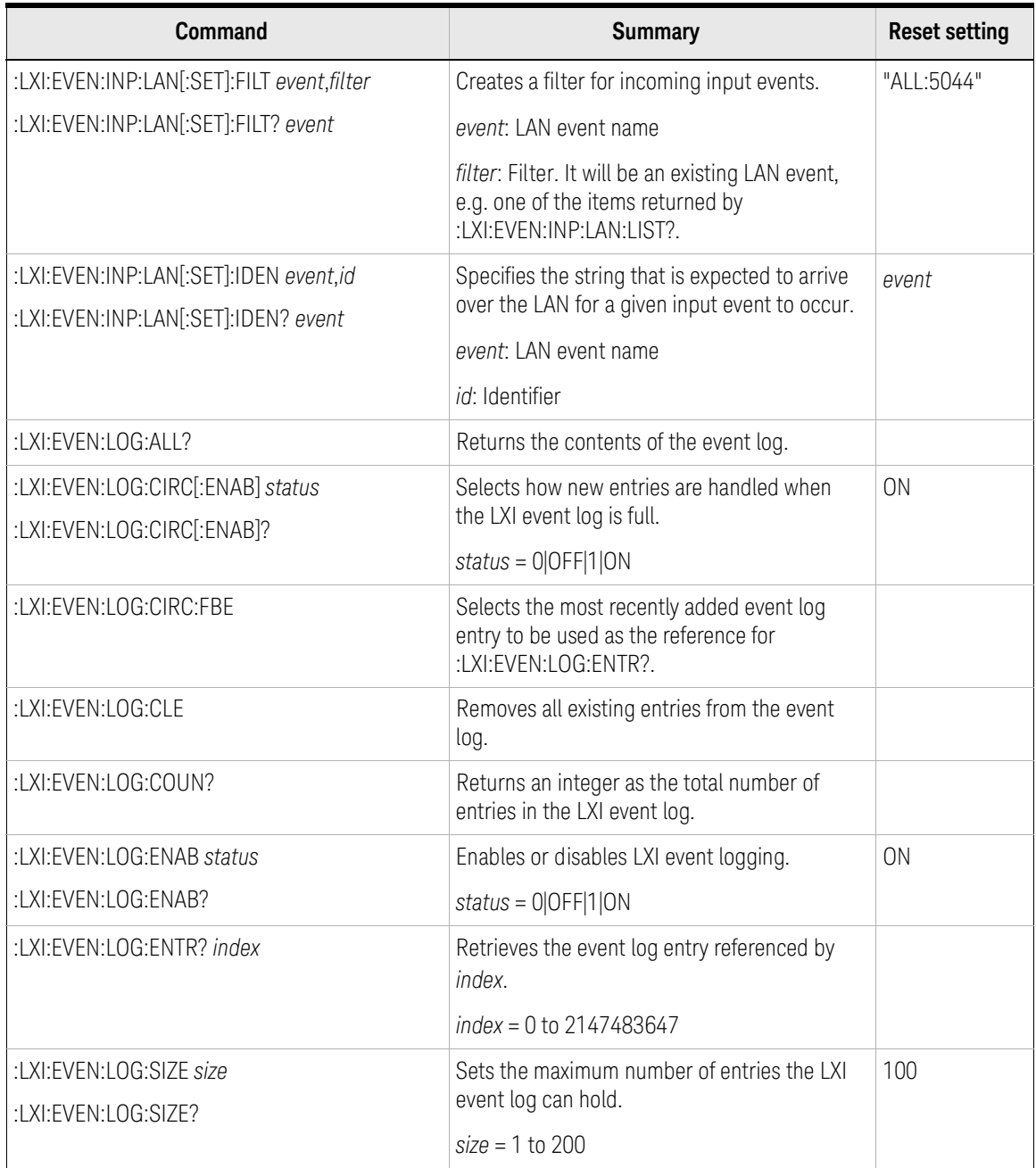

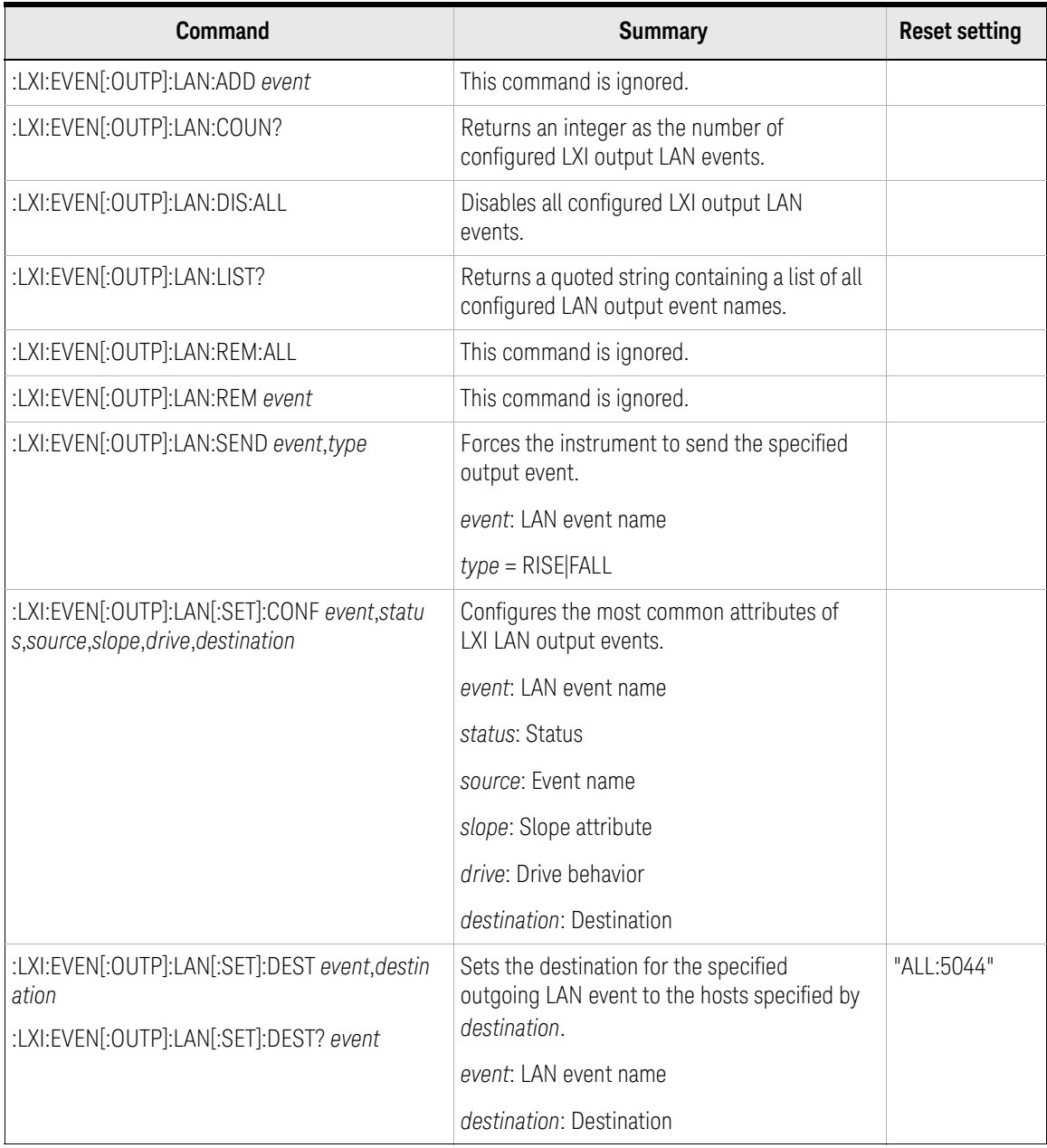

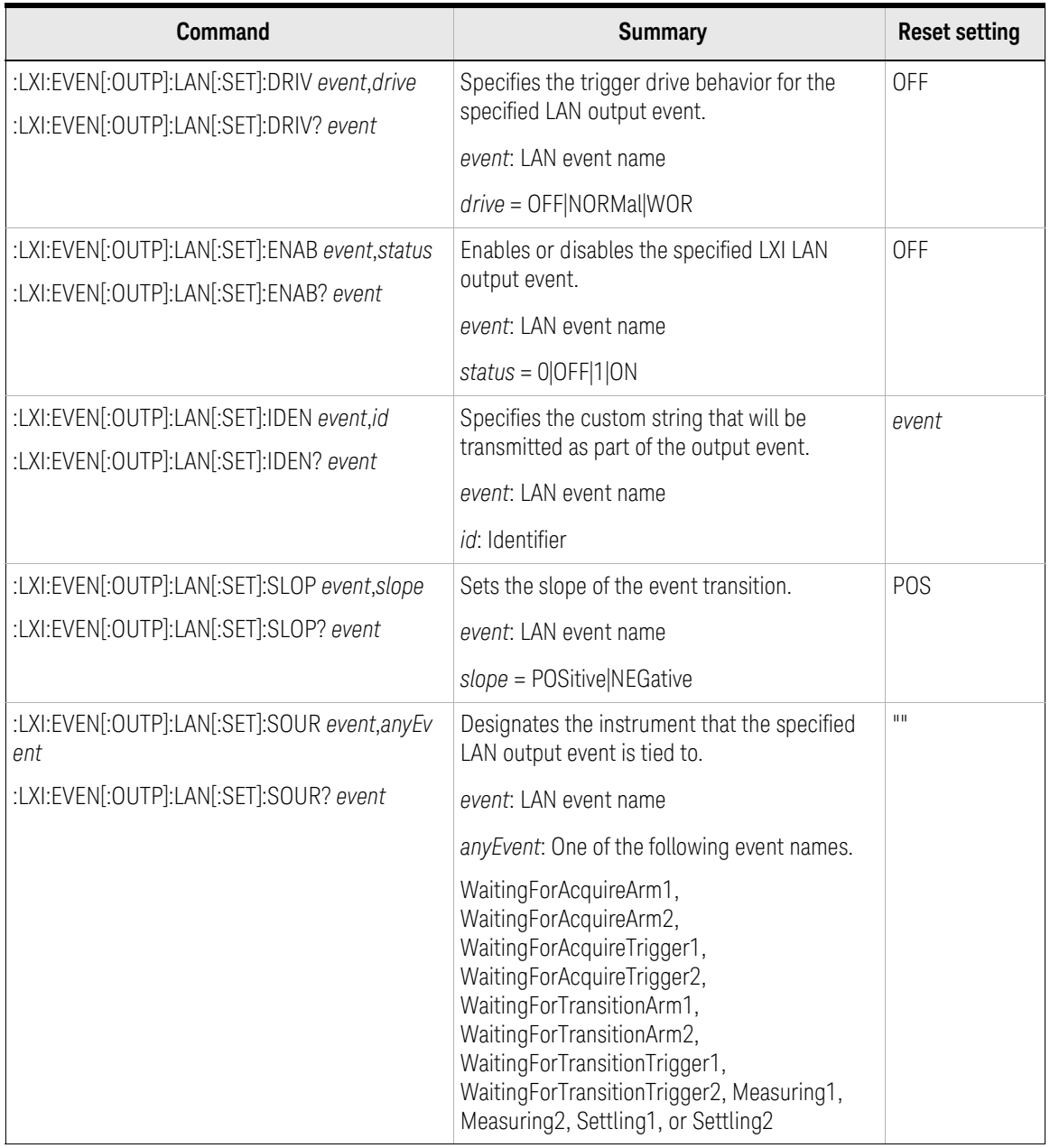

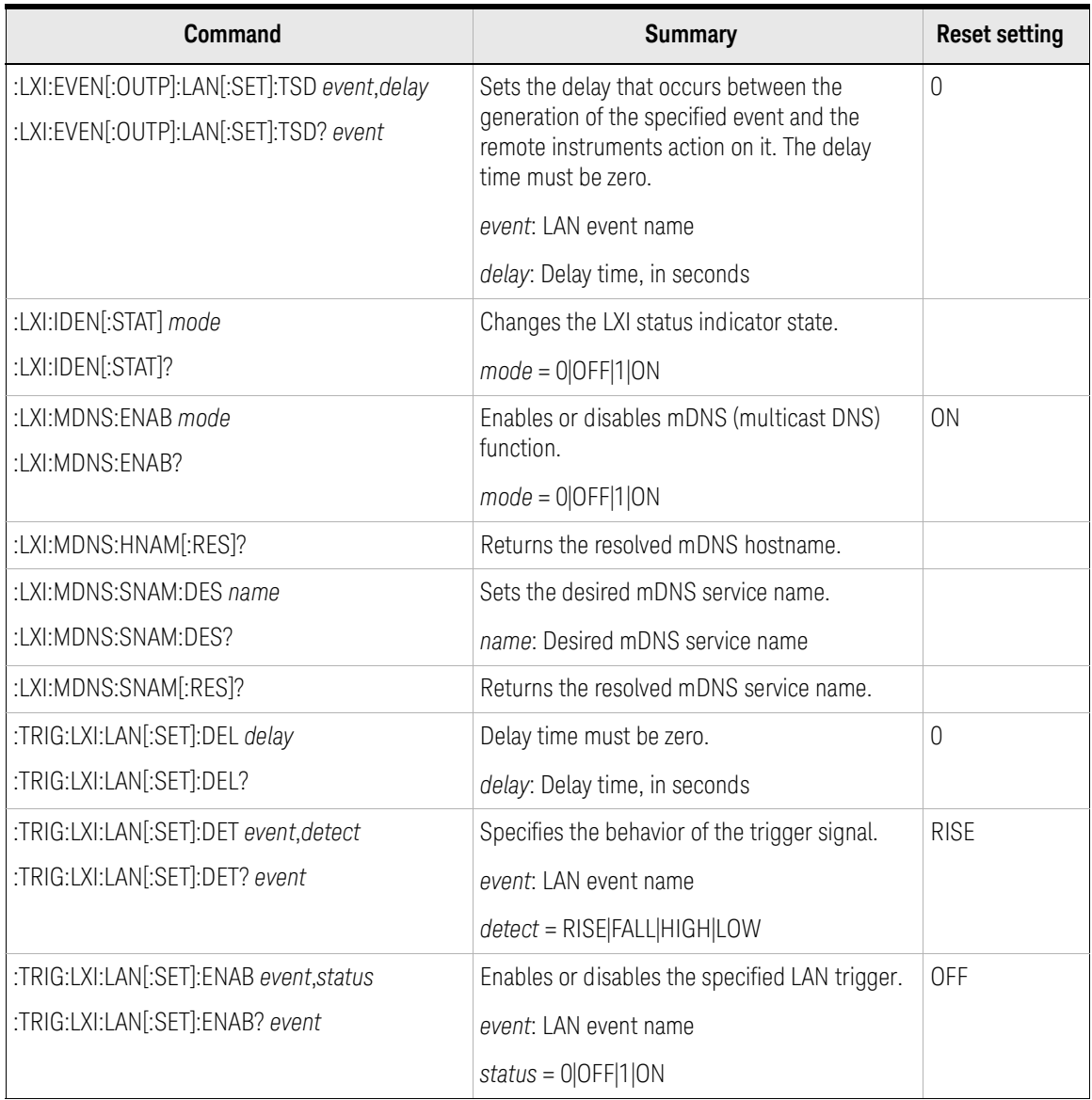

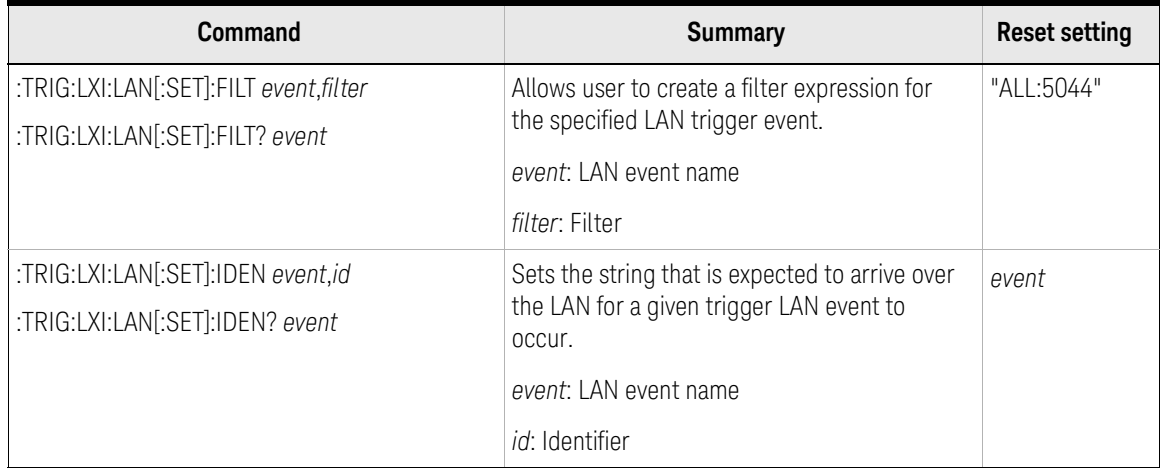

## Reading Source/Measure Data

Figure 2-12 Measurement Data Flow

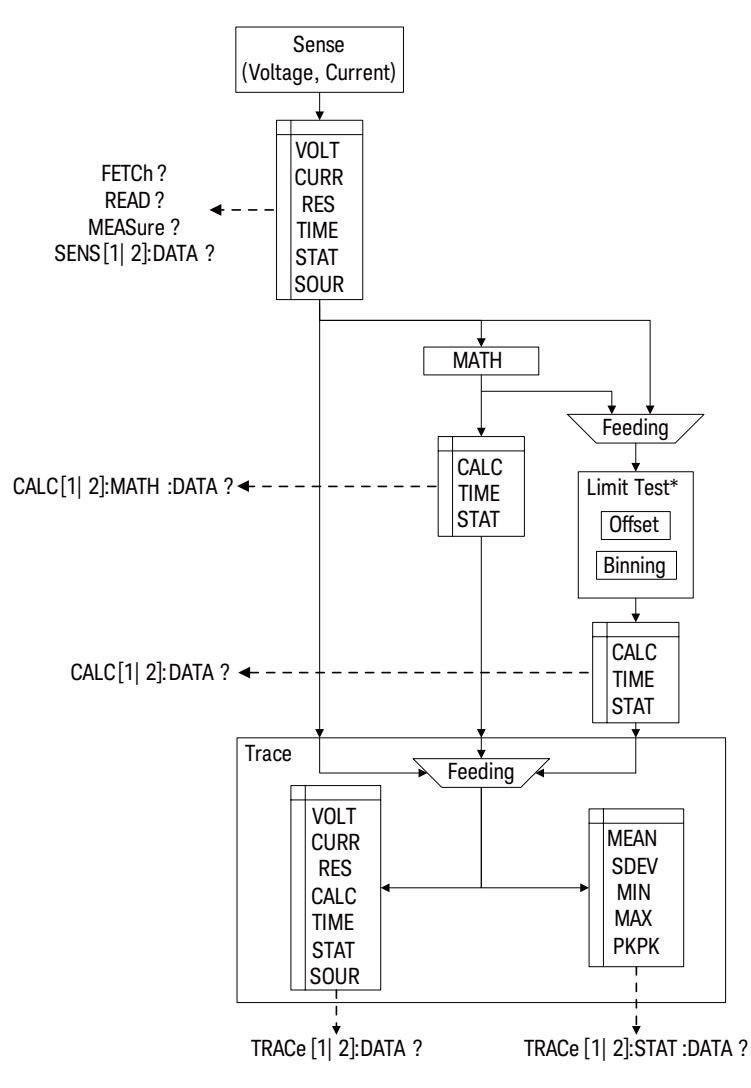

<sup>\*</sup> Limit test is not available for B2901BL.

#### <span id="page-93-0"></span>Figure 2-13 Composite Limit Test Flowchart Example for Sorting Mode

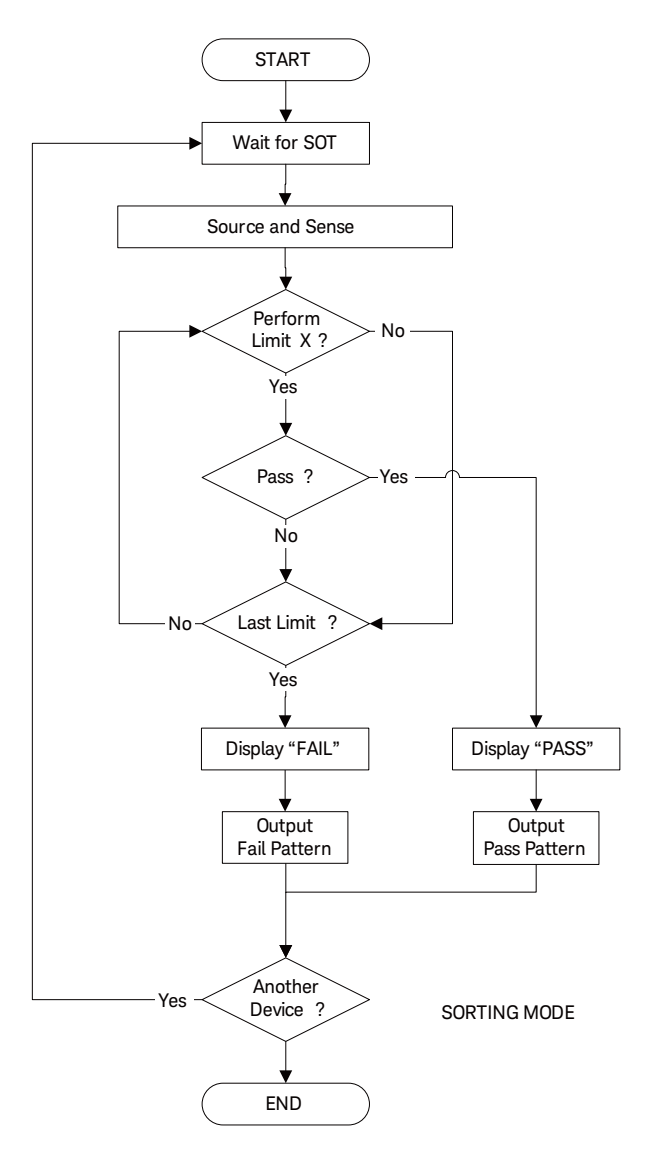

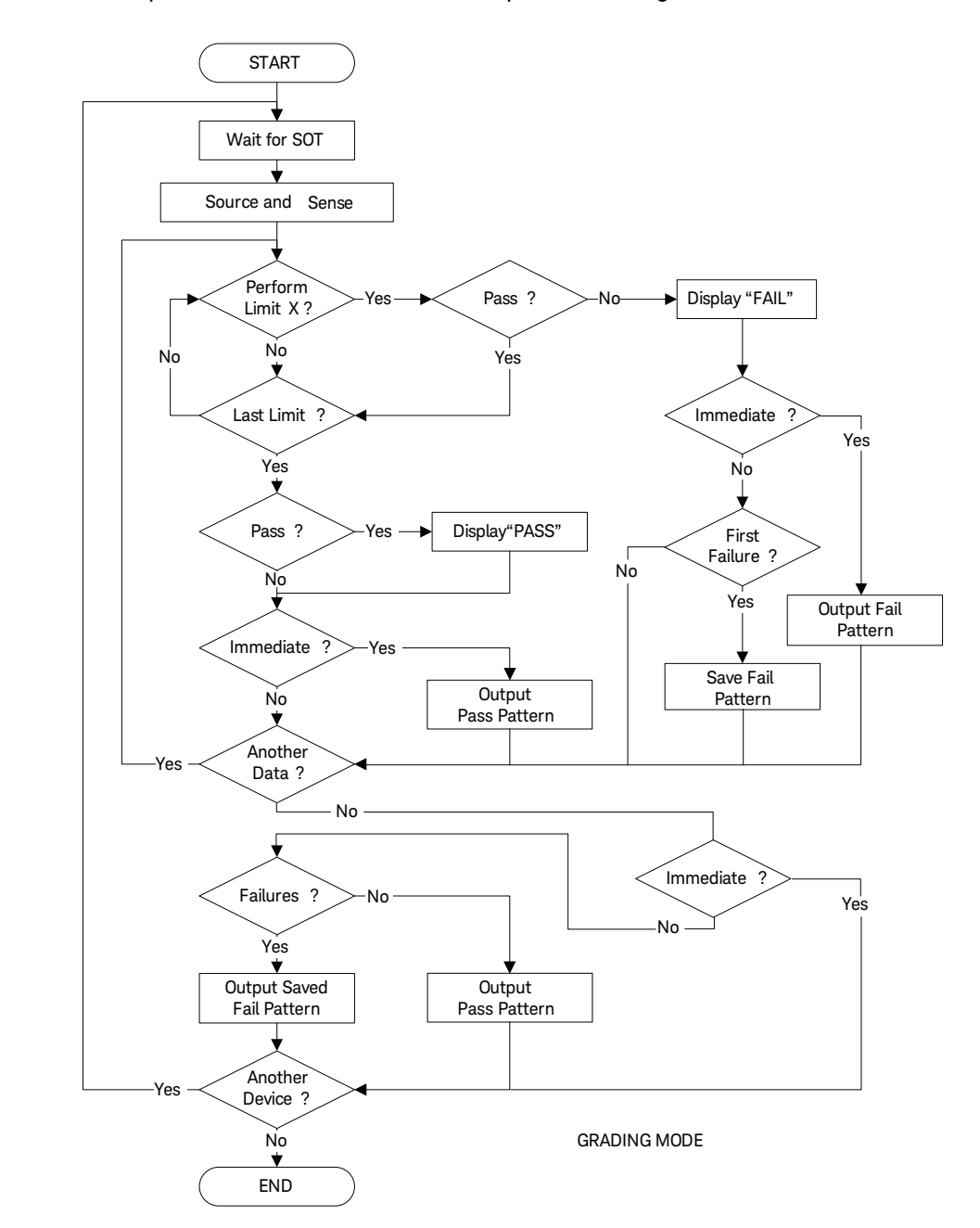

#### <span id="page-94-0"></span>Figure 2-14 Composite Limit Test Flowchart Example for Grading Mode

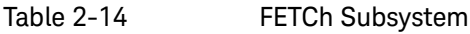

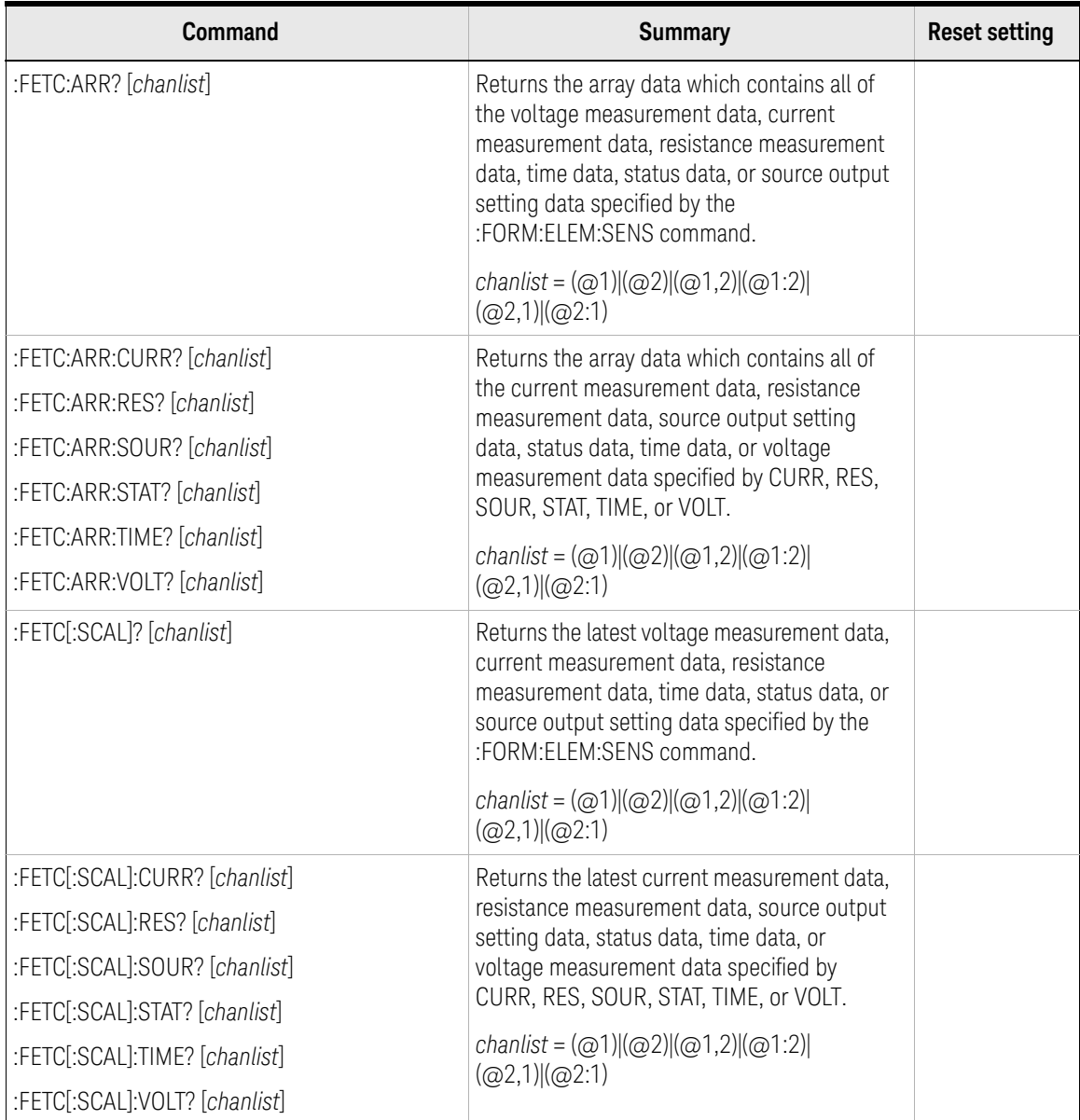

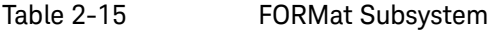

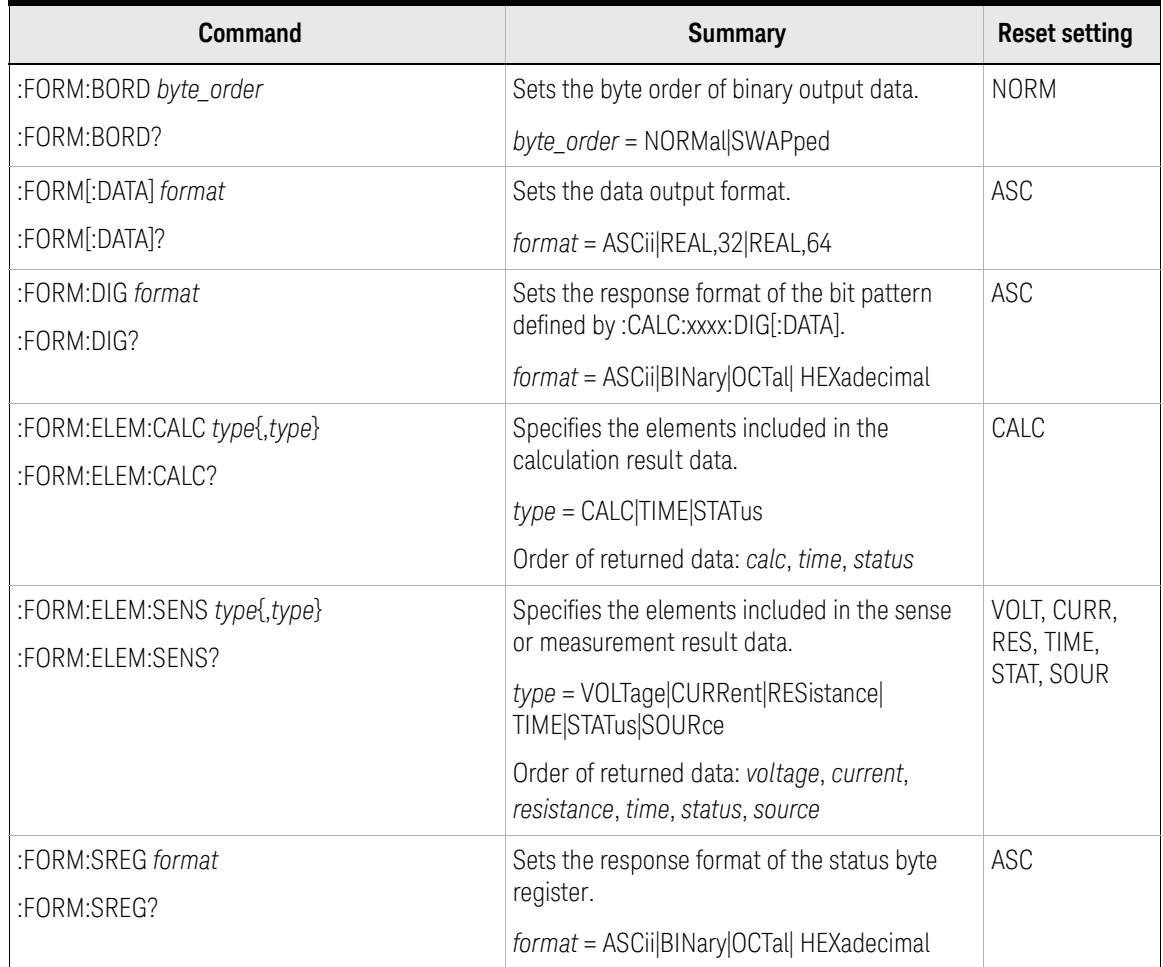

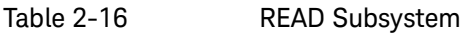

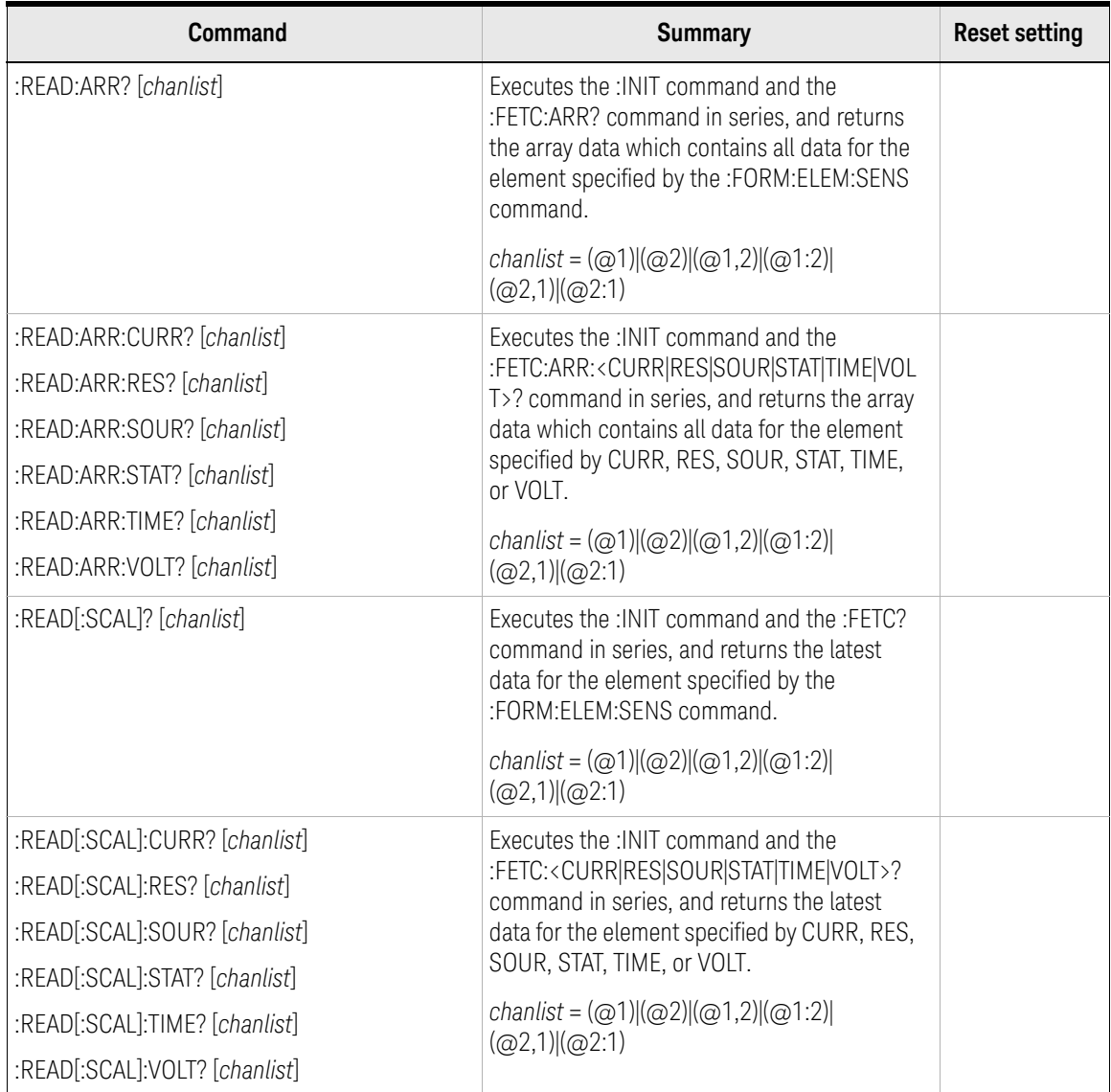

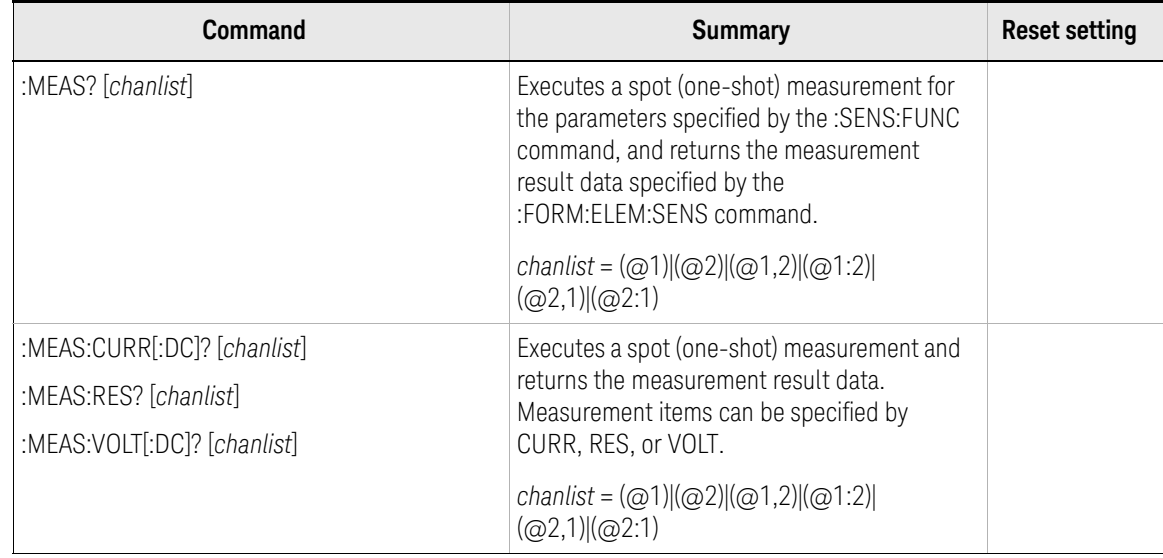

### Table 2-17 MEASure Subsystem

### Table 2-18 CALCulate Subsystem

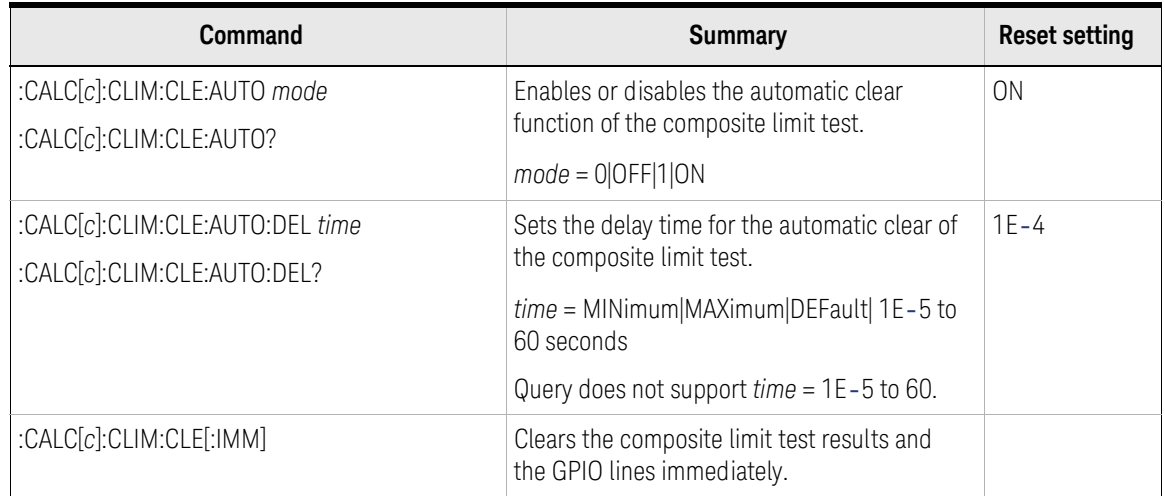

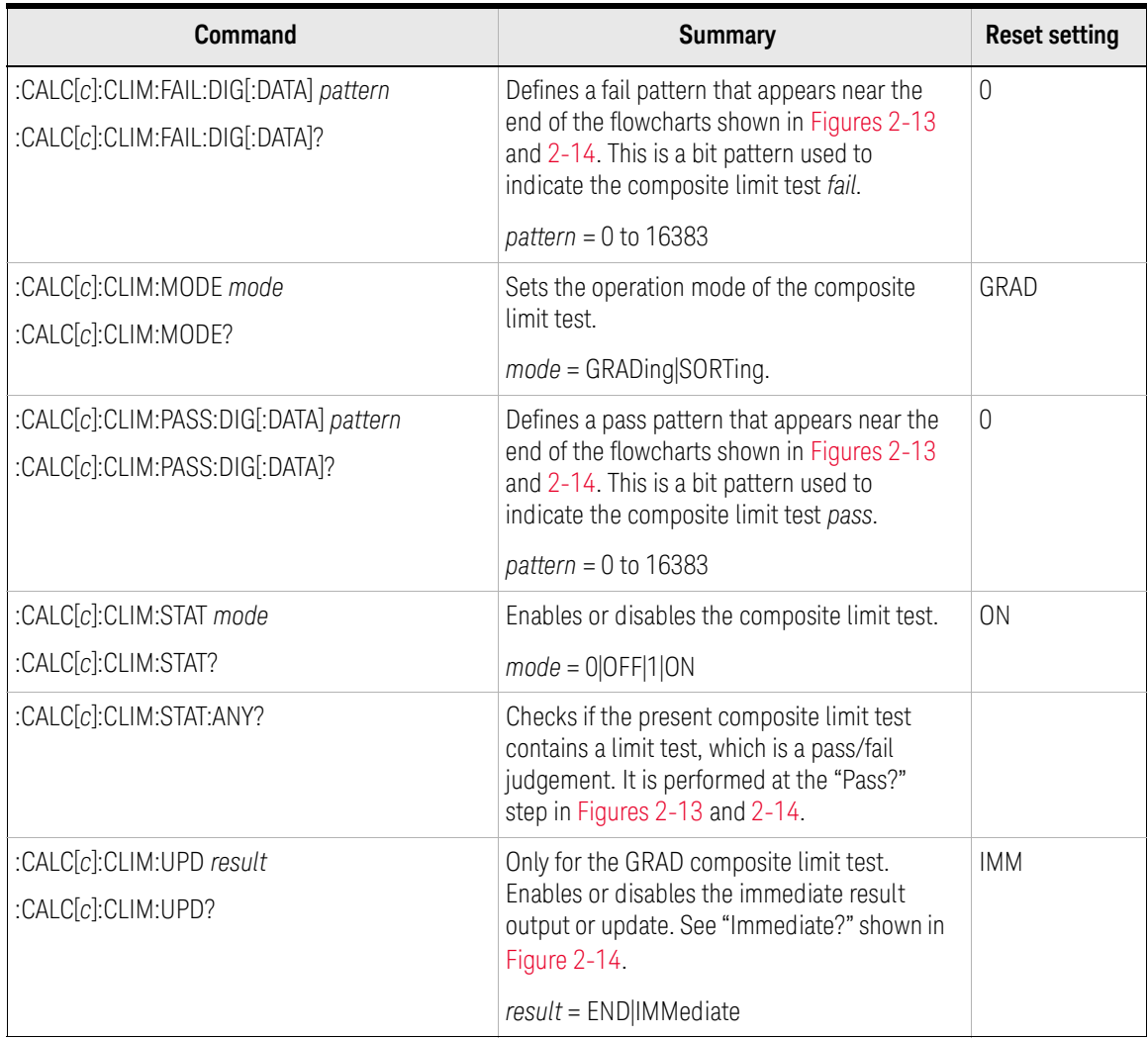

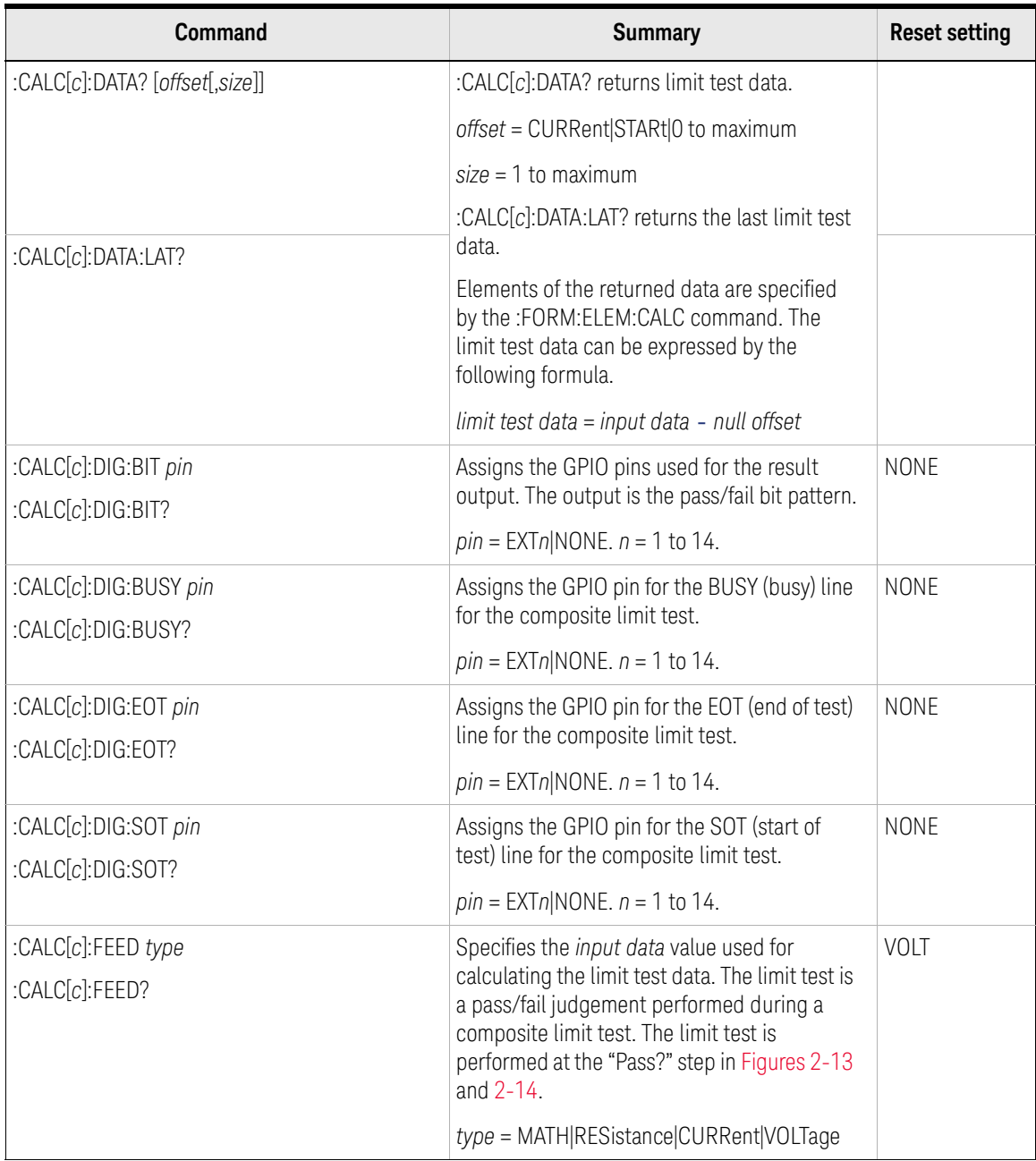

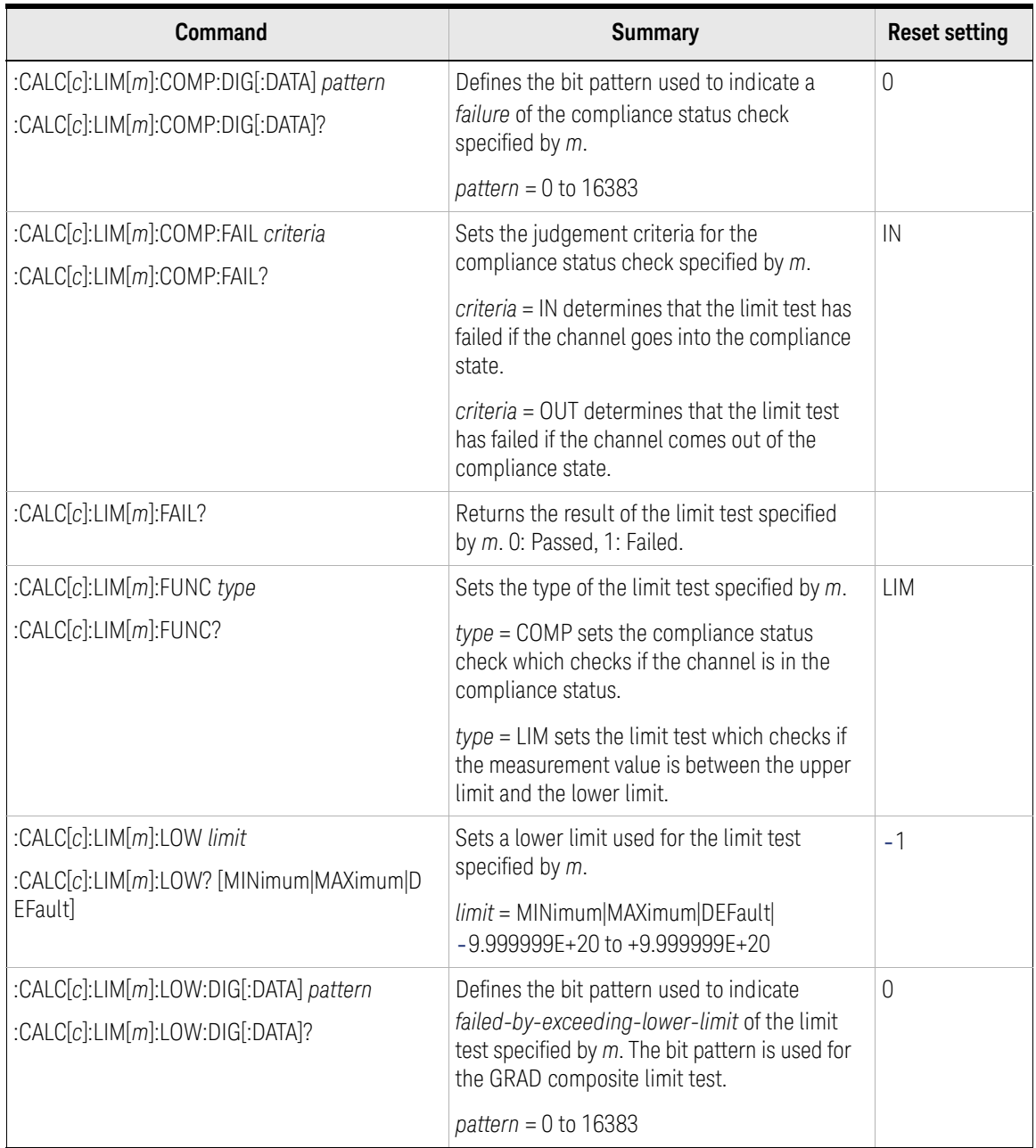

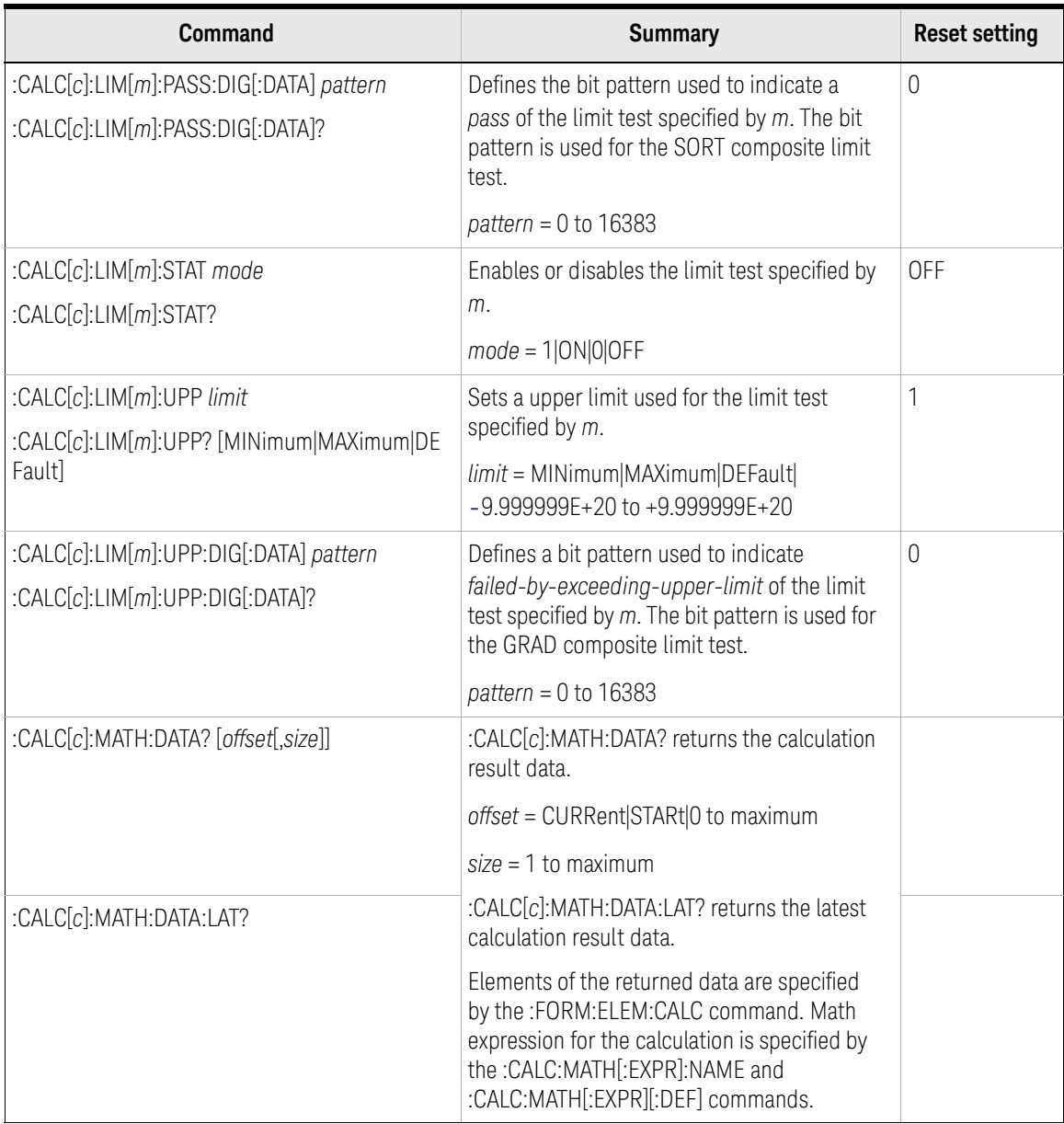

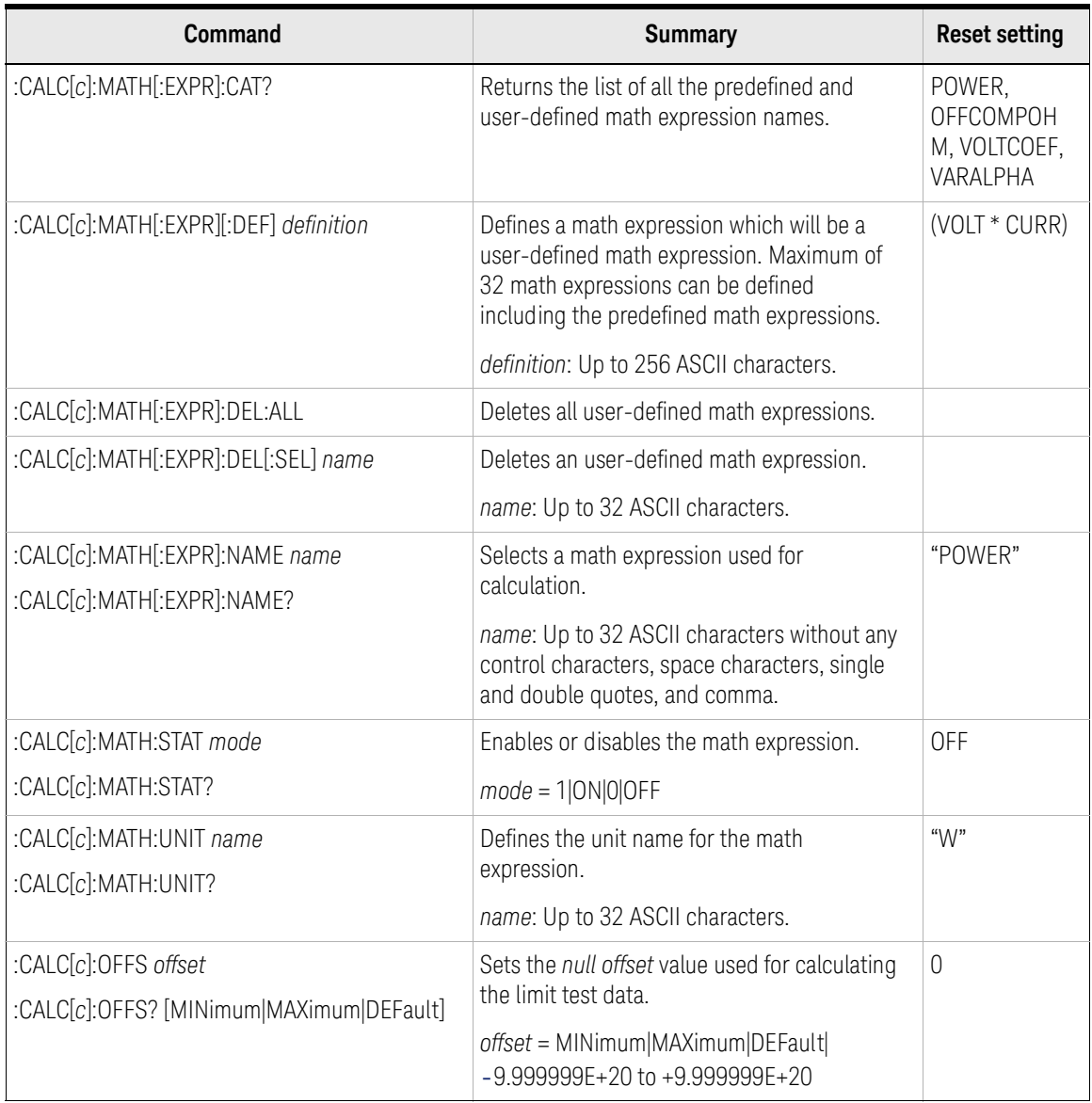

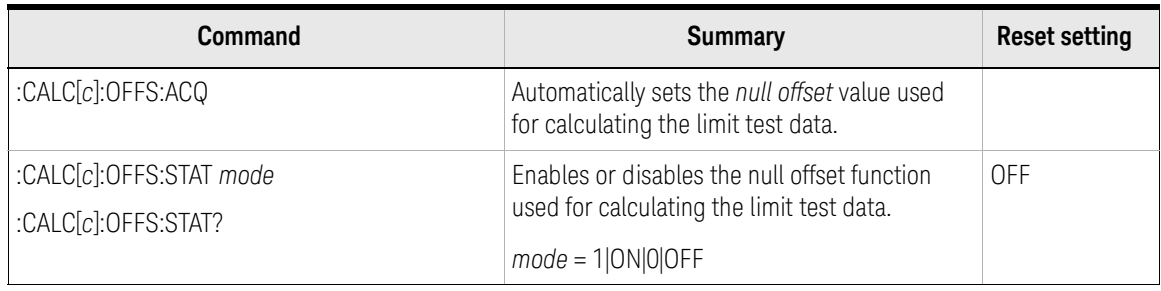

### Table 2-19 TRACe Subsystem

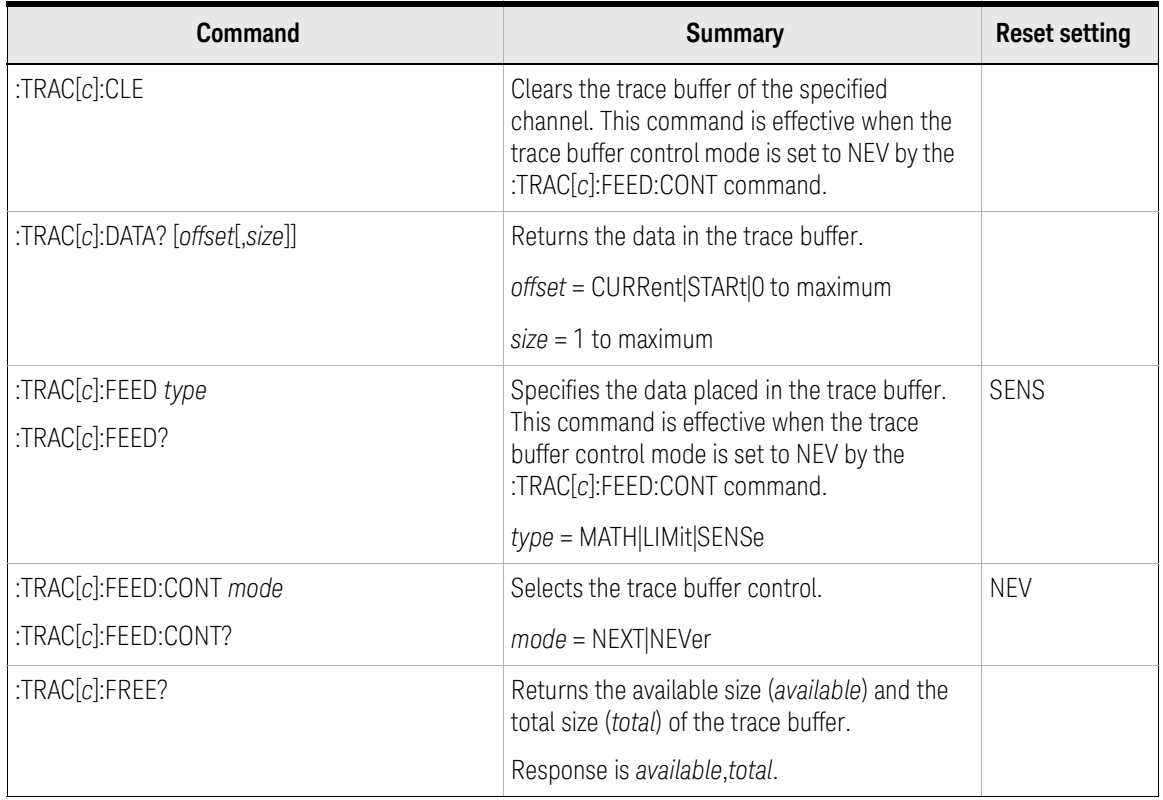

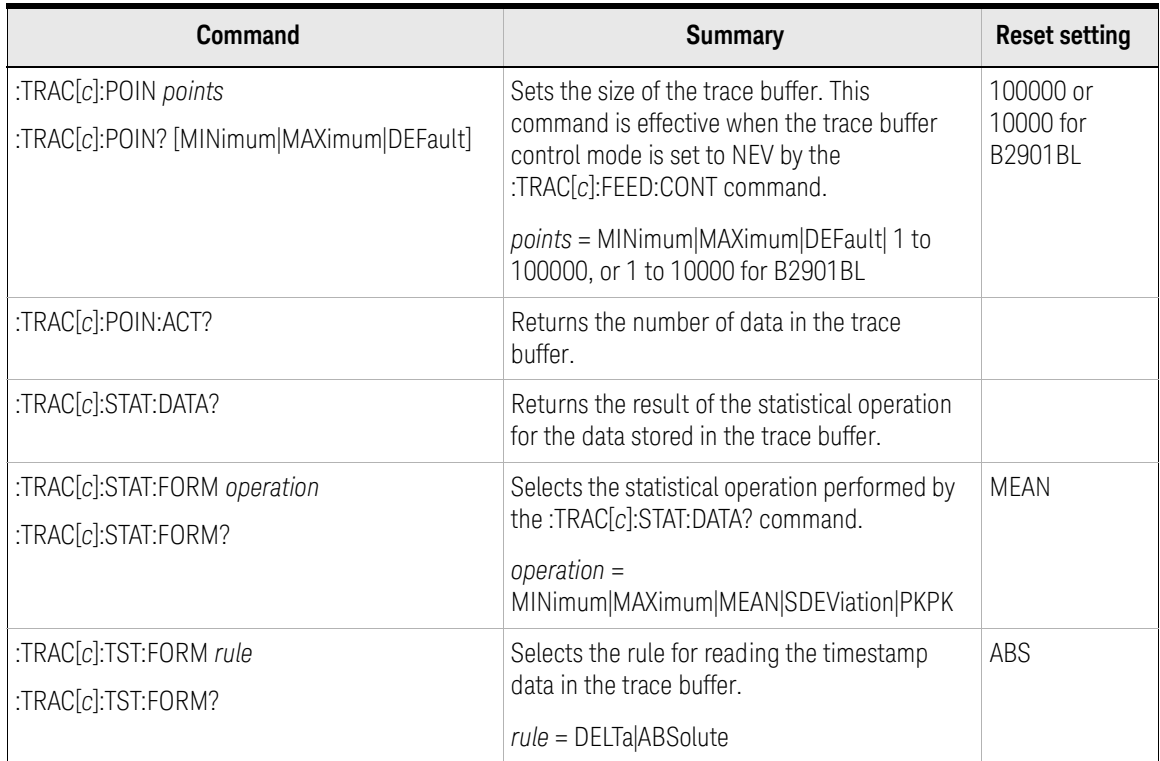

# Using Advanced Functions

## Table 2-20 HCOPy Subsystem

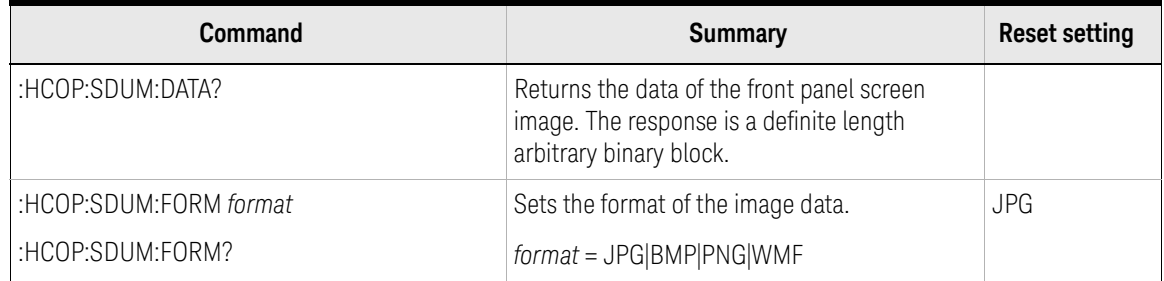

#### Table 2-21 DISPlay Subsystem

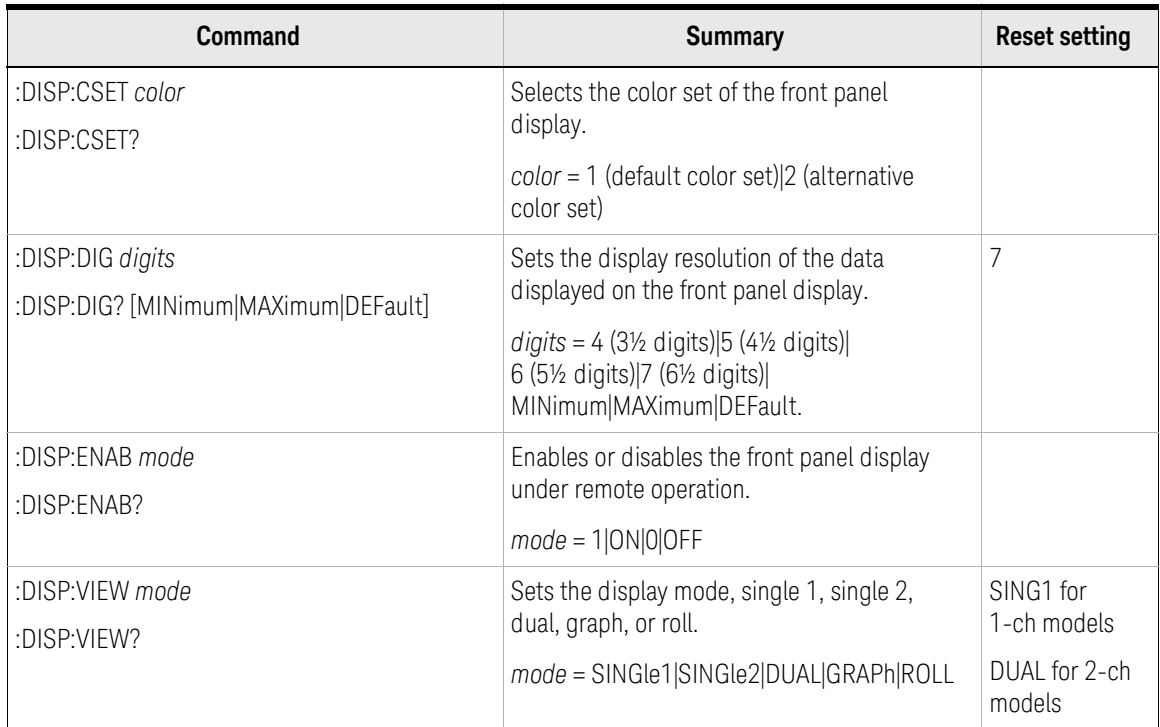

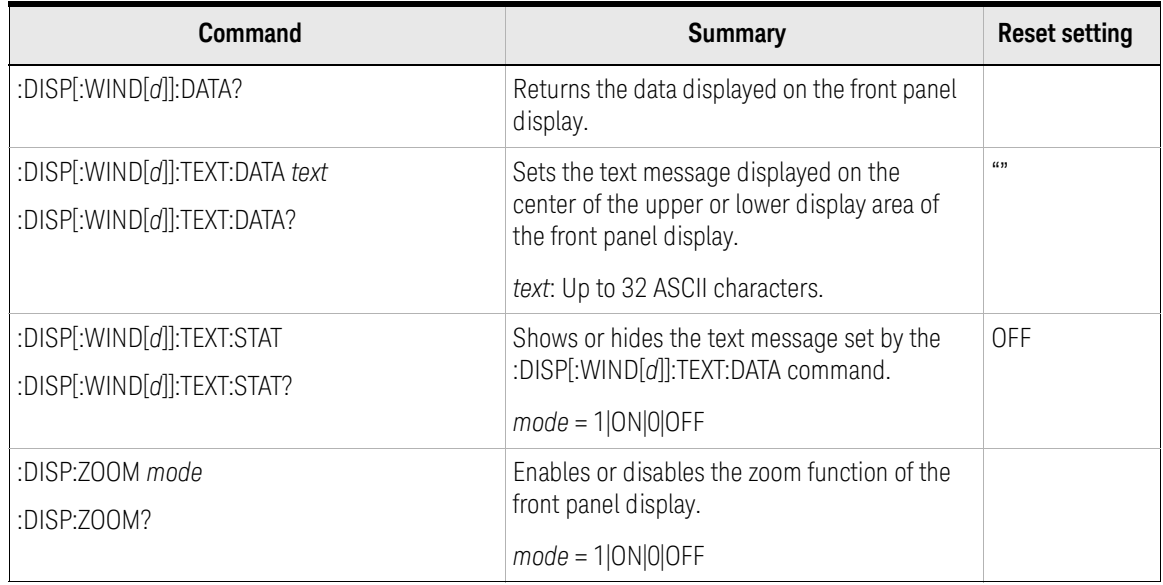

## Table 2-22 MMEMory Subsystem

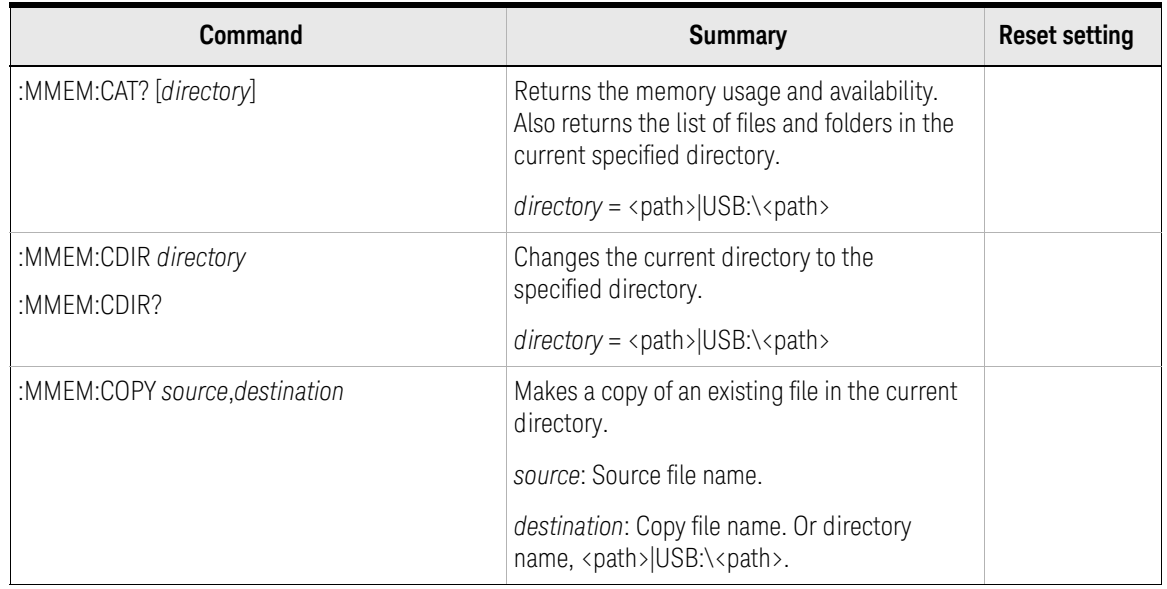
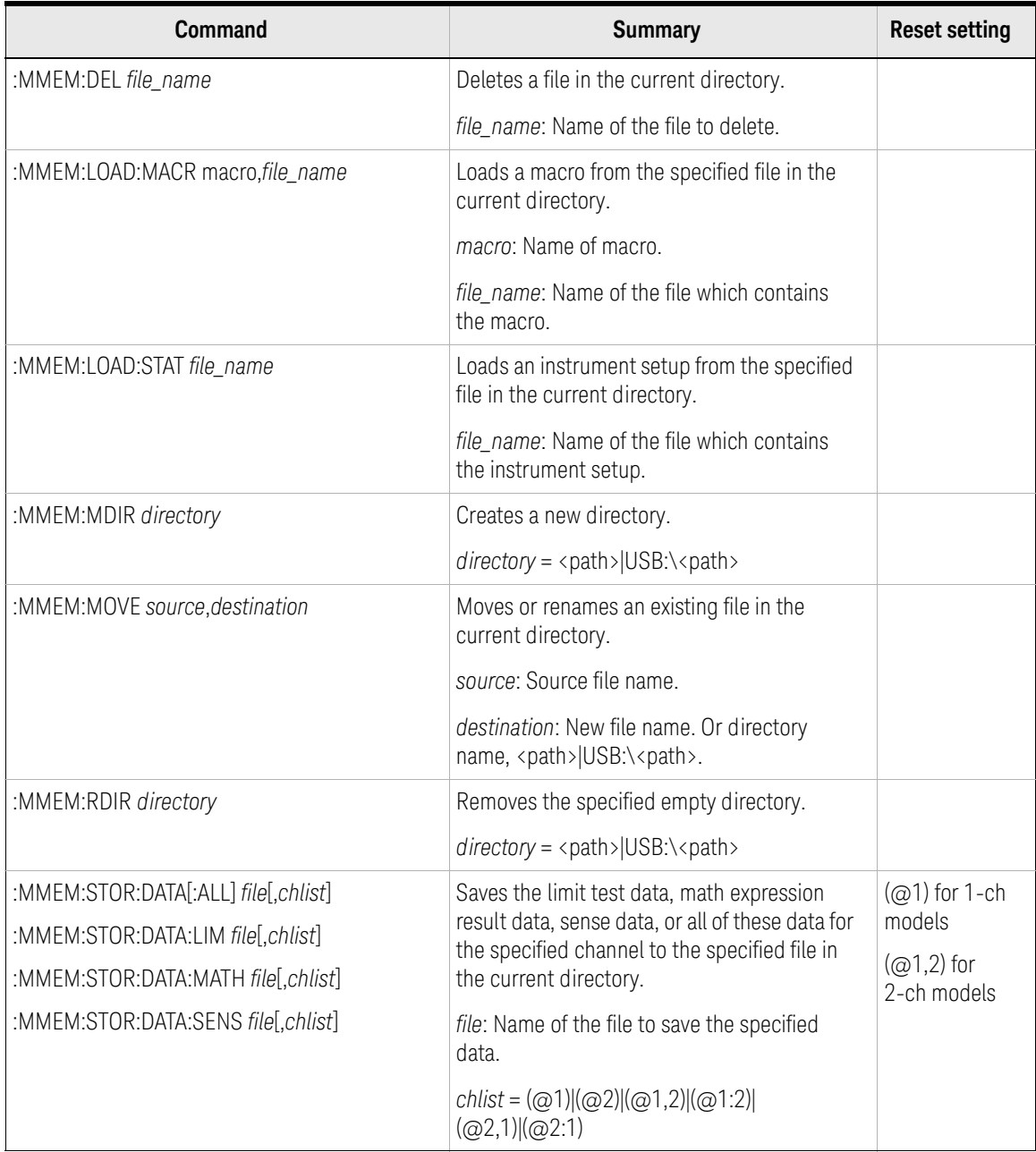

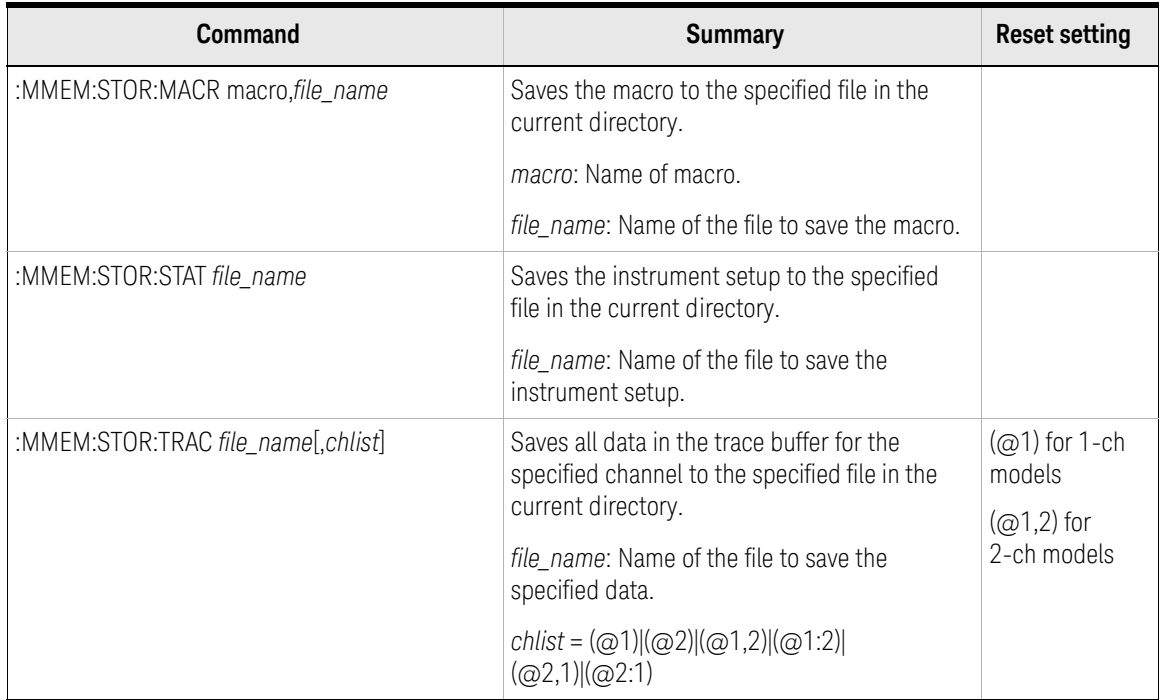

#### Table 2-23 PROGram Subsystem

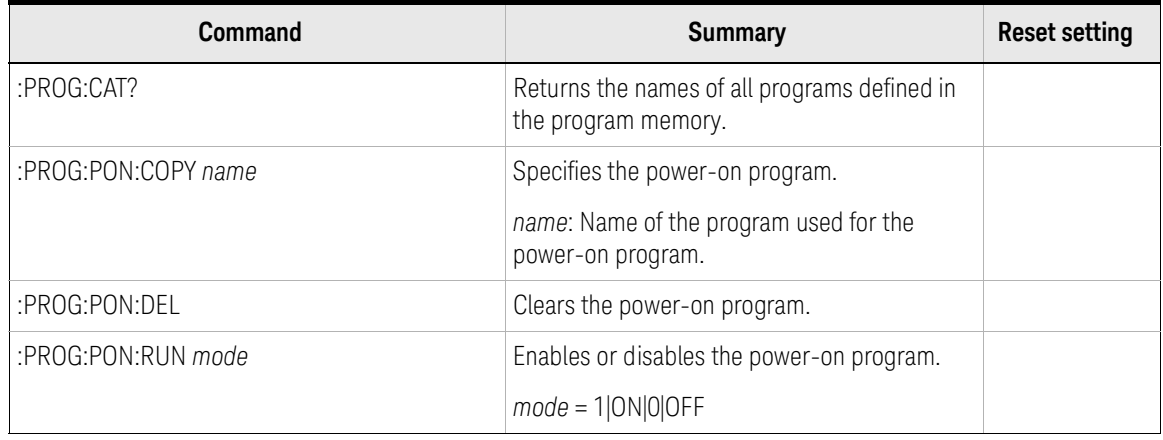

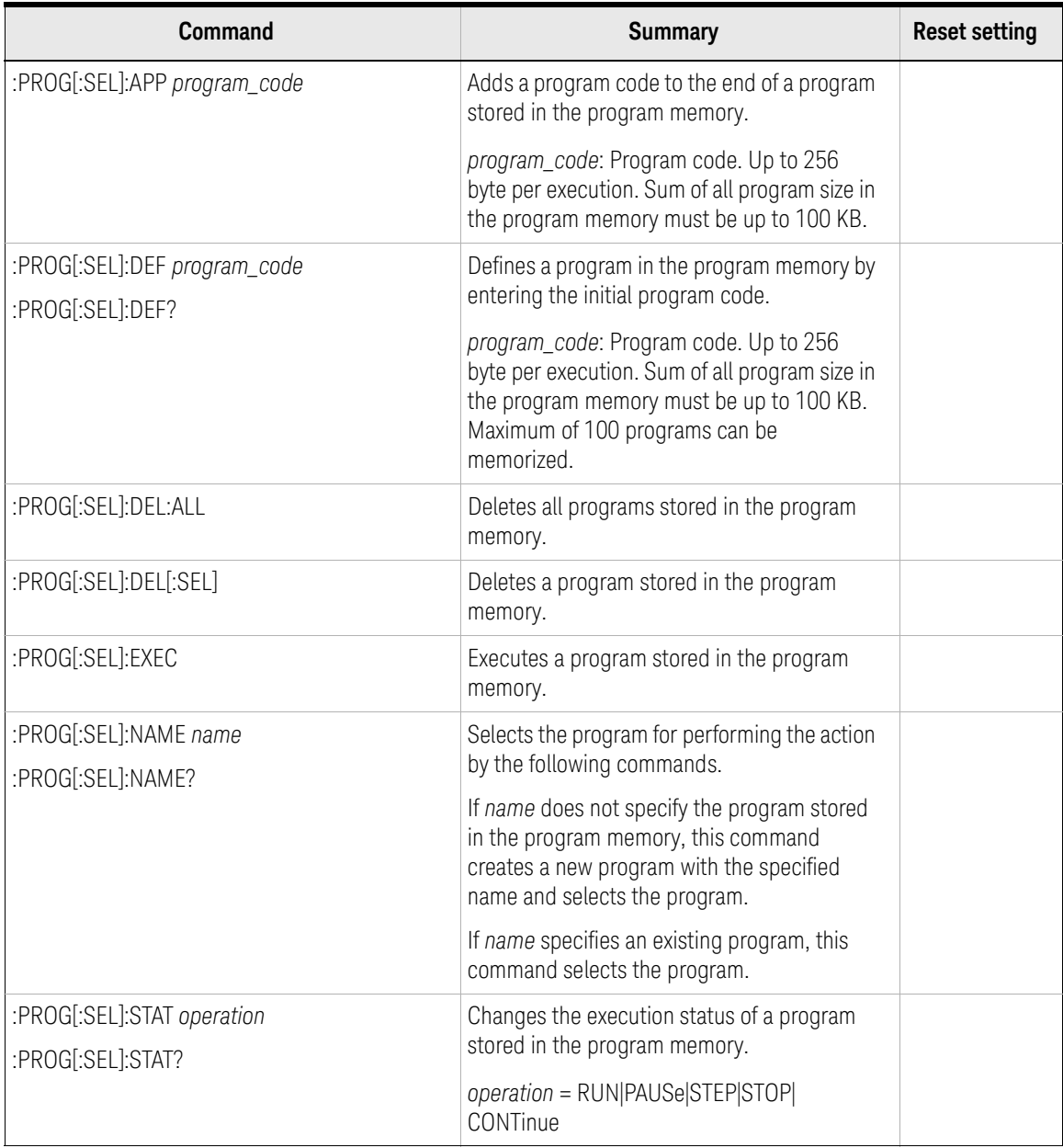

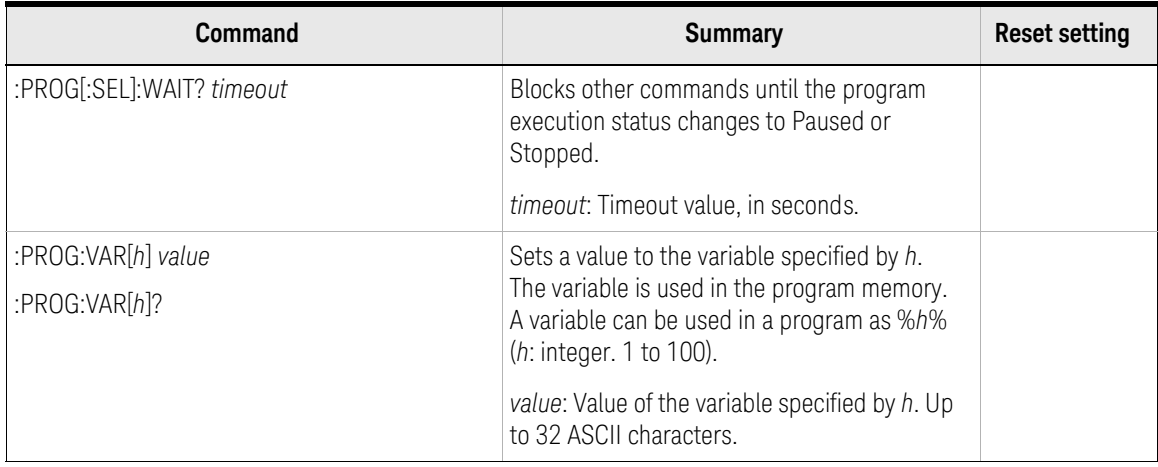

#### Table 2-24 SYSTem Subsystem

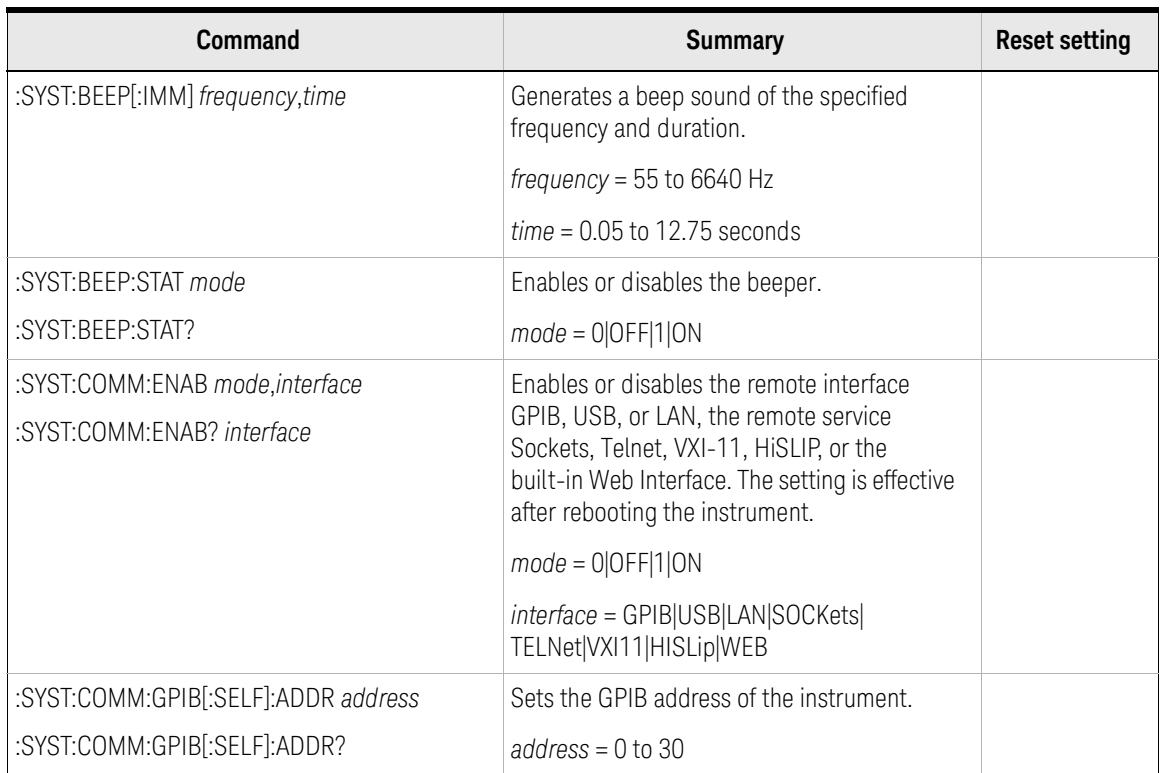

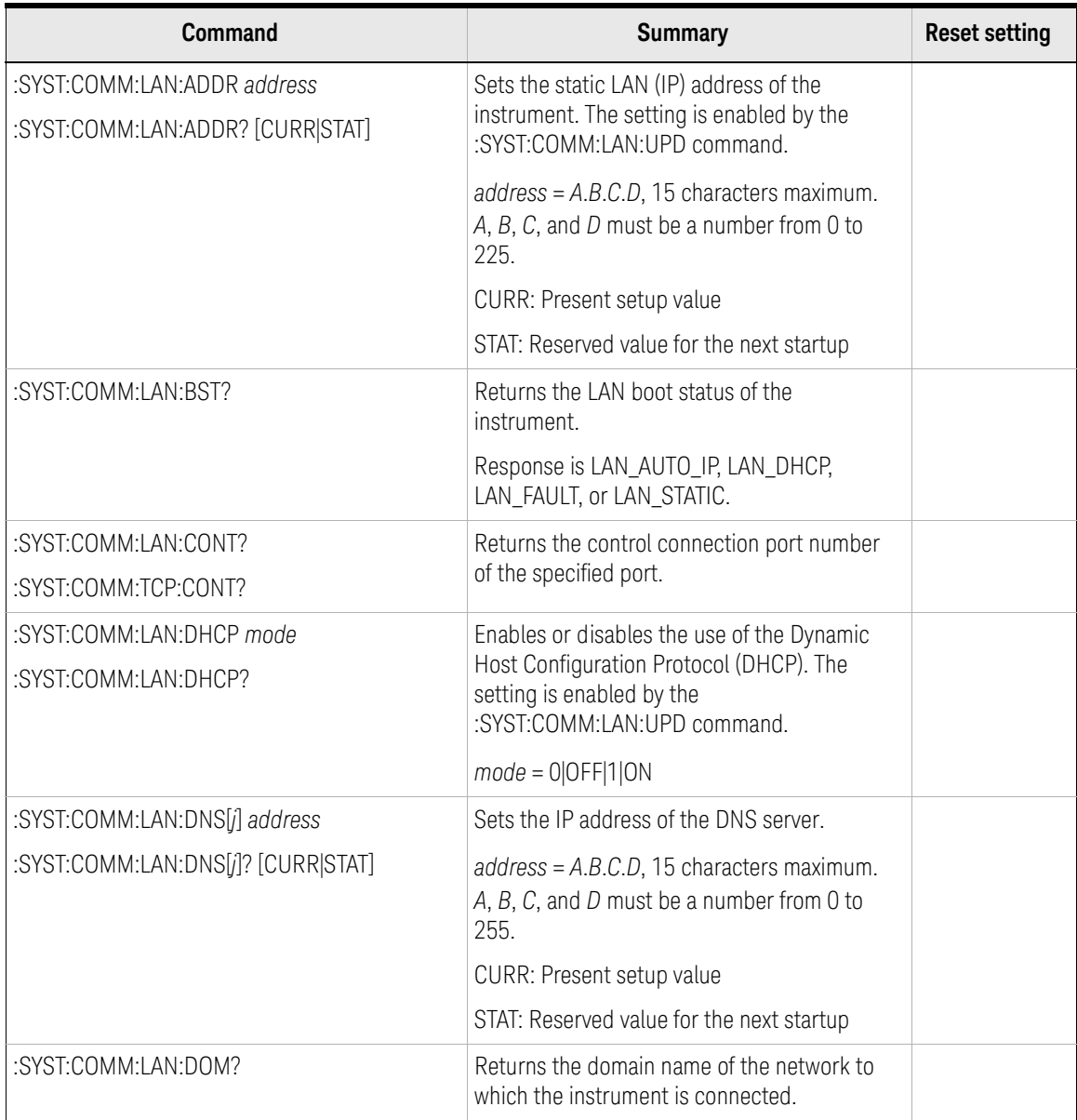

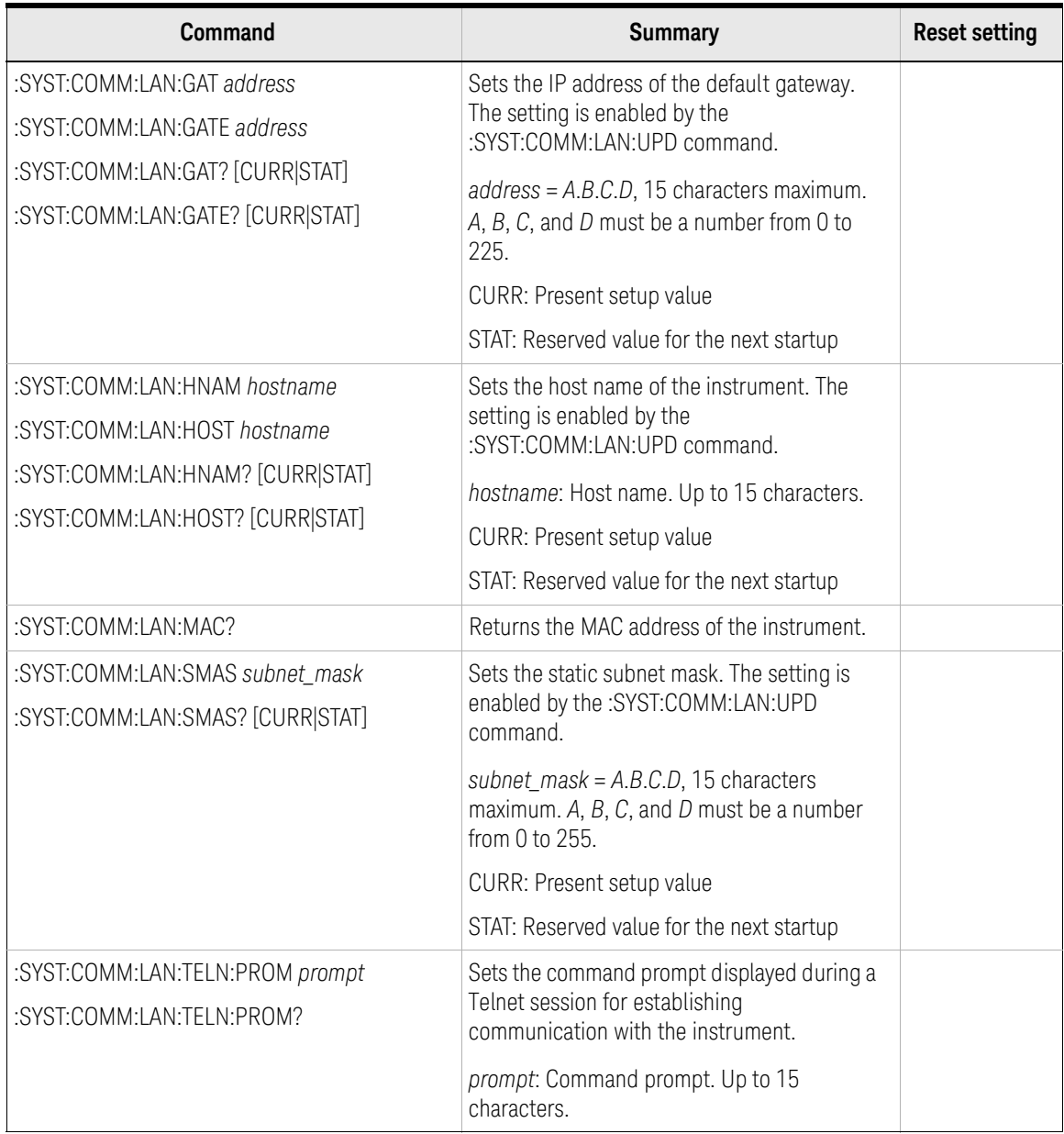

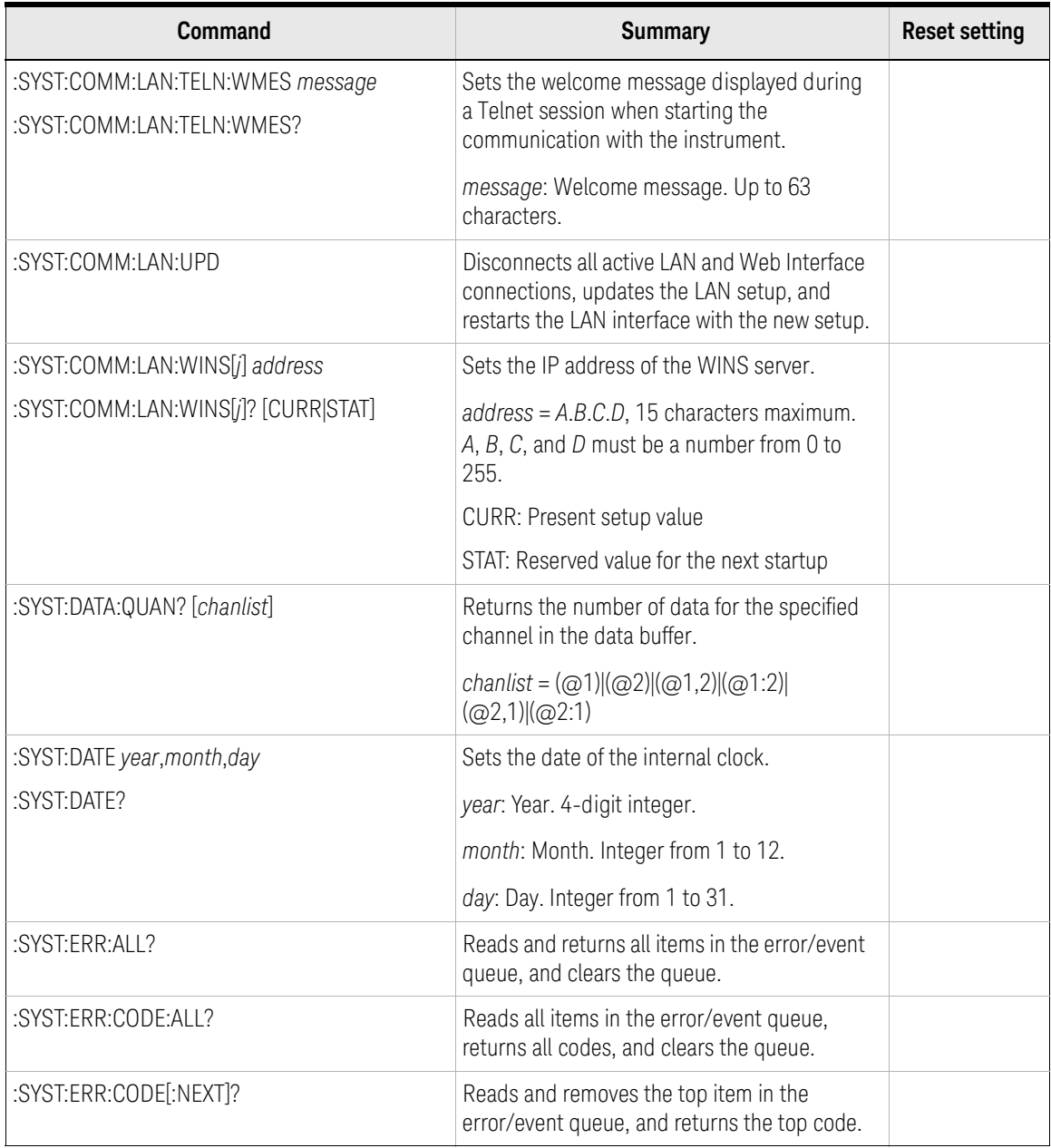

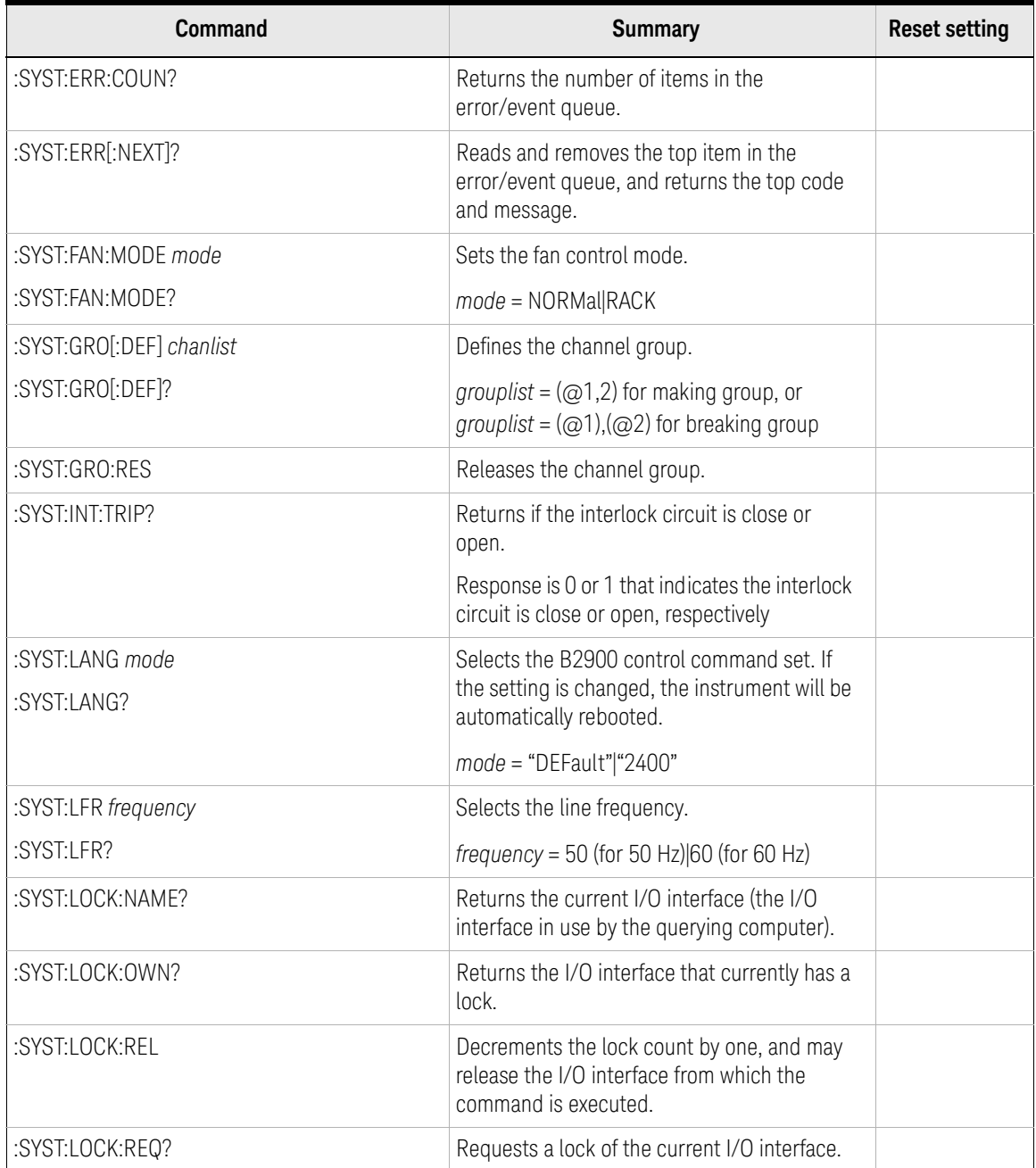

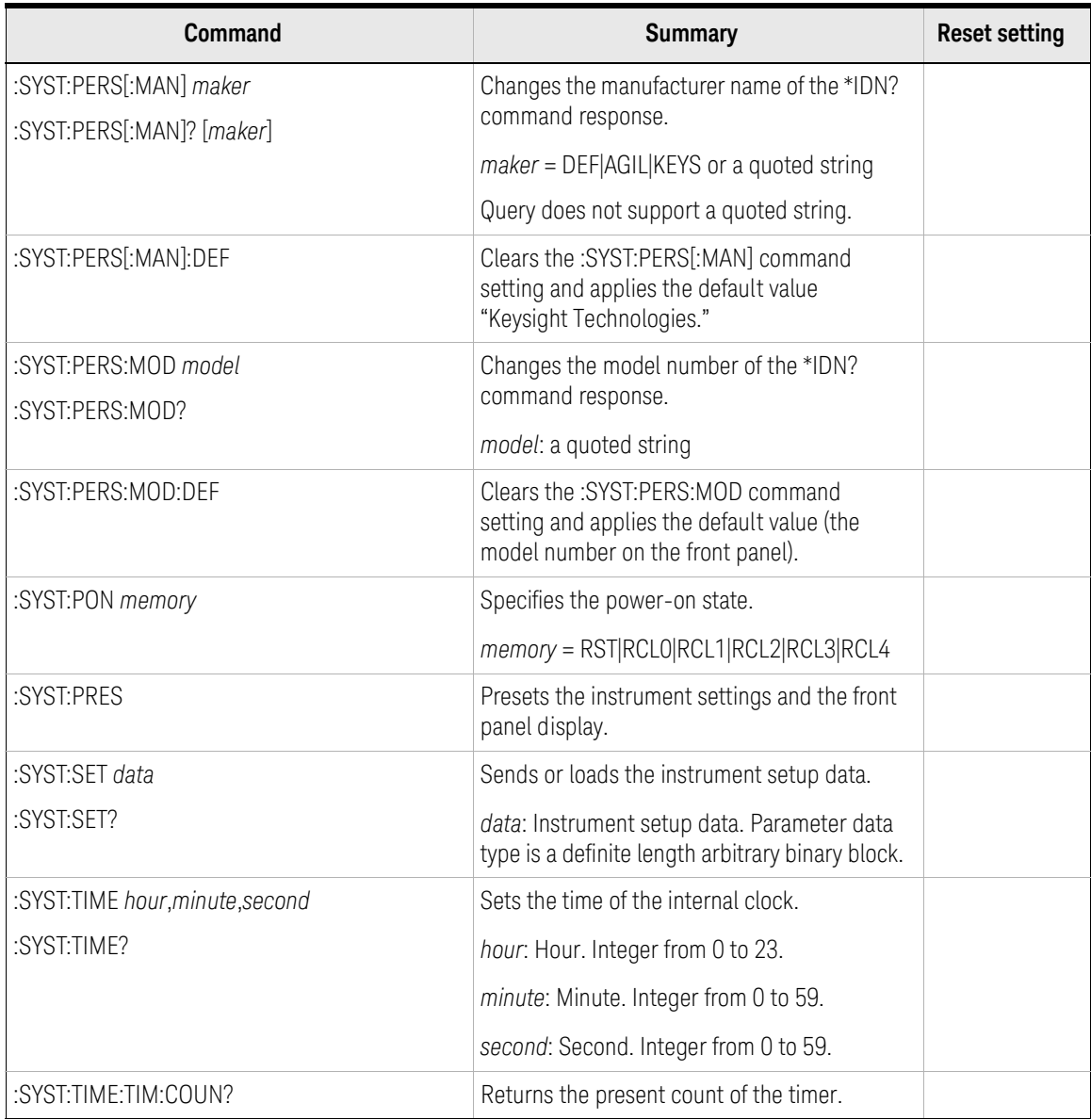

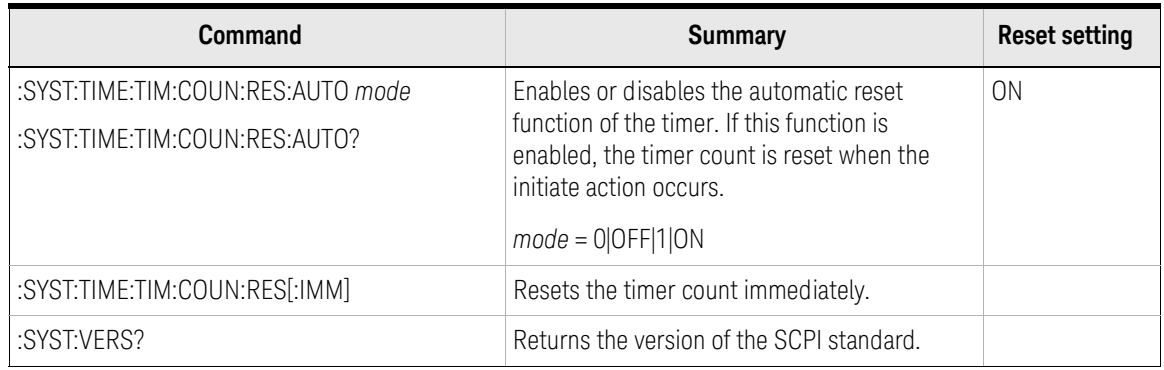

#### Table 2-25 STATus Subsystem

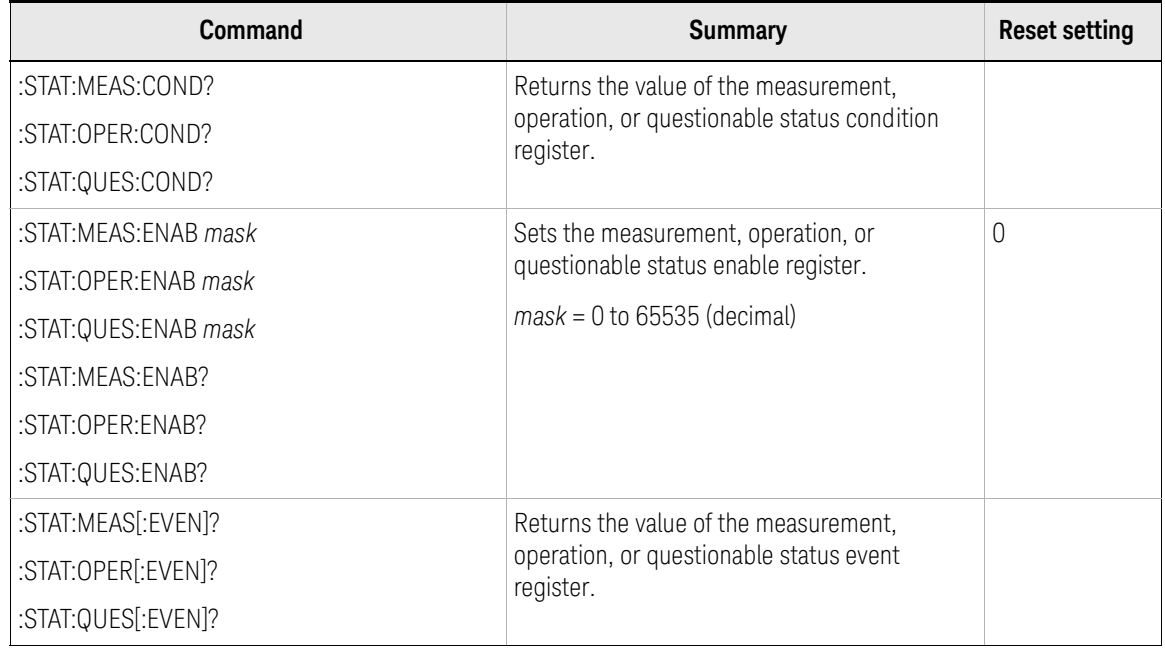

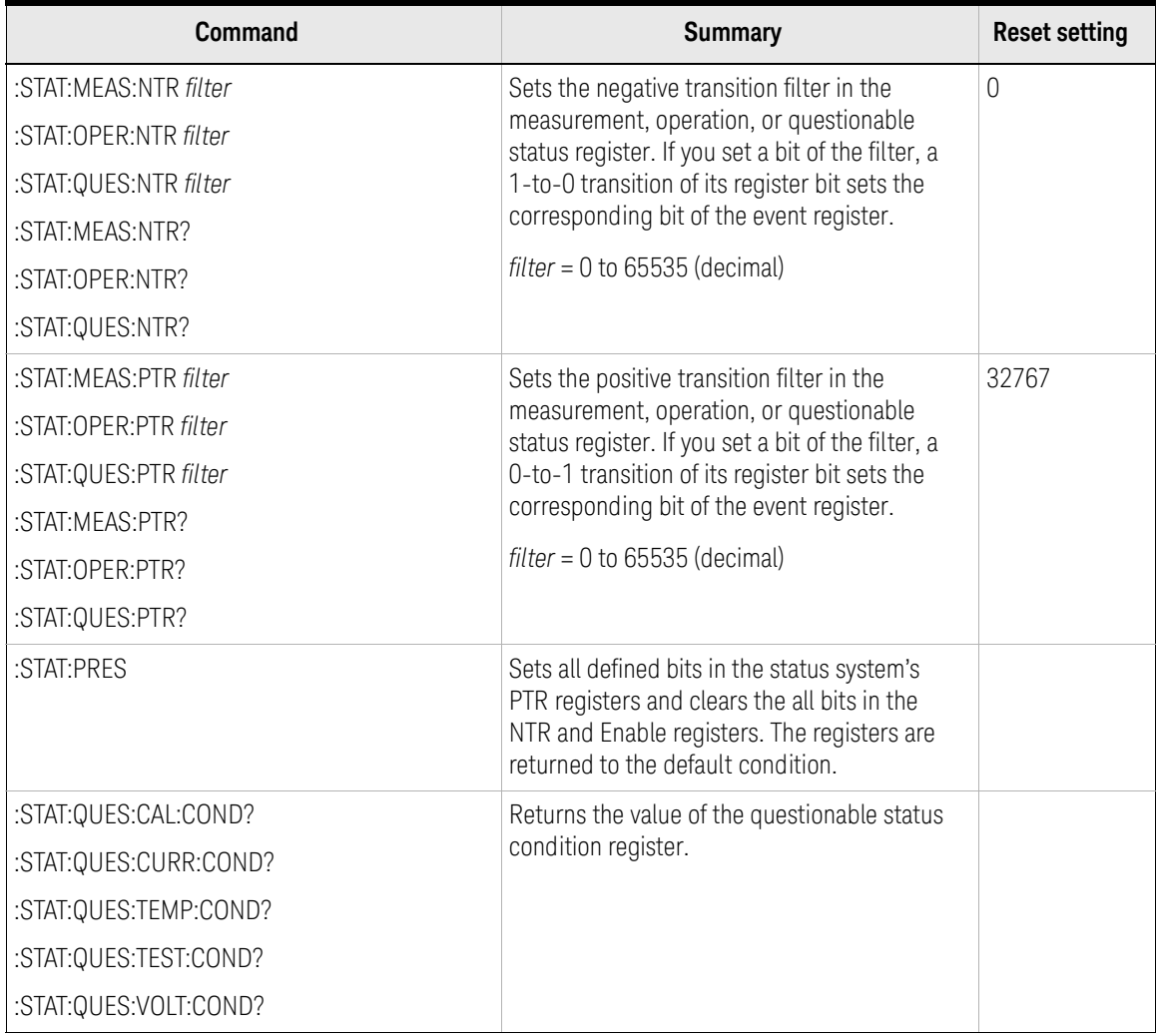

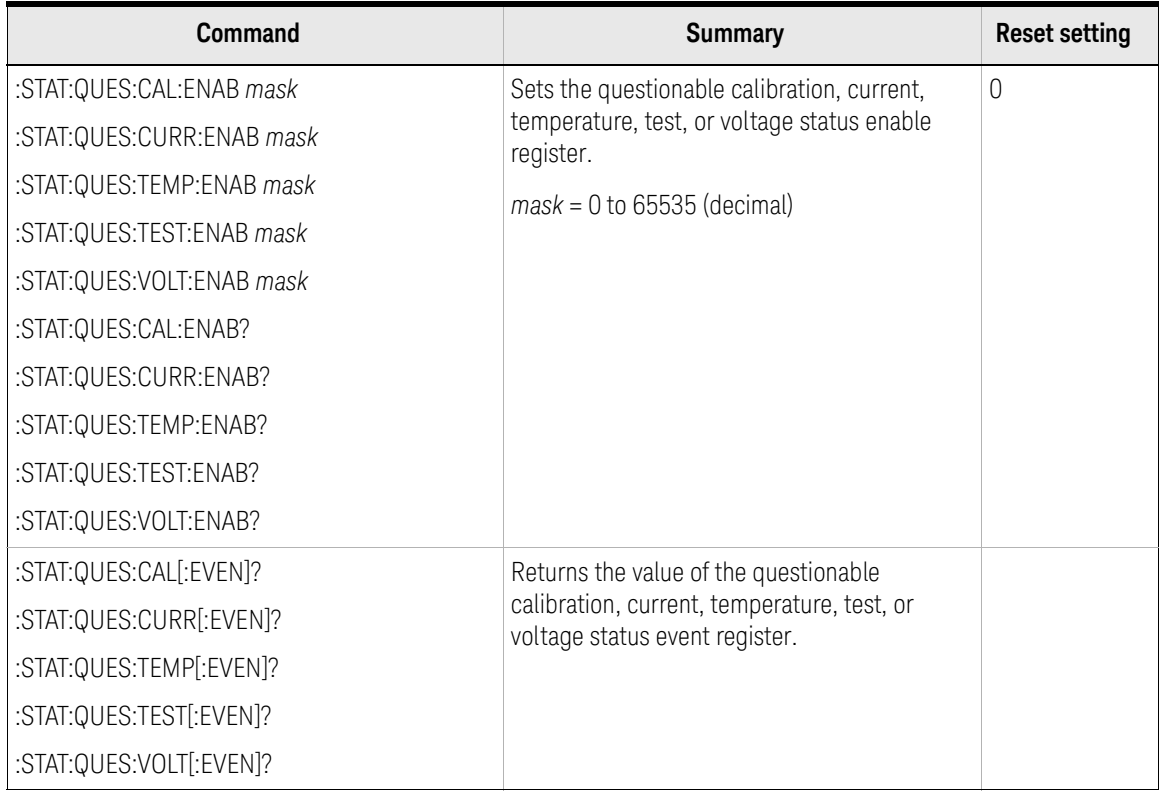

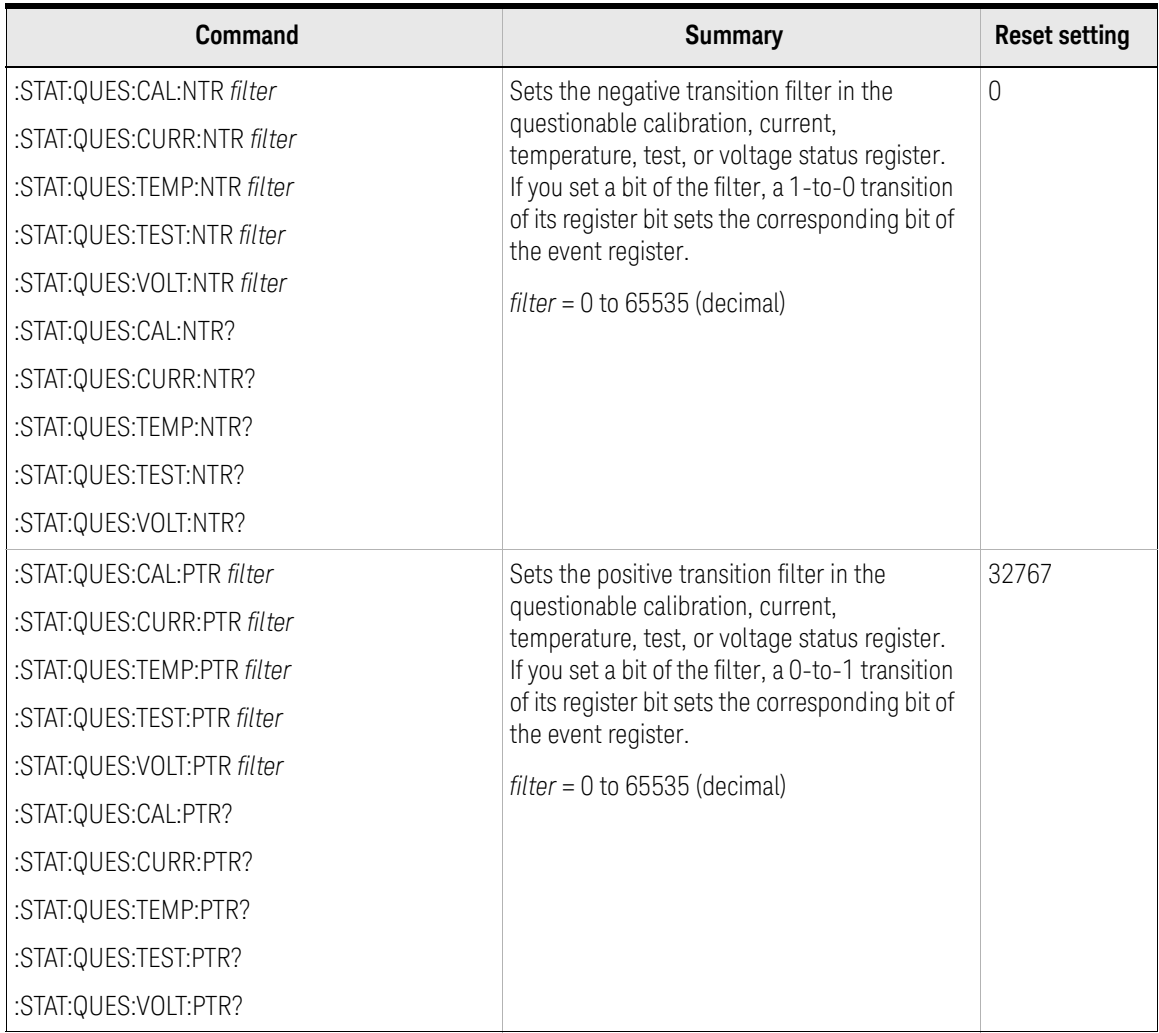

# 3 Common Commands

This chapter describes common commands and queries of *IEEE 488.2*. The commands available for Keysight B2900 are listed in [Table 3-1](#page-122-0).

#### <span id="page-122-0"></span>Table 3-1 Common Commands Available for B2900

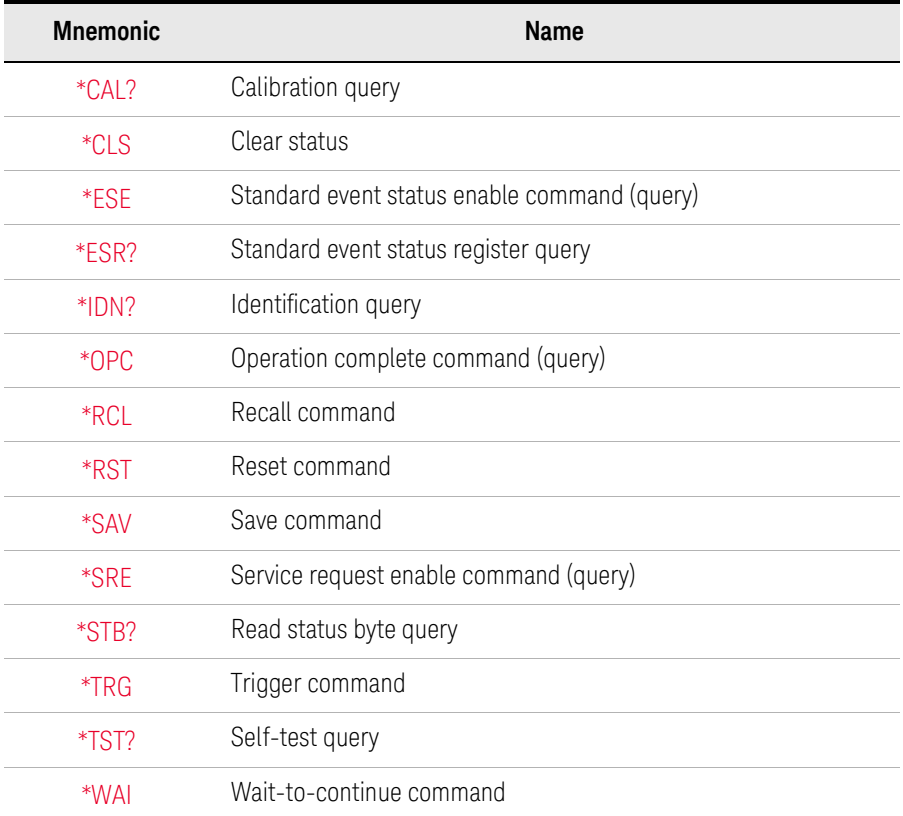

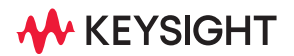

Common Commands \*CAL?

### <span id="page-123-0"></span>\*CAL?

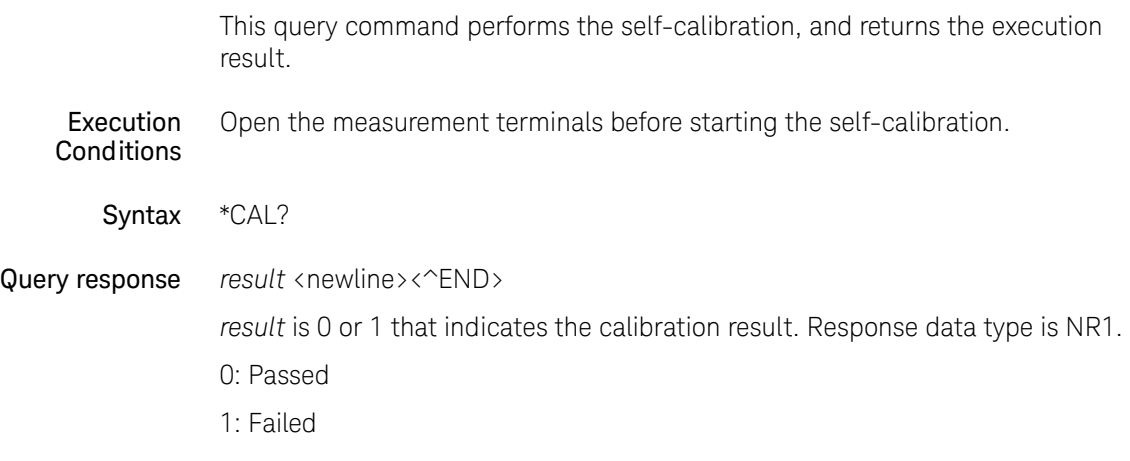

### <span id="page-124-0"></span>\*CLS

This command clears the Status Byte register, the Standard Event Status register, and the Error Queue. This command does not clear the enable registers. For the SCPI status system, see ["Status System Diagram" on page 38](#page-37-0).

Also, this command stops the monitoring of pending operations by the [\\*OPC](#page-129-0) command.

This command does not have query form.

Syntax \*CLS

Common Commands \*ESE

# <span id="page-125-0"></span>\*ESE

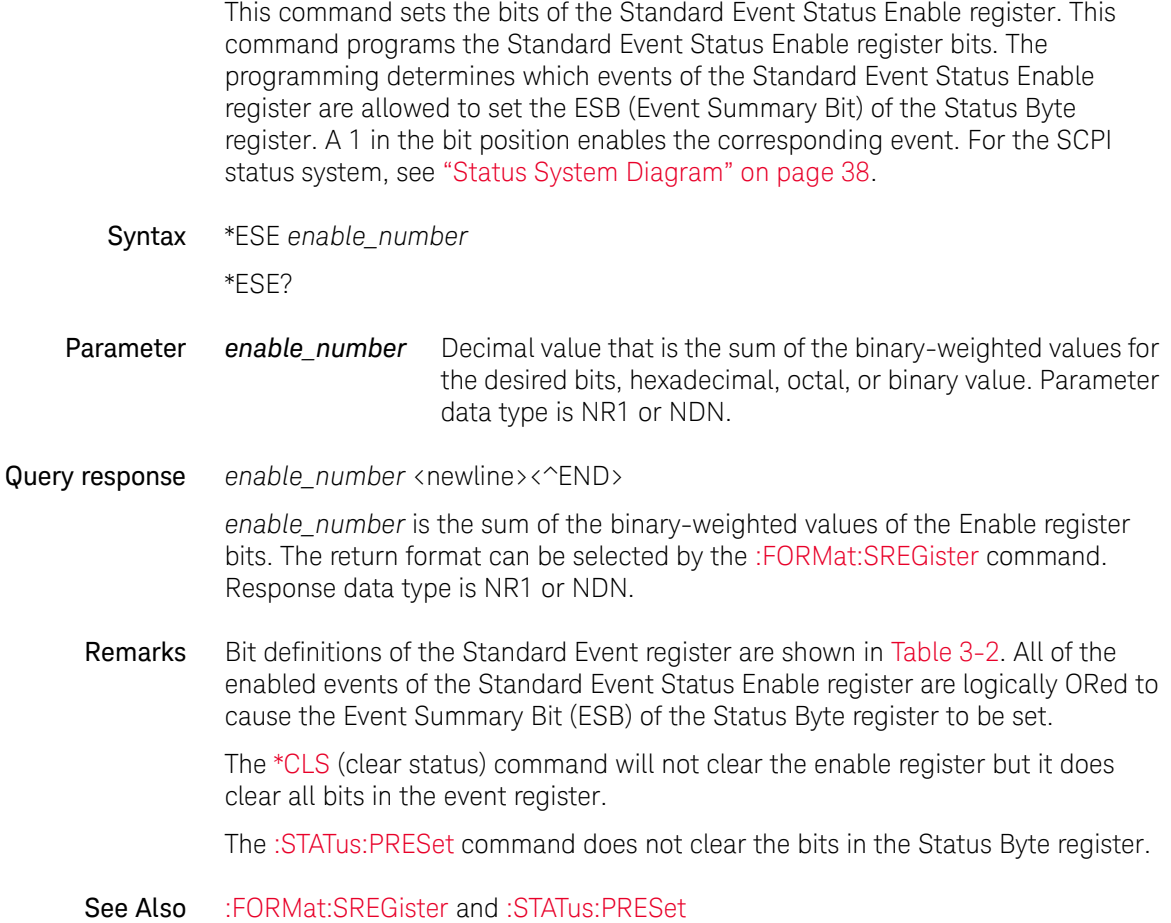

# <span id="page-126-0"></span>\*ESR?

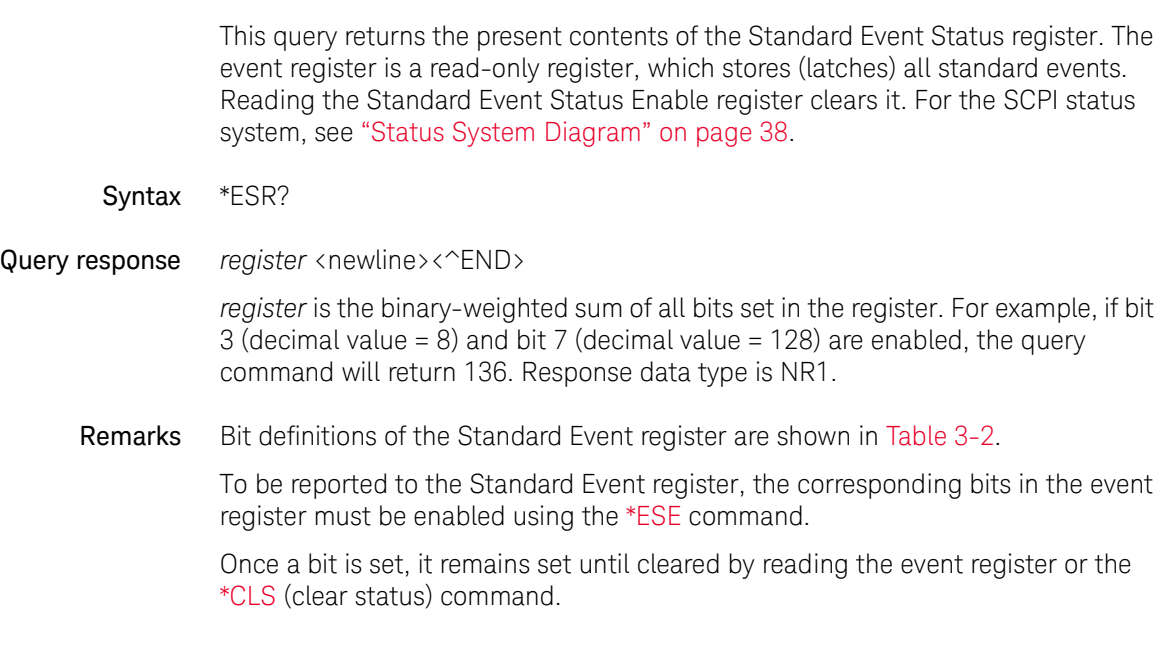

See Also [\\*ESE](#page-125-0)

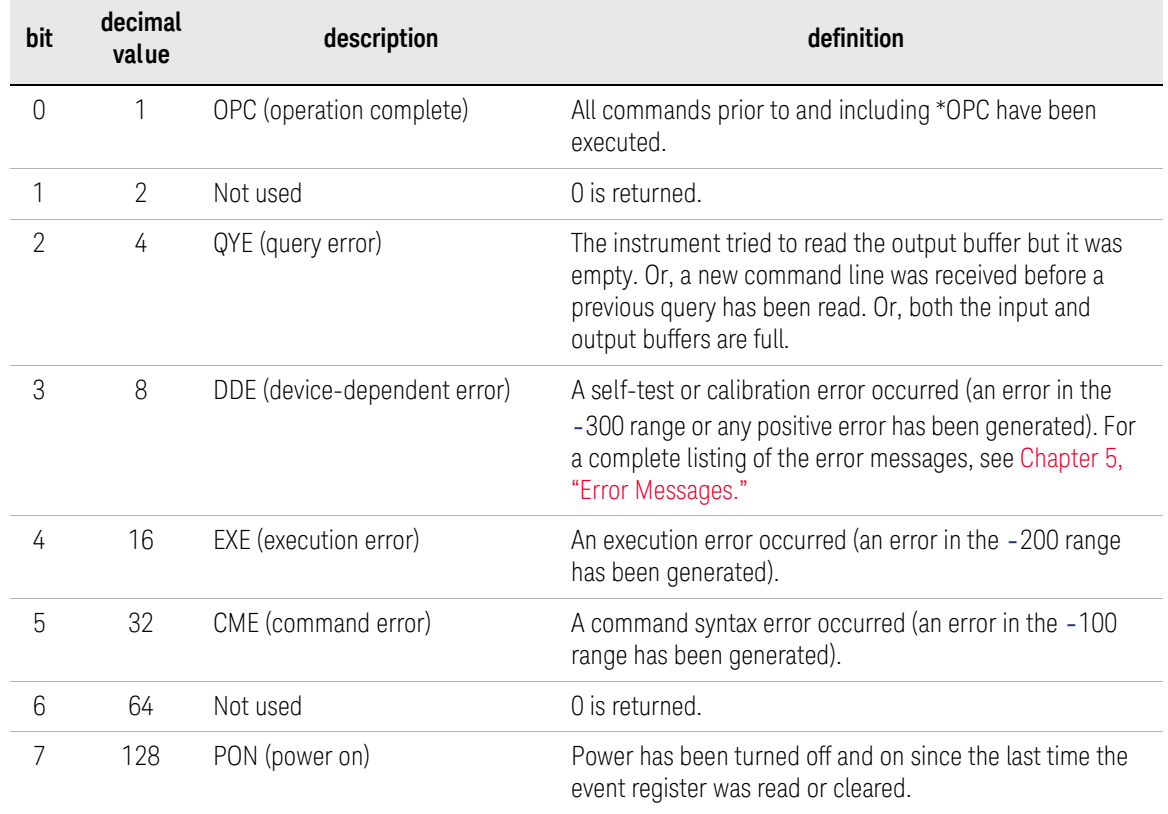

#### <span id="page-127-0"></span>Table 3-2 Standard Event Register Bit Definitions

### <span id="page-128-0"></span> $*IDN?$

This query command returns the instrument's (mainframe) identification string which contains four comma-separated fields.

Syntax \*IDN?

Query response Keysight Technologies,*model*,*serial*,*revision* <newline><^END>

*model*: mainframe model number

*serial*: mainframe serial number

*revision*: firmware revision number

Response data type is AARD.

- Remarks The query response can be changed by using the following commands. For details, see each command description.
	- [:SYSTem:PERSona\[:MANufacturer\]](#page-305-0)
	- [:SYSTem:PERSona\[:MANufacturer\]:DEFault](#page-306-0)
	- [:SYSTem:PERSona:MODel](#page-306-1)
	- [:SYSTem:PERSona:MODel:DEFault](#page-307-0)

Common Commands \*OPC

# <span id="page-129-0"></span>\*OPC

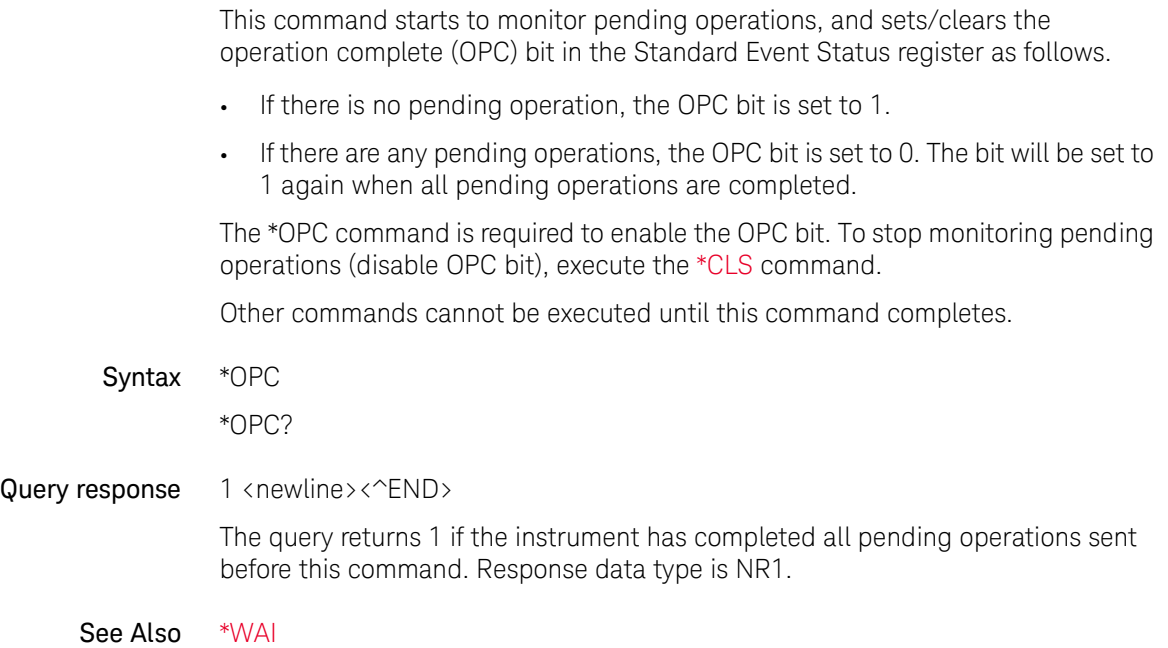

### <span id="page-130-0"></span> $*RCI$

This command restores the instrument to a state that was previously stored in one of the memory locations 0 through 9 with the [\\*SAV](#page-132-0) command.

Syntax \*RCL *memory*

Parameter *memory* One of the memory locations 0 to 9. Parameter data type is NR1.

Remarks The device state stored in the location 0 is automatically recalled at power turn-on when the Output Power-On state is set to \*RCL 0.

> You cannot recall the instrument state from a storage location that is empty or was deleted. You can only recall a state from a location that contains a previously stored state.

The [\\*RST](#page-131-0) command does not affect the configurations stored in memory. Once a state is stored, it remains until it is overwritten or specifically deleted.

Common Commands \*RST

### <span id="page-131-0"></span>\*RST

This command performs an instrument reset. This command resets the volatile memory of the instrument to the initial setting.

- Syntax \*RST
- Remarks This command cancels any measurement or output trigger actions presently in process, and resets the Waiting for arm and trigger bits in the Status Operation Condition register.

# <span id="page-132-0"></span>\*SAV

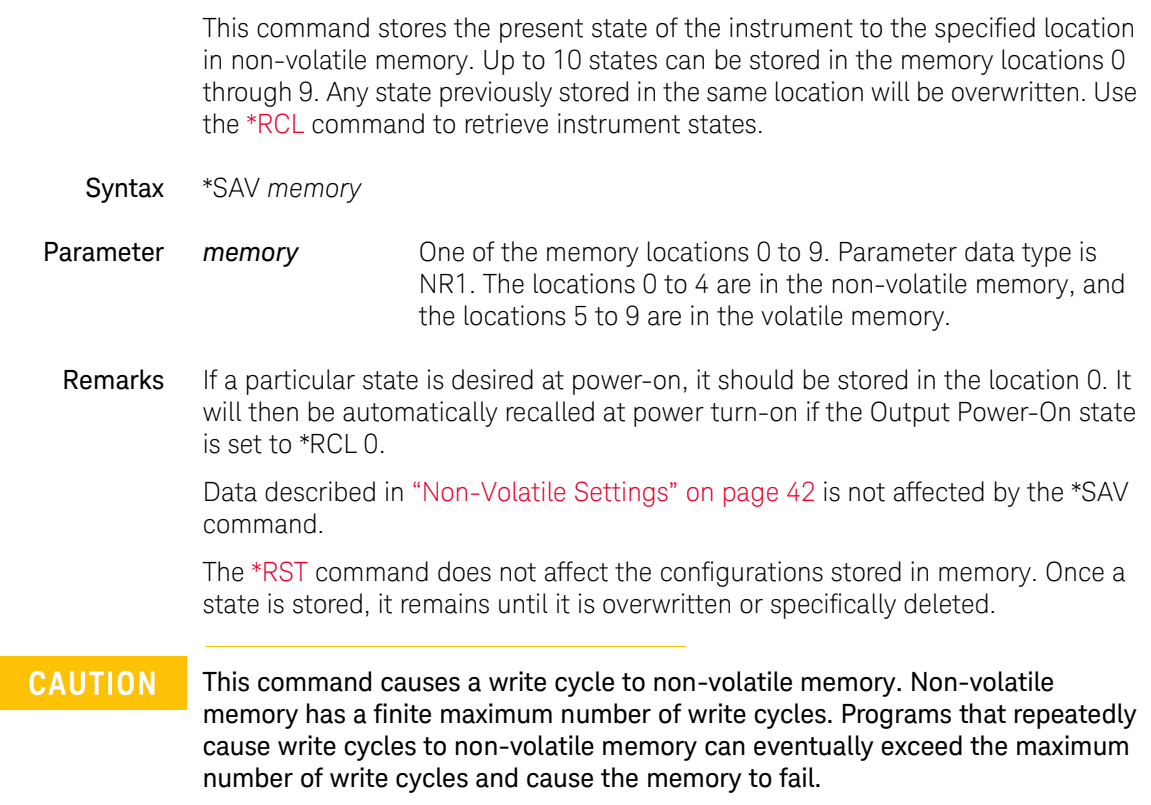

Common Commands \*SRE

# <span id="page-133-0"></span>\*SRE

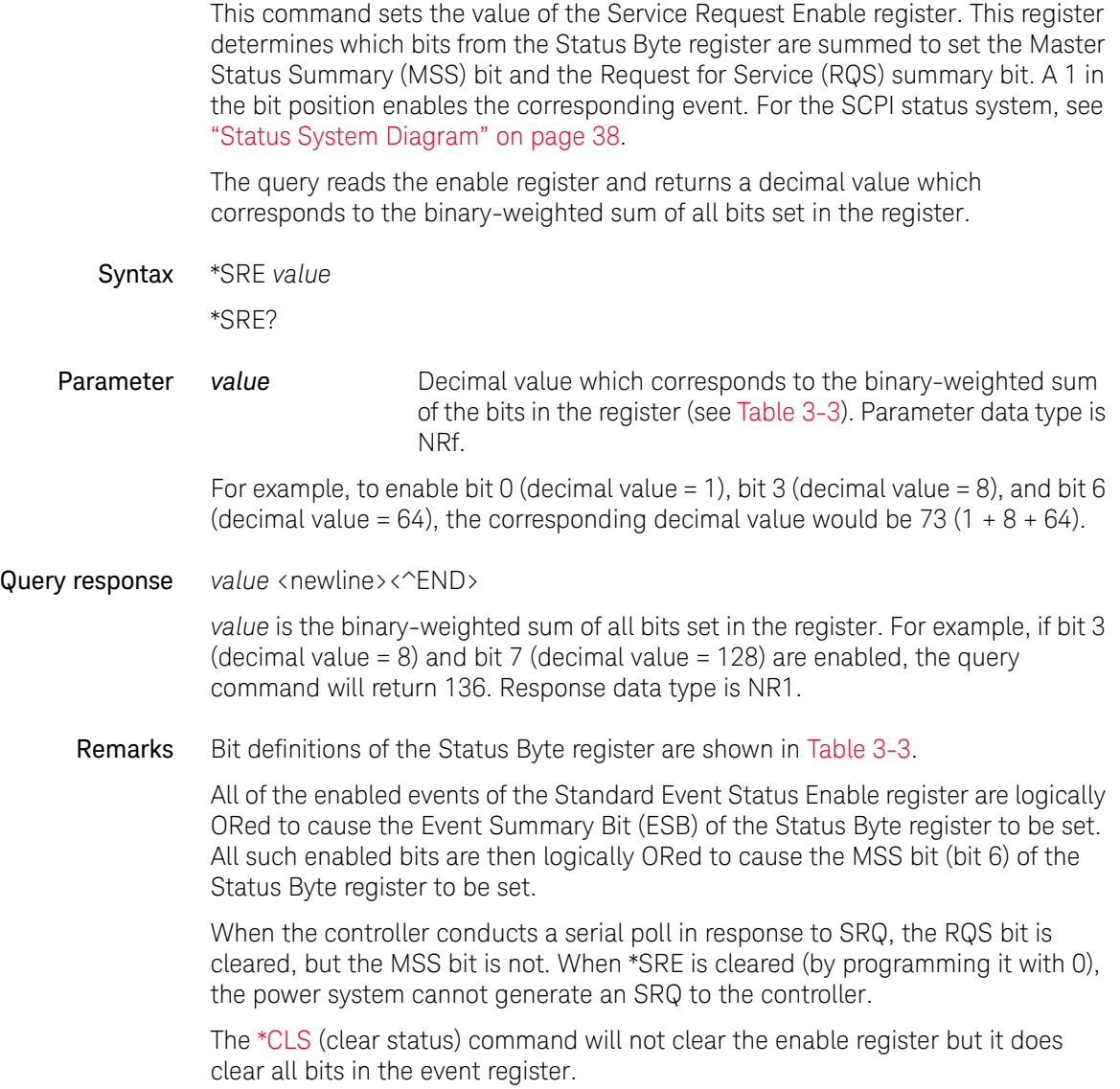

#### A [:STATus:PRESet](#page-283-0) command does not clear the bits in the Status Byte register.

<span id="page-134-0"></span>Table 3-3 Status Byte Register Bit Definitions

| bit | decimal<br>value | description                                    | definition                                                                                                    |
|-----|------------------|------------------------------------------------|----------------------------------------------------------------------------------------------------|
| 0   |                  | Measurement status summary                     | One or more bits are set in the Measurement Status<br>register (bits must be enabled, see<br>:STATus: <measurement operation questionable>:ENABl<br/>e command).</measurement operation questionable>  |
|     | $\overline{2}$   | Not used                                       | 0 is returned.                                                                                                    |
| 2   | 4                | Error queue not empty                          | One or more errors have been stored in the Error Queue<br>(see:SYSTem:ERRor[:NEXT]? command).                                                                                                    |
| 3   | 8                | Questionable status summary                    | One or more bits are set in the Questionable Status<br>register (bits must be enabled, see<br>:STATus: <measurement operation questionable>:ENABl<br/>e command).</measurement operation questionable> |
| 4   | 16               | Output buffer                                  | Data is available in the instrument's output buffer.                                                                                                    |
| 5   | 32               | Event status byte summary                      | One or more bits are set in the Standard Event register<br>(bits must be enabled, see *ESE command).                                                                                                   |
| 6   | 64               | Master status summary (Request<br>for service) | One or more bits are set in the Status Byte register (bits<br>must be enabled, see *SRE command). Also used to<br>indicate a request for service.                                                      |
| 7   | 128              | Operation status summary                       | One or more bits are set in the Operation Status register<br>(bits must be enabled, see<br>:STATus: <measurement operation questionable>:ENABl<br/>e command).</measurement operation questionable>    |

Common Commands \*STB?

### <span id="page-135-0"></span>\*STB?

This query reads the Status Byte register, which contains the status summary bits and the Output Queue MAV bit. The Status Byte register is a read-only register and the bits are not cleared when it is read. For the SCPI status system, see ["Status System Diagram" on page 38](#page-37-0).

Syntax \*STB?

**Query response** register <newline><^END>

*register* is the binary-weighted sum of all bits set in the register. For example, if bit 1 (decimal value = 2) and bit 4 (decimal value = 16) are set (and the corresponding bits are enabled), this command will return 18. Response data type is NR1.

Remarks Bit definitions of the Status Byte register are shown in [Table 3-3](#page-134-0).

The input summary bits are cleared when the appropriate event registers are read. The MAV bit is cleared at power-on, by [\\*CLS](#page-124-0), or when there is no more response data available.

A serial poll also returns the value of the Status Byte register, except that bit 6 returns Request for Service (RQS) instead of Master Status Summary (MSS). A serial poll clears RQS, but not MSS. When MSS is set, it indicates that the instrument has one or more reasons for requesting service.

### <span id="page-136-0"></span>\*TRG

This common command generates a trigger when the trigger subsystem has BUS selected as its source. The command has the same affect as the Group Execute Trigger (GET) command.

Syntax \*TRG

#### Common Commands \*TST?

### <span id="page-137-0"></span>\*TST?

This query causes the instrument to do a self-test and report any errors. A 0 indicates the instrument passed self-test. If all tests pass, you can have a high confidence that the instrument is operational.

- Syntax \*TST?
- Query response result <newline><^END>

*result* is 0 or 1 that indicates the self-test result. Response data type is NR1.

0: all tests passed

1: one or more tests failed

Remarks If one or more tests fail, a 1 is returned and an error is stored in the error queue. For a complete listing of the error messages related to self-test failures, see [Chapter 5, "Error Messages."](#page-330-0)

> If one or more tests fail, see the Service Guide for instructions on returning the instrument to Keysight for service.

\*TST? also forces an [\\*RST](#page-131-0) command.

# <span id="page-138-0"></span>\*WAI

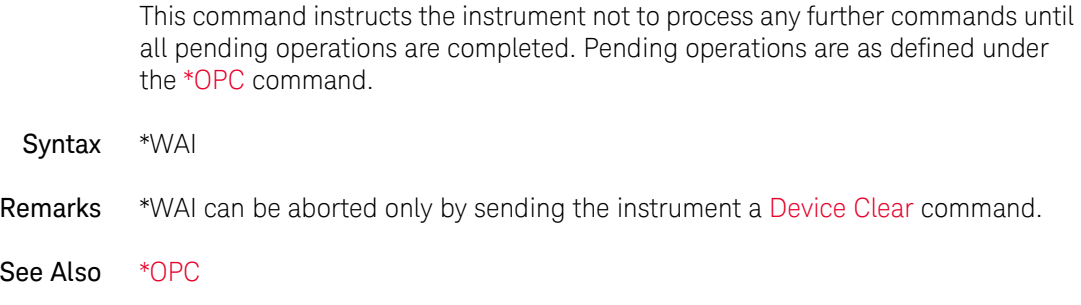

Common Commands \*WAI

B2900B/BL Series Precision Source/Measure Unit SCPI Command Reference

### 4 Subsystem Commands

[CALCulate Subsystem 142](#page-141-0) [DISPlay Subsystem 162](#page-161-0) [FETCh Subsystem 167](#page-166-0) [FORMat Subsystem 172](#page-171-0) [HCOPy Subsystem 177](#page-176-0) [LXI Subsystem 178](#page-177-0) [MEASure Subsystem 205](#page-204-0) [MMEMory Subsystem 207](#page-206-0) [OUTPut Subsystem 214](#page-213-0) [PROGram Subsystem 222](#page-221-0) [READ Subsystem 229](#page-228-0) [SENSe Subsystem 234](#page-233-0) [SOURce Subsystem 254](#page-253-0) [STATus Subsystem 279](#page-278-0) [SYSTem Subsystem 290](#page-289-0) [TRACe Subsystem 311](#page-310-0) [TRIGger Subsystem 317](#page-316-0)

This chapter describes subsystem commands available for Keysight B2900 in alphabetical order.

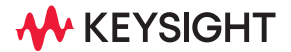

# <span id="page-141-0"></span>CALCulate Subsystem

For the numeric suffixes [*c*], [*m*], and [*n*], see ["Numeric Suffix" on page 26.](#page-25-0) Limit test is not available for B2901BL.

### <span id="page-141-1"></span>:CALCulate:CLIMits:CLEar:AUTO

Enables or disables the automatic clear function of the composite limit test.

Syntax :CALCulate[*c*]:CLIMits:CLEar:AUTO *mode* :CALCulate[*c*]:CLIMits:CLEar:AUTO?

**Parameter** *mode* 0|OFF|1|ON (default). Parameter data type is boolean.

*mode* = 1 or ON enables the automatic clear function which clears the composite limit test results and ports (GPIO lines) automatically with each :INITiate command. See [":INITiate\[:IMMediate\]<:ACQuire|:TRANsient|\[:ALL\]>" on page 323](#page-322-0).

*mode* = 0 or OFF disables the automatic clear function. The composite limit test results and ports (GPIO lines) must be cleared manually before the next composite limit test is started. Execute the [:CALCulate:CLIMits:CLEar\[:IMMediate\]](#page-142-0) command to clear them immediately.

#### Query response *mode* <newline>

*mode* is 0 or 1, and indicates that the automatic clear function is off or on, respectively. Response data type is NR1.

Example :CALC:CLIM:CLE:AUTO 1

:CALC2:CLIM:CLE:AUTO?

:CALCulate:CLIMits:CLEar:AUTO:DELay

Sets the delay time for the automatic clear of the composite limit test. See [":CALCulate:CLIMits:CLEar:AUTO" on page 142](#page-141-1). The delay time is defined as the time before the automatic clear is performed after the measurement is completed.

Syntax :CALCulate[*c*]:CLIMits:CLEar:AUTO:DELay *time*

#### :CALCulate[*c*]:CLIMits:CLEar:AUTO:DELay? [*time*]

Parameter *time value* (+1E-5 to 60 seconds)|MINimum|MAXimum|DEFault (default is +1E-4). Parameter data type is NRf+. Query does not support *time*=*value*. If you specify the value less than MIN or greater than MAX, *time* is automatically set to MIN or MAX.

#### Query response *time* <newline>

*time* returns the present setting of delay time for the automatic clear. If a parameter is specified, *time* returns the value assigned to DEF, MIN, or MAX. Response data type is NR3.

Example :CALC:CLIM:CLE:AUTO:DEL 1E-3

:CALC2:CLIM:CLE:AUTO:DEL?

<span id="page-142-0"></span>:CALCulate:CLIMits:CLEar[:IMMediate]

Clears the composite limit test results and ports (GPIO lines) immediately.

- Syntax :CALCulate[*c*]:CLIMits:CLEar[:IMMediate]
- Example :CALC:CLIM:CLE:IMM

:CALC2:CLIM:CLE

:CALCulate:CLIMits:<FAIL|PASS>:DIGital[:DATA]

Defines a fail/pass pattern that appears near the end of the flowcharts shown in [Figures 2-13](#page-93-0) and [2-14.](#page-94-0) This is a bit pattern used to indicate the composite limit test result (fail or pass). It must be entered in the format set by the [:FORMat:DIGital](#page-172-0) command.

Syntax :CALCulate[*c*]:CLIMits:<FAIL|PASS>:DIGital[:DATA] *bit\_pattern*

:CALCulate[*c*]:CLIMits:<FAIL|PASS>:DIGital[:DATA]?

For <FAIL|PASS>, specify PASS for a pass pattern or FAIL for a fail pattern.

Parameter *bit\_pattern* 0 (default setting in decimal expression) to 16383. Parameter data type is NR1 or NDN.

Query response *bit\_pattern* <newline>

*bit\_pattern* returns the fail/pass bit pattern in the format specified by the [:FORMat:DIGital](#page-172-0) command. Response data type is NR1 or NDN.

Example :CALC:CLIM:FAIL:DIG:DATA 64 :CALC2:CLIM:PASS:DIG?

### :CALCulate:CLIMits:MODE

Sets the operation mode of the composite limit test to GRADing or SORTing.

Syntax :CALCulate[*c*]:CLIMits:MODE *mode*

:CALCulate[*c*]:CLIMits:MODE?

**Parameter** *mode* SORT (sorting)|GRAD (grading, default). Parameter data type is CPD.

> *mode* = GRAD performs limit tests for up to 12 test limits until a failure is detected. See [Figure 2-14](#page-94-0) for an example of a flowchart under the grading mode.

> *mode* = SORT performs limit tests for up to 12 test limits until a pass is detected. See [Figure 2-13](#page-93-0) for an example of a flowchart under the sorting mode.

A limit test is a pass/fail judgment performed during a composite limit test. It is performed at the "Pass?" step in [Figures 2-13](#page-93-0) and [2-14](#page-94-0).

#### Query response *mode* <newline>

*mode* returns GRAD or SORT. Response data type is CPD.

Example :CALC:CLIM:MODE SORT

:CALC2:CLIM:MODE?

#### :CALCulate:CLIMits:STATe

Enables or disables the composite limit test.

- Syntax :CALCulate[*c*]:CLIMits:STATe *mode* :CALCulate[*c*]:CLIMits:STATe?
- **Parameter** *mode* 1|ON (default)|0|OFF. Parameter data type is boolean.

*mode* = 1 or ON enables the composite limit test.
*mode* = 0 or OFF disables the composite limit test.

Query response *mode* <newline>

*mode* is 0 or 1, and indicates that the composite limit test is off or on, respectively. Response data type is NR1 or NDN.

Example :CALC:CLIM:STAT 1

:CALC2:CLIM:STAT?

### :CALCulate:CLIMits:STATe:ANY?

Checks if the present composite limit test contains a limit test, which is a pass/fail judgement. It is performed at the "Pass?" step in [Figures 2-13](#page-93-0) and [2-14.](#page-94-0)

Syntax :CALCulate[*c*]:CLIMits:STATe:ANY?

Query response *status* <newline>

*status* returns 0 or 1. Response data type is NR1.

0: No limit test exists.

1: At least one limit test exists.

Example :CALC2:CLIM:STAT:ANY?

:CALCulate:CLIMits:UPDate

Only for the GRAD composite limit test. Enables or disables the immediate result output or update. See "Immediate?" shown in [Figure 2-14.](#page-94-0)

When enabled, the result output/update is executed immediately when the first failure or all pass is detected. The result is the pass/fail bit pattern defined by the [:CALCulate:CLIMits:<FAIL|PASS>:DIGital\[:DATA\]](#page-142-0) command. If all pass is detected, the pattern will be the pass pattern.

- Syntax :CALCulate[*c*]:CLIMits:UPDate *result* :CALCulate[*c*]:CLIMits:UPDate?
- **Parameter** *result* END|IMMediate (default). Parameter data type is CPD.

*result* = IMM enables immediate result output.

#### Subsystem Commands CALCulate Subsystem

<span id="page-145-0"></span>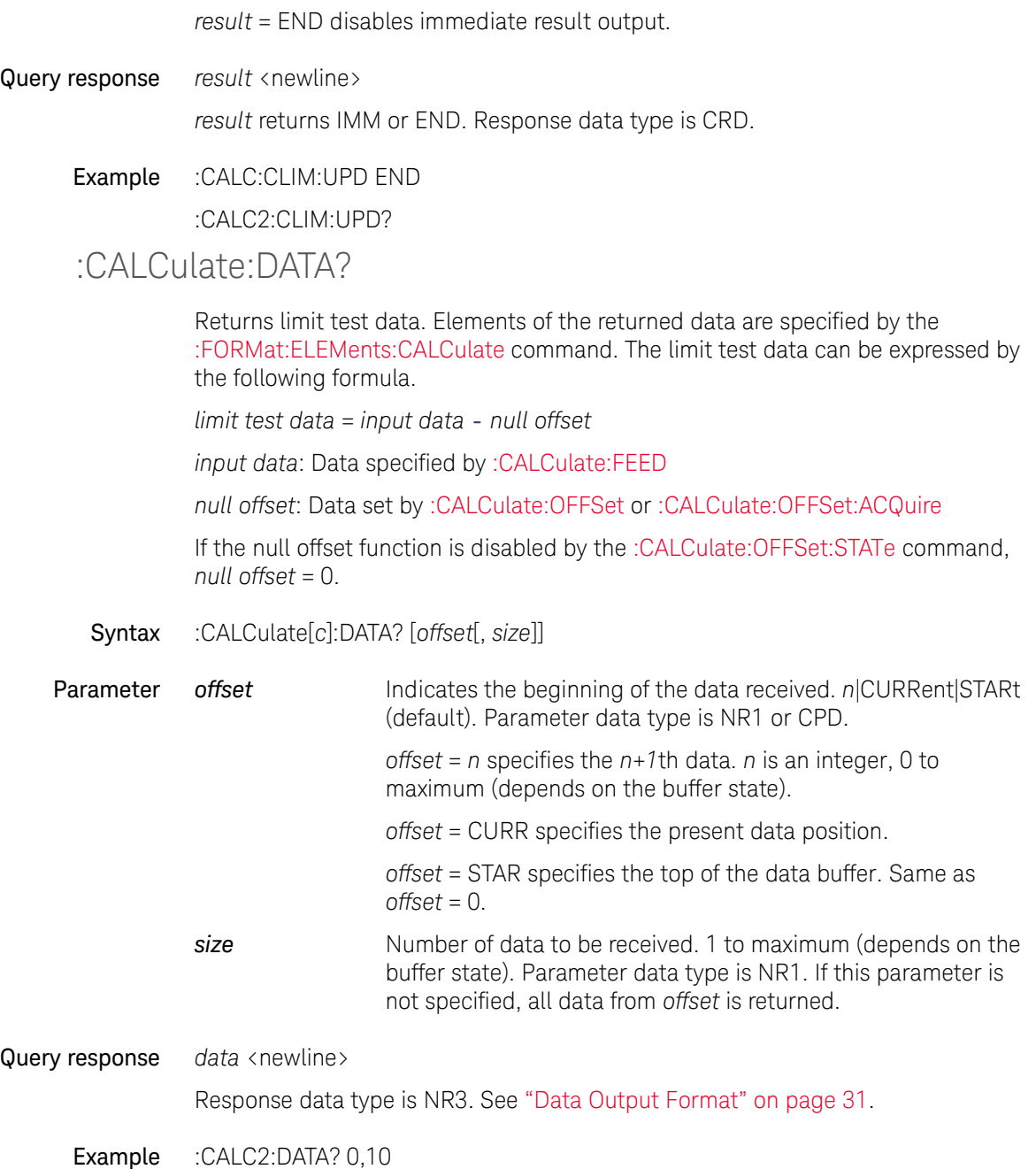

## <span id="page-146-0"></span>:CALCulate:DATA:LATest?

Returns the latest limit test data. Elements of the returned data are specified by the [:FORMat:ELEMents:CALCulate](#page-173-0) command. The limit test data can be expressed by the following formula.

*limit test data* = *input data* - *null offset*

*input data*: Data specified by [:CALCulate:FEED](#page-147-0)

*null offset*: Data set by [:CALCulate:OFFSet](#page-159-0) or [:CALCulate:OFFSet:ACQuire](#page-160-0)

If the null offset function is disabled by the [:CALCulate:OFFSet:STATe](#page-160-1) command, *null offset* = 0.

Syntax :CALCulate[*c*]:DATA:LATest?

Query response *data* <newline>

Response data type is NR3. See ["Data Output Format" on page 31.](#page-30-0)

- Example :CALC2:DATA:LAT?
- :CALCulate:DIGital:BIT

Assigns the GPIO pins used for the result output. The result is the pass/fail bit pattern defined by the [:CALCulate:CLIMits:<FAIL|PASS>:DIGital\[:DATA\]](#page-142-0) command.

Syntax :CALCulate[*c*]:DIGital:BIT *pin* :CALCulate[*c*]:DIGital:BIT?

Parameter *pin* EXT*n*|NONE (default). Parameter data type is CPD. EXT*n* specifies a GPIO pin, which is an output port of the Digital I/O D-sub connector on the rear panel.  $n = 1$  to 14.

*pin* = NONE does not assign the GPIO pins.

To assign the GPIO pins, *pin* must be a comma separated EXT string like EXTn, EXTn+1,...., and EXTn must be LSB. The specified pins must be continuous. For example, *pin* = **EXT9, EXT10, EXT11** is effective for this command, and EXT9, EXT10, and EXT11 are assigned to BIT0 (LSB), BIT1, and BIT2, respectively. On the contrary, non-continuous pin assignment such as *pin* = EXT9, EXT10, EXT14 is not effective.

Subsystem Commands CALCulate Subsystem

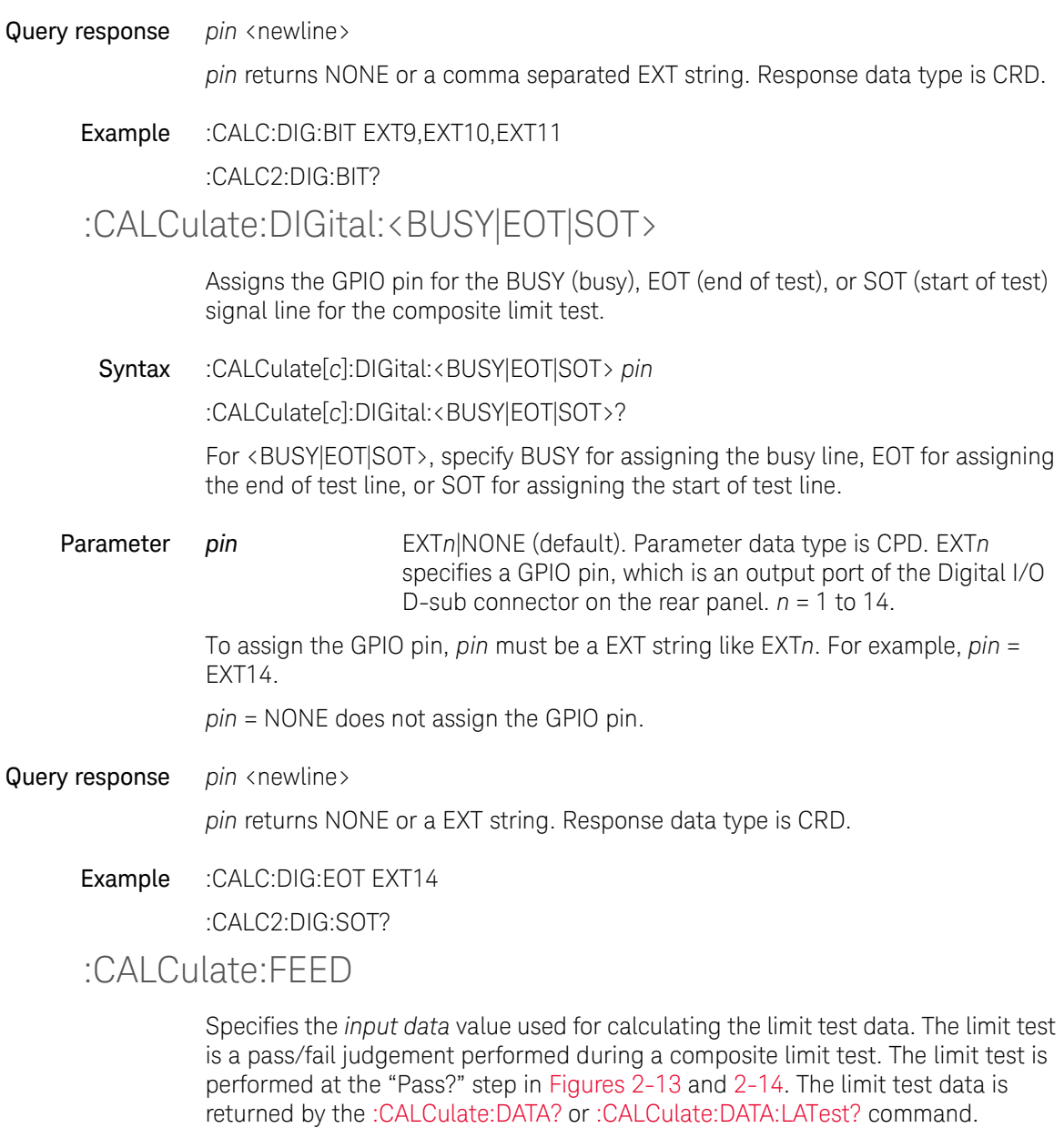

<span id="page-147-0"></span>Syntax :CALCulate[*c*]:FEED *type*

#### :CALCulate[*c*]:FEED?

**Parameter** *type* Data type. MATH|RESistance|CURRent|VOLTage (default). Parameter data type is CPD.

*type* = VOLT specifies the voltage measurement data.

*type* = CURR specifies the current measurement data.

*type* = RES specifies the resistance calculation data given by the following formula.

Resistance = Vmeas/Imeas

Where, Vmeas is the voltage measurement data, and Imeas is the current measurement data.

*type* = MATH specifies the data given by a math expression. The math expression must be specified before the :CALC:FEED MATH command is executed.

An existing math expression can be specified by the [:CALCulate:MATH\[:EXPRession\]:NAME](#page-157-0) command.

A new math expression can be defined by the [:CALCulate:MATH\[:EXPRession\]:NAME](#page-157-0) and [:CALCulate:MATH\[:EXPRession\]\[:DEFine\]](#page-154-0) commands.

Query response *type* <newline>

*type* returns the present setting of data type, MATH, RES, CURR, or VOLT. Response data type is CRD.

Example :CALC:FEED MATH

:CALC2:FEED?

### <span id="page-148-0"></span>:CALCulate:LIMit:COMPliance:DIGital[:DATA]

Defines the bit pattern used to indicate a *failure* of the compliance status check specified by *m*. It must be entered in the format set by the [:FORMat:DIGital](#page-172-0) command.

Syntax :CALCulate[*c*]:LIMit[*m*]:COMPliance:DIGital[:DATA] *bit\_pattern* :CALCulate[*c*]:LIMit[*m*]:COMPliance:DIGital[:DATA]?

#### Subsystem Commands CALCulate Subsystem

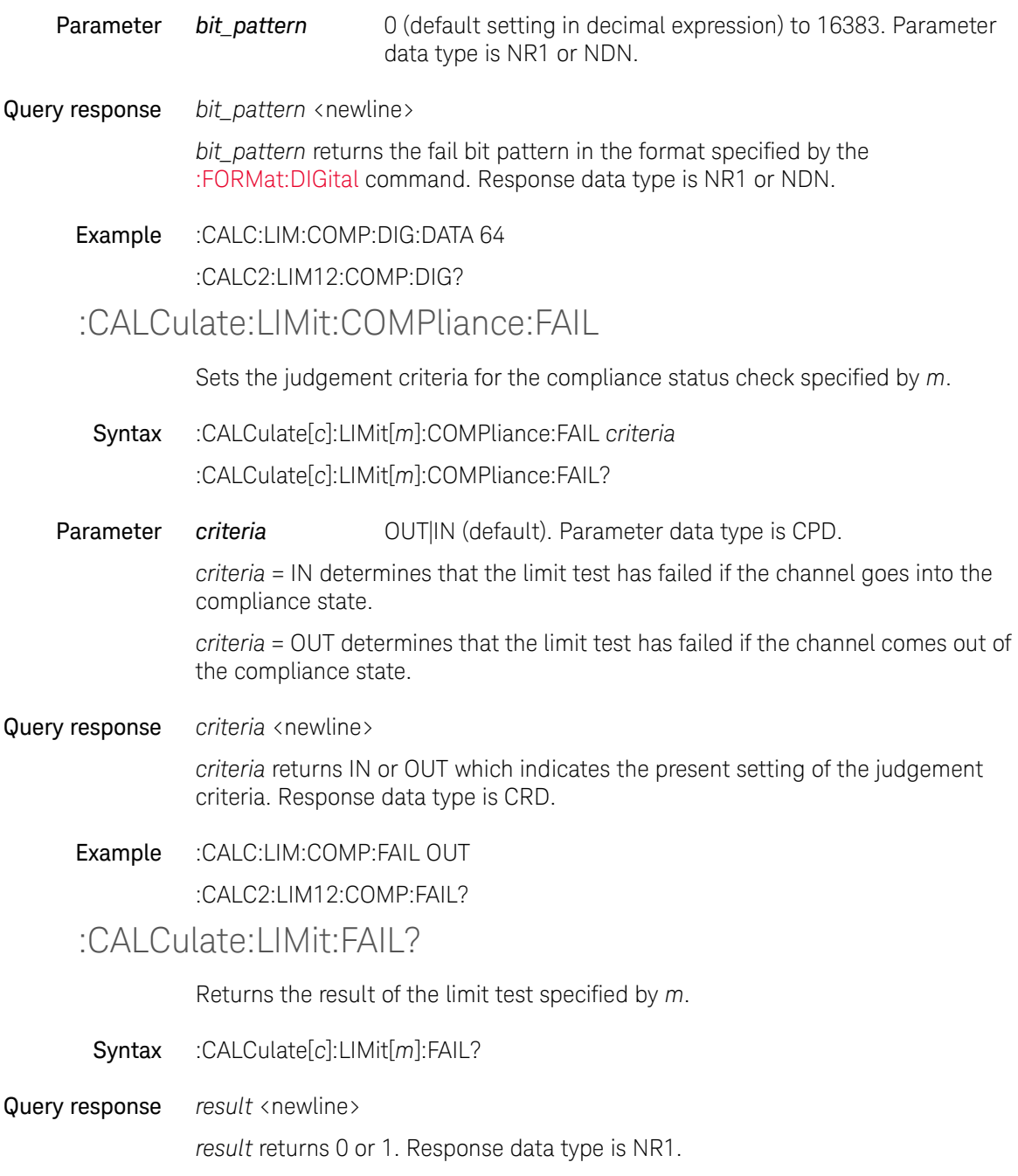

0: Passed

1: Failed

Example :CALC2:LIM12:FAIL?

### :CALCulate:LIMit:FUNCtion

Sets the type of the limit test specified by *m*.

Syntax :CALCulate[*c*]:LIMit[*m*]:FUNCtion *type* :CALCulate[*c*]:LIMit[*m*]:FUNCtion?

Parameter *type* COMPliance|LIMit (default). Parameter data type is CPD.

*type* = COMP sets the compliance status check which checks if the channel is in the compliance status.

*type* = LIM sets the limit test which checks if the measurement value is between the upper limit and the lower limit.

Query response *type* <newline>

*type* returns the present setting of the type, COMP or LIM. Response data type is CRD.

Example :CALC:LIM:FUNC COMP :CALC2:LIM12:FUNC?

## :CALCulate:LIMit:<LOWer|UPPer>

Sets a lower/upper limit used for the limit test specified by *m*.

- Syntax :CALCulate[*c*]:LIMit[*m*]:<LOWer|UPPer> *limit* :CALCulate[*c*]:LIMit[*m*]:<LOWer|UPPer>? [*limit*] For <LOWer|UPPer>, specify LOWer for lower limit, or UPPer for upper limit.
- Parameter *limit value* (-9.999999E+20 to +9.999999E+20)|MINimum| MAXimum|DEFault (default is -1 for the lower limit and +1 for the upper limit). Parameter data type is NRf+. Query does not support *limit* = *value*.

Subsystem Commands CALCulate Subsystem

#### Query response *limit* <newline>

*limit* returns the present setting of the lower/upper limit used for the limit test specified by *m*. If a parameter is specified, *limit* returns the value assigned to DEF, MIN, or MAX. Response data type is NR3.

Example :CALC:LIM:LOW -2.5

:CALC2:LIM12:UPP?

<span id="page-151-0"></span>:CALCulate:LIMit:<LOWer|UPPer>:DIGital[:DATA]

Defines the bit pattern used to indicate *failed-by-exceeding-lower-limit* or *failed-by-exceeding-upper-limit* of the limit test specified by *m*. It must be entered in the format set by the [:FORMat:DIGital](#page-172-0) command. The bit pattern defined by this command is used for the GRAD composite limit test.

Syntax :CALCulate[*c*]:LIMit[*m*]:<LOWer|UPPer>:DIGital[:DATA] *bit\_pattern*

:CALCulate[*c*]:LIMit[*m*]:<LOWer|UPPer>:DIGital[:DATA]?

For <LOWer|UPPer>, specify LOWer for *failed-by-exceeding-lower-limit*, or UPPer for *failed-by-exceeding-upper-limit*.

**Parameter** *bit pattern* 0 (default setting in decimal expression) to 16383. Parameter data type is NR1 or NDN.

Query response *bit\_pattern* <newline>

*bit\_pattern* returns the fail bit pattern in the format specified by the [:FORMat:DIGital](#page-172-0) command. Response data type is NR1 or NDN.

Example :CALC:LIM:LOW:DIG:DATA 64

:CALC2:LIM12:UPP:DIG?

### <span id="page-151-1"></span>:CALCulate:LIMit:PASS:DIGital[:DATA]

Defines the bit pattern used to indicate a *pass* of the limit test specified by *m*. It must be entered in the format set by the [:FORMat:DIGital](#page-172-0) command. The bit pattern defined by this command is used for the SORT composite limit test.

Syntax :CALCulate[*c*]:LIMit[*m*]:PASS:DIGital[:DATA] *bit\_pattern*

:CALCulate[*c*]:LIMit[*m*]:PASS:DIGital[:DATA]?

**Parameter** *bit pattern* 0 (default setting in decimal expression) to 16383. Parameter data type is NR1 or NDN.

#### Query response *bit\_pattern* <newline>

*bit\_pattern* returns the pass bit pattern in the format specified by the [:FORMat:DIGital](#page-172-0) command. Response data type is NR1 or NDN.

# Example :CALC:LIM:PASS:DIG:DATA 64

:CALC2:LIM12:PASS:DIG?

### :CALCulate: LIMit:STATe

Enables or disables the limit test specified by *m*.

- Syntax :CALCulate[*c*]:LIMit[*m*]:STATe *mode* :CALCulate[*c*]:LIMit[*m*]:STATe?
- Parameter *mode* 1|ON|0|OFF (default). Parameter data type is boolean.

*mode* = 1 or ON enables the limit test specified by *m*.

*mode* = 0 or OFF disables the limit test specified by *m*.

Query response *mode* <newline>

*mode* is 0 or 1, and indicates that the limit test is off or on, respectively. Response data type is NR1.

Example :CALC:LIM:STAT 1

:CALC2:LIM12:STAT?

<span id="page-152-0"></span>:CALCulate:MATH:DATA?

Returns the calculation result data. Elements of the returned data are specified by the [:FORMat:ELEMents:CALCulate](#page-173-0) command. Math expression for the calculation is defined by the [:CALCulate:MATH\[:EXPRession\]:NAME](#page-157-0) and [:CALCulate:MATH\[:EXPRession\]\[:DEFine\]c](#page-154-0)ommands.

Syntax :CALCulate[*c*]:MATH:DATA? [*offset*[, *size*]]

#### Subsystem Commands CALCulate Subsystem

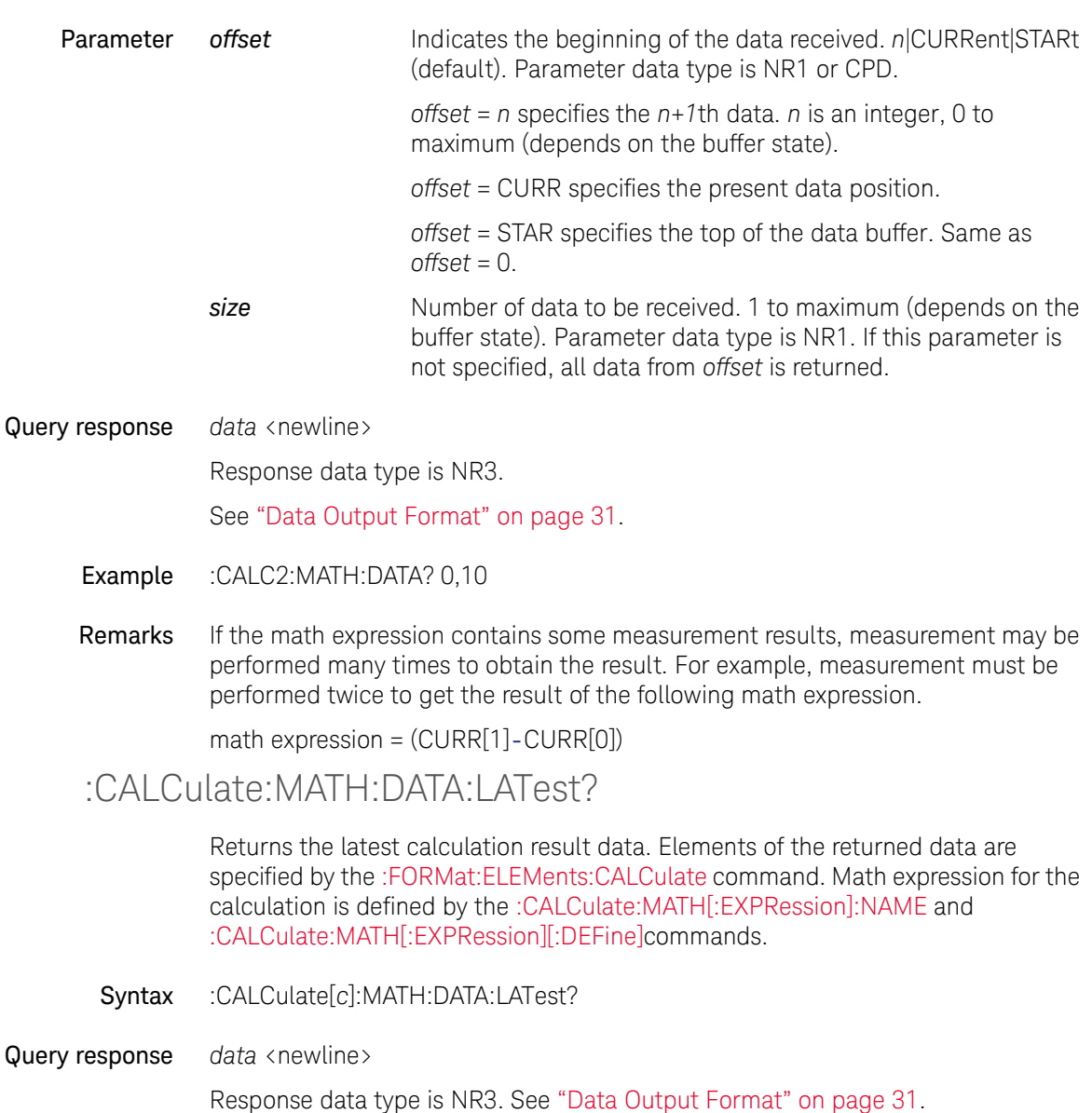

<span id="page-153-0"></span>Example :CALC2:MATH:DATA:LAT?

## :CALCulate:MATH[:EXPRession]:CATalog?

Returns the list of all the predefined and user-defined math expression names.

Syntax :CALCulate[*c*]:MATH[:EXPRession]:CATalog?

**Query response** catalog <newline>

*catalog* returns all of the predefined and user-defined math expression names. Response data type is AARD. For example, if the instrument stores the math expressions POWER, OFFCOMPOHM, VOLTCOEF, and VARALPHA, *catalog* returns "POWER","OFFCOMPOHM","VOLTCOEF","VARALPHA".

Example :CALC2:MATH:EXPR:CAT?

<span id="page-154-0"></span>:CALCulate:MATH[:EXPRession][:DEFine]

Defines a math expression which will be a user-defined math expression. For the resources effective for the expression, see ["Resources used in the expressions" on](#page-155-0)  [page 156](#page-155-0). Also see ["Predefined math expressions" on page 157](#page-156-0) for the definition of predefined expressions.

Before executing this command, the math expression must be selected by the[:CALCulate:MATH\[:EXPRession\]:NAME](#page-157-0) command.

Syntax :CALCulate[*c*]:MATH[:EXPRession][:DEFine] *definition*

:CALCulate[*c*]:MATH[:EXPRession][:DEFine]?

- **Parameter** *definition* Definition of a math expression. Up to 256 ASCII characters. Parameter data type is Expr. The expression must be enclosed by parentheses. For example, *definition* = (SOUR2/CURR2). Maximum of 32 math expressions can be defined including the predefined math expressions.
- Query response *definition* <newline>

*definition* returns the definition of the math expression currently selected. For example, *definition* returns (SOUR2/CURR2). Response data type is Expr.

Example :CALC:MATH:EXPR:NAME "Expression\_for\_ch1" :CALC:MATH:EXPR:DEF ((CURR[1]-CURR[0])\*(RES[1]-RES[0])) :CALC:MATH?

#### <span id="page-155-0"></span>Resources used in the expressions

The following resources can be used in user-defined math expressions.

• Reserved variables

The variables listed in [Table 4-1](#page-155-1) are reserved for reading the channel output or measurement data.

Scalar variable is used for spot measurement data.

Vector (array) variable is used for sweep measurement data.

• Math operators

The following operators are available.

- Arithmetic operators:  $+, -, *, /, ^$ , see [Table 4-2](#page-156-1).
- Elementary functions: ln, log, sin, cos, tan, exp

The functions log and ln perform the operation after calculating the absolute value. So if a negative value is specified, they do not result in an error, but calculate as if a positive value was specified. For example, log(-10) results in  $log(10) = 1.$ 

•Numeric value

> Decimal (0 to 4294967294, 4294967295 indicates -1), binary (32 bit, 0 to 0b11111111111111111111111111111111), or hexadecimal (0 to 0xFFFFFFFF).

#### <span id="page-155-1"></span>Table 4-1 Reserved Variables

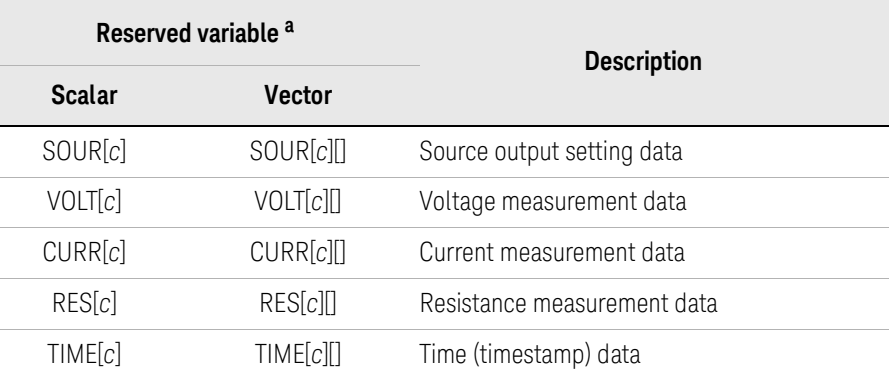

a. The numeric suffix [*c*] is effective for specifying the channel. For example, use CURR2 to read the current spot measurement data for channel 2. See ["Numeric Suffix" on page 26.](#page-25-0)

<span id="page-156-1"></span>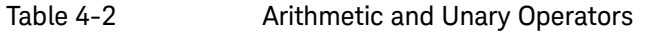

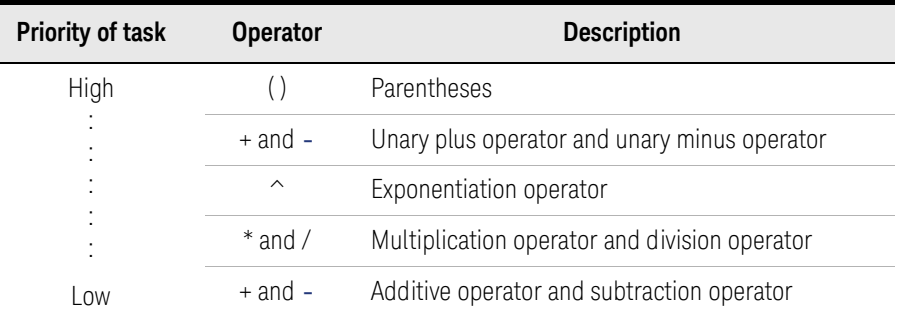

#### <span id="page-156-0"></span>Predefined math expressions

The following math expressions are already defined in the instrument. The predefined math expressions are not cleared by the power off/on operations.

- •Power (POWER)
- •Offset Compensated Ohms (OFFCOMPOHM)
- Varistor Alpha (VARALPHA)
- Voltage Coefficient (VOLTCOEF)
- **POWER** Calculates power using the following formula.

POWER = VOLT[*c*] \* CURR[*c*]

OFFCOMPOHM Calculates offset compensated ohms (resistance) using the following formula.

OFFCOMPOHM = (VOLT[*c*][1]-VOLT[*c*][0]) / (CURR[*c*][1]-CURR[*c*][0])

where, VOLT[*c*][0] and CURR[*c*][0] are data measured with the current output level, and VOLT[*c*][1] and CURR[*c*][1] are data measured with a different current output level or zero output.

This function is effective for reducing measurement errors in low resistance measurements.

VARALPHA Calculates varistor alpha using the following formula.

VARALPHA = log(CURR[*c*][1] / CURR[*c*][0]) / log(VOLT[*c*][1] / VOLT[*c*][0])

where, CURR[*c*][0] and VOLT[*c*][0] are measurement data at a point on a varistor's non-linear I-V characteristics curve, and CURR[*c*][1] and VOLT[*c*][1] are data at another point.

VOLTCOEF Calculates voltage coefficient using the following formula.

VOLTCOEF = (RES[*c*][1]-RES[*c*][0]) / (RES[*c*][1] \* (VOLT[*c*][1]-VOLT[*c*][0])) \* 100 %

where, RES[*c*][0] and RES[*c*][1] are resistance measurement data at the first and second measurement points, respectively, and VOLT[*c*][0] and VOLT[*c*][1] are voltage measurement data at the first and second measurement points, respectively.

The voltage coefficient is known as the ratio of the fractional change for a resistor whose resistance varies with voltage.

### :CALCulate:MATH[:EXPRession]:DELete:ALL

Deletes all user-defined math expressions. This command cannot delete predefined math expressions.

- Syntax :CALCulate[*c*]:MATH[:EXPRession]:DELete:ALL
- Example :CALC2:MATH:EXPR:DEL:ALL
- :CALCulate:MATH[:EXPRession]:DELete[:SELected]

Deletes an user-defined math expression. This command cannot delete a predefined math expression.

Syntax :CALCulate[*c*]:MATH[:EXPRession]:DELete[:SELected] *name*

**Parameter** *name* Name of the math expression to delete. Up to 32 ASCII characters. Parameter data type is SPD.

Example :CALC2:MATH:EXPR:DEL:SEL "TempExpression1"

### <span id="page-157-0"></span>:CALCulate:MATH[:EXPRession]:NAME

Selects a math expression used for calculation. A predefined math expression or an user-defined math expression can be specified by the *name* parameter.

See ["Predefined math expressions" on page 157](#page-156-0) for the definition of predefined math expressions.

A new user-defined math expression can be added by executing this command with a new name, and executing the [:CALCulate:MATH\[:EXPRession\]\[:DEFine\]](#page-154-0) command with a new definition.

Existing user-defined math expression can be changed by executing this command with its name, and executing the [:CALCulate:MATH\[:EXPRession\]\[:DEFine\]](#page-154-0) command with a new definition.

Syntax :CALCulate[*c*]:MATH[:EXPRession]:NAME *name* :CALCulate[*c*]:MATH[:EXPRession]:NAME?

**Parameter** *name* Name of a math expression. Up to 32 ASCII characters without any control characters, space characters, single and double quotes, and comma. Parameter data type is SPD.

#### Query response *name* <newline>

*name* returns the name of the math expression currently selected. For example, *name* returns "Expression\_for\_ch2". Response data type is SRD.

Example :CALC2:MATH:EXPR:NAME "Expression for ch2"

:CALC2:MATH:NAME?

#### :CALCulate:MATH:STATe

Enables or disables the math expression.

- Syntax :CALCulate[*c*]:MATH:STATe *mode* :CALCulate[*c*]:MATH:STATe?
- **Parameter** *mode* 1|ON|0|OFF (default). Parameter data type is boolean.

*mode* = 1 or ON enables the math expression.

*mode* = 0 or OFF disables the math expression.

Query response *mode* <newline>

*mode* is 0 or 1, and indicates that the math expression is off or on, respectively. Response data type is NR1.

Example :CALC:MATH:STAT 1

## :CALC2:MATH:STAT? :CALCulate:MATH:UNITs

Defines the unit name for the math expression.

- Syntax :CALCulate[*c*]:MATH:UNITs *unit* :CALCulate[*c*]:MATH:UNITs?
- **Parameter** *unit* Unit name. Up to 32 ASCII characters. Parameter data type is SPD.
- Query response *unit* <newline>

*unit* returns the unit name of the math expression. Response data type is SRD.

Example :CALC:MATH:UNIT "amps"

:CALC2:MATH:UNIT?

### <span id="page-159-0"></span>:CALCulate:OFFSet

Sets the *null offset* value used for calculating the limit test data.

The null offset function is enabled by the [:CALCulate:OFFSet:STATe](#page-160-1) command.

- Syntax :CALCulate[*c*]:OFFSet *offset* :CALCulate[*c*]:OFFSet? [*offset*]
- Parameter *offset value* (-9.999999E+20 to +9.999999E+20)|MINimum| MAXimum|DEFault (default is 0.0). Parameter data type is NRf+. Query does not support *offset*=*value*.
- Query response *offset* <newline>

*offset* returns the present setting of the null offset value. If a parameter is specified, *offset* returns the value assigned to DEF, MIN, or MAX. Response data type is NR3.

Example :CALC:OFFS 0.5

:CALC2:OFFS?

## <span id="page-160-0"></span>:CALCulate:OFFSet:ACQuire

Automatically sets the *null offset* value used for calculating the limit test data. The *null offset* value will be the currently available value read by the [:CALCulate:DATA:LATest?](#page-146-0) or [:SENSe:DATA:LATest?](#page-244-0) command. Or, it will be 0.0 if a currently available value does not exist.

- Syntax :CALCulate[*c*]:OFFSet:ACQuire
- Example :CALC:OFFS:ACQ

:CALC2:OFFS:ACQ

### <span id="page-160-1"></span>:CALCulate:OFFSet:STATe

Enables or disables the null offset function used for calculating the limit test data.

The null offset value is set by the [:CALCulate:OFFSet](#page-159-0) or [:CALCulate:OFFSet:ACQuire](#page-160-0) command.

- Syntax :CALCulate[*c*]:OFFSet:STATe *mode* :CALCulate[*c*]:OFFSet:STATe?
- **Parameter** *mode* 1|ON|0|OFF (default). Parameter data type is boolean.
	- *mode* = 1 or ON enables the null offset.

*mode* = 0 or OFF disables the null offset.

Query response *mode* <newline>

*mode* is 0 or 1, and indicates that the null offset is off or on, respectively. Response data type is NR1.

Example :CALC:OFFS:STAT 1

:CALC2:OFFS:STAT?

Subsystem Commands DISPlay Subsystem

# DISPlay Subsystem

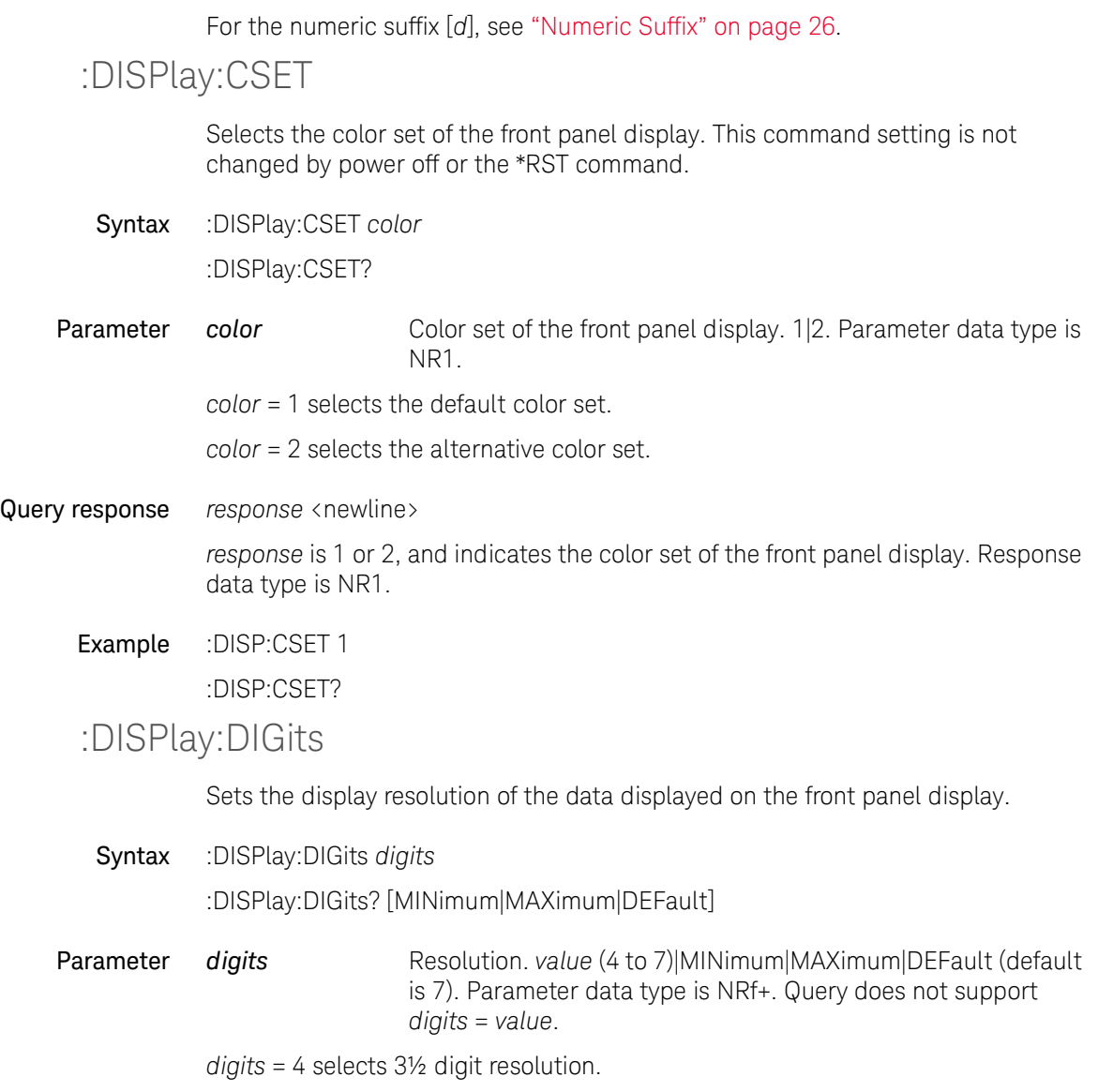

*digits* = 5 selects 4½ digit resolution.

*digits* = 6 selects 5½ digit resolution.

*digits* = 7 selects 6½ digit resolution.

Query response *digits* <newline>

*digits* returns the present setting. If a parameter is specified, *digits* returns the value assigned to DEF, MIN, or MAX. Response data type is NR1.

Example :DISP:DIG 4

:DISP:DIG? MAX

#### :DISPlay:ENABle

Enables or disables the front panel display under remote operation. This command setting is not changed by power off or the \*RST command.

Regardless of this command setting, the front panel keys and the rotary knob are disabled during remote operation. However, only the *Local* key is effective for returning the instrument to local operation.

Syntax :DISPlay:ENABle *mode* :DISPlay:ENABle?

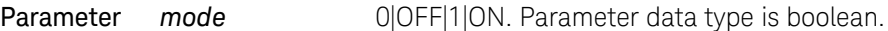

*mode* = 1 or ON enables the front panel display.

*mode* = 0 or OFF disables the front panel display.

#### Query response *mode* <newline>

*mode* is 0 or 1, and indicates that front panel display is off or on, respectively. Response data type is NR1.

## Example :DISP:ENAB OFF

:DISP:ENAB?

#### :DISPlay:VIEW

Sets the display mode, single 1, single 2, dual, graph, or roll.

Syntax :DISPlay:VIEW *mode* :DISPlay:VIEW?

Parameter *mode* SINGle1|SINGle2|DUAL|GRAPh|ROLL. Parameter data type is CPD.

> *mode* = SINGle1 sets the channel 1 display mode. Default setting for 1-channel models.

*mode* = SINGle2 sets the channel 2 display mode. Only on 2-channel models.

*mode* = DUAL sets channel 1, and channel 2 display mode. Only on 2-channel models. Default setting.

*mode* = GRAPh sets the graph display mode for the sweep measurement results.

- *mode* = ROLL sets the roll display mode for the time domain measurement results.
- Query response *mode* <newline>

*mode* returns SING1, SING2, DUAL, GRAP, or ROLL. Response data type is CRD.

Example :DISP:VIEW GRAP

:DISP:VIEW?

### :DISPlay[:WINDow]:DATA?

Returns the data displayed on the front panel display.

Syntax :DISPlay[:WINDow[*d*]]:DATA?

Query response *response* <newline>

*response* returns the measured values, source output value, and sense limit value displayed on the front panel display, as shown below. Each data is separated by a comma. *response* returns ----------- (hyphen) for the empty data. Response data type is SRD.

*meas\_value1*,*meas\_value2*,*source\_output*,*sense\_limit*

Characters  $\mu$  and  $\Omega$  are converted to u and ohm, respectively.

For the SING1, SING2, or DUAL display mode, the :DISP:DATA? command returns the data displayed on the upper display area.

For the SING1 or SING2 display mode, the :DISP:WIND2:DATA? command returns "-----------,-----------,-----------,-----------".

For the DUAL display mode, the :DISP:WIND2:DATA? command returns the data displayed on the lower display area.

For the GRAPh or ROLL display mode, *response* returns "-----------,-----------,-----------,-----------".

Example :DISP:DATA?

:DISP:WIND2:DATA?

### <span id="page-164-0"></span>:DISPlay[:WINDow]:TEXT:DATA

Sets the text message displayed on the center of the upper or lower display area of the front panel display.

Syntax :DISPlay[:WINDow[*d*]]:TEXT:DATA *text* :DISPlay[:WINDow[*d*]]:TEXT:DATA?

**Parameter** *text* Text. Up to 32 ASCII characters. Parameter data type is SPD.

Query response *text* <newline>

*text* returns the text message. Response data type is SRD.

Example :DISP:TEXT:DATA "Sweep measurement"

### :DISPlay[:WINDow]:TEXT:STATe

Shows or hides the text message set by the [:DISPlay\[:WINDow\]:TEXT:DATA](#page-164-0) command.

- Syntax :DISPlay[:WINDow[*d*]]:TEXT:STATe *mode* :DISPlay[:WINDow[*d*]]:TEXT:STATe?
- **Parameter** *mode* 1|ON|0|OFF (default). Parameter data type is boolean. *mode* = 1 or ON shows the text message.

Subsystem Commands DISPlay Subsystem

*mode* = 0 or OFF hides the text message.

Query response *mode* <newline>

*mode* is 0 or 1, and indicates that the text message is off or on, respectively. Response data type is NR1.

Example :DISP:TEXT:STAT 1

:DISPlay:ZOOM

Enables or disables the zoom function of the front panel display. This function is effective for the Dual view and Single view.

If this function is enabled, the setup information is not displayed and the measurement result is zoomed. Then,

- the Dual view displays the primary measurement data with a large font, and the secondary measurement data with a small font, for each channel.
- the Single view displays both primary and secondary measurement data with a large font.

Syntax :DISPlay:ZOOM *mode* :DISPlay:ZOOM?

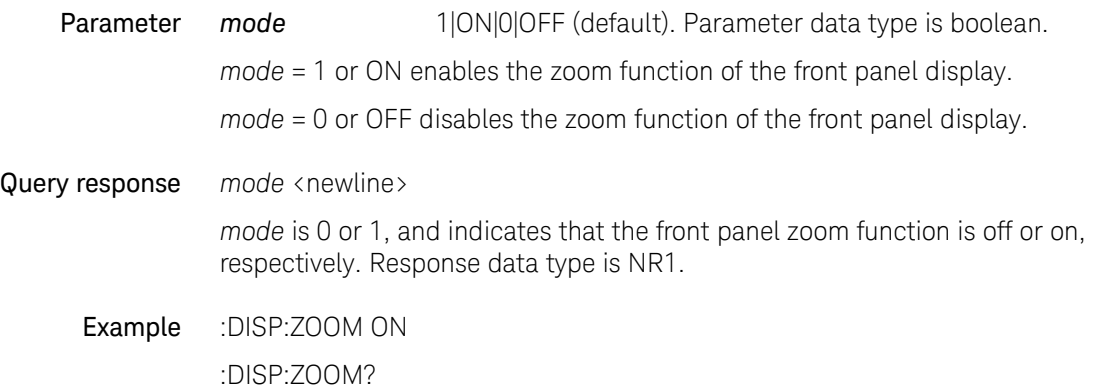

# FETCh Subsystem

## :FETCh:ARRay?

Returns the array data which contains all of the voltage measurement data, current measurement data, resistance measurement data, time data, status data, or source output setting data specified by the [:FORMat:ELEMents:SENSe](#page-174-0) command. The data is not cleared until the :INITiate, :MEASure, or :READ command is executed.

Syntax :FETCh:ARRay? [*chanlist*]

Parameter *chanlist* Channels to return the data. Parameter data type is channel list. (@1)|(@2)|(@1,2)|(@1:2)|(@2,1)|(@2:1). See ["Channel List](#page-25-1)  [Parameter" on page 26.](#page-25-1)

> (@1) selects channel 1 only. (@2) selects channel 2 only. (@1,2), (@1:2), (@2,1), and (@2:1) selects both channels 1 and 2.

If this parameter is not specified, *chanlist*  $=$   $(\varpi 1)$  is set.

Query response *response* <newline>

*response* returns the array data specified by the [:FORMat:ELEMents:SENSe](#page-174-0) command. Response data type is NR3. See ["Data Output Format" on page 31.](#page-30-0)

If both channels 1 and 2 are selected by *chanlist*, *response* returns the channel 1 data and the channel 2 data in this order. See the following example. With the ASCII data output format, each data is separated by a comma.

*ch1curr1*,*ch1sour1*,*ch2curr1*,*ch2sour1*,*ch1curr2*,*ch1sour2*,*ch2curr2*,*ch2sour2*,

...... *ch1curr5*,*ch1sour5*,*ch2curr5*,*ch2sour5*,*ch1curr6*,*ch1sour6*,+9.910000E+37,+9.910 000E+37, ......

*ch1curr10*,*ch1sour10*,+9.910000E+37,+9.910000E+37

This example shows the data containing the current data (*ch1currN*) and source data (*ch1sourN*) of the 10-step sweep measurement by channel 1, and the current data (*ch2currN*) and source data (*ch2sourN*) of the 5-step sweep measurement by channel 2.

Subsystem Commands FETCh Subsystem

> If the measurement function is not enabled or no data exists, *response* returns +9.910000E+37 (ASCII) or NaN (IEEE-754) which indicates "not a number".

Example :FORM:ELEM:SENS CURR,SOUR :FETC:ARR? (@1,2)

:FETCh:ARRay:<CURRent|RESistance|SOURce|STATus|TIME|V OLTage>?

> Returns the array data which contains all of the current measurement data, resistance measurement data, source output setting data, status data, time data, or voltage measurement data specified by CURRent, RESistance, SOURce, STATus, TIME, or VOLTage. The data is not cleared until the :INITiate, :MEASure, or :READ command is executed.

Syntax :FETCh:ARRay:<CURRent|RESistance|SOURce|STATus|TIME|VOLTage>? [*chanlist*]

For <CURRent|RESistance|SOURce|STATus|TIME|VOLTage>, specify CURRent for current measurement data, RESistance for resistance measurement data, SOURce for source output setting data, STATus for status data, TIME for time data, or VOLTage for voltage measurement data.

Parameter *chanlist* Channels to return the data. Parameter data type is channel list. (@1)|(@2)|(@1,2)|(@1:2)|(@2,1)|(@2:1). See ["Channel List](#page-25-1)  [Parameter" on page 26.](#page-25-1)

> $(\textcircled{a}1)$  selects channel 1 only.  $(\textcircled{a}2)$  selects channel 2 only.  $(\textcircled{a}1.2)$ ,  $(\textcircled{a}1.2)$ ,  $(\textcircled{a}2.1)$ , and (@2:1) selects both channels 1 and 2.

If this parameter is not specified, *chanlist* = (@1) is set.

Query response *response* <newline>

*response* returns the array data specified by CURRent, RESistance, SOURce, STATus, TIME, or VOLTage. Response data type is NR3. See ["Data Output Format"](#page-30-0)  [on page 31](#page-30-0).

If both channels 1 and 2 are selected by *chanlist*, *response* returns the channel 1 data and the channel 2 data in this order. See the following example. With the ASCII data output format, each data is separated by a comma.

*ch1curr1*,*ch2curr1*,*ch1curr2*,*ch2curr2*, ...... *ch1curr5*,*ch2curr5*,*ch1curr6*,+9.910000E+37, ...... *ch1curr10*,+9.910000E+37

This example shows the data containing the current data (*ch1currN*) of the 10-step sweep measurement by channel 1, and the current data (*ch2currN*) of the 5-step

sweep measurement by channel 2.

If the measurement function is not enabled or no data exists, *response* returns +9.910000E+37 (ASCII) or NaN (IEEE-754) which indicates "not a number".

Example :FETC:ARR:CURR? (@2,1)

:FETCh[:SCALar]?

Returns the latest voltage measurement data, current measurement data, resistance measurement data, time data, status data, or source output setting data specified by the [:FORMat:ELEMents:SENSe](#page-174-0) command. The data is not cleared until the :INITiate, :MEASure, or :READ command is executed.

Syntax :FETCh[:SCALar]? [*chanlist*]

Parameter *chanlist* Channels to return the data. Parameter data type is channel list. (@1)|(@2)|(@1,2)|(@1:2)|(@2,1)|(@2:1). See ["Channel List](#page-25-1)  [Parameter" on page 26.](#page-25-1)

> $(\textcircled{a}1)$  selects channel 1 only.  $(\textcircled{a}2)$  selects channel 2 only.  $(\textcircled{a}1.2)$ ,  $(\textcircled{a}1.2)$ ,  $(\textcircled{a}2.1)$ , and (@2:1) selects both channels 1 and 2.

If this parameter is not specified, *chanlist*  $=$   $(\varpi 1)$  is set.

Query response *response* <newline>

*response* returns the latest data specified by the [:FORMat:ELEMents:SENSe](#page-174-0) command. Response data type is NR3. See ["Data Output Format" on page 31.](#page-30-0)

If both channels 1 and 2 are selected by *chanlist*, *response* returns the channel 1 data and the channel 2 data in this order. See the following example. With the ASCII data output format, each data is separated by a comma.

*ch1curr10*,*ch1sour10*,*ch2curr5*,*ch2sour5*

This example shows the data containing the latest current data (*ch1curr10*) and source data (*ch1sour10*) of the 10-step sweep measurement by channel 1, and the latest current data (*ch2curr5*) and source data (*ch2sour5*) of the 5-step sweep measurement by channel 2.

Subsystem Commands FETCh Subsystem

> If the measurement function is not enabled or no data exists, *response* returns +9.910000E+37 (ASCII) or NaN (IEEE-754) which indicates "not a number".

Example :FORM:ELEM:SENS CURR,SOUR :FETC?  $(Q_01, 2)$ 

:FETCh[:SCALar]:<CURRent|RESistance|SOURce|STATus|TIME| VOLTage>?

> Returns the latest current measurement data, resistance measurement data, source output setting data, status data, time data, or voltage measurement data specified by CURRent, RESistance, SOURce, STATus, TIME, or VOLTage. The data is not cleared until the :INITiate, :MEASure, or :READ command is executed.

Syntax :FETCh[:SCALar]:<CURRent|RESistance|SOURce|STATus|TIME|VOLTage>? [*chanlist*]

> For <CURRent|RESistance|SOURce|STATus|TIME|VOLTage>, specify CURRent for current measurement data, RESistance for resistance measurement data, SOURce for source output setting data, STATus for status data, TIME for time data, or VOLTage for voltage measurement data.

Parameter *chanlist* Channels to return the data. Parameter data type is channel list. (@1)|(@2)|(@1,2)|(@1:2)|(@2,1)|(@2:1). See ["Channel List](#page-25-1)  [Parameter" on page 26.](#page-25-1)

> $(\textcircled{a}1)$  selects channel 1 only.  $(\textcircled{a}2)$  selects channel 2 only.  $(\textcircled{a}1.2)$ ,  $(\textcircled{a}1.2)$ ,  $(\textcircled{a}2.1)$ , and (@2:1) selects both channels 1 and 2.

If this parameter is not specified, *chanlist* = (@1) is set.

#### Query response *response* <newline>

*response* returns the latest data specified by CURRent, RESistance, SOURce, STATus, TIME, or VOLTage. Response data type is NR3. See ["Data Output Format"](#page-30-0)  [on page 31](#page-30-0).

If both channels 1 and 2 are selected by *chanlist*, *response* returns the channel 1 data and the channel 2 data in this order. See the following example. With the ASCII data output format, each data is separated by a comma.

*ch1curr10*,*ch2curr5*

This example shows the data containing the latest current data (*ch1curr10*) of the 10-step sweep measurement by channel 1, and the latest current data (*ch2curr5*) of the 5-step sweep measurement by channel 2.

If the measurement function is not enabled or no data exists, *response* returns +9.910000E+37 (ASCII) or NaN (IEEE-754) which indicates "not a number".

Example :FETC:CURR? (@2,1)

# FORMat Subsystem

### :FORMat:BORDer

This command is effective when the data output format is set to the IEEE-754 binary format by using the [:FORMat\[:DATA\]](#page-171-0) command. This command sets the byte order of binary output data.

Syntax :FORMat:BORDer *byte\_order*

:FORMat:BORDer?

**Parameter** *byte order* NORMal (default)|SWAPped. Parameter data type is CPD.

*byte\_order* = NORMal sets the normal byte order. For the IEEE-754 single precision format, byte 1 to byte 4 are sent in this order. For the IEEE-754 double precision format, byte 1 to byte 8 are sent in this order.

*byte\_order* = SWAPped sets the reverse byte order. For the IEEE-754 single precision format, byte 4 to byte 1 are sent in this order. For the IEEE-754 double precision format, byte 8 to byte 1 are sent in this order.

Query response *byte\_order* <newline>

*byte\_order* returns NORM or SWAP. Response data type is CRD.

Example :FORM:BORD SWAP

:FORM:BORD?

<span id="page-171-0"></span>:FORMat[:DATA]

Sets the data output format. See ["Data Output Format" on page 31](#page-30-0).

- Syntax :FORMat [:DATA] *format* :FORMat [:DATA]?
- Parameter *format* Data output format. Parameter data type is CPD. ASCii|REAL,32|REAL,64. RERL,64 is only for the default language mode set by the :SYST:LANG "DEF" command.

format = ASCii specifies the ASCII format (default).

*format* = REAL,32 specifies the IEEE-754 single precision format. 4-byte data.

*format* = REAL,64 specifies the IEEE-754 double precision format. 8-byte data.

Query response *format* <newline>

*format* returns ASC, REAL,32, or REAL,64. Response data type is CRD.

#### Example :FORM REAL32

:FORM?

### <span id="page-172-0"></span>:FORMat:DIGital

Sets the response format of the bit pattern defined by the following commands.

- [:CALCulate:CLIMits:<FAIL|PASS>:DIGital\[:DATA\]](#page-142-0)
- •[:CALCulate:LIMit:COMPliance:DIGital\[:DATA\]](#page-148-0)
- •[:CALCulate:LIMit:<LOWer|UPPer>:DIGital\[:DATA\]](#page-151-0)
- •[:CALCulate:LIMit:PASS:DIGital\[:DATA\]](#page-151-1)

Syntax :FORMat:DIGital *format* :FORMat:DIGital?

- Parameter *format* Response format. ASCii (decimal, default) BINary|OCTal|HEXadecimal. Parameter data type is CPD.
- Query response *format* <newline>

*format* returns ASC, BIN, OCT, or HEX. Response data type is CRD.

Example :FORM:DIG BIN

:FORM:DIG?

## <span id="page-173-0"></span>:FORMat:ELEMents:CALCulate

Specifies the elements included in the calculation result data returned by the [:CALCulate:DATA?,](#page-145-0) [:CALCulate:DATA:LATest?](#page-146-0), [:CALCulate:MATH:DATA?](#page-152-0), [:CALCulate:MATH:DATA:LATest?,](#page-153-0) or [:TRACe:DATA?](#page-310-0) command.

For the data stored in the trace buffer, this command is effective for the calculation result data or limit test data that is specified by the [:TRACe:FEED](#page-311-0) MATH|LIM command.

If all elements are specified by this command, the result data contains the all elements shown below. Then the order of elements is exclusive. For example, if TIME is not specified, the data contains the calc and status data in this order. If this command is not entered, the data contains the *calc* data only.

Elements and their order: *calc*, *time*, *status*

Syntax :FORMat:ELEMents:CALCulate *type*{,*type*}

:FORMat:ELEMents:CALCulate?

Parameter *type* Data element included in the data. CALC (calculation data, default)|TIME|STATus. Parameter data type is CPD.

CALC selects the calculation data *calc*.

TIME selects the time (timestamp) data *time*.

STAT selects the status data *status*.

Query response *type*{,*type*} <newline>

*type* returns CALC, TIME, or STAT. Response data type is CRD. Multiple responses are separated by a comma.

Example :FORM:ELEM:CALC CALC,TIME,STAT :FORM:ELEM:CALC?

## <span id="page-174-0"></span>:FORMat:ELEMents:SENSe

Specifies the elements included in the sense or measurement result data returned by the :FETCh?, :READ?, :MEASure?, or [:TRACe:DATA?](#page-310-0) command.

For the data stored in the trace buffer, this command is effective for the measurement result data that is specified by the [:TRACe:FEED](#page-311-0) SENS command.

If this command is not entered or if all elements are specified by this command, the sense or measurement result data contains the all elements shown below. Then the order of elements is exclusive. For example, if VOLTage and RESistance are not specified, the data contains the current, time, status, and source data in this order. It will not contain the voltage and resistance data.

Elements and their order: *voltage*, *current*, *resistance*, *time*, *status*, *source*

Syntax :FORMat:ELEMents:SENSe *type*{,*type*} :FORMat:ELEMents:SENSe?

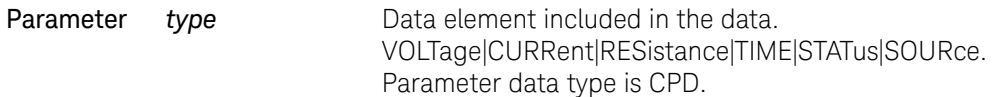

VOLT selects the voltage measurement data voltage.

CURR selects the current measurement data *current*.

RES selects the resistance measurement data *resistance*.

TIME selects the time data *time* (timestamp of the measurement start trigger).

STAT selects the status data *status*.

SOUR selects the source output setting data *source*.

Query response *type*{,*type*} <newline>

*type* returns VOLT, CURR, RES, TIME, STAT, or SOUR. Response data type is CRD. Multiple responses are separated by a comma.

Example :FORM:ELEM:SENS SOUR,CURR,VOLT,RES,TIME,STAT :FORM:ELEM:SENS?

## :FORMat:SREGister

Sets the response format of the status byte register.

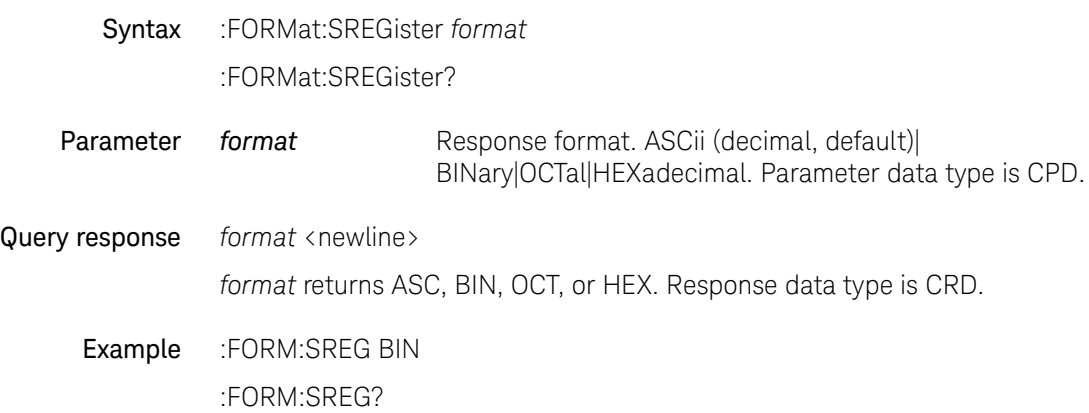

# HCOPy Subsystem

## <span id="page-176-1"></span>:HCOPy:SDUMp:DATA?

Returns the data of the front panel screen image. The format of the image data is set by the : HCOPy: SDUMp: FORMat command.

Syntax :HCOPy:SDUMp:DATA?

**Query response** The response is a definite length arbitrary binary block.

Example :HCOP:SDUM:DATA?

<span id="page-176-0"></span>:HCOPy:SDUMp:FORMat

Sets the format of the image data. The front panel screen image will be created in the format set by this command. The image data will be returned by the [:HCOPy:SDUMp:DATA?](#page-176-1) command.

Syntax :HCOPy:SDUMp:FORMat *format* HCOPy:SDUMp:FORMat?

Parameter *format* Format of image data. JPG (default)|BMP|PNG|WMF. Parameter data type is CPD.

Query response *format* <newline>

*format* returns JPG, BMP, PNG, or WMF. Response data type is CRD.

Example :HCOP:SDUM:FORM BMP

:HCOP:SDUM:FORM?

# LXI Subsystem

## :ARM:LXI:COUNt

B2900 ignores this command. Specifies an integer as the number of times the arm has to occur to complete the arm loop; that is, the number of arms that are accepted before the measurement must be initiated again. intRepetitions must be greater than zero (0) and is limited by either your application or the maximum 32 bit signed integer value.This is not enforced by LxiMiddleware; your SCPI action for this command will need to enforce the limits.

- **NOTE** The LXI Middleware only stores this value. In other words, you essentially have to implement the count (e.g., you need to keep track of how many ARM events have occurred, and only arm the instrument when the total COUNt has occurred).
	- Syntax :ARM:LXI:COUNt *intRepetitions* :ARM:LXI:COUNt?
- Parameter *intRepetitions* Number of arms required to complete the arm loop. Parameter data type is NRf.
- Query response *intRepetitions* <newline>

*intRepetitions* returns the number of arms required to complete the arm loop. Response data type is NR1.

Example :ARM:LXI:COUN 10

:ARM:LXI:COUN?

## :ARM:LXI:DELay

Specifies the delay, in seconds, from when the arm logic satisfied until the waiting for trigger state is entered.

**NOTE** Any <delay> value other than 0.0 is changed to 0 (zero) and a warning is inserted into the SCPI error queue.

> This implementation assumes that there is no Precision Time Protocol (PTP) implementation on the instrument. Delay requires PTP, so without it the delay must be zero.

Syntax :ARM:LXI:DELay *delay* :ARM:LXI:DELay?

**Parameter** *delay* Delay, in seconds. Parameter data type is NRf.

Query response *delay* <newline>

*delay* returns the delay, in seconds. Response data type is NR3.

Example :ARM:LXI:DEL 10.0

:ARM:LXI:DEL?

## :ARM:LXI:LAN[:SET]:DETection

Specifies the style of arm source detection for the specified event. If the source is a LAN event and the source detection is set to rise, this Arm repeated capability will be satisfied when the designated LAN packet arrives with a True indication. If the source detection is set to fall, this Arm repeated capability will be satisfied when a LAN packet arrives with a False indication. If the detection is set to high, the source will be satisfied when the designated LAN packet arrives with a True indication and remain satisfied until the designated LAN packet arrives with a False indication. If the detection is to low, the source will be satisfied when the designated LAN packet arrives with a False indication and remain satisfied until the designated LAN packet arrives with a True indication.

Syntax :ARM:LXI:LAN[:SET]:DETection *strLanEvent*, *detection* :ARM:LXI:LAN[:SET]:DETection? strLanEvent

#### Subsystem Commands LXI Subsystem

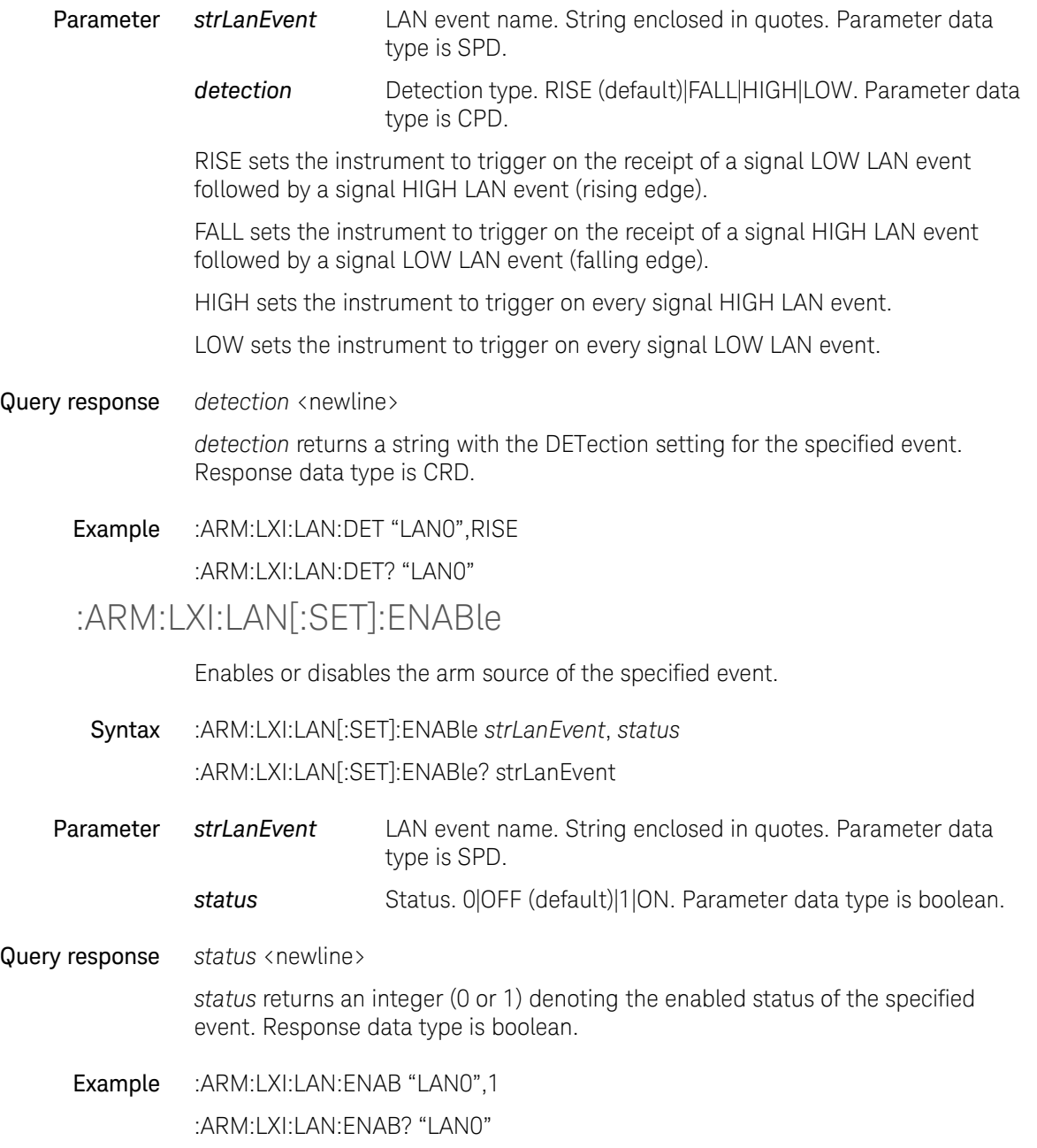
## :ARM:LXI:LAN[:SET]:FILTer

Specifies a filter for restricting arm sources of the specified event.

Syntax :ARM:LXI:LAN[:SET]:FILTer *strLanEvent*, *strFilterExpression* :ARM:LXI:LAN[:SET]:FILTer? *strLanEvent*

Parameter *strLanEvent* LAN event name. String enclosed in quotes. Parameter data type is SPD.

> *strFilterExpression* Filter. It will be an existing LAN arm sources, e.g. one of the items returned by [:LXI:EVENt:INPut:LAN:LIST?](#page-182-0) or [:LXI:EVENt\[:OUTPut\]:LAN:LIST?.](#page-191-0) String enclosed in quotes. Parameter data type is SPD.

Query response *strFilterExpression* <newline>

*strFilterExpression* returns a string with the filter expression for the specified event. Response data type is SRD.

Example :ARM:LXI:LAN:FILT "LAN0","ALL:5024"

:ARM:LXI:LAN:FILT? "LAN0"

#### :ARM:LXI:LAN[:SET]:IDENtifier

Specifies the LAN event identifier that is associated with this arm source. LAN Events with this identifier are accepted from the source described in the filter.

Syntax :ARM:LXI:LAN[:SET]:IDENtifier *strLanEvent*, *strCustomId*

:ARM:LXI:LAN[:SET]:IDENtifier? *strLanEvent*

Parameter *strLanEvent* LAN event name. String enclosed in quotes. Parameter data type is SPD.

> **strCustomId** Identifier. String of up to 16 characters enclosed in quotes. You can use letters (A–Z, a–z), numbers (0–9), and printable characters like "@", "%", "\*", etc. Parameter data type is SPD.

Query response strCustomId <newline>

*strCustomId* returns the identifier string for the specified event. Response data type is SRD.

Subsystem Commands LXI Subsystem

Example :ARM:LXI:LAN:IDEN "LAN0","MyEvent"

:ARM:LXI:LAN:IDEN? "LAN0"

### :LXI:EVENt:DOMain

Specifies the LXI LAN domain. <br/>bytDomain> is an integer, 0 to 255. A domain facilitates multiple systems on a single LAN. LXI modules ignore all LXI messages except those in its own domain, as defined by the domain byte.

Syntax :LXI:EVENt:DOMain *bytDomain* :LXI:EVENt:DOMain?

Parameter *bytDomain* LXI LAN domain. 0 (default) to 255. Parameter data type is NRf.

Query response *bytDomain* <newline>

*bytDomain* returns the LXI LAN domain. Response data type is NR1.

Example :LXI:EVEN:DOM 1

:LXI:EVEN:DOM?

#### <span id="page-181-0"></span>:LXI:EVENt:INPut:LAN:ADD

B2900 ignores this command. Creates a new input event to receive.

- Syntax :LXI:EVENt:INPut:LAN:ADD *strLanEvent*
- Parameter *strLanEvent* LAN event name. String of up to 16 characters enclosed in quotes. You can use letters (A–Z, a–z), numbers (0–9), and printable characters like "@", "%", "\*", etc. Parameter data type is SPD.

Example :LXI:EVEN:INP:LAN:ADD "MyEvent"

## :LXI:EVENt:INPut:LAN:COUNt?

Returns an integer as the total number of defined input LAN events (includes both enabled and disabled events).

Syntax :LXI:EVENt:INPut:LAN:COUNt?

#### Query response *count* <newline>

*count* returns an integer as the total number of defined input LAN events. Response data type is NR1.

Example :LXI:EVEN:INP:LAN:COUN?

:LXI:EVENt:INPut:LAN:DISable:ALL

Disables all input events.

Syntax :LXI:EVENt:INPut:LAN:DISable:ALL

Example :LXI:EVEN:INP:LAN:DIS:ALL

<span id="page-182-0"></span>:LXI:EVENt:INPut:LAN:LIST?

Returns a quoted string with the list of defined input event names.

Syntax :LXI:EVENt:INPut:LAN:LIST?

Query response *list* <newline>

*list* returns a quoted string with the list of defined input event names. Response data type is SRD.

Example :LXI:EVEN:INP:LAN:LIST?

#### :LXI:EVENt:INPut:LAN:REMove:ALL

B2900 ignores this command. Removes all of the input events that were added using [:LXI:EVENt:INPut:LAN:ADD](#page-181-0). Predefined LAN names (LAN0 - LAN7) cannot be removed.

- Syntax :LXI:EVENt:INPut:LAN:REMove:ALL
- Example :LXI:EVEN:INP:LAN:REM:ALL

## :LXI:EVENt:INPut:LAN:REMove

B2900 ignores this command. Removes the specified input event from the list of named events. Predefined LAN event names (LAN0 - LAN7) cannot be removed.

The event is added by [:LXI:EVENt:INPut:LAN:ADD](#page-181-0).

Syntax :LXI:EVENt:INPut:LAN:REMove *strLanEvent*

Parameter *strLanEvent* LAN event name. String enclosed in quotes. Parameter data type is SPD.

Example :LXI:EVEN:INP:LAN:REM "MyEvent"

## :LXI:EVENt:INPut:LAN[:SET]:CONFigure

Configures the most common attributes of LXI LAN input events. The parameters are also available from their corresponding commands. For more details on the configurable parameters, refer to the individual SCPI commands below.

- Syntax :LXI:EVENt:INPut:LAN[:SET]:CONFigure *strLanEvent*, *enable*, *detection* [, *delay*], *filter*, *identifier*
- Parameter *strLanEvent* LAN event name. String enclosed in quotes. Parameter data type is SPD.
	- **enable** Status. 0|OFF|1|ON. Parameter data type is boolean.
	- *detection* Detection type. RISE|FALL|HIGH|LOW. Parameter data type is CPD.
	- delay **Delay**, in seconds. Parameter data type is NRf.
	- *filter* Filter. String enclosed in quotes. You can use letters (A–Z, a–z), numbers (0–9), and printable characters like "@", "%", "\*", etc. Parameter data type is SPD.
	- *identifier* Identifier. String of up to 16 characters enclosed in quotes. You can use letters (A–Z, a–z), numbers (0–9), and printable characters like "@", "%", "\*", etc. Parameter data type is SPD.

RISE sets the instrument to trigger on the receipt of a signal LOW LAN event followed by a signal HIGH LAN event (rising edge).

FALL sets the instrument to trigger on the receipt of a signal HIGH LAN event followed by a signal LOW LAN event (falling edge).

HIGH sets the instrument to trigger on every signal HIGH LAN event.

LOW sets the instrument to trigger on every signal LOW LAN event.

Example :LXI:EVEN:INP:LAN:CONF "LAN0",ON,"HIGH",0,"ALL:5044","LAN0" :LXI:EVENt:INPut:LAN[:SET]:DELay

> The delay is optional. <delay> is a double representing the delay, in seconds. Any <delay> value other than 0.0 is changed to 0 (zero) and a warning is inserted into the SCPI error queue.

**NOTE** This implementation assumes that there is no Precision Time Protocol (PTP) implementation on the instrument. Delay requires PTP, so without it the delay must be zero.

Syntax :LXI:EVENt:INPut:LAN[:SET]:DELay *strLanEvent*, *delay*

:LXI:EVENt:INPut:LAN[:SET]:DELay? *strLanEvent*

Parameter *strLanEvent* LAN event name. String enclosed in quotes. Parameter data type is SPD.

delay **Delay**, in seconds. Parameter data type is NRf.

Query response *delay* <newline>

*delay* returns the delay, in seconds, for the specified LAN trigger event. Response data type is NR3.

Example :LXI:EVEN:INP:LAN:DEL "LAN0",10.0

:LXI:EVEN:INP:LAN:DEL? "LAN0"

:LXI:EVENt:INPut:LAN[:SET]:DETection

Specifies the trigger detection method and polarity for the input event.

#### Syntax :LXI:EVENt:INPut:LAN[:SET]:DETection *strLanEvent*, *detection* :LXI:EVENt:INPut:LAN[:SET]:DETection? *strLanEvent*

#### Subsystem Commands LXI Subsystem

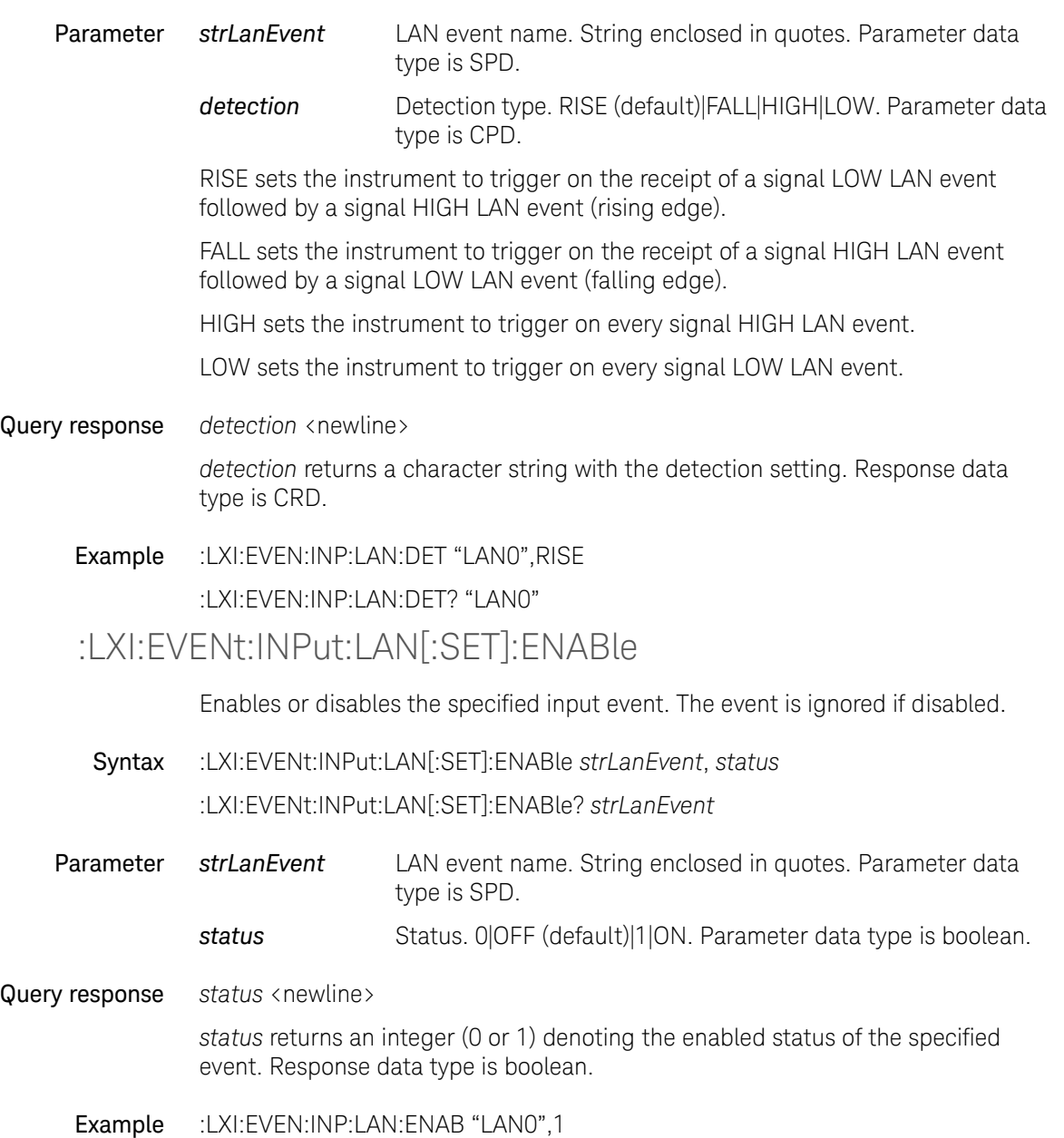

:LXI:EVEN:INP:LAN:ENAB? "LAN0"

## :LXI:EVENt:INPut:LAN[:SET]:FILTer

Creates a filter for incoming input events. Only input events coming from hosts matching the filter string are processed.

Syntax :LXI:EVENt:INPut:LAN[:SET]:FILTer *strLanEvent*, *strFilterExpression*

:LXI:EVENt:INPut:LAN[:SET]:FILTer? *strLanEvent*

Parameter *strLanEvent* LAN event name. String enclosed in quotes. Parameter data type is SPD.

> *strFilterExpression* Filter which specifies an existing LAN event, e.g. one of the items returned by [:LXI:EVENt:INPut:LAN:LIST?](#page-182-0). String enclosed in quotes. Parameter data type is SPD.

Query response *strFilterExpression* <newline>

*strFilterExpression* returns a string with the filter expression for the specified event. Response data type is SRD.

Example :LXI:EVEN:INP:LAN:FILT "LAN0",1

:LXI:EVEN:INP:LAN:FILT? "LAN0"

### :LXI:EVENt:INPut:LAN[:SET]:IDENtifier

Specifies the string that is expected to arrive over the LAN for a given input event to occur. For example, "Relay Closed" as an identifier for "LAN0" sent from a switch box.

Syntax :LXI:EVENt:INPut:LAN[:SET]:IDENtifier *strLanEvent*, *strCustomId*

:LXI:EVENt:INPut:LAN[:SET]:IDENtifier? *strLanEvent*

- Parameter *strLanEvent* LAN event name. String enclosed in quotes. Parameter data type is SPD.
	- **strCustomId** Identifier. String of up to 16 characters enclosed in quotes. You can use letters (A–Z, a–z), numbers (0–9), and printable characters like "@", "%", "\*", etc. Parameter data type is SPD.

Query response strCustomId <newline>

Subsystem Commands LXI Subsystem

> *strCustomId* returns a string with the identifier assigned to the specified input event. Response data type is SRD.

Example :LXI:EVEN:INP:LAN:IDEN "LAN0","MyEvent"

:LXI:EVEN:INP:LAN:IDEN? "LAN0"

### $:$ LXI: EVENt $:$ LOG: ALL?

Returns the contents of the event log. A complete log is a set of entries delimited by a semicolon. The contents of the event log are returned as a single quoted string containing all the event log entries. This is a non-destructive read.

Syntax :LXI:EVENt:LOG:ALL?

#### Query response *log* <newline>

*log* returns the contents of the event log. Response data type is SRD.

#### Example :LXI:EVEN:LOG:ALL?

#### :LXI:EVENt:LOG:CIRCular[:ENABle]

Selects how new entries are handled when the LXI event log is full.

Syntax :LXI:EVENt:LOG:CIRCular[:ENABle] *status*

:LXI:EVENt:LOG:CIRCular[:ENABle]?

**Parameter status** Circular logging status. 0|OFF|1|ON (default). Parameter data type is boolean.

#### Query response *status* <newline>

*status* returns an integer (0 or 1) indicating the behavior of the LXI event log. Response data type is boolean.

Example :LXI:EVEN:LOG:CIRC ON

:LXI:EVEN:LOG:CIRC?

## <span id="page-188-0"></span>:LXI:EVENt:LOG:CIRCular:FBEntry

Selects the most recently added event log entry to be used as the reference for [:LXI:EVENt:LOG:ENTRy?.](#page-189-0) The log must be in circular mode for the command to function.

- Syntax :LXI:EVENt:LOG:CIRCular:FBEntry
- Example :LXI:EVEN:LOG:CIRC:FBE
- <span id="page-188-1"></span>:LXI:EVENt:LOG:CLEar

Removes all existing entries from the event log.

- Syntax :LXI:EVENt:LOG:CLEar
- Example :LXI:EVEN:LOG:CLE

:LXI:EVENt:LOG:COUNt?

Returns an integer as the total number of entries in the LXI event log.

- Syntax :LXI:EVENt:LOG:COUNt?
- Query response *count* <newline>

*count* returns an integer as the total number of entries in the LXI event log. Response data type is NR1.

Example :LXI:EVEN:LOG:COUN?

:LXI:EVENt:LOG:ENABle

Enables or disables LXI event logging.

Syntax :LXI:EVENt:LOG:ENABle *status*

:LXI:EVENt:LOG:ENABle?

Parameter *status* LXI event logging status. 0|OFF|1|ON (default). Parameter data type is boolean.

Query response *status* <newline>

Subsystem Commands LXI Subsystem

> *status* returns an integer (0 or 1) indicating the behavior of the LXI event log. Response data type is boolean.

Example :LXI:EVEN:LOG:ENAB ON

:LXI:EVEN:LOG:ENAB?

<span id="page-189-0"></span>:LXI:EVENt:LOG:ENTRy?

Retrieves the event log entry referenced by <intIndex>. When the log is in circular mode, this index value is relative to the entry selected by [:LXI:EVENt:LOG:CIRCular:FBEntry](#page-188-0).

Syntax :LXI:EVENt:LOG:ENTRy? *intIndex*

**Parameter** *intindex* Reference point of the event log. 0 to 2147483647. Parameter data type is NRf.

#### Query response *log* <newline>

*log* returns an event log entry, nine comma separated character strings, as follows.

"<chrDate>,<chrTime>,<chrEventType>,<chrEventName>,<chrEventEdge>,<chrSo urceEvent>, <chrEventIdentifier>,<chrSrcAddress>,<chrDstAddress>"

Example :LXI:EVEN:LOG:ENTR? 100

This example returns the 100th entry in the event log.

Remarks The command returns an empty string if the specified index is out of range or the entry no longer exists.

> The event log records internal status events as well as all LXI event activity. As LXI LAN events are sent or received, the activity is noted in the event log with an IEEE 1588 timestamp.

The fields recorded in the event log are:

- The date the event occurred (GMT).
- The time the event occurred (GMT).
- The type of event: LAN Input, LAN Output, Status, Alarm, Trigger Alarm, Trigger LAN.
- The name of the event.
- The edge associated with the event.
- The source event is only valid for LAN Output, Trigger LAN, and Trigger Alarm event types.
- The event's identifier appears as an ASCII character on the LAN.
- The source address is only valid for LAN Input event types. It is the address from which the message originated.
- The destination address is only valid for LAN Output event types. It is the address (or addresses) that the message will be sent to. For UDP messages, this field will read "ALL".

See also [":LXI:EVENt:LOG:CLEar" on page 189](#page-188-1).

#### :LXI:EVENt:LOG:SIZE

Sets the maximum number of entries the LXI event log can hold.

- Syntax :LXI:EVENt:LOG:SIZE *maxLogEntries* :LXI:EVENt:LOG:SIZE?
- Parameter *maxLogEntries* Size of the LXI event log. 1 to 200, default is 100. Parameter data type is NRf.
- Query response *maxLogEntries* <newline>

*maxLogEntries* returns an integer as the current size (maximum number of entries) of the LXI event log. Response data type is NR1.

Example :LXI:EVEN:LOG:SIZE 200

:LXI:EVEN:LOG:SIZE?

#### <span id="page-190-0"></span>:LXI:EVENt[:OUTPut]:LAN:ADD

B2900 ignores this command. Creates a new output event as specified by <strLanEvent>.

Syntax :LXI:EVENt[:OUTPut]:LAN:ADD *strLanEvent*

Parameter *strLanEvent* LAN event name. String of up to 16 characters enclosed in quotes. You can use letters (A–Z, a–z), numbers (0–9), and printable characters like "@", "%", "\*", etc. Parameter data type is SPD.

Example :LXI:EVEN:LAN:ADD "MyEvent"

## :LXI:EVENt[:OUTPut]:LAN:COUNt?

Returns an integer as the number of configured LXI output LAN events.

Syntax :LXI:EVENt[:OUTPut]:LAN:COUNt?

Query response *count* <newline>

*count* returns an integer as the total number of defined output LAN events. Response data type is NR1.

Example :LXI:EVEN:LAN:COUN?

### :LXI:EVENt[:OUTPut]:LAN:DISable:ALL

Disables all configured LXI output LAN events.

Syntax :LXI:EVENt[:OUTPut]:LAN:DISable:ALL

Example :LXI:EVEN:LAN:DIS:ALL

#### <span id="page-191-0"></span>:LXI:EVENt[:OUTPut]:LAN:LIST?

Returns a quoted string containing a list of all configured LAN output event names.

- Syntax :LXI:EVENt[:OUTPut]:LAN:LIST?
- Query response *list* <newline>

*list* returns a quoted string with the list of defined output event names. Response data type is SRD.

Example :LXI:EVEN:LAN:LIST?

## :LXI:EVENt[:OUTPut]:LAN:REMove:ALL

B2900 ignores this command. Disables and removes all custom LAN events added using [:LXI:EVENt\[:OUTPut\]:LAN:ADD](#page-190-0). Predefined LAN names (LAN0 - LAN7) cannot be removed.

- Syntax :LXI:EVENt[:OUTPut]:LAN:REMove:ALL
- Example :LXI:EVEN:LAN:REM:ALL

## :LXI:EVENt[:OUTPut]:LAN:REMove

B2900 ignores this command. Disables and removes the specified custom LAN output event. Predefined LAN event names (LAN0 - LAN7) cannot be removed.

The event is added by [:LXI:EVENt\[:OUTPut\]:LAN:ADD](#page-190-0).

- Syntax :LXI:EVENt[:OUTPut]:LAN:REMove *strLanEvent*
- Parameter *strLanEvent* LAN event name. String enclosed in quotes. Parameter data type is SPD.
	- Example :LXI:EVEN:LAN:REM "MyEvent"

### :LXI:EVENt[:OUTPut]:LAN:SEND

Forces the instrument to send the specified output event. The output event must be enabled, otherwise this command is ignored; in other words, you must send [:LXI:EVENt\[:OUTPut\]:LAN\[:SET\]:ENABle](#page-195-0) <strLanEvent>, ON to enable the lanEvent prior to sending SEND, or SEND will not send anything.

- Syntax :LXI:EVENt[:OUTPut]:LAN:SEND *strLanEvent*,*type*
- Parameter *strLanEvent* LAN event name. String enclosed in quotes. Parameter data type is SPD.
	- **type** Event type. RISE|FALL. Parameter data type is CPD.

Example :LXI:EVEN:LAN:SEND "LAN0",FALL

# :LXI:EVENt[:OUTPut]:LAN[:SET]:CONFigure

Configures the most common attributes of LXI LAN output events. The parameters are also available from their corresponding commands. For more details on the configurable parameters, refer to the individual SCPI commands below.

- Syntax :LXI:EVENt[:OUTPut]:LAN[:SET]:CONFigure *strLanEvent*, *enable*, *source*, *slope*, *drive*, *destination*
- Parameter *strLanEvent* LAN event name. String enclosed in quotes. Parameter data type is SPD.
	- **enable** Status. 0|OFF|1|ON. Parameter data type is boolean.
	- **source** Event name, should be one of following. Parameter data type is SPD.
		- •WaitingForAcquireArm1
		- •WaitingForAcquireArm2
		- •WaitingForAcquireTrigger1
		- WaitingForAcquireTrigger2
		- WaitingForTransitionArm1
		- WaitingForTransitionArm2
		- WaitingForTransitionTrigger1
		- •WaitingForTransitionTrigger2
		- Measuring1
		- Measuring2
		- •Settling1
		- Settling2
	- **slope** Slope attribute. POSitive|NEGative. Parameter data type is CPD.
	- *drive* Drive behavior. OFF|NORMal|WOR. Parameter data type is CPD. See [":LXI:EVENt\[:OUTPut\]:LAN\[:SET\]:DRIVe" on](#page-194-0)  [page 195](#page-194-0).

*destination* Destination. String enclosed in quotes. You can use letters (A–Z, a–z), numbers (0–9), and printable characters like "@", "%", "\*", etc. Parameter data type is SPD.

Example :LXI:EVEN:LAN:CONF "LAN0",ON,"WaitingForAcquireTrigger1",POS,NORM,"ALL:5 044"

:LXI:EVENt[:OUTPut]:LAN[:SET]:DESTination

Sets the destination for the specified outgoing LAN event to the hosts specified by <strDestExpression>. The expression takes the form of "host1:port1, host2:port2, ". The port numbers are optional and will default to the IANA assigned TCP port (5044).

Syntax :LXI:EVENt[:OUTPut]:LAN[:SET]:DESTination *strLanEvent*, *strDestExpression* :LXI:EVENt[:OUTPut]:LAN[:SET]:DESTination? *strLanEvent*

Parameter *strLanEvent* LAN event name. String enclosed in quotes. Parameter data type is SPD.

> *strDestExpression* Destination. String enclosed in quotes. You can use letters  $(A-Z, a-z)$ , numbers  $(0-9)$ , and printable characters like " $\omega$ ", "%", "\*", etc. Parameter data type is SPD.

Query response *strDestExpression* <newline>

*strDestExpression* returns the Destination Expression string. Response data type is SRD.

Example :LXI:EVEN:LAN:DEST "LAN0","ALL:5044"

:LXI:EVEN:LAN:DEST? "LAN0"

<span id="page-194-0"></span>:LXI:EVENt[:OUTPut]:LAN[:SET]:DRIVe

Specifies the trigger drive behavior for the specified LAN output event.

Syntax :LXI:EVENt[:OUTPut]:LAN[:SET]:DRIVe *strLanEvent*, *drive* :LXI:EVENt[:OUTPut]:LAN[:SET]:DRIVe? *strLanEvent*

#### Parameter *strLanEvent* LAN event name. String enclosed in quotes. Parameter data type is SPD.

#### Subsystem Commands LXI Subsystem

<span id="page-195-0"></span>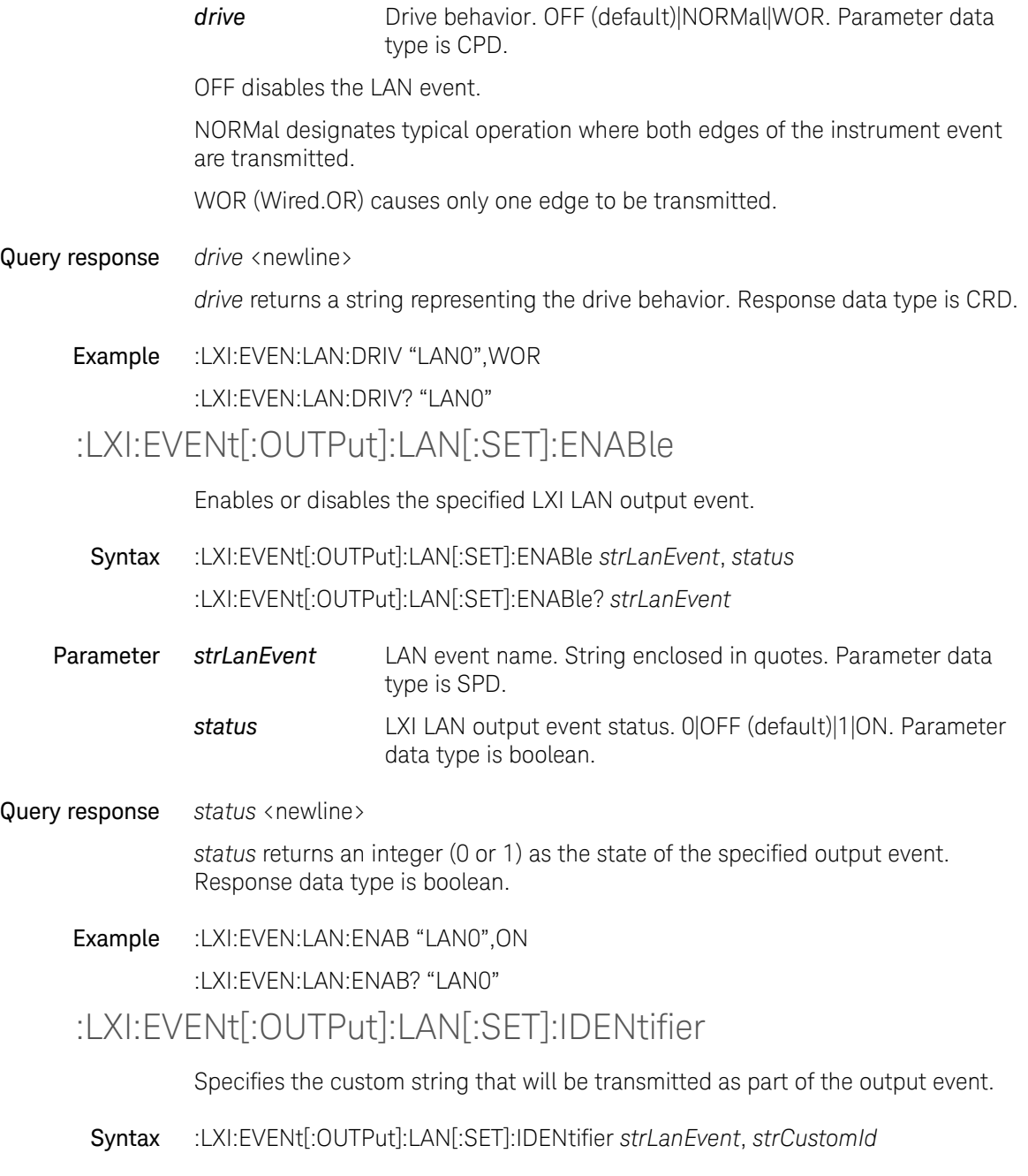

#### :LXI:EVENt[:OUTPut]:LAN[:SET]:IDENtifier? *strLanEvent*

Parameter *strLanEvent* LAN event name. String enclosed in quotes. Parameter data type is SPD. **strCustomId** Identifier. String of up to 16 characters enclosed in quotes. You can use letters (A–Z, a–z), numbers (0–9), and printable characters like "@", "%", "\*", etc. Parameter data type is SPD. Query response strCustomId <newline> *strCustomId* returns a string with the identifier assigned to the specified LXI LAN output event. Response data type is SRD. Example :LXI:EVEN:LAN:IDEN "LAN0","MyEvent" :LXI:EVEN:LAN:IDEN? "LAN0"

### :LXI:EVENt[:OUTPut]:LAN[:SET]:SLOPe

Sets the slope of the event transition. It determines which instrument event transition will result in a LAN packet being sent and whether or not that edge is inverted.

Syntax :LXI:EVENt[:OUTPut]:LAN[:SET]:SLOPe *strLanEvent*, *slope*

:LXI:EVENt[:OUTPut]:LAN[:SET]:SLOPe? *strLanEvent*

- Parameter *strLanEvent* LAN event name. String enclosed in quotes. Parameter data type is SPD.
	- *slope* Slope attribute. POSitive (default)|NEGative. Parameter data type is CPD.
- Query response *slope* <newline>

*slope* returns a character string representing the slope attribute of the LXI LAN packet. Response data type is CRD.

Example :LXI:EVEN:LAN:SLOP "LAN0",POS :LXI:EVEN:LAN:SLOP? "LAN0"

## :LXI:EVENt[:OUTPut]:LAN[:SET]:SOURce

Designates the instrument that the specified LAN output event is tied to. <strAnyEvent> is a discrete value.

- Syntax :LXI:EVENt[:OUTPut]:LAN[:SET]:SOURce *strLanEvent*, *strAnyEvent* :LXI:EVENt[:OUTPut]:LAN[:SET]:SOURce? *strLanEvent*
- Parameter *strLanEvent* LAN event name. String enclosed in quotes. Parameter data type is SPD. **strAnyEvent** Event name, should be one of following. Parameter data type is SPD.
	- WaitingForAcquireArm1
	- WaitingForAcquireArm2
	- •WaitingForAcquireTrigger1
	- WaitingForAcquireTrigger2
	- WaitingForTransitionArm1
	- WaitingForTransitionArm2
	- WaitingForTransitionTrigger1
	- WaitingForTransitionTrigger2
	- •Measuring1
	- Measuring2
	- Settling1
	- Settling2

Query response *strAnyEvent* <newline>

*strAnyEvent* returns a character string indicating the event type for the specified LAN event name. Response data type is SRD.

Example :LXI:EVEN:LAN:SOUR "LAN0","Measuring1" :LXI:EVEN:LAN:SOUR? "LAN0"

# :LXI:EVENt[:OUTPut]:LAN[:SET]:TSDelta

Sets the delay that occurs between the generation of the specified event and the remote instruments action on it. The parameter <dblSeconds> represents a time in seconds to add to the timestamp of the output LAN event. Since precision timed interrupts (also known as alarms) are not supported at this time, <dblSeconds> must be 0.0.

- Syntax :LXI:EVENt[:OUTPut]:LAN[:SET]:TSDelta *strLanEvent*, *dblSeconds* :LXI:EVENt[:OUTPut]:LAN[:SET]:TSDelta? *strLanEvent*
- Parameter *strLanEvent* LAN event name. String enclosed in quotes. Parameter data type is SPD.
	- *dblSeconds* Delay, in seconds. Parameter data type is NRf.
- Query response *dblSeconds* <newline>

*dblSeconds* returns the delay, in seconds. Response data type is NR3.

Example :LXI:EVEN:LAN:TSD "LAN0",1.0

:LXI:EVEN:LAN:TSD? "LAN0"

## :LXI:IDENtify[:STATe]

Changes the LXI status indicator state.

- Syntax :LXI:IDENtify[:STATe] *mode* :LXI:IDENtify[:STATe]?
- Parameter *mode* 0|OFF (default)|1|ON . Parameter data type is boolean. *mode* = 1 or ON changes the LXI status indicator to the Identify state. *mode* = 0 or OFF changes the LXI status indicator to the No Fault state.

Query response *mode* <newline>

*mode* returns 0 or 1, and indicates that the LXI status indicator is No Fault or Identify, respectively. Response data type is NR1.

Example :LXI:IDEN 0

### :LXI:IDEN:STAT? :LXI:MDNS:ENABle

Enables or disables mDNS (multicast DNS) function.

Syntax :LXI:MDNS:ENABle *mode*

:LXI:MDNS:ENABle?

**Parameter** *mode* 0|OFF|1|ON (default). Parameter data type is boolean.

*mode* = 1 or ON enables the mDNS function.

*mode* = 0 or OFF disables the mDNS function.

Query response *mode* <newline>

*mode* returns 0 or 1, and indicates that the mDNS function is disable or enable, respectively. Response data type is NR1.

Example :LXI:MDNS:ENAB 0

:LXI:MDNS:ENAB?

### :LXI:MDNS:HNAMe[:RESolved]?

Returns the resolved mDNS hostname.

- Syntax :LXI:MDNS:HNAMe[:RESolved]?
- Query response *desired mDNS hostname*-*N* <newline>

*N* is an integer appended as necessary to make the name unique. Response data type is SRD.

Example :LXI:MDNS:HNAM?

## :LXI:MDNS:SNAMe:DESired

Sets the desired mDNS service name.

Syntax :LXI:MDNS:SNAMe:DESired *name* :LXI:MDNS:SNAMe:DESired?

**Parameter** *name* Desired mDNS service name. Up to 15 ASCII characters. Parameter data type is SPD.

#### Query response *name* <newline>

*name* returns the desired mDNS service name. Response data type is SRD.

Example :LXI:MDNS:SNAM:DES "B2900"

:LXI:MDNS:SNAM:DES?

### :LXI:MDNS:SNAMe[:RESolved]?

Returns the resolved mDNS service name.

Syntax :LXI:MDNS:SNAMe[:RESolved]?

Query response *desired mDNS service name*-*N* <newline>

*N* is an integer appended as necessary to make the name unique. Response data type is SRD.

Example :LXI:MDNS:SNAM?

## :TRIGger:LXI:LAN[:SET]:DELay

Optional command. <delay> is a double representing the delay, in seconds. Any  $\langle$  delay  $\rangle$  value other than 0.0 is changed to 0 (zero) and a warning is inserted into the SCPI error queue.

- **NOTE** This implementation assumes that there is no Precision Time Protocol (PTP) implementation on the instrument. Delay requires PTP, so without it the delay must be zero.
	- Syntax :TRIGger:LXI:LAN[:SET]:DELay *delay* :TRIGger:LXI:LAN[:SET]:DELay?
- **Parameter** *delay* Delay, in seconds. Parameter data type is NRf.

#### Query response *delay* <newline>

*delay* returns the delay, in seconds. Response data type is NR3.

## Example :TRIG:LXI:LAN:DEL 10.0 :TRIG:LXI:LAN:DEL? :TRIGger:LXI:LAN[:SET]:DETection Specifies the behavior of the trigger signal. Syntax :TRIGger:LXI:LAN[:SET]:DETection *strLanEvent*, *detection* :TRIGger:LXI:LAN[:SET]:DETection? *strLanEvent* Parameter *strLanEvent* LAN event name. String enclosed in quotes. Parameter data type is SPD. *detection* Detection type. RISE (default)|FALL|HIGH|LOW. Parameter data type is CPD. RISE sets the instrument to trigger on the receipt of a signal LOW LAN event followed by a signal HIGH LAN event (rising edge). FALL sets the instrument to trigger on the receipt of a signal HIGH LAN event followed by a signal LOW LAN event (falling edge).

HIGH sets the instrument to trigger on every signal HIGH LAN event.

LOW sets the instrument to trigger on every signal LOW LAN event.

Query response *detection* <newline>

*detection* returns a string with the DETection setting for the specified event. Response data type is CRD.

Example :TRIG:LXI:LAN:DET "LAN0",RISE

:TRIG:LXI:LAN:DET? "LAN0"

### :TRIGger:LXI:LAN[:SET]:ENABle

Enables or disables the specified LAN trigger. When enabled the instrument will trigger upon receiving any event from the LXI trigger LAN event list.

Syntax :TRIGger:LXI:LAN[:SET]:ENABle *strLanEvent*, *status*

:TRIGger:LXI:LAN[:SET]:ENABle? *strLanEvent*

Parameter *strLanEvent* LAN event name. String enclosed in quotes. Parameter data type is SPD.

**status** Status. 0|OFF (default)|1|ON. Parameter data type is boolean.

#### Query response *status* <newline>

*status* returns an integer (0 or 1) denoting the enabled status of the specified event. Response data type is boolean.

Example :TRIG:LXI:LAN:ENAB "LAN0",1

:TRIG:LXI:LAN:ENAB? "LAN0"

### :TRIGger:LXI:LAN[:SET]:FILTer

Allows user to create a filter expression for the specified LAN trigger event. Only LXI trigger LAN events coming from hosts matching the filter string are processed.

- Syntax :TRIGger:LXI:LAN[:SET]:FILTer *strLanEvent*, *strFilterExpression* :TRIGger:LXI:LAN[:SET]:FILTer? *strLanEvent*
- Parameter *strLanEvent* LAN event name. String enclosed in quotes. Parameter data type is SPD.
	- *strFilterExpression* Filter. String enclosed in quotes. You can use letters (A–Z, a–z), numbers (0–9), and printable characters like "@", "%", "\*", etc. Parameter data type is SPD.
- Query response *strFilterExpression* <newline>

*strFilterExpression* returns a string with the filter expression for the specified event. Response data type is SRD.

Example :TRIG:LXI:LAN:FILT "LAN0","ALL:5024"

:TRIG:LXI:LAN:FILT? "LAN0"

### :TRIGger:LXI:LAN[:SET]:IDENtifier

Sets the string that is expected to arrive over the LAN for a given trigger LAN event to occur.

Syntax :TRIGger:LXI:LAN[:SET]:IDENtifier *strLanEvent*, *strCustomId*

Subsystem Commands LXI Subsystem

#### :TRIGger:LXI:LAN[:SET]:IDENtifier? *strLanEvent*

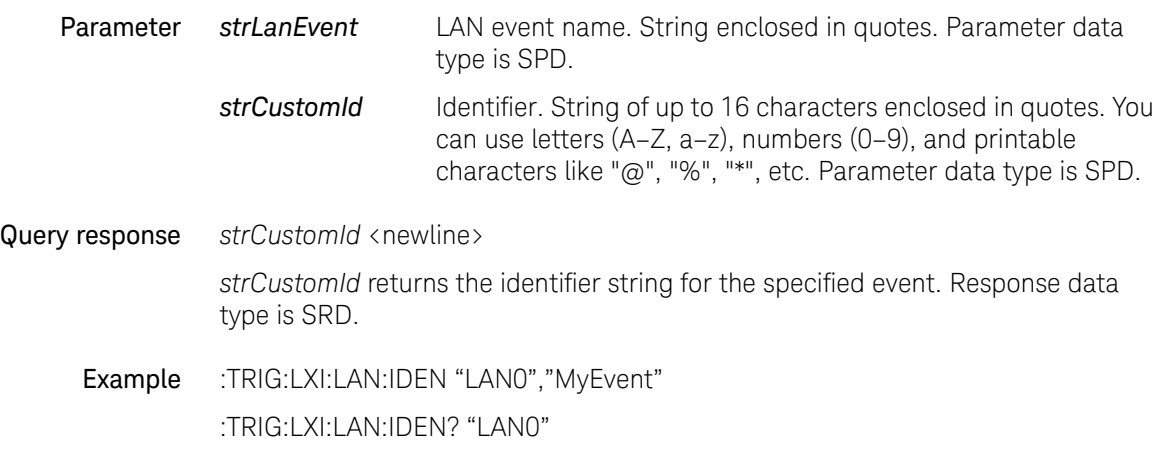

# MEASure Subsystem

## :MEASure?

Executes a spot (one-shot) measurement for the parameters specified by the [:SENSe:FUNCtion\[:ON\]](#page-246-0) command, and returns the measurement result data specified by the [:FORMat:ELEMents:SENSe](#page-174-0) command. Measurement conditions must be set by SCPI commands or front panel operation before executing this command.

Syntax :MEASure? [*chanlist*]

Parameter *chanlist* Channels to perform measurement. Parameter data type is channel list. (@1)|(@2)|(@1,2)|(@1:2)|(@2,1)|(@2:1). See ["Channel List Parameter" on page 26.](#page-25-0)

> (@1) selects channel 1 only. (@2) selects channel 2 only. (@1,2), (@1:2), (@2,1), and (@2:1) selects both channels 1 and 2.

If this parameter is not specified, *chanlist* = (@1) is set.

Query response *response* <newline>

*response* returns the measurement result data. Response data type is NR3. See ["Data Output Format" on page 31](#page-30-0).

If both channels 1 and 2 are selected by *chanlist*, *response* returns the channel 1 data and the channel 2 data in this order. See the following example. With the ASCII data output format, each data is separated by a comma.

*ch1curr*,*ch1sour*,*ch2curr*,*ch2sour*

This example shows the data containing the current data (*ch1curr*) and source data (*ch1sour*) of channel 1, and the current data (*ch2curr*) and source data (*ch2sour*) of channel 2.

If the measurement function is not enabled or no data exists, *response* returns +9.910000E+37 (ASCII) or NaN (IEEE-754) which indicates "not a number".

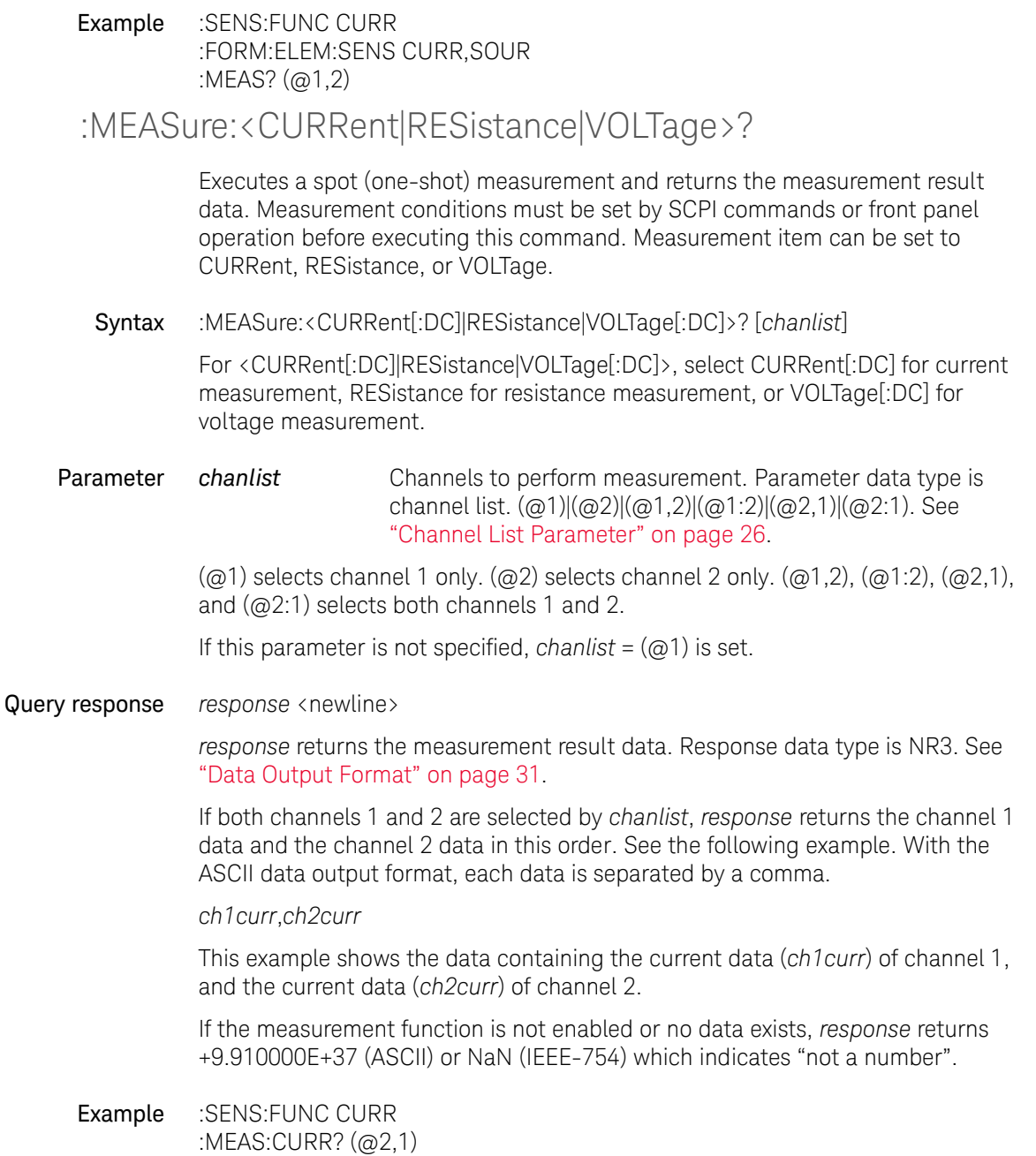

# MMEMory Subsystem

## <span id="page-206-0"></span>:MMEMory:CATalog?

Returns the memory usage and availability. Also returns the list of files and folders in the current specified directory.

Syntax :MMEMory:CATalog? [*directory*]

**Parameter** *directory* Directory name, <path>|USB:\<path>. Either / (slash) or \ (backslash) can be used as the path separator. Up to 255 ASCII characters. Parameter data type is SPD.

If *directory* is not set, this function is applied to the current directory.

If *directory* =  $\epsilon$  path>, this function is applied to  $\epsilon$  current directory>\ $\epsilon$  path>.

If *directory* = USB:\<path>, this function is applied to USB:\<path>. Where, USB:\ is the root directory of the USB memory connected to the B2900 front panel.

Error occurs if the specified directory does not exist or is set to hidden or system.

Query response *used*,*free*{,item}<newline>

*used* returns the size of the used space, in bytes. Response data type is NR1.

*free* returns the size of the free space, in bytes. Response data type is NR1.

*item* returns the file or directory information. Response data type is SRD.

For files, *item* returns a string *name*,*type*,*size* which indicates the file name, file type, and file size. Where, *type* returns "ASC", "BIN", "STAT" or "MACR" for the file extensions "csv", "dat", "sta", and "mac", respectively.

For a directory, *item* returns a string *name*,*type*,*size*. Where, *name* indicates the directory name, and *type*,*size* always returns "FOLD,0".

Example :MMEM:CAT? "USB:\b2900\device1\iv\_test\result"

:MMEM:CAT? "b2900\device1\iv\_test\result"

## :MMEMory:CDIRectory

Changes the current directory to the specified directory.

Syntax :MMEMory:CDIRectory *directory* :MMEMory:CDIRectory?

Parameter *directory* Directory name, <path>|USB:\<path>. Either / (slash) or \ (backslash) can be used as the path separator. Up to 255 ASCII characters. Parameter data type is SPD.

If  $directory =$   $\langle$  path>, the next current directory will be  $\langle$  current directory> $\langle$  $\langle$  path>.

If  $directory = USB:\emptyset$  at he next current directory will be  $USB:\emptyset$  ath>. Where, USB:\ is the root directory of the USB memory connected to the B2900 front panel.

Error occurs if the specified directory does not exist or is set to hidden or system.

Query response *directory* <newline>

*directory* returns the full path of the current directory. Response data type is SRD.

Example :MMEM:CDIR "USB:\b2900\device1\iv\_test\result" :MMEM:CDIR?

#### :MMEMory:COPY

Makes a copy of an existing file in the current directory.

Syntax :MMEMory:COPY *source*,*destination*

**Parameter** *source* Source file name. Name of the original file.

destination **Copy file name.** Or directory name, <path>|USB:\<path>. Either / (slash) or  $\setminus$  (backslash) can be used as the path separator.

Length of parameters is up to 255 ASCII characters. Parameter data type is SPD.

If *destination* is a file name, the copy file is created in the current directory.

If *destination* =  $\epsilon$  path>, the source file is duplicated in  $\epsilon$  current directory> $\epsilon$  ath>.

If *destination* = USB:\<path>, the source file is duplicated in USB:\<path>. Where, USB:\ is the root directory of the USB memory connected to the B2900 front panel.

Error occurs if the source file does not exist or the destination file already exists.

Example :MMEM:COPY "original.dat", "original copy.dat" :MMEM:COPY "original.dat", "USB:\b2900\device1\iv\_test\result"

#### :MMEMory:DELete

Deletes a file in the current directory.

- Syntax :MMEMory:DELete *file\_name*
- **Parameter** *file name* Name of the file to delete. Up to 255 ASCII characters. Parameter data type is SPD.

Error occurs if the specified file does not exist.

Example :MMEM:DEL "original\_copy.dat"

#### :MMEMory:LOAD:MACRo

Loads a macro from the specified file in the current directory.

Syntax :MMEMory:LOAD:MACRo *macro*,*file\_name*

- **Parameter** *macro* Name of macro.
	- *file\_name* Name of the file which contains the macro. File extension must be *mac*.

Length of parameters is up to 255 ASCII characters. Parameter data type is SPD.

Example :MMEM:LOAD:MACR "abc","MacroData1.mac"

#### :MMEMory:LOAD:STATe

Loads an instrument setup from the specified file in the current directory.

Syntax :MMEMory:LOAD:STATe *file\_name*

**Parameter** *file* name Name of the file which contains the instrument setup. File extension must be *sta*. Up to 255 ASCII characters. Parameter data type is SPD.

Example :MMEM:LOAD:STAT "SetupData1.sta"

#### :MMEMory:MDIRectory

Creates a new directory.

Syntax :MMEMory:MDIRectory *directory*

**Parameter** *directory* Directory name, <path>|USB:\<path>. Either / (slash) or \ (backslash) can be used as the path separator. Up to 255 ASCII characters. Parameter data type is SPD.

> If *directory* =  $\langle$  path>, this command creates a  $\langle$  current directory> $\langle$ \ $\rangle$ ath> directory.

If *directory* = USB:\<path>, this command creates a USB:\<path> directory. Where, USB:\ is the root directory of the USB memory connected to the B2900 front panel.

Example :MMEM:MDIR "USB:\b2900\device1\iv\_test\setup"

#### :MMEMory:MOVE

Moves or renames an existing file in the current directory.

Syntax :MMEMory:MOVE *source*,*destination*

Parameter *source* Source file name. Name of the original file.

destination Mew file name. Or directory name, <path>|USB:\<path>. Either / (slash) or \ (backslash) can be used as the path separator.

Length of parameters is up to 255 ASCII characters. Parameter data type is SPD.

If *destination* is a file name, the source file is renamed to the new file name in the current directory.

If *destination* =  $\langle$  path>, the source file is moved to  $\langle$  current directory> $\langle$  $\langle$  path>.

If *destination* = USB:\<path>, the source file is moved to USB:\<path>. Where, USB:\ is the root directory of the USB memory connected to the B2900 front panel.

Error occurs if the source file does not exist or the destination file already exists.

**Example** :MMEM:MOVE "original.dat", "new.dat" :MMEM:MOVE "original.dat", "USB:\b2900\device1\iv\_test\result"

#### :MMEMory:RDIRectory

Removes the specified empty directory.

Syntax :MMEMory:RDIRectory *directory*

**Parameter** *directory* Directory name, <path>|USB:\<path>. Either / (slash) or \ (backslash) can be used as the path separator. Up to 255 ASCII characters. Parameter data type is SPD.

> If *directory* = <path>, this command removes the <current directory>\<path> directory.

If *directory* = USB:\<path>, this command removes the USB:\<path> directory. Where, USB:\ is the root directory of the USB memory connected to the B2900 front panel.

Error occurs if the specified directory is not empty.

Example :MMEM:RDIR "USB:\b2900\device1\iv\_test\setup"

:MMEMory:STORe:DATA<:LIMit|:MATH|:SENSe|[:ALL]>

Saves the limit test data, math expression result data, sense data, or all of these data for the specified channel to the specified file in the current directory.

Syntax :MMEMory:STORe:DATA<:LIMit|:MATH|:SENSe|[:ALL]> *file\_name*[,*chanlist*] For <:LIMit|:MATH|:SENSe|[:ALL]>, specify :LIMit for limit test data, :MATH for math

expression result data, :SENSe for sense data, or [:ALL] for all of these data.

Parameter *file\_name* Name of the file used to save the specified data. Up to 255 ASCII characters. Parameter data type is SPD. File extension must be *dat*, which is meaningful for the [:MMEMory:CATalog?](#page-206-0) result.

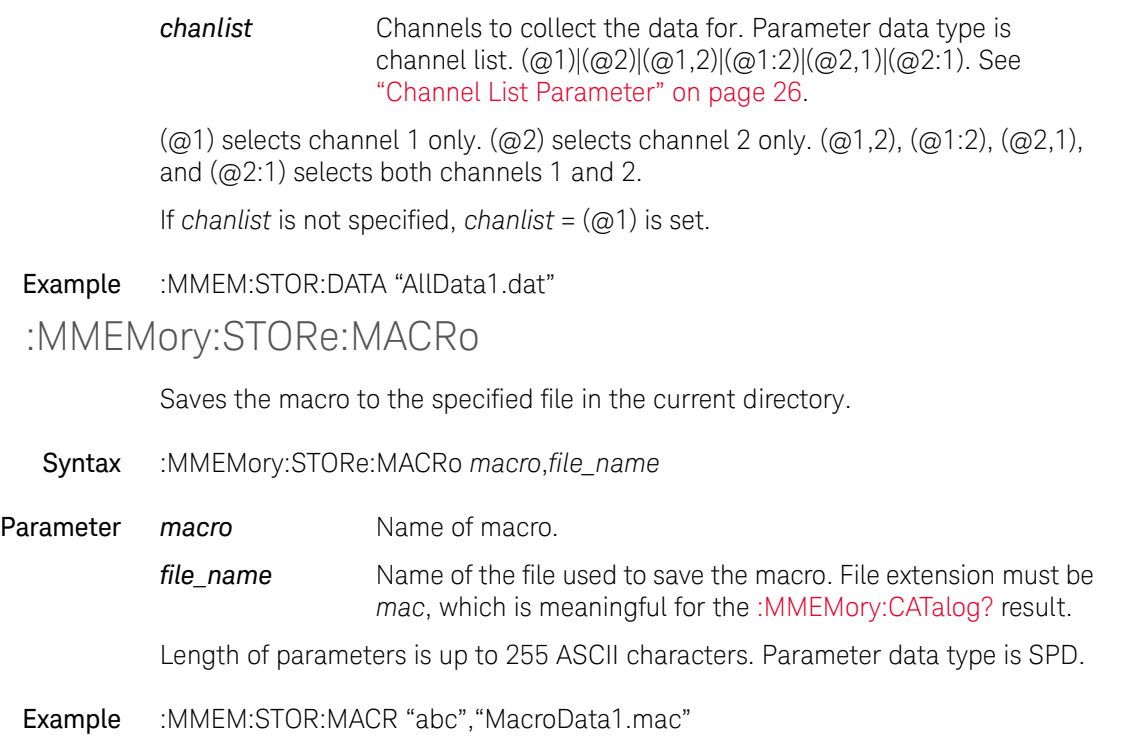

### :MMEMory:STORe:STATe

Saves the instrument setup to the specified file in the current directory.

- Syntax :MMEMory:STORe:STATe *file\_name*
- Parameter *file\_name* Name of the file used to save the instrument setup. Up to 255 ASCII characters. Parameter data type is SPD. File extension must be *sta*, which is meaningful for the [:MMEMory:CATalog?](#page-206-0) result.

Example :MMEM:STOR:STAT "SetupData1.sta"

### :MMEMory:STORe:TRACe

Saves all data in the trace buffer for the specified channel to the specified file in the current directory.

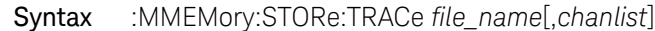

**Parameter** *file* name Name of the file used to save the specified data. Up to 255 ASCII characters. Parameter data type is SPD. File extension must be *tra*, which is meaningful for the [:MMEMory:CATalog?](#page-206-0) result.

> *chanlist* Channels to get the data. Parameter data type is channel list. (@1)|(@2)|(@1,2)|(@1:2)|(@2,1)|(@2:1). See "Channel List Parameter" on page 1-8.

> $(Q1)$  selects channel 1 only.  $(Q2)$  selects channel 2 only.  $(Q1,2)$ ,  $(Q1:2)$ ,  $(Q2,1)$ , and (@2:1) selects both channels 1 and 2.

If *chanlist* is not specified, *chanlist* = (@1) is set.

Example :MMEM:STOR:TRAC "AllTraceData1.dat"

Subsystem Commands OUTPut Subsystem

# OUTPut Subsystem

For the numeric suffix [*c*], see ["Numeric Suffix" on page 26.](#page-25-1)

## <span id="page-213-1"></span>:OUTPut:FILTer:AUTO

Enables or disables the automatic filter function.

Syntax :OUTPut[*c*]:FILTer:AUTO *mode* :OUTPut[*c*]:FILTer:AUTO?

**Parameter** *mode* 1|ON (default)|0|OFF. Parameter data type is boolean.

*mode* = 0 or OFF disables the automatic filter function.

*mode* = 1 or ON enables the automatic filter function. If this function is enabled, the instrument automatically sets the output filter which provides the best filter characteristics and cutoff frequency. The following command settings are ignored.

- [:OUTPut:FILTer\[:LPASs\]:FREQuency](#page-213-0)
- [:OUTPut:FILTer\[:LPASs\]:TCONstant](#page-215-0)

Query response *mode* <newline>

*mode* is 0 or 1, and indicates that the automatic filter function is off or on, respectively. Response data type is NR1.

Example :OUTP:FILT:AUTO 1

:OUTP2:FILT:AUTO?

#### <span id="page-213-0"></span>:OUTPut:FILTer[:LPASs]:FREQuency

Sets the cutoff frequency of the output filter. This command setting is ignored if the automatic filter function is enabled by the [:OUTPut:FILTer:AUTO](#page-213-1) command.

Syntax :OUTPut[*c*]:FILTer[:LPASs]:FREQuency *frequency*

:OUTPut[*c*]:FILTer[:LPASs]:FREQuency? [*frequency*]

Parameter *frequency value* (31.830 Hz to +31.831 kHz)|MINimum|MAXimum| DEFault. Default is MAX. Parameter data type is NRf+. Query does not support *frequency* = *value*. If you specify the value less than MIN or greater than MAX, *frequency* is automatically set to MIN or MAX.

> The cutoff frequency can be expressed by the following formula, using the time constant set by the [:OUTPut:FILTer\[:LPASs\]:TCONstant](#page-215-0) command. So the last command setting is effective for both *frequency* and *time\_constant*.

*frequency* =  $1/(2 \times \pi \times \text{time constant})$ 

Query response *frequency* <newline>

*frequency* returns the present setting of the cutoff frequency. If a parameter is specified, *frequency* returns the value assigned to DEF, MIN, or MAX. Response data type is NR3.

# Example :OUTP:FILT:FREQ 1E4

:OUTP2:FILT:LPAS:FREQ?

### :OUTPut:FILTer[:LPASs][:STATe]

Enables or disables the output filter.

Syntax :OUTPut[*c*]:FILTer[:LPASs][:STATe] *mode* :OUTPut[*c*]:FILTer[:LPASs][:STATe]?

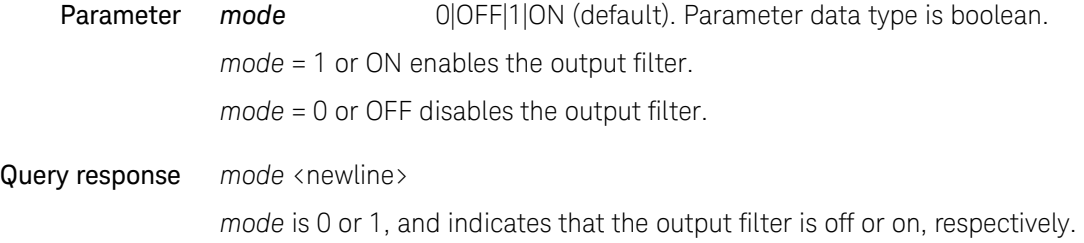

Response data type is NR1.

Example :OUTP:FILT 0 :OUTP2:FILT:LPAS:STAT?

## <span id="page-215-0"></span>:OUTPut:FILTer[:LPASs]:TCONstant

Sets the time constant instead of setting the cutoff frequency of the output filter. This command setting is ignored if the automatic filter function is enabled by the [:OUTPut:FILTer:AUTO](#page-213-1) command.

Syntax :OUTPut[*c*]:FILTer[:LPASs]:TCONstant *time\_constant*

:OUTPut[*c*]:FILTer[:LPASs]:TCONstant? [*time\_constant*]

**Parameter** *time constant value* (5 us to 5 ms)|MINimum|MAXimum| DEFault. Parameter data type is NRf+. Query does not support *time\_constant* = *value*. If you specify the value less than MIN or greater than MAX, *time* is automatically set to MIN or MAX.

> The time constant can be expressed by the following formula, using the cutoff frequency set by the [:OUTPut:FILTer\[:LPASs\]:FREQuency](#page-213-0) command. So the last command setting is effective for both *time\_constant* and *frequency*.

*time\_constant =*  $1/(2 \times \pi \times \text{frequency})$ 

Query response *time\_constant* <newline>

*time\_constant* returns the present setting of the cutoff frequency. If a parameter is specified, *time\_constant* returns the value assigned to DEF, MIN, or MAX. Response data type is NR3.

Example :OUTP:FILT:TCON 1E-6

:OUTP2:FILT:LPAS:TCON?

:OUTPut:HCAPacitance[:STATe]

Enables or disables the high capacitance mode. This mode is effective for high capacitive DUT.

- Syntax :OUTPut[*c*]:HCAPacitance[:STATe] *mode* :OUTPut[*c*]:HCAPacitance[:STATe]?
- **Parameter** *mode* 1|ON|0|OFF (default). Parameter data type is boolean.

*mode* = 1 or ON enables the high capacitance mode.

*mode* = 0 or OFF disables the high capacitance mode.
#### Query response *mode* <newline>

*mode* is 0 or 1, and indicates that the high capacitance mode is off or on, respectively. Response data type is NR1.

Example :OUTP:HCAP 1

:OUTP2:HCAP:STAT?

:OUTPut:LOW

Selects the state of the low terminal. Before executing this command, the source output must be disabled by the [:OUTPut\[:STATe\]](#page-220-0) command. Or else, an error occurs.

Syntax :OUTPut[*c*]:LOW *low\_state*

:OUTPut[*c*]:LOW?

**Parameter** *low state* **FLOat|GROund (default). Parameter data type is CPD.** 

*low\_state* = FLOat sets the floating state.

*low\_state* = GROund sets the ground state. The low terminal is connected to ground.

**Query response** *low state* <newline>

*low\_state* is FLO or GRO, and indicates the low terminal state. Response data type is CRD.

Example :OUTP:LOW FLO

:OUTP2:LOW?

## :OUTPut:OFF:AUTO

Enables or disables the automatic output off function.

- Syntax :OUTPut[*c*]:OFF:AUTO *mode* :OUTPut[*c*]:OFF:AUTO?
- **Parameter** *mode* 1|ON|0|OFF (default). Parameter data type is boolean.

*mode* = 0 or OFF disables the automatic output off function.

*mode* = 1 or ON enables the automatic output off function. If this function is enabled, the source output is automatically turned off immediately when the grouped channels change status from busy to idle.

#### Query response *mode* <newline>

*mode* is 0 or 1, and indicates that the automatic output off function is off or on, respectively. Response data type is NR1.

Example :OUTP:OFF:AUTO 1

:OUTP2:OFF:AUTO?

## :OUTPut:OFF:MODE

Selects the source condition after output off.

Syntax :OUTPut[*c*]:OFF:MODE *mode* :OUTPut[*c*]:OFF:MODE?

Parameter *mode* ZERO|HIZ|NORMal (default). Parameter data type is CPD.

*mode* = NORMal selects the following setup.

- Source function: Voltage source
- Output voltage: 0 V
- Current compliance:  $100 \mu A$  at the  $100 \mu A$  range
- Output relay: off (open or break)

*mode* = HIZ selects the following setup.

- Output relay: off (open or break)
- Voltage source setup is not changed if the source applies 40 V or less.
- Current source setup is not changed if the source uses the 100 mA range or lower.

*mode* = ZERO selects the following setup.

- Source function: Voltage source
- Output voltage: 0 V
- Current compliance: 100  $\mu$ A at the 100  $\mu$ A range

#### **NOTE** This command setting is not applied to the output-off process triggered by the emergency condition such as the over voltage/current protection, interlock open, and over temperature protection. Then the output voltage is immediately set to 0 V and the output switch is set to off.

Query response *mode* <newline>

*mode* is NORM, HIZ, or ZERO, and indicates the source condition after output off. Response data type is CRD.

Example :OUTP:OFF:MODE HIZ

:OUTP2:OFF:MODE?

## :OUTPut:ON:AUTO

Enables or disables the automatic output on function.

Syntax :OUTPut[*c*]:ON:AUTO *mode* :OUTPut[*c*]:ON:AUTO?

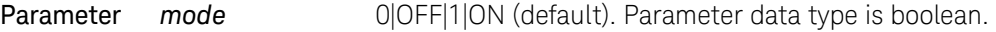

*mode* = 0 or OFF disables the automatic output on function.

*mode* = 1 or ON enables the automatic output on function. If this function is enabled, the source output is automatically turned on when the :INITiate or :READ command is sent.

#### Query response *mode* <newline>

*mode* is 0 or 1, and indicates that the automatic output on function is off or on, respectively. Response data type is NR1.

Example :OUTP:ON:AUTO 0 :OUTP2:ON:AUTO?

# :OUTPut:PROTection[:STATe]

Enables or disables the over voltage/current protection. If this function is enabled, the source/measure unit (SMU) sets the output to 0 V and sets the output switch to off automatically and immediately when it reaches the compliance status.

- Syntax :OUTPut[*c*]:PROTection[:STATe] *mode* :OUTPut[*c*]:PROTection[:STATe]?
- **Parameter** *mode* 1|ON|0|OFF (default). Parameter data type is boolean.

*mode* = 0 or OFF disables the over voltage/current protection.

*mode* = 1 or ON enables the over voltage/current protection.

#### Query response *mode* <newline>

*mode* is 0 or 1, and indicates that the over voltage/current protection is off or on, respectively. Response data type is NR1.

Example :OUTP:PROT 1

:OUTP2:PROT:STAT?

<span id="page-219-1"></span>:OUTPut:RECall

Recalls the channel setup saved by the [:OUTPut:SAVE](#page-219-0) command.

- Syntax :OUTPut[*c*]:RECall *index*
- Parameter *index* 0|1. Parameter data type is NR1.

*index* = 0 is used to recall channel setup 0.

*index* = 1 is used to recall channel setup 1.

Example :OUTP:REC 1

## <span id="page-219-0"></span>:OUTPut:SAVE

Saves the channel setup. The setup can be recalled by the [:OUTPut:RECall](#page-219-1) command.

Syntax :OUTPut[*c*]:SAVE *index*

Parameter *index* 0|1. Parameter data type is NR1.

*index* = 0 is used to memorize the present channel setup as channel setup 0. *index* = 1 is used to memorize the present channel setup as channel setup 1.

Example :OUTP:SAVE 1

## <span id="page-220-0"></span>:OUTPut[:STATe]

Enables or disables the source output.

Syntax :OUTPut[*c*][:STATe] *mode* :OUTPut[*c*][:STATe]?

Parameter *mode* 1|ON|0|OFF (default). Parameter data type is boolean.

*mode* = 1 or ON enables the source output.

*mode* = 0 or OFF disables the source output.

Query response *mode* <newline>

*mode* is 0 or 1, and indicates that the source output is off or on, respectively. Response data type is NR1.

Example :OUTP 1

:OUTP2:STAT?

Subsystem Commands PROGram Subsystem

# PROGram Subsystem

For the numeric suffix [*h*], see ["Numeric Suffix" on page 26](#page-25-0).

# :PROGram:CATalog?

Returns the names of all programs defined in the program memory.

Even if a name is selected by the [:PROGram\[:SELected\]:NAME](#page-225-0) command, this command does not return the name if the program is empty.

Syntax :PROGram:CATalog?

Query response *program\_names* <newline>

*program\_names* returns the names of all programs defined in the program memory. Response data type is AARD.

Example :PROG:CAT?

<span id="page-221-0"></span>:PROGram:PON:COPY

Specifies the power-on program.

Syntax :PROGram:PON:COPY *name*

**Parameter** *name* Name of the program used for the power-on program. Parameter data type is SPD.

Example :PROG:PON:COPY "program1"

:PROGram:PON:DELete

Clears the power-on program.

Syntax :PROGram:PON:DELete

Example :PROG:PON:DEL

## :PROGram:PON:RUN

Enables or disables the power-on program. The specified program automatically runs with each power-on. The program is specified by the [:PROGram:PON:COPY](#page-221-0) command.

Syntax :PROGram:PON:RUN *mode*

*mode* 1|ON|0|OFF (default). Parameter data type is boolean.

*mode* = 1 or ON enables power-on program.

*mode* = 0 or OFF disables power-on program.

Query response *mode* <newline>

*mode* is 0 or 1, and indicates that the power-on program is disable or enable, respectively. Response data type is NR1.

## Example :PROG:PON:RUN 1

:PROG:PON:RUN?

## :PROGram[:SELected]:APPend

Adds a program code to the end of a program stored in the program memory.

Before executing this command, the program must be selected by the [:PROGram\[:SELected\]:NAME](#page-225-0) command. Or else, an error occurs.

- Syntax :PROGram[:SELected]:APPend *program\_code*
- **Parameter** *program\_code* Program code. Up to 256 byte per execution. Sum of all program size in the program memory must be up to 100 KB. Parameter data type is block. Both definite length block and indefinite length block are available. Program code cannot contain control characters except for the trailing linefeed.

See the [:PROGram\[:SELected\]:DEFine](#page-223-0) command for details.

Example :PROG:NAME "program1" :PROG:APP #213:OUTP:STAT ON

# <span id="page-223-0"></span>:PROGram[:SELected]:DEFine

Defines a program in the program memory by entering the initial program code.

Before executing this command, the program must be selected by the [:PROGram\[:SELected\]:NAME](#page-225-0) command with a new program name. Or else, an error occurs.

Attempting to overwrite an existing program causes an error. Delete the program first by using the [:PROGram\[:SELected\]:DELete\[:SELected\]](#page-224-0) command.

Syntax :PROGram[:SELected]:DEFine *program\_code*

:PROGram[:SELected]:DEFine?

**Parameter program code** Program code. Up to 256 byte per execution. Sum of all program size in the program memory must be up to 100 KB. Maximum of 100 programs can be memorized. Parameter data type is block. Both definite length block and indefinite length block are available. Program code cannot contain control characters except for the trailing linefeed.

> For the definite length block, *program\_code* must be #*nms* which consists of the header #*nm* and the command string *s*. For example, #213:OUTP:STAT ON.

- *n*: Number of digits for *m*. (ex: 2)
- *m*: Number of characters (8-bit data bytes) for the command string. (ex: 13)
- *s*: Command string. (ex: :OUTP:STAT ON (total 13 characters))

For the indefinite length block, *program\_code* must be #0*s* which consists of the header #0 and the command string *s*. For example, #0:OUTP:STAT ON.

In the command string, the following characters have special meaning.

- \n: Command delimiter
- %%: Percent (%) character
- •#: Comment header

*program\_code* does not support the following.

- •Query commands
- SCPI common commands except for \*CLS, [\\*ESE,](#page-125-0) and [\\*SRE](#page-133-0) commands

Program subsystem commands except for :PROG:STAT command

*program\_code* supports variables in the format %*h*% (*h*: integer. 1 to 100). It is replaced with the value set by the [:PROGram:VARiable](#page-227-0) command before executing the program.

Example :PROG:NAME "program1" :PROG:DEF #220:SOUR:FUNC:MODE CURR

:PROGram[:SELected]:DELete:ALL

Deletes all programs stored in the program memory.

If any of the programs are in the RUN state, this command causes an error and does not delete any program.

Syntax :PROGram[:SELected]:DELete:ALL

Example :PROG:DEL:ALL

# <span id="page-224-0"></span>:PROGram[:SELected]:DELete[:SELected]

Deletes a program stored in the program memory.

Before executing this command, the program must be selected by the [:PROGram\[:SELected\]:NAME](#page-225-0) command. Or else, an error occurs.

If any of the programs are in the RUN state, this command causes an error and does not delete the selected program.

- Syntax :PROGram[:SELected]:DELete[:SELected]
- Example :PROG:NAME "program1" :PROG:DEL

## :PROGram[:SELected]:EXECute

Executes a program stored in the program memory.

Before executing this command, the program must be selected by the [:PROGram\[:SELected\]:NAME](#page-225-0) command. Or else, an error occurs.

If any of the programs are in the RUN state, this command causes an error and does not execute the selected program.

Subsystem Commands PROGram Subsystem

Syntax :PROGram[:SELected]:EXECute

Example :PROG:NAME "program1" :PROG:EXEC

## <span id="page-225-0"></span>:PROGram[:SELected]:NAME

Selects the program for performing the action by the following commands.

If *name* does not specify the program stored in the program memory, this command creates a new program with the specified name and selects the program.

If *name* specifies an existing program, this command selects the program.

Syntax :PROGram[:SELected]:NAME *name* :PROGram[:SELected]:NAME?

**Parameter** *name* **Program name. Up to 32 ASCII characters without any control** characters, space characters, single and double quotes, and comma. Parameter data type is SPD.

Query response *name* <newline>

*name* returns the name of the program currently selected. Response data type is SRD.

Example :PROG:NAME "program1"

:PROG:SEL:NAME?

## :PROGram[:SELected]:STATe

Changes the execution status of a program stored in the program memory.

Before executing this command, the program must be selected by the [:PROGram\[:SELected\]:NAME](#page-225-0) command. Or else, an error occurs.

- Syntax :PROGram[:SELected]:STATe *operation* :PROGram[:SELected]:STATe?
- **Parameter** *operation* RUN|PAUSe|STEP|STOP|CONTinue. Parameter data type is CPD. See [Table 4-3](#page-226-0) for the status changed by this command.

#### Query response *status* <newline>

*status* returns the present execution status, Running, Paused, or Stopped. Response data type is CRD.

#### Example :PROG:STAT PAUS

:PROG:SEL:STAT?

#### <span id="page-226-0"></span>Table 4-3 Execution Status Changed by :PROG:STAT Command

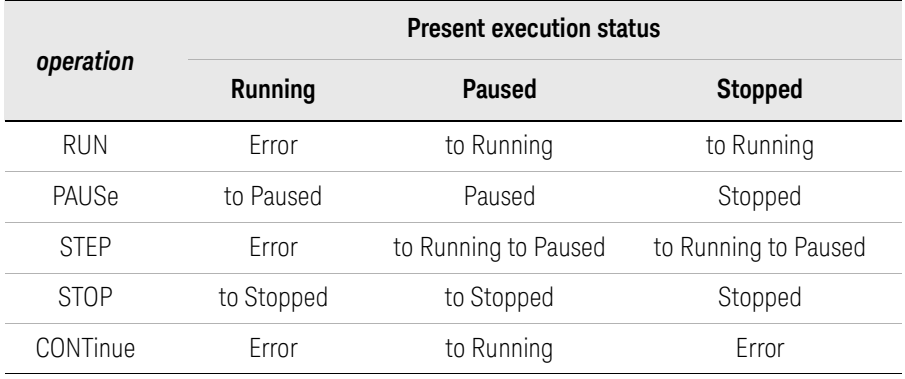

# :PROGram[:SELected]:WAIT?

Blocks other commands until the program execution status changes to Paused or Stopped.

Syntax :PROGram[:SELected]:WAIT? *timeout*

**Parameter** *timeout* Timeout value, in seconds. Parameter data type is NRf+.

Query response *status* <newline>

*status* returns 1 if the execution status changes to Paused or Stopped within the specified timeout, or 0 if a timeout occurs and the status is still in Running. Response data type is NR1.

Example :PROG:WAIT? 1

# <span id="page-227-0"></span>:PROGram:VARiable

Sets a value to the variable specified by *h*.

Variables can be used in the memory program. They must be expressed as %*h*% (*h*: integer. 1 to 100) in the memory program.

- Syntax :PROGram:VARiable[*h*] *value* :PROGram:VARiable[*h*]?
- **Parameter** *value* Value of the variable specified by *h*. Up to 32 ASCII characters. Parameter data type is SPD.
	- Example :PROG:VAR "1" :PROG:VAR100?

# READ Subsystem

# :READ:ARRay?

Executes the :INITiate command and the :FETCh:ARRay? command in series, and returns the array data which contains all of the voltage measurement data, current measurement data, resistance measurement data, time data, status data, or source output setting data specified by the [:FORMat:ELEMents:SENSe](#page-174-0) command. The data is not cleared until the :INITiate, :MEASure, or :READ command is executed.

Syntax :READ:ARRay? [*chanlist*]

Parameter *chanlist* Channels to return the data. Parameter data type is channel list. (@1)|(@2)|(@1,2)|(@1:2)|(@2,1)|(@2:1). See ["Channel List](#page-25-1)  [Parameter" on page 26.](#page-25-1)

> $(Q_1)$  selects channel 1 only.  $(Q_2)$  selects channel 2 only.  $(Q_1, 2)$ ,  $(Q_2, 1)$ ,  $(Q_2, 1)$ , and (@2:1) selects both channels 1 and 2.

If this parameter is not specified, *chanlist* = (@1) is set.

Query response *response* <newline>

*response* returns the array data specified by the [:FORMat:ELEMents:SENSe](#page-174-0) command. Response data type is NR3. See ["Data Output Format" on page 31.](#page-30-0)

If both channels 1 and 2 are selected by *chanlist*, *response* returns the channel 1 data and the channel 2 data in this order. See the following example. With the ASCII data output format, each data is separated by a comma.

*ch1curr1*,*ch1sour1*,*ch2curr1*,*ch2sour1*,*ch1curr2*,*ch1sour2*,*ch2curr2*,*ch2sour2*, ..... *ch1curr5*,*ch1sour5*,*ch2curr5*,*ch2sour5*,*ch1curr6*,*ch1sour6*,+9.910000E+37,+9.910 000E+37, ......

*ch1curr10*,*ch1sour10*,+9.910000E+37,+9.910000E+37

This example shows the data containing the current data (*ch1currN*) and source data (*ch1sourN*) of the 10-step sweep measurement by channel 1, and the current data (*ch2currN*) and source data (*ch2sourN*) of the 5-step sweep measurement by channel 2.

Subsystem Commands READ Subsystem

> If the measurement function is not enabled or no data exists, *response* returns +9.910000E+37 (ASCII) or NaN (IEEE-754) which indicates "not a number".

## Example :FORM:ELEM:SENS CURR,SOUR :READ:ARR? (@1,2)

:READ:ARRay:<CURRent|RESistance|SOURce|STATus|TIME|VO LTage>?

> Executes the :INITiate command and the :FETCh:ARRay:<CURRent|RESistance| SOURce|STATus|TIME|VOLTage>? command in series, and returns the array data which contains all of the current measurement data, resistance measurement data, source output setting data, status data, time data, or voltage measurement data specified by CURRent, RESistance, SOURce, STATus, TIME, or VOLTage. The data is not cleared until the :INITiate, :MEASure, or :READ command is executed.

Syntax :READ:ARRay:<CURRent|RESistance|SOURce|STATus|TIME|VOLTage>? [*chanlist*]

For <CURRent|RESistance|SOURce|STATus|TIME|VOLTage>, specify CURRent for current measurement data, RESistance for resistance measurement data, SOURce for source output setting data, STATus for status data, TIME for time data, or VOLTage for voltage measurement data.

Parameter *chanlist* Channels to return the data. Parameter data type is channel list. (@1)|(@2)|(@1,2)|(@1:2)|(@2,1)|(@2:1). See ["Channel List](#page-25-1)  [Parameter" on page 26.](#page-25-1)

> $(\textcircled{a1})$  selects channel 1 only.  $(\textcircled{a2})$  selects channel 2 only.  $(\textcircled{a1.2})$ ,  $(\textcircled{a1.2})$ ,  $(\textcircled{a2.1})$ , and (@2:1) selects both channels 1 and 2.

If this parameter is not specified, *chanlist*  $= (\varpi 1)$  is set.

Query response *response* <newline>

*response* returns the array data specified by CURRent, RESistance, SOURce, STATus, TIME, or VOLTage. Response data type is NR3. See ["Data Output Format"](#page-30-0)  [on page 31](#page-30-0).

If both channels 1 and 2 are selected by *chanlist*, *response* returns the channel 1 data and the channel 2 data in this order. See the following example. With the ASCII data output format, each data is separated by a comma.

*ch1curr1*,*ch2curr1*,*ch1curr2*,*ch2curr2*, ...... *ch1curr5*,*ch2curr5*,*ch1curr6*,+9.910000E+37, ...... ,*ch1curr10*,+9.910000E+37 This example shows the data containing the current data (*ch1currN*) of the 10-step sweep measurement by channel 1, and the current data (*ch2currN*) of the 5-step sweep measurement by channel 2.

If the measurement function is not enabled or no data exists, *response* returns +9.910000E+37 (ASCII) or NaN (IEEE-754) which indicates "not a number".

Example :READ:ARR:CURR? (@2,1)

:READ[:SCALar]?

Executes the :INITiate command and the :FETCh[:SCALar]? command in series, and returns the latest voltage measurement data, current measurement data, resistance measurement data, time data, status data, or source output setting data specified by the [:FORMat:ELEMents:SENSe](#page-174-0) command. The data is not cleared until the :INITiate, :MEASure, or :READ command is executed.

Syntax :READ[:SCALar]? [*chanlist*]

Parameter *chanlist* Channels to return the data. Parameter data type is channel list. (@1)|(@2)|(@1,2)|(@1:2)|(@2,1)|(@2:1). See ["Channel List](#page-25-1)  [Parameter" on page 26.](#page-25-1)

> $(\textcircled{a1})$  selects channel 1 only.  $(\textcircled{a2})$  selects channel 2 only.  $(\textcircled{a1.2})$ ,  $(\textcircled{a1.2})$ ,  $(\textcircled{a2.1})$ , and (@2:1) selects both channels 1 and 2.

If this parameter is not specified,  $chainist = (@1)$  is set.

Query response *response* <newline>

*response* returns the latest data specified by the [:FORMat:ELEMents:SENSe](#page-174-0) command. Response data type is NR3. See ["Data Output Format" on page 31.](#page-30-0)

If both channels 1 and 2 are selected by *chanlist*, *response* returns the channel 1 data and the channel 2 data in this order. See the following example. With the ASCII data output format, each data is separated by a comma.

*ch1curr10*,*ch1sour10*,*ch2curr5*,*ch2sour5*

This example shows the data containing the latest current data (*ch1curr10*) and source data (*ch1sour10*) of the 10-step sweep measurement by channel 1, and the latest current data (*ch2curr5*) and source data (*ch2sour5*) of the 5-step sweep measurement by channel 2.

Subsystem Commands READ Subsystem

> If the measurement function is not enabled or no data exists, *response* returns +9.910000E+37 (ASCII) or NaN (IEEE-754) which indicates "not a number".

Example :FORM:ELEM:SENS CURR,SOUR : $READ?$  ( $@1,2$ )

:READ[:SCALar]:<CURRent|RESistance|SOURce|STATus|TIME| VOLTage>?

> Executes the :INITiate command and the :FETCh[:SCALar]:<CURRent| RESistance|SOURce|STATus|TIME|VOLTage>? command in series, and returns the latest current measurement data, resistance measurement data, source output setting data, status data, time data, or voltage measurement data specified by CURRent, RESistance, SOURce, STATus, TIME, or VOLTage. The data is not cleared until the :INITiate, :MEASure, or :READ command is executed.

Syntax :READ[:SCALar]:<CURRent|RESistance|SOURce|STATus|TIME|VOLTage>? [*chanlist*]

For <CURRent|RESistance|SOURce|STATus|TIME|VOLTage>, specify CURRent for current measurement data, RESistance for resistance measurement data, SOURce for source output setting data, STATus for status data, TIME for time data, or VOLTage for voltage measurement data.

Parameter *chanlist* Channels to return the data. Parameter data type is channel list. (@1)|(@2)|(@1,2)|(@1:2)|(@2,1)|(@2:1). See ["Channel List](#page-25-1)  [Parameter" on page 26.](#page-25-1)

> $(\textcircled{a}1)$  selects channel 1 only.  $(\textcircled{a}2)$  selects channel 2 only.  $(\textcircled{a}1,2)$ ,  $(\textcircled{a}1,2)$ ,  $(\textcircled{a}2,1)$ , and (@2:1) selects both channels 1 and 2.

If this parameter is not specified, *chanlist* = (@1) is set.

Query response *response* <newline>

*response* returns the latest data specified by CURRent, RESistance, SOURce, STATus, TIME, or VOLTage. Response data type is NR3. See ["Data Output Format"](#page-30-0)  [on page 31](#page-30-0).

If both channels 1 and 2 are selected by *chanlist*, *response* returns the channel 1 data and the channel 2 data in this order. See the following example. With the ASCII data output format, each data is separated by a comma.

*ch1curr10*,*ch2curr5*

This example shows the data containing the latest current data (*ch1curr10*) of the 10-step sweep measurement by channel 1, and the latest current data (*ch2curr5*) of the 5-step sweep measurement by channel 2.

If the measurement function is not enabled or no data exists, *response* returns +9.910000E+37 (ASCII) or NaN (IEEE-754) which indicates "not a number".

Example :READ:CURR? (@2,1)

# SENSe Subsystem

<span id="page-233-1"></span><span id="page-233-0"></span>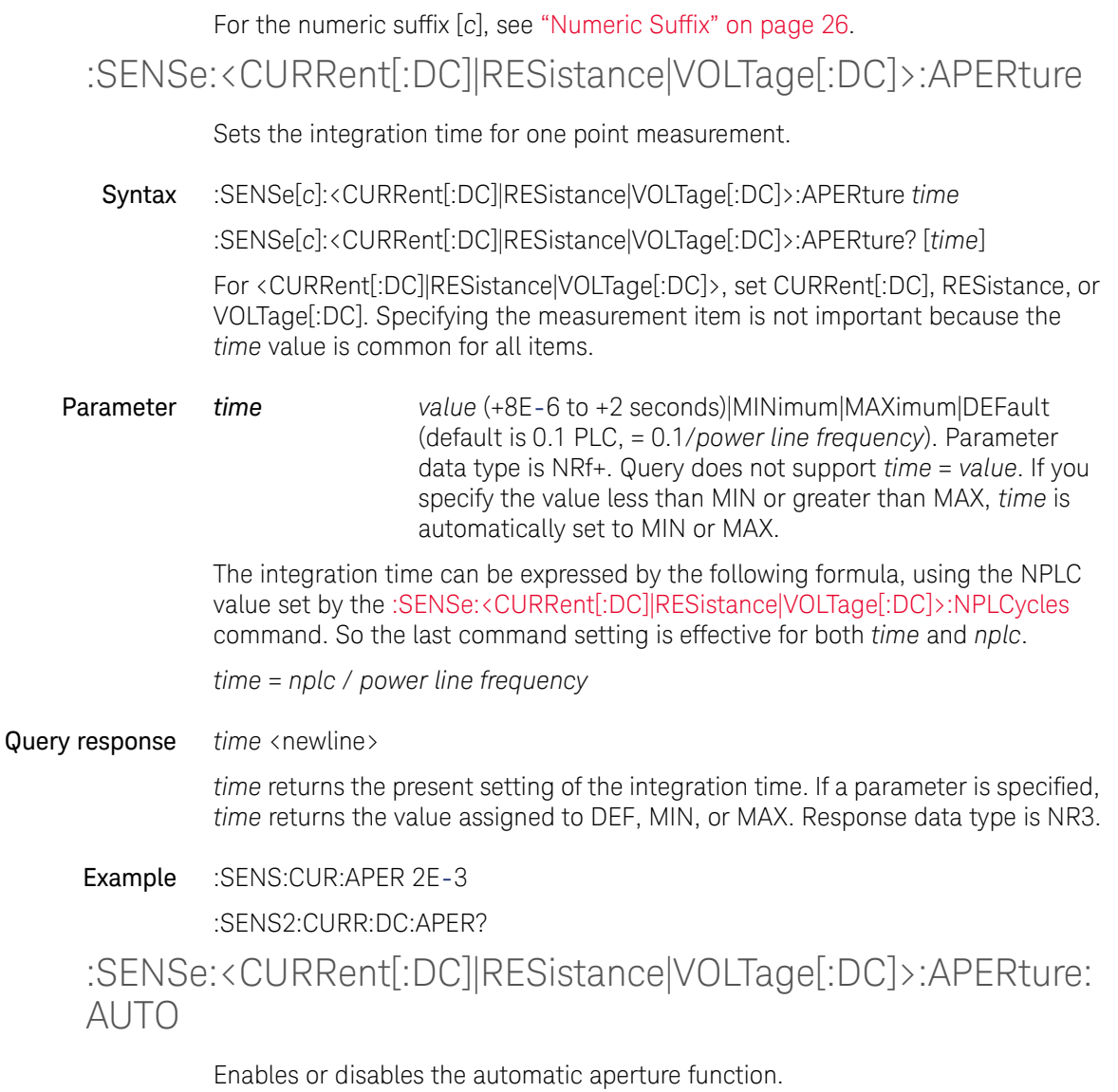

Syntax :SENSe[*c*]:<CURRent[:DC]|RESistance|VOLTage[:DC]>:APERture:AUTO *mode*

:SENSe[*c*]:<CURRent[:DC]|RESistance|VOLTage[:DC]>:APERture:AUTO?

For <CURRent[:DC]|RESistance|VOLTage[:DC]>, set CURRent[:DC], RESistance, or VOLTage[:DC]. Specifying the measurement item is not important because the *mode* value is common for all items.

**Parameter** *mode* 0|OFF|1|ON (default). Parameter data type is boolean.

*mode* = 0 or OFF disables the automatic aperture function.

*mode* = 1 or ON enables the automatic aperture function. If this function is enabled, the instrument automatically sets the integration time (NPLC value) suitable for the measurement range.

The automatic aperture on/off works with the automatic NPLC on/off set by the [:SENSe:<CURRent\[:DC\]|RESistance|VOLTage\[:DC\]>:NPLCycles:AUTO](#page-235-0) command. So the last command setting is effective for both functions.

Query response *mode* <newline>

*mode* is 0 or 1, and indicates that the automatic aperture function is off or on, respectively. Response data type is NR1.

Example :SENS:CUR:APER:AUTO 0

:SENS2:CURR:DC:APER:AUTO?

<span id="page-234-0"></span>:SENSe:<CURRent[:DC]|RESistance|VOLTage[:DC]>:NPLCycles

Sets the number of power line cycles (NPLC) value instead of setting the integration time for one point measurement.

Syntax :SENSe[*c*]:<CURRent[:DC]|RESistance|VOLTage[:DC]>:NPLCycles *nplc*

:SENSe[*c*]:<CURRent[:DC]|RESistance|VOLTage[:DC]>:NPLCycles? [*nplc*]

For <CURRent[:DC]|RESistance|VOLTage[:DC]>, set CURRent[:DC], RESistance, or VOLTage[:DC]. Specifying the measurement item is not important because the *nplc* value is common for all items.

Parameter *nplc* value (+4E-4 to +100 for 50 Hz or +4.8E-4 to +120 for 60 Hz)|MINimum|MAXimum|DEFault (default is 0.1 PLC, power line cycles). Parameter data type is NRf+. Query does not support *nplc*=*value*. If you specify the value less than MIN or greater than MAX, *nplc* is automatically set to MIN or MAX.

> The NPLC value can be expressed by the following formula, using the integration time set by the [:SENSe:<CURRent\[:DC\]|RESistance|VOLTage\[:DC\]>:APERture](#page-233-0) command. So the last command setting is effective for both *nplc* and *time*.

*nplc* = *time power line frequency*

#### Query response *nplc* <newline>

*nplc* returns the present setting of the number of power line cycles. If a parameter is specified, *nplc* returns the value assigned to DEF, MIN, or MAX. Response data type is NR3.

## Example :SENS:CUR:NPLC 0.2

:SENS2:CURR:DC:NPLC?

## <span id="page-235-0"></span>:SENSe:<CURRent[:DC]|RESistance|VOLTage[:DC]>:NPLCycles :AUTO

Enables or disables the automatic NPLC function.

Syntax :SENSe[*c*]:<CURRent[:DC]|RESistance|VOLTage[:DC]>:NPLCycles:AUTO *mode* :SENSe[*c*]:<CURRent[:DC]|RESistance|VOLTage[:DC]>:NPLCycles:AUTO?

> For <CURRent[:DC]|RESistance|VOLTage[:DC]>, set CURRent[:DC], RESistance, or VOLTage[:DC]. Specifying the measurement item is not important because the *mode* value is common for all items.

**Parameter** *mode* 1|ON (default)|0|OFF. Parameter data type is boolean.

*mode* = 0 or OFF disables the automatic NPLC function.

*mode* = 1 or ON enables the automatic NPLC function. If this function is enabled, the instrument automatically sets the NPLC value (integration time) suitable for the measurement range.

The automatic NPLC on/off works with the automatic aperture on/off set by the [:SENSe:<CURRent\[:DC\]|RESistance|VOLTage\[:DC\]>:APERture:AUTO](#page-233-1) command. So the last command setting is effective for both functions.

Query response *mode* <newline>

*mode* is 0 or 1, and indicates that the automatic NPLC function is off or on, respectively. Response data type is NR1.

Example :SENS:CUR:NPLC:AUTO 0

:SENS2:CURR:DC:NPLC:AUTO?

:SENSe:<CURRent[:DC]|VOLTage[:DC]>:PROTection[:LEVel][:B OTH]

> Sets the compliance value of the specified channel. The setting value is applied to both positive and negative sides.

Syntax :SENSe[*c*]:<CURRent[:DC]|VOLTage[:DC]>:PROTection[:LEVel][:BOTH] *compliance* :SENSe[*c*]:<CURRent[:DC]|VOLTage[:DC]>:PROTection[:LEVel][:BOTH]? [*compliance*]

> For <CURRent[:DC]|VOLTage[:DC]>, specify CURRent[:DC] for current compliance or VOLTage[:DC] for voltage compliance.

Parameter *compliance value* (see maximum current or maximum voltage in ["Source](#page-67-0)  [Output Ranges" on page 68\)](#page-67-0) |MINimum| MAXimum|DEFault (default is 100  $\mu$ A or 2 V). Parameter data type is NRf+. Effective values of *value* are from the minimum measurement value to the maximum measurement value of the channel. Query does not support *compliance* = *value*.

Query response *compliance* <newline>

*compliance* returns the present compliance value. If a parameter is specified, *compliance* returns the value assigned to DEF, MIN, or MAX. Response data type is NR3.

Example :SENS:CURR:PROT 1E-3

:SENS2:CURR:DC:PROT:LEV?

# :SENSe:<CURRent[:DC]|VOLTage[:DC]>:PROTection[:LEVel]:N **EGative**

Sets the negative side compliance value of the specified channel.

### Subsystem Commands SENSe Subsystem

## Syntax :SENSe[*c*]:<CURRent[:DC]|VOLTage[:DC]>:PROTection[:LEVel]:NEGative *compliance*

:SENSe[*c*]:<CURRent[:DC]|VOLTage[:DC]>:PROTection[:LEVel]:NEGative? [*compliance*]

For <CURRent[:DC]|VOLTage[:DC]>, specify CURRent[:DC] for current compliance or VOLTage[:DC] for voltage compliance.

Parameter *compliance value* (see maximum current or maximum voltage in ["Source](#page-67-0)  [Output Ranges" on page 68\)](#page-67-0) |MINimum| MAXimum|DEFault (default is  $-100 \mu A$  or  $-2 V$ ). Parameter data type is NRf+. Effective values of *value* are from the minimum measurement value to the maximum measurement value of the channel. Query does not support *compliance* = *value*.

#### Query response *compliance* <newline>

*compliance* returns the present compliance value. If a parameter is specified, *compliance* returns the value assigned to DEF, MIN, or MAX. Response data type is NR3.

Example :SENS:CURR:PROT:NEG -1E-3

:SENS2:CURR:DC:PROT:NEG?

:SENSe:<CURRent[:DC]|VOLTage[:DC]>:PROTection[:LEVel]:P **OSitive** 

Sets the positive side compliance value of the specified channel.

Syntax :SENSe[*c*]:<CURRent[:DC]|VOLTage[:DC]>:PROTection[:LEVel]:POSitive *compliance*

> :SENSe[*c*]:<CURRent[:DC]|VOLTage[:DC]>:PROTection[:LEVel]:POSitive? [*compliance*]

For <CURRent[:DC]|VOLTage[:DC]>, specify CURRent[:DC] for current compliance or VOLTage[:DC] for voltage compliance.

Parameter *compliance value* (see maximum current or maximum voltage in ["Source](#page-67-0)  [Output Ranges" on page 68\)](#page-67-0) |MINimum| MAXimum|DEFault (default is +100  $\mu$ A or +2 V). Parameter data type is NRf+.

Effective values of *value* are from the minimum measurement value to the maximum measurement value of the channel. Query does not support *compliance* = *value*.

Query response *compliance* <newline>

*compliance* returns the present compliance value. If a parameter is specified, *compliance* returns the value assigned to DEF, MIN, or MAX. Response data type is NR3.

Example :SENS:CURR:PROT:POS 1E-3

:SENS2:CURR:DC:PROT:POS?

# :SENSe:<CURRent[:DC]|VOLTage[:DC]>:PROTection:TRIPped?

Returns the compliance status of the specified channel.

Syntax :SENSe[*c*]:<CURRent[:DC]|VOLTage[:DC]>:PROTection:TRIPped?

For <CURRent[:DC]|VOLTage[:DC]>, specify CURRent[:DC] for current compliance, or VOLTage[:DC] for voltage compliance.

#### Query response *status* <newline>

*status* is 1 or 0, and indicates if the channel is in the compliance state or not. Response data type is NR1.

Example :SENS:CURR:PROT:TRIP?

<span id="page-238-0"></span>:SENSe:<CURRent[:DC]|RESistance|VOLTage[:DC]>:RANGe:AU TO

> Enables or disables the automatic ranging function of the specified measurement channel.

Syntax :SENSe[*c*]:<CURRent[:DC]|RESistance|VOLTage[:DC]>:RANGe:AUTO *mode*

:SENSe[*c*]:<CURRent[:DC]|RESistance|VOLTage[:DC]>:RANGe:AUTO?

For <CURRent[:DC]|RESistance|VOLTage[:DC]>, specify CURRent[:DC] for current measurement, RESistance for resistance measurement, or VOLTage[:DC] for voltage measurement.

## Subsystem Commands SENSe Subsystem

**Parameter** *mode* 0|OFF|1|ON (default). Parameter data type is boolean.

*mode* = 0 or OFF disables the automatic measurement ranging. If this function is disabled, the measurement is performed by using the range set by the [:SENSe:<CURRent\[:DC\]|RESistance|VOLTage\[:DC\]>:RANGe\[:UPPer\]](#page-242-0) command.

*mode* = 1 or ON enables the automatic measurement ranging. If this function is enabled, the channel automatically sets the range which provides the best resolution to perform the measurement.

If a range is manually selected, automatic ranging is disabled.

#### Query response *mode* <newline>

*mode* is 0 or 1, and indicates that the automatic measurement ranging is off or on, respectively. Response data type is NR1.

Example :SENS:CURR:RANG:AUTO 0

:SENS2:CURR:DC:RANG:AUTO?

# :SENSe:<CURRent[:DC]|RESistance|VOLTage[:DC]>:RANGe:AU TO:LLIMit

Specifies the lower limit for the automatic measurement ranging operation, and sets the minimum measurement range which provides the best resolution to measure the specified value.

If the minimum measurement range is the same as the maximum measurement range, the measurement is performed by using this range.

An error occurs if the minimum range is greater than the maximum range.

Syntax :SENSe[*c*]:<CURRent[:DC]|RESistance|VOLTage[:DC]>:RANGe:AUTO:LLIMit *range*

:SENSe[*c*]:<CURRent[:DC]|RESistance|VOLTage[:DC]>:RANGe:AUTO:LLIMit? [*range*]

For <CURRent[:DC]|RESistance|VOLTage[:DC]>, specify CURRent[:DC] for current measurement, RESistance for resistance measurement, or VOLTage[:DC] for voltage measurement.

## **Parameter** *range value*<sup>|MINimum|MAXimum|DEFault. Parameter data type is</sup> NRf+. Query does not support *range* = *value*.

*value* for current measurement: See [Table 2-10](#page-73-0).

*value* for voltage measurement: See [Table 2-9](#page-73-1).

*value* for resistance measurement: See [Table 2-11.](#page-74-0) This is available for the resistance measurements set to the AUTO mode which is selected by the [:SENSe:RESistance:MODE](#page-248-0) command.

Query response *range* <newline>

*range* returns the present setting of the minimum measurement range for the auto range. If a parameter is specified, *range* returns the value assigned to DEF, MIN, or MAX. Response data type is NR3.

Example :SENS:CURR:RANG:AUTO:LLIM 1E-6

:SENS2:CURR:DC:RANG:AUTO:LLIM?

:SENSe:<CURRent[:DC]|VOLTage[:DC]>:RANGe:AUTO:MODE

Selects the operation mode of the automatic ranging measurement. This command setting is not effective if the automatic ranging is disabled by the [:SENSe:<CURRent\[:DC\]|RESistance|VOLTage\[:DC\]>:RANGe:AUTO](#page-238-0) command.

Syntax :SENSe[*c*]:<CURRent[:DC]|VOLTage[:DC]>:RANGe:AUTO:MODE *mode*

:SENSe[*c*]:<CURRent[:DC]|VOLTage[:DC]>:RANGe:AUTO:MODE?

For <CURRent[:DC]|VOLTage[:DC]>, specify CURRent[:DC] for current measurement, or VOLTage[:DC] for voltage measurement.

**Parameter** *mode* **NORMal** (default)|RESolution|SPEed. Parameter data type is CPD.

> *mode* = NORMal supports basic operation and downward changing operation described below

> *mode* = RESolution supports basic operation and upward changing operation described below

> *mode* = SPEed supports basic operation and upward and downward changing operations described below

Basic operation

The channel automatically sets the range which provides the best resolution to perform the measurement.

Upward changing operation

Subsystem Commands SENSe Subsystem

If measured data  $\ge$  value 1, the range shifts upward after a measurement.

*value1* = measurement range *rate* / 100

• Downward changing operation

If measured data  $\leq$  value2, the range shifts downward immediately.

*value2* = measurement range  $\times$  rate / 1000

*rate* value is set by the [:SENSe:<CURRent\[:DC\]|VOLTage\[:DC\]>:RANGe:AUTO:THReshold](#page-241-0) command.

#### Query response *mode* <newline>

*mode* returns NORM, RES, or SPE, and indicates that the operation mode of automatic measurement ranging. Response data type is CRD.

Example :SENS:CURR:RANG:AUTO:MODE SPE

:SENS2:CURR:DC:RANG:AUTO:MODE?

<span id="page-241-0"></span>:SENSe:<CURRent[:DC]|VOLTage[:DC]>:RANGe:AUTO:THResh old

Sets the threshold rate for the automatic measurement ranging operation.

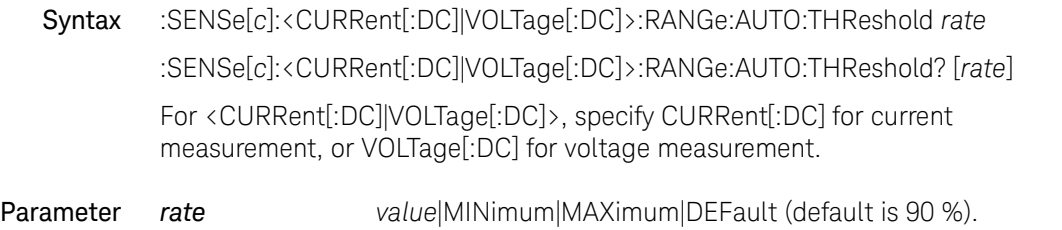

Parameter data type is NRf+. Effective values of *value* are 11 % to 100 %. Query does not support *rate* = *value*.

#### Query response rate <newline>

*rate* returns the present setting of the threshold rate for automatic measurement ranging. If a parameter is specified, *rate* returns the value assigned to DEF, MIN, or MAX. Response data type is NR3.

Example :SENS:CURR:RANG:AUTO:THR 60 :SENS2:CURR:DC:RANG:AUTO:THR?

# :SENSe:<CURRent[:DC]|RESistance|VOLTage[:DC]>:RANGe:AU TO:ULIMit

Specifies the upper limit for the automatic measurement ranging operation, and sets the maximum measurement range which provides the best resolution to measure the specified value. This is effective for resistance measurements set to the AUTO mode by the [:SENSe:RESistance:MODE](#page-248-0) command.

For current measurement and voltage measurement, the maximum measurement range depends on the compliance range.

Syntax :SENSe[*c*]:RESistance:RANGe:AUTO:ULIMit *range*

:SENSe[*c*]:RESistance:RANGe:AUTO:ULIMit? [*range*]

:SENSe[*c*]:<CURRent|VOLTage>[:DC]:RANGe:AUTO:ULIMit?

For <CURRent|VOLTage>, specify CURRent for the current measurement, or VOLTage for the voltage measurement.

**Parameter** *range value* (see [Table 2-11](#page-74-0))|MINimum|MAXimum| DEFault (default is 200 M $\Omega$ , or 2 M $\Omega$  for B2901BL). Parameter data type is NRf+. Query does not support *range* = *value*.

## Query response *range* <newline>

*range* returns the present setting of the maximum measurement range for the auto range. If a parameter is specified, *range* returns the value assigned to DEF, MIN, or MAX. Response data type is NR3.

Example :SENS:RES:RANG:AUTO:ULIM 1E6

:SENS2:CURR:DC:RANG:AUTO:ULIM?

<span id="page-242-0"></span>:SENSe:<CURRent[:DC]|RESistance|VOLTage[:DC]>:RANGe[:U PPer]

> Specifies the expected measurement value, and sets the measurement range which provides the best resolution to measure the specified value.

Syntax :SENSe[*c*]:<CURRent[:DC]|RESistance|VOLTage[:DC]>:RANGe:UPPer *range* :SENSe[*c*]:<CURRent[:DC]|RESistance|VOLTage[:DC]>:RANGe:UPPer? [*range*] Subsystem Commands SENSe Subsystem

> For <CURRent[:DC]|RESistance|VOLTage[:DC]>, specify CURRent[:DC] for current measurement, RESistance for resistance measurement, or VOLTage[:DC] for voltage measurement.

Parameter *range value*|UP|DOWN|MINimum|MAXimum|DEFault. Parameter data type is NRf+. Query does not support *range* = *value*, UP, and DOWN.

*value* for current measurement: See [Table 2-10](#page-73-0).

*value* for voltage measurement: See [Table 2-9](#page-73-1).

*value* for resistance measurement: See [Table 2-11.](#page-74-0) This is available for the resistance measurements set to the AUTO mode which is selected by the [:SENSe:RESistance:MODE](#page-248-0) command.

*range* = UP sets the next higher measurement range.

*range* = DOWN sets the next lower measurement range.

Query response *range* <newline>

*range* returns the present setting of the measurement range. If a parameter is specified, *range* returns the value assigned to DEF, MIN, or MAX. Response data type is NR3.

Example :SENS:CURR:RANG:UPP 1

:SENS2:CURR:DC:RANG:UPP?

:SENSe:DATA?

Returns the array data which contains all of the current measurement data, voltage measurement data, resistance measurement data, source output setting data, status data, or time data specified by the [:FORMat:ELEMents:SENSe](#page-174-0) command. The data is not cleared until the :INITiate, :MEASure, or :READ command is executed.

Syntax :SENSe[*c*]:DATA? [*offset*[, *size*]]

Parameter *offset* Indicates the beginning of the data received. *n*|CURRent|STARt (default). Parameter data type is NR1 or CPD. *offset* =  $n$  specifies the  $n+1$ th data.  $n$  is an integer, 0 to maximum (depends on the buffer state).

*offset* = CURR specifies the present data position.

*offset* = STAR specifies the top of the data buffer. Same as *offset* = 0.

**size** Number of data to be received. 1 to maximum (depends on the buffer state). Parameter data type is NR1. If this parameter is not specified, all data from *offset* is returned.

#### Query response *response* <newline>

*response* returns the array data specified by the [:FORMat:ELEMents:SENSe](#page-174-0) command. Response data type is NR3. See ["Data Output Format" on page 31.](#page-30-0)

As shown in the following example, *response* may contain multiple data and elements. This example contains the current data (*ch1currN*) and source data (*ch1sourN*) of the 10-step sweep measurement by channel 1. With the ASCII data output format, each data is separated by a comma.

*ch1curr1*,*ch1sour1*,*ch1curr2*,*ch1sour2*, ...... *ch1curr10*,*ch1sour10*

If the measurement function is not enabled or no data exists, *response* returns +9.910000E+37 (ASCII) or NaN (IEEE-754) which indicates "not a number".

Example :FORM:ELEM:SENS CURR,SOUR :SENS:DATA?

:SENSe:DATA:LATest?

Returns the latest current measurement data, voltage measurement data, resistance measurement data, source output setting data, status data, or time data specified by the [:FORMat:ELEMents:SENSe](#page-174-0) command. The data is not cleared until the :INITiate, :MEASure, or :READ command is executed.

Syntax :SENSe:DATA:LATest?

Query response *response* <newline>

*response* returns the latest data specified by the [:FORMat:ELEMents:SENSe](#page-174-0) command. Response data type is NR3. See ["Data Output Format" on page 31.](#page-30-0)

As shown in the following example, *response* may contain multiple data elements. This example contains the latest current data (*ch1curr10*) and source data (*ch1sour10*) of the 10-step sweep measurement by channel 1. With the ASCII data output format, each data is separated by a comma.

## *ch1curr10*,*ch1sour10*

If the measurement function is not enabled or no data exists, *response* returns +9.910000E+37 (ASCII) or NaN (IEEE-754) which indicates "not a number".

Example :FORM:ELEM:SENS CURR,SOUR :SENS:DATA:LAT?

:SENSe:FUNCtion:OFF

Disables the specified measurement functions.

Syntax :SENSe[*c*]:FUNCtion:OFF *function*[, *function*[, *function*]] :SENSe[*c*]:FUNCtion:OFF?

Parameter *function* "CURRent[:DC]"|"VOLTage[:DC]"|"RESistance" (default). Case insensitive. Parameter data type is SPD.

*function* = "CURRent[:DC]" selects the current measurement function.

*function* = "VOLTage[:DC]" selects the voltage measurement function.

*function* = "RESistance" selects the resistance measurement function.

Query response *function*[, *function*[, *function*]]<newline>

*function* returns "CURR", "VOLT", or "RES", and indicates that the currently disabled measurement function. If a function is not selected, query returns "" (null string). Response data type is SRD.

Example :SENS:FUNC:OFF "RES", "VOLT"

:SENS2:FUNC:OFF?

:SENSe:FUNCtion:OFF:ALL

Disables all measurement functions.

Syntax :SENSe[*c*]:FUNCtion:OFF:ALL

Example :SENS:FUNC:OFF:ALL

:SENSe:FUNCtion:OFF:COUNt?

Returns the number of measurement functions that are disabled.

## Syntax :SENSe[*c*]:FUNCtion:OFF:COUNt?

Example :SENS:FUNC:OFF:COUN?

## :SENSe:FUNCtion[:ON]

Enables the specified measurement functions.

Syntax :SENSe[*c*]:FUNCtion[:ON] *function*[, *function*[, *function*]] :SENSe[*c*]:FUNCtion[:ON]?

Parameter *function* "CURRent[:DC]"|"VOLTage[:DC]"|"RESistance" Default is "VOLT","CURR". Case insensitive. Parameter data type is SPD.

*function* = "CURRent[:DC]" selects the current measurement function.

*function* = "VOLTage[:DC]" selects the voltage measurement function.

*function* = "RESistance" selects the resistance measurement function. See [":SENSe:RESistance:MODE" on page 249](#page-248-0) for resistance measurements.

Query response *function*[, *function*[, *function*]]<newline>

*function* returns "CURR", "VOLT", or "RES", and indicates that the currently enabled measurement function. If a function is not selected, query returns "" (null string). Response data type is SRD.

Example :SENS:FUNC "RES","VOLT"

:SENS2:FUNC:ON?

:SENSe:FUNCtion[:ON]:ALL

Enables all measurement functions.

See [":SENSe:RESistance:MODE" on page 249](#page-248-0) for resistance measurements.

- Syntax :SENSe[*c*]:FUNCtion[:ON]:ALL
- Example :SENS:FUNC:ALL
- :SENSe:FUNCtion[:ON]:COUNt?

Returns the number of measurement functions that are enabled.

## Syntax :SENSe[*c*]:FUNCtion[:ON]:COUNt?

### Example :SENS:FUNC:COUN?

## :SENSe:FUNCtion:STATe?

Returns if the specified measurement function is enabled or disabled.

- Syntax :SENSe[*c*]:FUNCtion:STATe? *function*
- Parameter *function* "CURRent[:DC]"|"VOLTage[:DC]"|"RESistance". Parameter data type is SPD.

*function* = "CURRent[:DC]" specifies the current measurement function.

*function* = "VOLTage[:DC]" specifies the voltage measurement function.

*function* = "RESistance" specifies the resistance measurement function.

#### Query response *response* <newline>

*response* returns 0 or 1, and indicates that the specified measurement function is now disabled or enabled respectively. Response data type is NR1.

- Example :SENS:FUNC:STAT? "CURR"
- :SENSe:REMote

Enables or disables the remote sensing. Remote sensing must be enabled to use the 4-wire connection (Kelvin connection).

Syntax :SENSe[*c*]:REMote *mode*

:SENSe[*c*]:REMote?

**Parameter** *mode* 1|ON|0|OFF (default). Parameter data type is boolean.

*mode* = 0 or OFF disables remote sensing.

*mode* = 1 or ON enables remote sensing.

#### Query response *mode* <newline>

*mode* is 0 or 1, and indicates that the remote sensing is off or on, respectively. Response data type is NR1.

## Example :SENS:REM 1

:SENS2:REM?

## <span id="page-248-0"></span>:SENSe:RESistance:MODE

Selects the resistance measurement mode.

Syntax :SENSe[*c*]:RESistance:MODE *mode* :SENSe[*c*]:RESistance:MODE?

Parameter *mode* MANual (default)|AUTO. Parameter data type is CPD.

If *mode* = MANual is selected, the source and measurement condition must be set manually. If the resistance measurement function is enabled, the resistance is calculated by *voltage*/*current*. The resistance measurement range cannot be set.

If *mode* = AUTO is selected, the channel automatically sets the current source and voltage measurement if the resistance measurement function is enabled. The current output value and range depend on the resistance measurement range selected by the :SENS:RES:RANG:UPP or SENS:RES:RANG:AUTO:LLIM and :SENS:RES:RANG:AUTO:ULIM commands. And the following parameters are set automatically.

Source output mode: CURRent

Source current automatic ranging: OFF

Source output shape: DC

Source current mode: FIXed

Voltage measurement range: 2 V range

Voltage compliance: 2.1 V

Voltage measurement automatic range: OFF

High capacitance mode: OFF

Query response *mode* <newline>

*mode* returns MAN or AUTO, and indicates the resistance measurement mode. Response data type is CRD.

Example :SENS:RES:MODE MAN

# :SENS2:RES:MODE? :SENSe:RESistance:OCOMpensated

Enables or disables the offset-compensated resistance measurement.

- Syntax :SENSe[*c*]:RESistance:OCOMpensated *mode* :SENSe[*c*]:RESistance:OCOMpensated?
- **Parameter** *mode* 1|ON|0|OFF (default). Parameter data type is boolean.

*mode* = 0 or OFF disables offset-compensated resistance measurement.

*mode* = 1 or ON enables offset-compensated resistance measurement.

#### Query response *mode* <newline>

*mode* is 0 or 1, and indicates that offset-compensated resistance measurement is off or on, respectively. Response data type is NR1.

#### Example :SENS:RES:OCOM 1

:SENS2:RES:OCOM?

## :SENSe:TOUTput:SIGNal

Selects the trigger output for the status change between the trigger layer and the acquire device action. Multiple trigger output ports can be set.

Syntax :SENSe[*c*]:TOUTput:SIGNal *output*{,*output*} :SENSe[*c*]:TOUTput:SIGNal?

Parameter *output* Trigger output port. EXT1 (default)|EXT2|EXT3|EXT4|EXT5| EXT6|EXT7|EXT8|EXT9|EXT10|EXT11|EXT12|EXT13|EXT14| LAN|INT1|INT2. Parameter data type is CPD.

output = INT1 or INT2 selects the internal bus 1 or 2, respectively.

*output* = LAN selects a LAN port.

*output* = EXT*n* selects the GPIO pin *n*, which is an output port of the Digital I/O D-sub connector on the rear panel. *n*=1 to 14.

Query response *response* <newline>

*response* returns the present setting, INT1, INT2, LAN, or EXT1 through EXT14. Response data type is CRD. Multiple responses are separated by a comma.

Example :SENS:TOUT:SIGN EXT3

:SENS2:TOUT:SIGN?

:SENSe:TOUTput[:STATe]

Enables or disables the trigger output for the status change between the trigger layer and the acquire device action.

Syntax :SENSe[*c*]:TOUTput[:STATe] *mode*

:SENSe[*c*]:TOUTput[:STATe]?

Parameter *mode* Trigger output ON or OFF. 1|ON|0|OFF (default). Parameter data type is boolean.

*mode* = 1 or ON enables the trigger output.

*mode* = 0 or OFF disables the trigger output.

Query response *response* <newline>

*response* returns 1 or 0, and indicates that the trigger output is on or off, respectively. Response data type is NR1.

Example :SENS:TOUT 1

:SENS2:TOUT:STAT?

:SENSe:WAIT:AUTO

Enables or disables the initial wait time used for calculating the measurement wait time for the specified channel. The initial wait time is automatically set by the instrument and cannot be changed. See [:SENSe:WAIT\[:STATe\]](#page-252-0).

- Syntax :SENSe[*c*]:WAIT:AUTO *mode* :SENSe[*c*]:WAIT:AUTO?
- **Parameter** *mode* 0|OFF|1|ON (default). Parameter data type is boolean.

*mode* = 1 or ON enables the initial wait time.

Subsystem Commands SENSe Subsystem

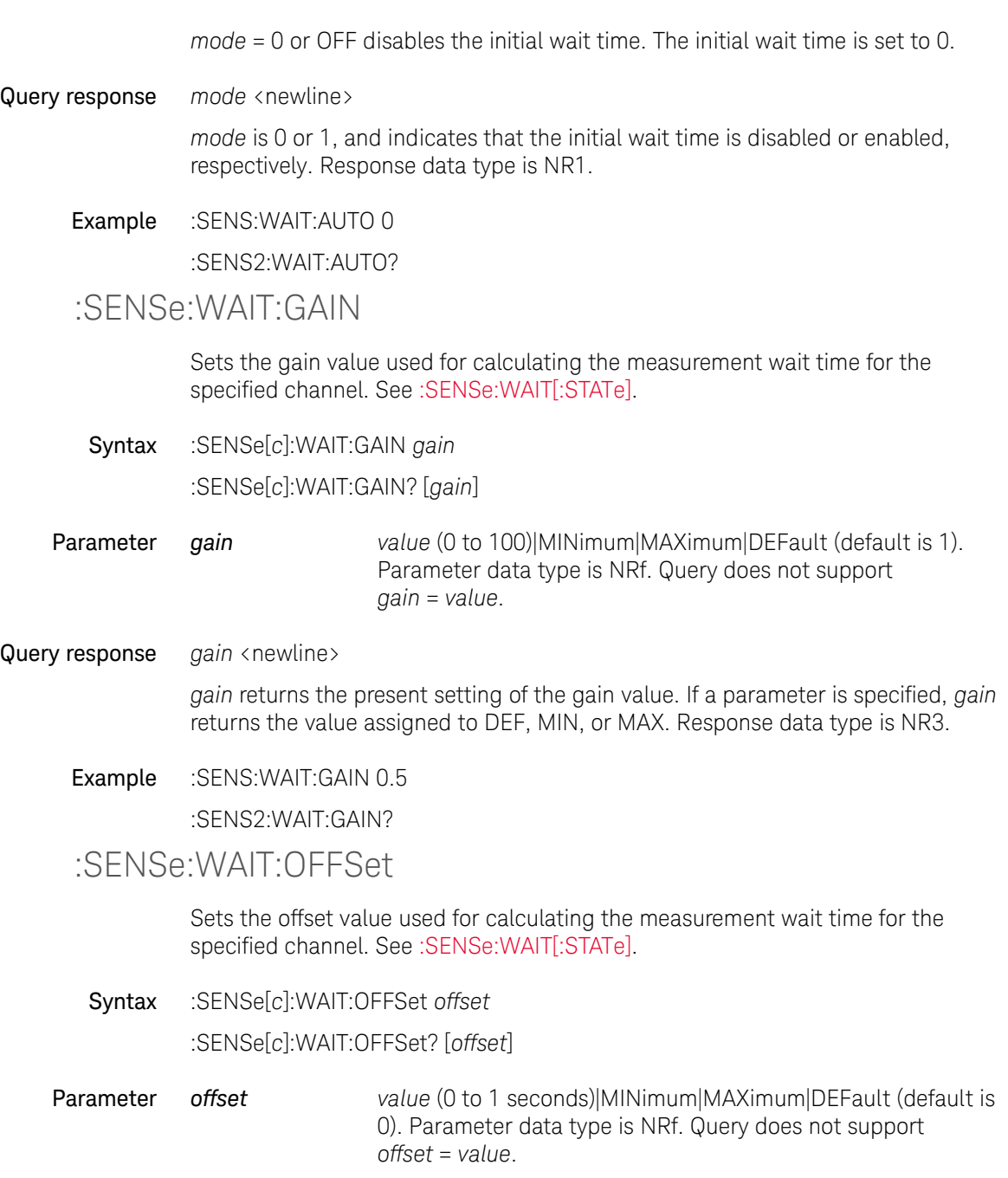
#### Query response *offset* <newline>

*offset* returns the present setting of the offset value. If a parameter is specified, *offset* returns the value assigned to DEF, MIN, or MAX. Response data type is NR3.

Example :SENS:WAIT:OFFS 0.5

:SENS2:WAIT:OFFS?

### :SENSe:WAIT[:STATe]

Enables or disables the measurement wait time for the specified channel. The wait time is defined as the time the measurement channel cannot start measurement after the start of a DC output or the trailing edge of a pulse.

Syntax :SENSe[*c*]:WAIT[:STATe] *mode* :SENSe[*c*]:WAIT[:STATe]?

**Parameter** *mode* 0|OFF|1|ON (default). Parameter data type is boolean. *mode* = 0 or OFF disables the measurement wait time. The wait time is set to 0. *mode* = 1 or ON enables the measurement wait time given by the following formula. • [:SENSe:WAIT:AUTO](#page-250-0) ON|1 condition:

wait time =  $gain \times$  initial wait time + *offset* 

• [:SENSe:WAIT:AUTO](#page-250-0) OFF|0 condition:

wait time = *offset*

The initial wait time is automatically set by the instrument and cannot be changed.

*gain* and *offset* are set by the [:SENSe:WAIT:GAIN](#page-251-0) and [:SENSe:WAIT:OFFSet](#page-251-1) commands, respectively.

Query response *mode* <newline>

*mode* is 0 or 1, and indicates that the measurement wait time is disabled or enabled, respectively. Response data type is NR1.

#### Example :SENS:WAIT 0

:SENS2:WAIT:STAT?

# SOURce Subsystem

<span id="page-253-0"></span>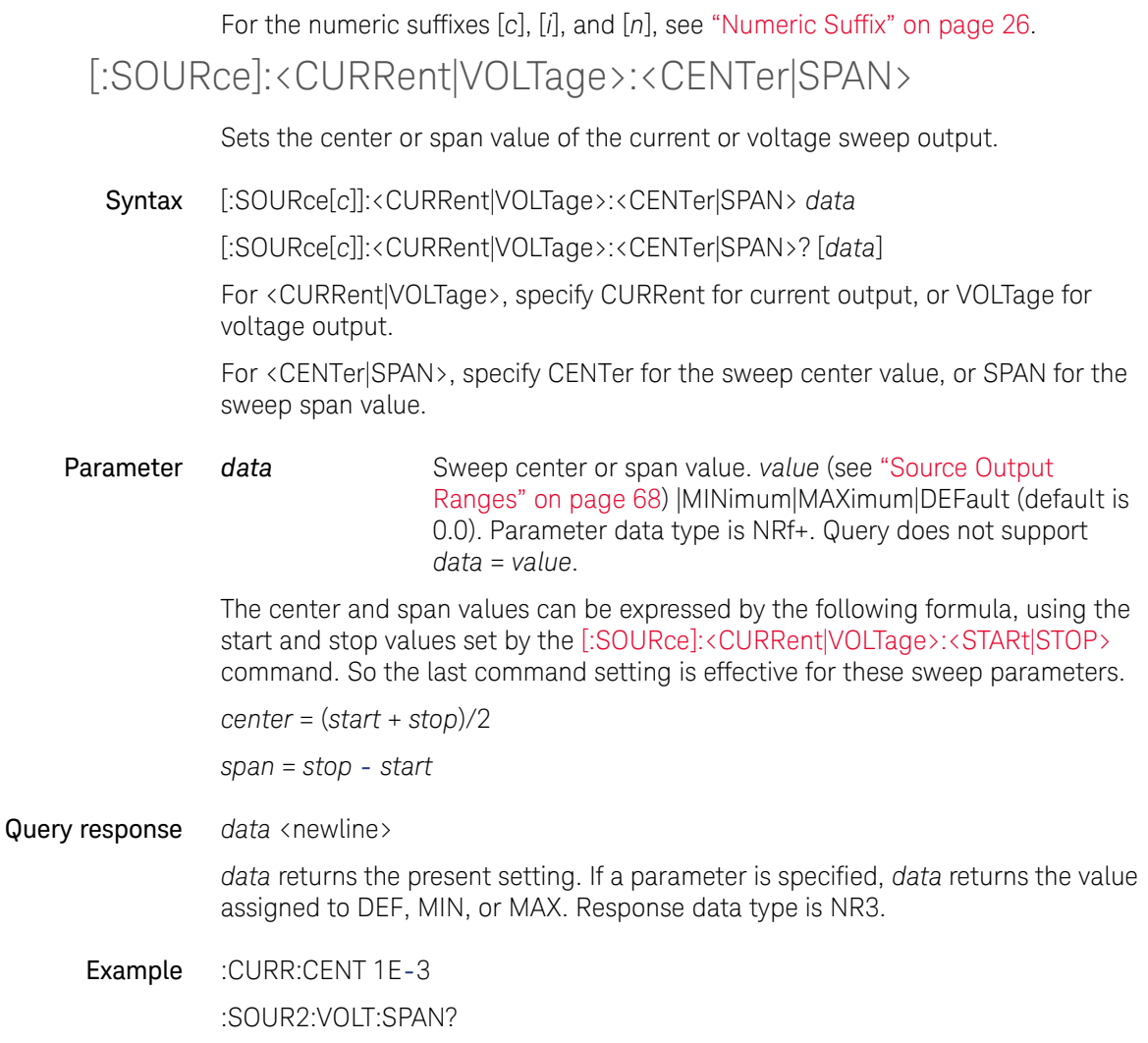

## <span id="page-254-0"></span>[:SOURce]:<CURRent|VOLTage>[:LEVel][:IMMediate][:AMPLitu de]

Changes the output level of the specified source channel immediately.

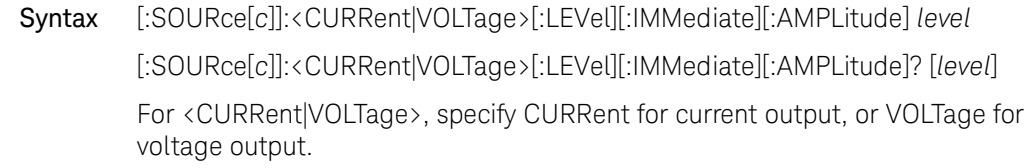

Parameter *level* Current or voltage output level. *value* (see ["Source Output](#page-67-0)  [Ranges" on page 68](#page-67-0)) |MINimum|MAXimum|DEFault (default is 0). Parameter data type is NRf+. Query does not support *level* = *value*.

### Query response *level* <newline>

*level* returns the present setting. If a parameter is specified, *level* returns the value assigned to DEF, MIN, or MAX. Response data type is NR3.

### Example :VOLT 3

:SOUR2:CURR:LEV:IMM:AMPL?

[:SOURce]:<CURRent|VOLTage>[:LEVel]:TRIGgered[:AMPLitud e]

> Changes the output level of the specified source channel immediately by receiving a trigger from the trigger source set by the [:TRIGger<:ACQuire|:TRANsient|\[:ALL\]>:SOURce\[:SIGNal\]](#page-326-0) command.

For the output level after the trigger status is returned to idle, see ["\[:SOURce\]:FUNCtion:TRIGgered:CONTinuous" on page 267](#page-266-0).

Syntax [:SOURce[*c*]]:<CURRent|VOLTage>[:LEVel]:TRIGgered[:AMPLitude] *level*

[:SOURce[*c*]]:<CURRent|VOLTage>[:LEVel]:TRIGgered[:AMPLitude]? [*level*]

For <CURRent|VOLTage>, specify CURRent for current output, or VOLTage for voltage output.

### Subsystem Commands SOURce Subsystem

<span id="page-255-0"></span>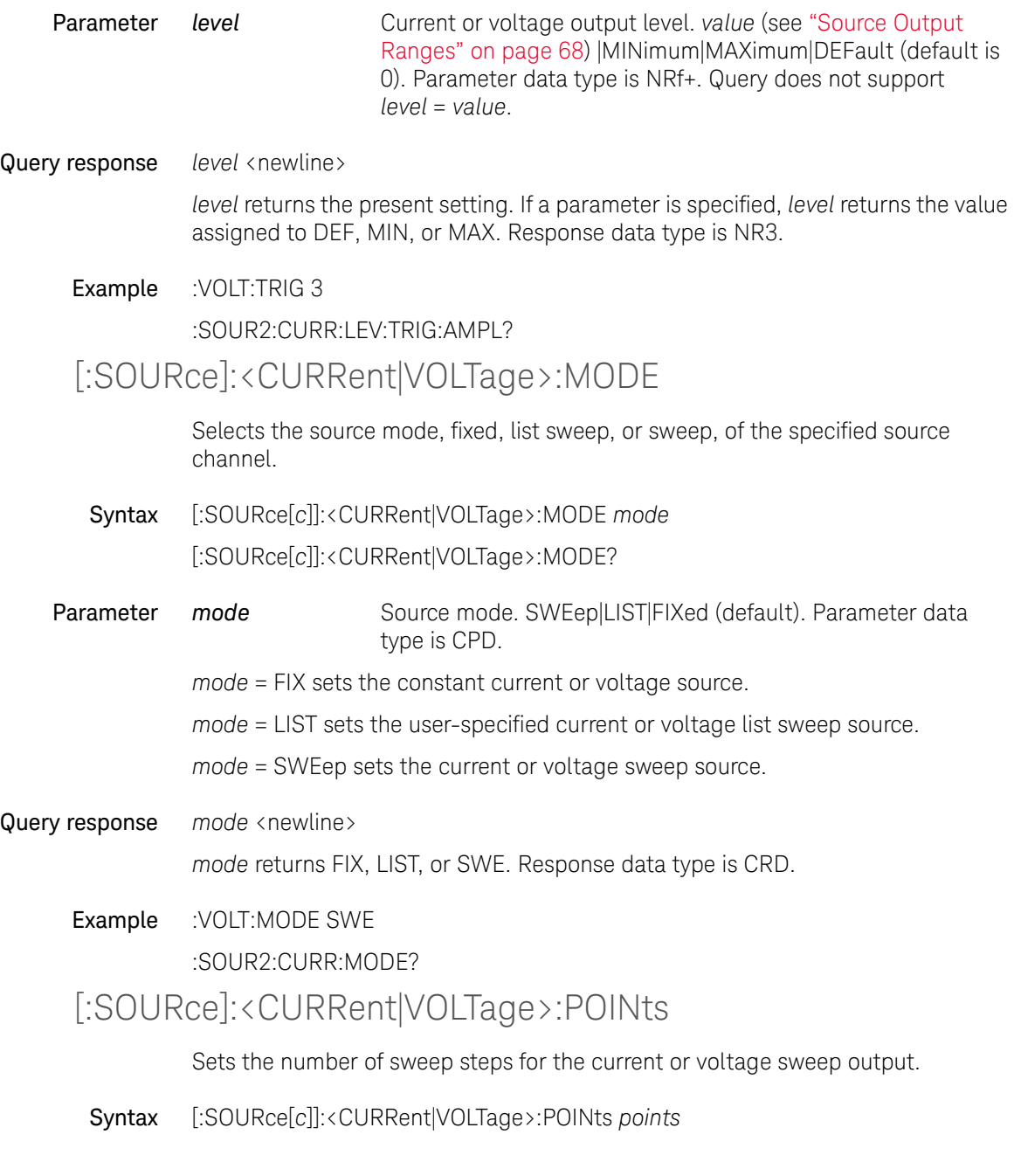

### [:SOURce[*c*]]:<CURRent|VOLTage>:POINts? [*points*]

For <CURRent|VOLTage>, specify CURRent for current output, or VOLTage for voltage output.

**Parameter** *points* Number of sweep steps. *value* (see ["Sweep Steps" on page 75](#page-74-0)) |MINimum| MAXimum|DEFault (default is 1). Parameter data type is NRf+. Query does not support *points* = *value*.

> The points value can be expressed by the following formula, using the step value set by the [\[:SOURce\]:<CURRent|VOLTage>:STEP](#page-260-0) command and the span value set by the [\[:SOURce\]:<CURRent|VOLTage>:<CENTer|SPAN>](#page-253-0) command.

*points* = *span*/*step* + 1 (where *step* is not 0)

*points* = 1 sets *step* = 0.

If *points* is changed, *span* works as a constant and *step* is changed. If *step* is changed, *span* works as a constant and *points* is changed. If *span* is changed, *points* works as a constant and *step* is changed.

The calculated points value is rounded down to an integer.

The sweep measurement is performed from the *start* value to the *stop* value given by the following formula, even if the specified stop value does not satisfy it.

 $stop = start + step \times (points -1)$ 

For the logarithmic sweep, the *step* value is ignored and is not used for the calculation of sweep points.

Query response *points* <newline>

*points* returns the present setting. If a parameter is specified, *points* returns the value assigned to DEF, MIN, or MAX. Response data type is NR1.

Example :CURR:POIN 51

:SOUR2:VOLT:POIN?

### <span id="page-256-0"></span>[:SOURce]:<CURRent|VOLTage>:RANGe

Sets the current or voltage output range of the specified source channel. This command is effective when the automatic ranging function is off.

Syntax [:SOURce[*c*]]:<CURRent|VOLTage>:RANGe *range*

[:SOURce[*c*]]:<CURRent|VOLTage>:RANGe?

For <CURRent|VOLTage>, specify CURRent for current output, or VOLTage for voltage output.

**Parameter** *range value* (see ["Source Output Ranges" on page 68](#page-67-0)) | MINimum| MAXimum|DEFault. Parameter data type is NRf+.

*value* for current output: See [Table 2-7.](#page-69-0)

*value* for voltage output: See [Table 2-4](#page-67-1).

Query response *range* <newline>

*range* returns the present setting. Response data type is NR3.

Example :CURR:RANG 1E-6

:SOUR2:VOLT:RANG?

[:SOURce]:<CURRent|VOLTage>:RANGe:AUTO

Enables or disables the automatic ranging function for the specified source channel.

Syntax [:SOURce[*c*]]:<CURRent|VOLTage>:RANGe:AUTO *mode*

[:SOURce[*c*]]:<CURRent|VOLTage>:RANGe:AUTO?

For <CURRent|VOLTage>, specify CURRent for current output, or VOLTage for voltage output.

**Parameter** *mode* 0|OFF|1|ON (default). Parameter data type is boolean.

*mode* = 0 or OFF disables automatic ranging. If this function is disabled, the source output is performed by using the range set by the [\[:SOURce\]:<CURRent|VOLTage>:RANGe](#page-256-0) command.

*mode* = 1 or ON enables automatic ranging. If this function is enabled, the channel automatically sets the range which provides the best resolution to apply the source output.

If a range is manually selected, automatic ranging is disabled.

Query response *mode* <newline>

*mode* is 0 or 1, and indicates that automatic ranging is off or on, respectively. Response data type is NR1.

Example :CURR:RANG:AUTO 0 :SOUR2:VOLT:RANG:AUTO? [:SOURce]:<CURRent|VOLTage>:RANGe:AUTO:LLIMit Specifies the lower limit for the automatic output ranging operation, and sets the minimum range which provides the best resolution to apply the specified value. Syntax [:SOURce[*c*]]:<CURRent|VOLTage>:RANGe:AUTO:LLIMit *range* [:SOURce[*c*]]:<CURRent|VOLTage>:RANGe:AUTO:LLIMit? [*range*] For <CURRent|VOLTage>, specify CURRent for current output, or VOLTage for voltage output. **Parameter** *range value* (see ["Source Output Ranges" on page 68](#page-67-0)) |MINimum| MAXimum|DEFault. Parameter data type is NRf+. Query does not support *range* = *value*. *value* for current output: See [Table 2-7.](#page-69-0) *value* for voltage output: See [Table 2-4](#page-67-1). Query response *range* <newline> *range* returns the present setting. If a parameter is specified, *range* returns the value assigned to DEF, MIN, or MAX. Response data type is NR3. Example :CURR:RANG:AUTO:LLIM 1E-6 :SOUR2:VOLT:RANG:AUTO:LLIM?

[:SOURce]:<CURRent|VOLTage>:RANGe:RPRiority

Selects the output pulse priority mode, low noise priority or transient speed priority, of the specified source channel.

Syntax [:SOURce[*c*]]:<CURRent|VOLTage>:RANGe:RPRiority *mode* [:SOURce[*c*]]:<CURRent|VOLTage>:RANGe:RPRiority?

Subsystem Commands SOURce Subsystem

> For <CURRent|VOLTage>, specify CURRent for current output, or VOLTage for voltage output.

**Parameter** *mode* **NOISe** (default)|TRANsient. Parameter data type is CPD.

*mode* = NOISe sets the low noise priority mode to obtain clean output pulse.

*mode* = TRANsient sets the transient speed priority mode to obtain high slew rate of output pulse. This mode is effective when the 1 A, 1.5 A or 10 A range is used for the current output or the current measurement. This mode is not available for B2901BL and B2910BL.

Query response *mode* <newline>

*mode* returns NOIS or TRAN. Response data type is CRD.

- Example :CURR:RANG:RPR TRAN
	- :SOUR2:VOLT:RANG:RPR?

### <span id="page-259-0"></span>[:SOURce]:<CURRent|VOLTage>:<STARt|STOP>

Sets the start or stop value for the current or voltage sweep output.

Syntax [:SOURce[*c*]]:<CURRent|VOLTage>:<STARt|STOP> *data*

[:SOURce[*c*]]:<CURRent|VOLTage>:<STARt|STOP>? [*data*]

For <CURRent|VOLTage>, specify CURRent for current output, or VOLTage for voltage output.

For <STARt|STOP>, specify STARt for the sweep start value, or STOP for the sweep stop value.

**Parameter** *data* Sweep start or stop value. *value* (see "Source Output Ranges" [on page 68](#page-67-0)) |MINimum|MAXimum|DEFault (default is 0.0). Parameter data type is NRf+. Query does not support *data* = *value*.

> The start and stop values can be expressed by the following formula, using the center and span values set by the [\[:SOURce\]:<CURRent|VOLTage>:<CENTer|SPAN>](#page-253-0) command. So the last command setting is effective for these sweep parameters.

*start* = *center* - *span*/2

*stop* = *center* + *span*/2

Query response *data* <newline>

*data* returns the present setting. If a parameter is specified, *data* returns the value assigned to DEF, MIN, or MAX. Response data type is NR3.

Example :VOLT:STOP 10

:SOUR2:CURR:STAR?

## <span id="page-260-0"></span>[:SOURce]:<CURRent|VOLTage>:STEP

Sets the sweep step value of the current or voltage sweep output.

Syntax [:SOURce[*c*]]:<CURRent|VOLTage>:STEP *step*

[:SOURce[*c*]]:<CURRent|VOLTage>:STEP? [*step*]

For <CURRent|VOLTage>, specify CURRent for current output, or VOLTage for voltage output.

**Parameter** *step* Sweep step value. *value* (see "Source Output Ranges" on [page 68\)](#page-67-0) |MINimum|MAXimum|DEFault (default is 0). Parameter data type is NRf+. Query does not support *step* = *value*.

> The step value can be expressed by the following formula, using the points value set by the [\[:SOURce\]:<CURRent|VOLTage>:POINts](#page-255-0) command and the span value set by the [\[:SOURce\]:<CURRent|VOLTage>:<CENTer|SPAN>](#page-253-0) command.

*step* = *span*/(*points* - 1) (where *points* is not 1)

*points* = 1 sets *step* = 0.

If *points* is changed, *span* works as a constant and *step* is changed. If *step* is changed, *span* works as a constant and *points* is changed. If *span* is changed, *points* works as a constant and *step* is changed.

The calculated points value is rounded down to an integer.

The sweep measurement is performed from the *start* value to the *stop* value given by the following formula, even if the specified stop value does not satisfy it.

 $stop = start + step \times (points -1)$ 

Subsystem Commands SOURce Subsystem

> For the logarithmic sweep, the *step* value is ignored and is not used for the calculation of sweep points.

Polarity of *step* and *span* must be the same. Different polarity causes an error.

Query response *step* <newline>

*step* returns the present setting. If a parameter is specified, *step* returns the value assigned to DEF, MIN, or MAX. Response data type is NR3.

Example :VOLT:STEP 0.5

:SOUR2:CURR:STEP?

## [:SOURce]:<CURRent|VOLTage>:TRANsient:SPEed

Selects the transient speed mode, normal or fast, of the specified source channel.

Syntax [:SOURce[*c*]]:<CURRent|VOLTage>:TRANsient:SPEed *mode*

[:SOURce[*c*]]:<CURRent|VOLTage>:TRANsient:SPEed?

For <CURRent|VOLTage>, specify CURRent for current output, or VOLTage for voltage output.

**Parameter** *mode* NORMal (default)|FAST. Parameter data type is CPD.

*mode* = NORMal sets the normal mode to obtain clean output.

*mode* = FAST sets the fast mode to obtain high slew rate of output. This mode is not effective when the high capacitance mode is enabled. This mode is not available for B2901BL and B2910BL.

#### Query response *mode* <newline>

*mode* returns NORM or FAST. Response data type is CRD.

Example :CURR:TRAN:SPE FAST

:SOUR2:VOLT:TRAN:SPE?

## [:SOURce]:DIGital:DATA

Sets the output data to the GPIO pins (digital control port) and read data from the GPIO pins.

Syntax [:SOURce]:DIGital:DATA *data* [:SOURce]:DIGital:DATA?

Parameter *data* Output data. *value* (0 to 16383) (default is 0). Parameter data type is NR1.

Query response *data* <newline>

*data* returns the data read from the GPIO pins. Response data type is NR1 or NDN selected by the [:FORMat:DIGital](#page-172-0) command.

Example :DIG:DATA 2900

:SOUR:DIG:DATA?

### <span id="page-262-0"></span>[:SOURce]:DIGital:EXTernal:FUNCtion

Assigns the input/output function to the specified GPIO pin.

- Syntax [:SOURce]:DIGital:EXTernal[*n*][:FUNCtion] *function* [:SOURce]:DIGital:EXTernal[*n*][:FUNCtion]?
- Parameter *function* Function. DINPut (default for the EXT1 to EXT13 pins)|DIO| HVOL (default for the EXT14 pin)|TINPut|TOUT. Parameter data type is CPD.
	- *function* = DINP assigns the digital input.

*function* = DIO assigns the digital I/O.

- *function* = HVOL assigns the high voltage status output. Only for the EXT14 pin.
- *function* = TINP assigns the trigger input.

*function* = TOUT assigns the trigger output.

**Query response** *function* <newline>

*function* returns DIO, DINP, TOUT, or TINP. Response data type is CRD.

### Example :DIG:EXT TOUT :SOUR:DIG:EXT14:FUNC?

## [:SOURce]:DIGital:EXTernal:POLarity

Sets the polarity of the input/output function for the specified GPIO pin. The input/ output function is set by the [\[:SOURce\]:DIGital:EXTernal:FUNCtion](#page-262-0) command

Syntax [:SOURce]:DIGital:EXTernal[*n*]:POLarity *polarity*

[:SOURce]:DIGital:EXTernal[*n*]:POLarity?

**Parameter** *polarity* Polarity of the input/output function. NEG (default for the EXT1 to EXT13 pins)|POS (default for the EXT14 pin). Parameter data type is CPD.

*polarity* = POS sets positive polarity.

*polarity* = NEG sets negative polarity.

**Query response** *polarity* <newline>

*polarity* returns POS or NEG. Response data type is CRD.

Example :DIG:EXT:POL NEG

:SOUR:DIG:EXT14:POL?

## [:SOURce]:DIGital:EXTernal:TOUTput[:EDGE]:POSition

Selects the trigger output timing for the specified GPIO pin.

- Syntax [:SOURce]:DIGital:EXTernal[*n*]:TOUTput[:EDGE]:POSition *position* [:SOURce]:DIGital:EXTernal[*n*]:TOUTput[:EDGE]:POSition?
- **Parameter** *position* **Output trigger timing. BEFore|AFTer|BOTH (default). Parameter** data type is CPD.

*type* = BEFore enables trigger output at the beginning of arm, trigger, and device actions (transient or acquire).

*type* = AFTer enables trigger output at the end of arm, trigger, and device actions (transient or acquire).

*type* = BOTH enables trigger output at both beginning and end of arm, trigger, and device actions (transient or acquire).

Query response *response* <newline>

*response* returns the present setting of output trigger timing, BEF, AFT or BOTH. Response data type is CRD.

Example :DIG:EXT:TOUT:POS BEF :SOUR:DIG:EXT2:TOUT:POS? [:SOURce]:DIGital:EXTernal:TOUTput[:EDGE]:WIDTh Sets the pulse width of the output trigger for the specified GPIO pin. Syntax [:SOURce]:DIGital:EXTernal[*n*]:TOUTput[:EDGE]:WIDTh *width* [:SOURce]:DIGital:EXTernal[*n*]:TOUTput[:EDGE]:WIDTh? [*width*]

**Parameter** *wid th* Pulse wid th. *value* (1E-5 to 1E-2, in seconds) MINimum|MAXimum|DEFault (default is 0.1 ms). Parameter data type is NRf+. Query does not support *width* = *value*.

#### Query response *width* <newline>

*width* returns the present setting. If a parameter is specified, *width* returns the value assigned to DEF, MIN, or MAX. Response data type is NR3.

Example :DIG:EXT:TOUT:WIDT 1E-5 :SOUR:DIG:EXT14:TOUT:WIDT?

## [:SOURce]:DIGital:EXTernal:TOUTput:TYPE

Selects the output trigger type for the specified GPIO pin.

- Syntax [:SOURce]:DIGital:EXTernal[*n*]:TOUTput:TYPE *type* [:SOURce]:DIGital:EXTernal[*n*]:TOUTput:TYPE?
- **Parameter** *type* Trigger type. EDGE (default) LEVel. Parameter data type is CPD.

*type* = EDGE selects the Edge trigger.

*type* = LEVel selects the Level trigger.

Query response *response* <newline>

*response* returns the present setting of trigger type, EDGE or LEV. Response data type is CRD.

Example :DIG:EXT:TOUT:TYPE LEV :SOUR:DIG:EXT14:TOUT:TYPE?

## [:SOURce]:DIGital:INTernal:TOUTput[:EDGE]:POSition

Selects the trigger output timing for the internal port 1 or 2.

Syntax [:SOURce]:DIGital:INTernal[*i*]:TOUTput[:EDGE]:POSition *position*

[:SOURce]:DIGital:INTernal[*i*]:TOUTput[:EDGE]:POSition?

Parameter *position* Output trigger timing. BEFore|AFTer|BOTH (default). Parameter data type is CPD.

> *type* = BEFore enables trigger output at the beginning of arm, trigger, and device actions (transient or acquire).

> *type* = AFTer enables trigger output at the end of arm, trigger, and device actions (transient or acquire).

*type* = BOTH enables trigger output at both beginning and end of arm, trigger, and device actions (transient or acquire).

Query response *response* <newline>

*response* returns the present setting of output trigger timing, BEF, AFT or BOTH. Response data type is CRD.

Example :DIG:INT2:TOUT:POS BEF

:SOUR:DIG:INT2:TOUT:POS?

[:SOURce]:FUNCtion:MODE

Selects the source output mode of the specified channel.

- Syntax [:SOURce[*c*]]:FUNCtion:MODE *mode* [:SOURce[*c*]]:FUNCtion:MODE?
- Parameter *mode* Source output mode. CURRent|VOLTage (default). Parameter data type is CPD.

*mode* = CURR sets the specified channel to the current source. Voltage compliance for the current source is set by the :SENS:VOLT:PROT[:LEV] command.

*mode* = VOLT sets the specified channel to the voltage source. Current compliance for the voltage source is set by the :SENS:CURR:PROT[:LEV] command.

See [":SENSe:<CURRent\[:DC\]|VOLTage\[:DC\]>:PROTection\[:LEVel\]\[:BOTH\]" on](#page-236-0)  [page 237](#page-236-0).

Query response *mode* <newline>

*mode* returns CURR or VOLT. Response data type is CRD.

Example :FUNC:MODE CURR

:SOUR2:FUNC:MODE?

### [:SOURce]:FUNCtion[:SHAPe]

Selects the source output shape of the specified channel.

- Syntax [:SOURce[*c*]]:FUNCtion[:SHAPe] *shape* [:SOURce[*c*]]:FUNCtion[:SHAPe]?
- **Parameter** *shape* Source output shape. PULSe DC (default). Parameter data type is CPD.

*shape* = DC sets the specified channel to DC (constant) output.

*shape* = PULS sets the specified channel to pulsed output. Pulse output is not available for B2901BL and B2910BL.

#### Query response *shape* <newline>

*shape* returns DC or PULS. Response data type is CRD.

Example :FUNC PULS

:SOUR2:FUNC:SHAP?

## <span id="page-266-0"></span>[:SOURce]:FUNCtion:TRIGgered:CONTinuous

Enables or disables continuous trigger output for the specified channel.

### Syntax [:SOURce[*c*]]:FUNCtion:TRIGgered:CONTinuous *mode*

### [:SOURce[*c*]]:FUNCtion:TRIGgered:CONTinuous?

**Parameter** *mode* 0|OFF (default)|1|ON. Parameter data type is boolean.

*mode* = 1 or ON enables continuous trigger output. The specified channel keeps the output level and range settings even after the grouped channels change status from busy to idle. The last output settings are saved as the immediate output settings.

*mode* = 0 or OFF disables continuous trigger output. The specified channel changes the output level and range settings to the previous settings immediately when the grouped channels change status from busy to idle. The previous settings must be set by the

[\[:SOURce\]:<CURRent|VOLTage>\[:LEVel\]\[:IMMediate\]\[:AMPLitude\]](#page-254-0) command and the range setup command.

#### Query response *mode* <newline>

*mode* returns 0 or 1, and indicates that continuous trigger is off or on, respectively. Response data type is NR1.

Example :FUNC:TRIG:CONT 0

:SOUR2:FUNC:TRIG:CONT?

### <span id="page-267-0"></span>[:SOURce]:LIST:<CURRent|VOLTage>

Sets the list sweep output (current or voltage) data for the specified channel.

Syntax [:SOURce[*c*]]:LIST:<CURRent|VOLTage> *list*

[:SOURce[*c*]]:LIST:<CURRent|VOLTage>?

For <CURRent|VOLTage>, specify CURRent for current output, or VOLTage for voltage output.

**Parameter** *list* List of the output data. Default is 0. Parameter data type is NRf.

*list* can have data up to maximum number of sweep steps (see ["Sweep Steps" on](#page-74-0)  [page 75\)](#page-74-0). Each data must be separated by a comma, for example: *list* = *0.1,0.2,0.3*. For effective values of the output current or voltage data, see ["Source Output Ranges" on page 68](#page-67-0).

Query response *list* <newline>

*list* returns the present setting of the list. Multiple data is separated by a comma. Response data type is NR3.

Example :LIST:VOLT 0.1,0.2,0.3 :SOUR2:LIST:CURR?

<span id="page-268-0"></span>[:SOURce]:LIST:<CURRent|VOLTage>:APPend

Adds the list sweep output (current or voltage) data to the end of the list set by the [\[:SOURce\]:LIST:<CURRent|VOLTage>](#page-267-0) command, to which some data might be appended to by this command. The list can have data up to maximum number of sweep steps (see ["Sweep Steps" on page 75\)](#page-74-0).

Syntax [:SOURce[*c*]]:LIST:<CURRent|VOLTage>:APPend *append\_list*

For <CURRent|VOLTage>, specify CURRent for current output, or VOLTage for voltage output.

**Parameter** append list List of the output data. Parameter data type is NRf+.

Multiple data can be set to *append\_list*. Each data must be separated by a comma, for example: *append\_list* = *1.1,1.2,1.3*. For effective values of the output current or voltage data, see ["Source Output Ranges" on page 68.](#page-67-0)

Example :LIST:VOLT:APP 1.1,1.2,1.3

:SOUR2:LIST:CURR:APP 1E-6,2E-6,3E-6

[:SOURce]:LIST:<CURRent|VOLTage>:POINts?

Returns the number of data in the list set by the [\[:SOURce\]:LIST:<CURRent|VOLTage>](#page-267-0) command, to which some data might be appended to by the [\[:SOURce\]:LIST:<CURRent|VOLTage>:APPend](#page-268-0) command.

Syntax [:SOURce[*c*]]:LIST:<CURRent|VOLTage>:POINts?

For <CURRent|VOLTage>, specify CURRent for current output, or VOLTage for voltage output.

Query response *number\_of\_data* <newline>

*number\_of\_data* returns the number of data in the list. Response data type is NR1.

Example :LIST:VOLT:POIN?

## :SOUR2:LIST:CURR:POIN? [:SOURce]:LIST:<CURRent|VOLTage>:STARt

Specifies the list sweep start point by using the index of the list.

- Syntax [:SOURce[*c*]]:LIST:<CURRent|VOLTage>:STARt *start* [:SOURce[*c*]]:LIST:<CURRent|VOLTage>:STARt? For <CURRent|VOLTage>, specify CURRent for current output, or VOLTage for voltage output.
- **Parameter** *start* Index of the list. 1 to maximum number of sweep steps (see ["Sweep Steps" on page 75](#page-74-0)). Other index value causes an error. Default is 1. *start* = 1 indicates the first data in the list (top of the list). Parameter data type is NR1.
- Query response *start* <newline>

*start* returns the present setting of the list sweep start point. Response data type is NR1.

Example :LIST:VOLT:STAR 10

:SOUR2:LIST:CURR:STAR?

[:SOURce]:PULSe:DELay

Sets the pulse delay time for the specified channel. The pulse delay time is the time from starting the pulse base output to starting the pulse level transition (or to starting the pulse peak output). Pulse mode is not available for B2901BL and B2910BL.

Syntax [:SOURce[*c*]]:PULSe:DELay *delay*

[:SOURce[*c*]]:PULSe:DELay? [*delay*]

**Parameter** *delay* Delay time. *value* (0.0 to 99999.9, in seconds)|MINimum| MAXimum|DEFault (default is 0). Parameter data type is NRf+. Query does not support *delay* = *value*.

Query response *delay* <newline>

*delay* returns the present setting. If a parameter is specified, *delay* returns the value assigned to DEF, MIN, or MAX. Response data type is NR3.

### Example :PULS:DEL 1E-3

:SOUR2:PULS:DEL?

### [:SOURce]:PULSe:WIDTh

Sets the pulse width for the specified channel. The pulse width is the time from starting the pulse peak output (or starting the pulse level transition) to the end of the pulse peak output. However, it is strictly defined as the time from 10 % of peak level at the leading edge to 90 % of peak level at the trailing edge. Pulse mode is not available for B2901BL and B2910BL.

Syntax [:SOURce[*c*]]:PULSe:WIDTh *width*

[:SOURce[*c*]]:PULSe:WIDTh? [*width*]

Parameter *wid th* Pulse width. *value* (5E-5 to 100000 seconds, in 1E-6 resolution)|MINimum| MAXimum|DEFault (default is 5E-5). Parameter data type is NRf+. Query does not support *width* = *value*.

> Minimum time for the pulse base output is also 50  $\mu$ s. And the minimum pulse period is  $100 \mu s$ .

Query response *width* <newline>

*width* returns the present setting. If a parameter is specified, *width* returns the value assigned to DEF, MIN, or MAX. Response data type is NR3.

Example :PULS:WIDT 2E-2

:SOUR2:PULS:WIDT?

### [:SOURce]:SWEep:DIRection

Sets the sweep direction, UP or DOWN, for the specified channel.

Syntax [:SOURce[*c*]]:SWEep:DIRection *direction* [:SOURce[*c*]]:SWEep:DIRection?

### Subsystem Commands SOURce Subsystem

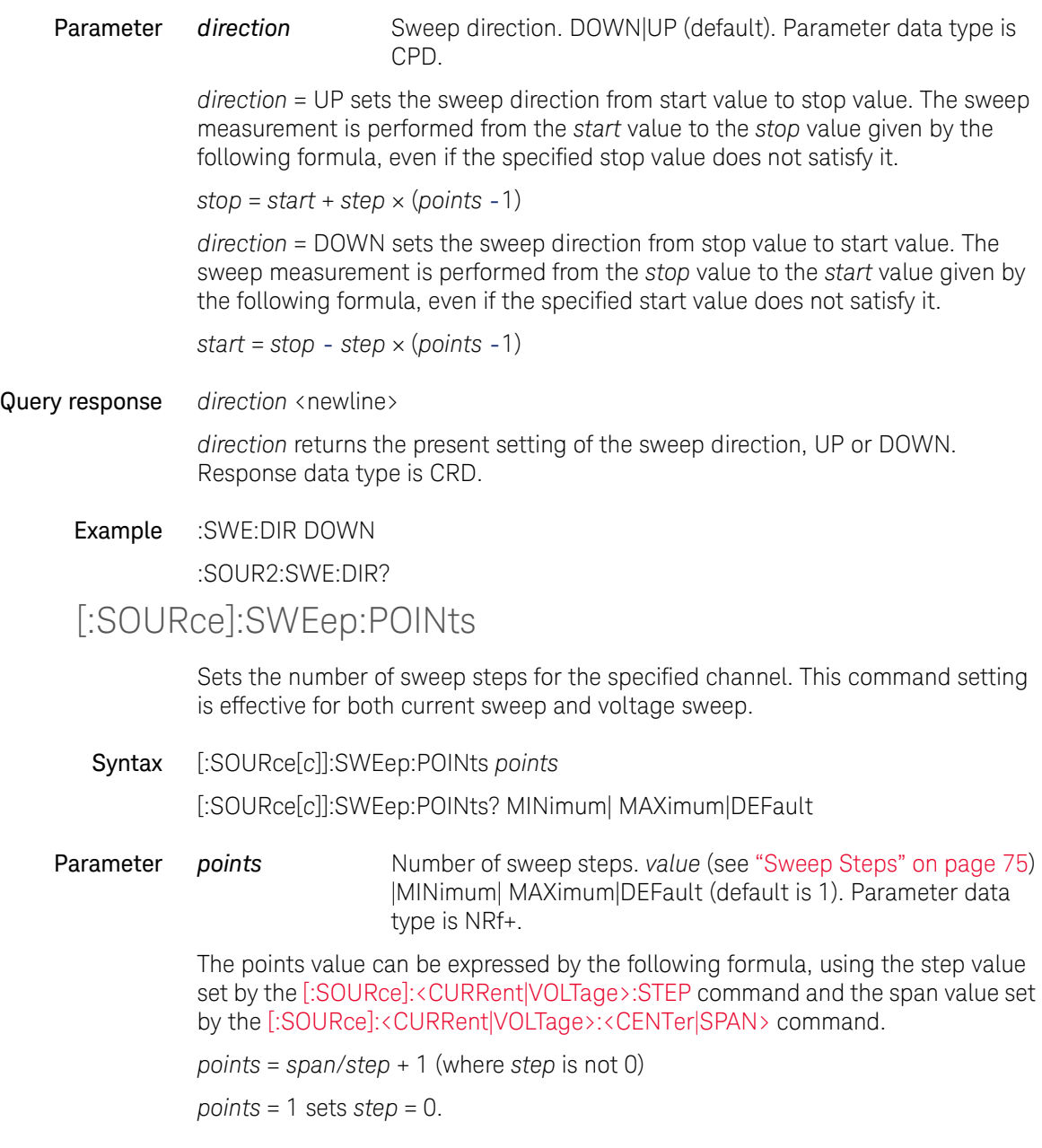

If *points* is changed, *span* works as a constant and *step* is changed. If *step* is changed, *span* works as a constant and *points* is changed. If *span* is changed, *points* works as a constant and *step* is changed.

The calculated points value is rounded down to an integer.

The sweep measurement is performed from the *start* value to the *stop* value given by the following formula, even if the specified stop value does not satisfy it.

 $stop = start + step \times (points -1)$ 

For the logarithmic sweep, the *step* value is ignored and is not used for the calculation of sweep points.

Query response *points* <newline>

*points* returns the value assigned to DEF, MIN, or MAX. Response data type is NR1.

Example :SWE:POIN 51

:SOUR2:SWE:POIN? MAX

### [:SOURce]:SWEep:RANGing

Selects the output ranging mode of the sweep output for the specified channel.

Syntax [:SOURce[*c*]]:SWEep:RANGing *mode*

[:SOURce[*c*]]:SWEep:RANGing?

Parameter *mode* Ranging mode. BEST (default)|FIXed|AUTO. Parameter data type is CPD.

> If *mode* = BEST is set, the channel automatically sets the range which covers the whole sweep output level for the linear sweep (SPACing *mode* = LINear), or the range which provides the best resolution to apply the source output for each step of the log sweep (SPACing *mode* = LOGarithmic).

If *mode* = AUTO is set, the channel automatically sets the range which provides the best resolution to apply the source output for each sweep step.

If *mode* = FIX is set, the channel uses only the range effective when starting the sweep. Range change is not performed while the sweep output is applied.

Query response *mode* <newline>

Subsystem Commands SOURce Subsystem

> *mode* returns the present setting of the output ranging mode, BEST, FIX, or AUTO. Response data type is CRD.

Example :SWE:RANG BEST

:SOUR2:SWE:RANG?

## [:SOURce]:SWEep:SPACing

Selects the scale of the sweep output for the specified channel.

Syntax [:SOURce[*c*]]:SWEep:SPACing *mode* [:SOURce[*c*]]:SWEep:SPACing?

Parameter *mode* Sweep scale. LOGarithmic|LINear (default). Parameter data type is CPD.

*mode* = LIN selects the linear scale sweep output.

*mode* = LOG selects the logarithmic scale sweep output. For the log sweep, the sweep step value is ignored.

Query response *mode* <newline>

*mode* returns the present setting of the scale, LIN or LOG. Response data type is CRD.

Example :SWE:SPAC LOG

:SOUR2:SWE:SPAC?

[:SOURce]:SWEep:STAir

Sets the sweep mode for the specified channel.

Syntax [:SOURce[*c*]]:SWEep:STAir *mode* [:SOURce[*c*]]:SWEep:STAir?

**Parameter** *mode* Sweep mode. SINGle (default)|DOUBle. Parameter data type is CPD.

*mode* = SINGle sets the sweep mode to single sweep.

*mode* = DOUBle sets the sweep mode to double sweep. Double sweep performs the sweep from start to stop to start.

#### Query response *mode* <newline>

*mode* returns SING or DOUB, and indicates that the sweep mode is single or double, respectively. Response data type is CRD.

#### Example :SWE:STA DOUB

:SOUR2:SWE:STA?

### [:SOURce]:TOUTput:SIGNal

Selects the trigger output for the status change between the trigger layer and the transient device action. Multiple trigger output ports can be set.

Syntax [:SOURce[*c*]]:TOUTput:SIGNal *output*{,*output*}

[:SOURce[*c*]]:TOUTput:SIGNal?

**Parameter** *output* Trigger output port. EXT1 (default)|EXT2|EXT3|EXT4|EXT5| EXT6|EXT7|EXT8|EXT9|EXT10|EXT11|EXT12|EXT13|EXT14| LAN|INT1|INT2. Parameter data type is CPD.

output = INT1 or INT2 selects the internal bus 1 or 2, respectively.

*output* = LAN selects a LAN port.

*output* = EXT*n* selects the GPIO pin *n*, which is an output port of the Digital I/O D-sub connector on the rear panel.  $n = 1$  to 14.

#### Query response *response* <newline>

*response* returns the present setting, INT1, INT2, LAN, or EXT1 through EXT14. Response data type is CRD. Multiple responses are separated by a comma.

Example :TOUT:SIGN EXT3

:SOUR2:TOUT:SIGN?

### [:SOURce]:TOUTput[:STATe]

Enables or disables the trigger output for the status change between the trigger layer and the transient device action.

### Subsystem Commands SOURce Subsystem

<span id="page-275-0"></span>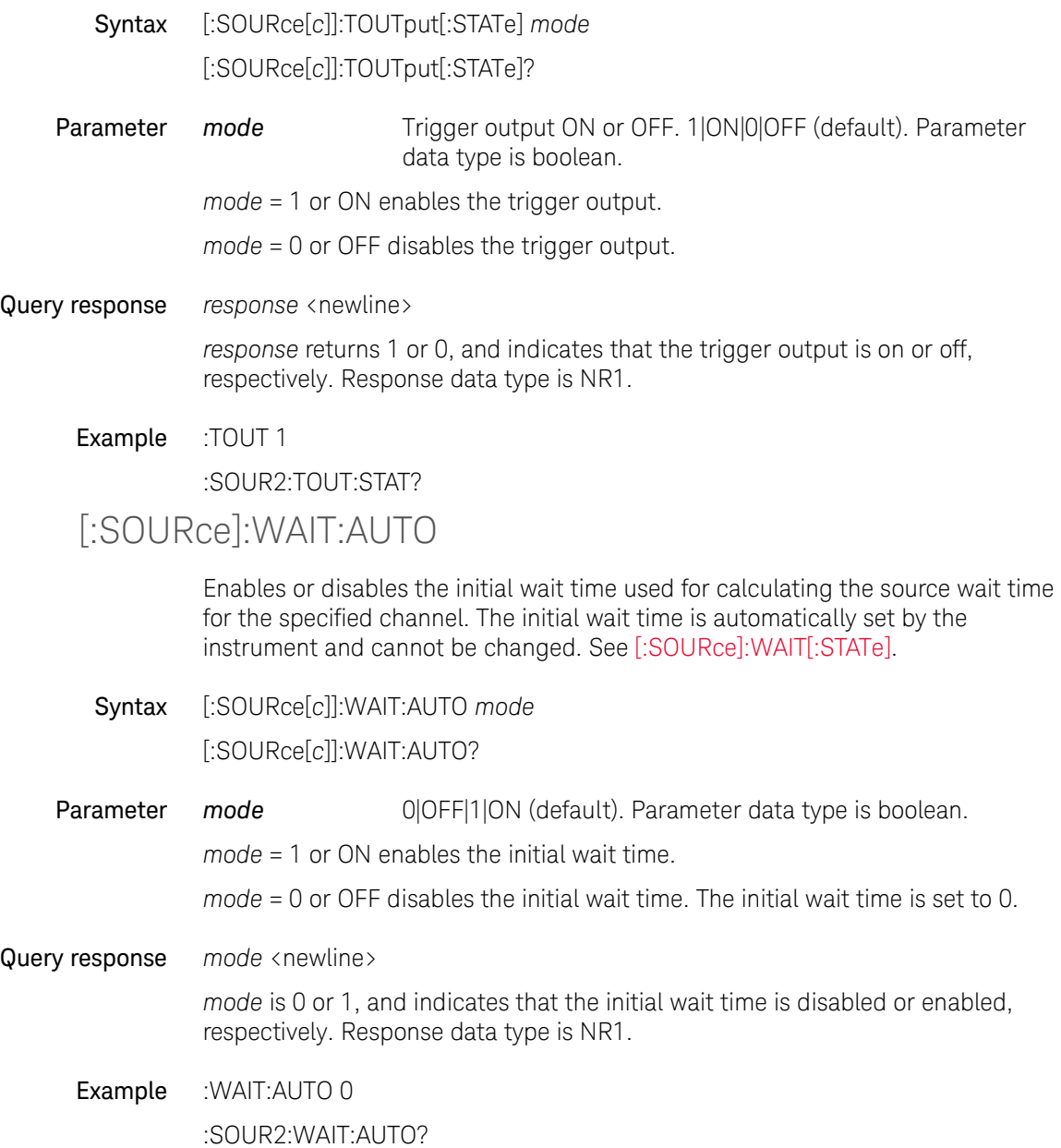

## <span id="page-276-0"></span>[:SOURce]:WAIT:GAIN

Sets the gain value used for calculating the source wait time for the specified channel. See [\[:SOURce\]:WAIT\[:STATe\]](#page-277-0).

Syntax [:SOURce[*c*]]:WAIT:GAIN *gain*

[:SOURce[*c*]]:WAIT:GAIN? [*gain*]

Parameter *gain value* (0 to 100)|MINimum|MAXimum|DEFault (default is 1). Parameter data type is NRf. Query does not support *gain* = *value*.

#### Query response *gain* <newline>

*gain* returns the present setting of the gain value. If a parameter is specified, *gain* returns the value assigned to DEF, MIN, or MAX. Response data type is NR3.

### Example :WAIT:GAIN 0.5

:SOUR2:WAIT:GAIN?

### <span id="page-276-1"></span>[:SOURce]:WAIT:OFFSet

Sets the offset value used for calculating the source wait time for the specified channel. See [\[:SOURce\]:WAIT\[:STATe\]](#page-277-0).

- Syntax [:SOURce[*c*]]:WAIT:OFFSet *offset* [:SOURce[*c*]]:WAIT:OFFSet? [*offset*]
- **Parameter** *offset value* (0 to 1 seconds)|MINimum|MAXimum|DEFault (default is 0). Parameter data type is NRf. Query does not support *offset* = *value*.
- Query response *offset* <newline>

*offset* returns the present setting of the offset value. If a parameter is specified, *offset* returns the value assigned to DEF, MIN, or MAX. Response data type is NR3.

Example :WAIT:OFFS 0.5

:SOUR2:WAIT:OFFS?

## <span id="page-277-0"></span>[:SOURce]:WAIT[:STATe]

Enables or disables the source wait time for the specified channel. This wait time is defined as the time the source channel cannot change the output after the start of a DC output or the trailing edge of a pulse.

Syntax [:SOURce[*c*]]:WAIT[:STATe] *mode* [:SOURce[*c*]]:WAIT[:STATe]?

**Parameter** *mode* 0|OFF|1|ON (default). Parameter data type is boolean.

*mode* = 0 or OFF disables the source wait time. The wait time is set to 0.

*mode* = 1 or ON enables the source wait time given by the following formula.

• [\[:SOURce\]:WAIT:AUTO](#page-275-0) ON|1 condition:

wait time =  $gain \times$  initial wait time + *offset* 

• [\[:SOURce\]:WAIT:AUTO](#page-275-0) OFF|0 condition:

wait time = *offset*

The initial wait time is automatically set by the instrument and cannot be changed.

*gain* and *offset* are set by the [\[:SOURce\]:WAIT:GAIN](#page-276-0) and [\[:SOURce\]:WAIT:OFFSet](#page-276-1) commands respectively.

Query response *mode* <newline>

*mode* is 0 or 1, and indicates that the source wait time is disabled or enabled, respectively. Response data type is NR1.

Example : WAIT 0

## STATus Subsystem

### :STATus:<MEASurement|OPERation|QUEStionable>:CONDition ?

Returns the value of the measurement, operation, or questionable status condition register. See [Table 4-4](#page-278-0) to [4-6](#page-280-0) for the bit definitions. The register setting is not changed by this command.

Syntax :STATus:<MEASurement|OPERation|QUEStionable>:CONDition?

For <MEASurement|OPERation|QUEStionable>, specify MEASurement for the measurement status condition register, OPERation for the operation status condition register, or QUEStionable for the questionable status condition register.

Query response *value* <newline>

*value* returns the value of the specified register. It is the sum of the binary-weighted values for the set bits. Response data type is NR1 (decimal) or NDN (binary, octal, or hexadecimal) selected by the [:FORMat:SREGister](#page-175-0) command.

Example :STAT:MEAS:COND?

:STAT:OPER:COND?

:STAT:QUES:COND?

#### <span id="page-278-0"></span>Table 4-4 Questionable Status Condition Register Bit Definitions

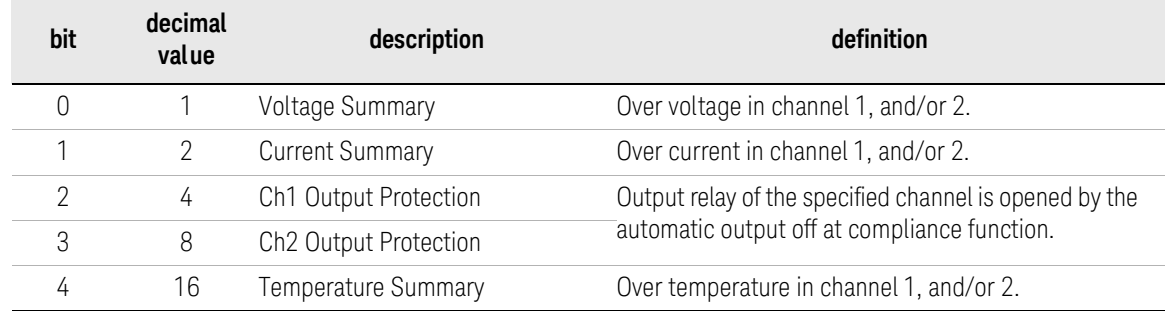

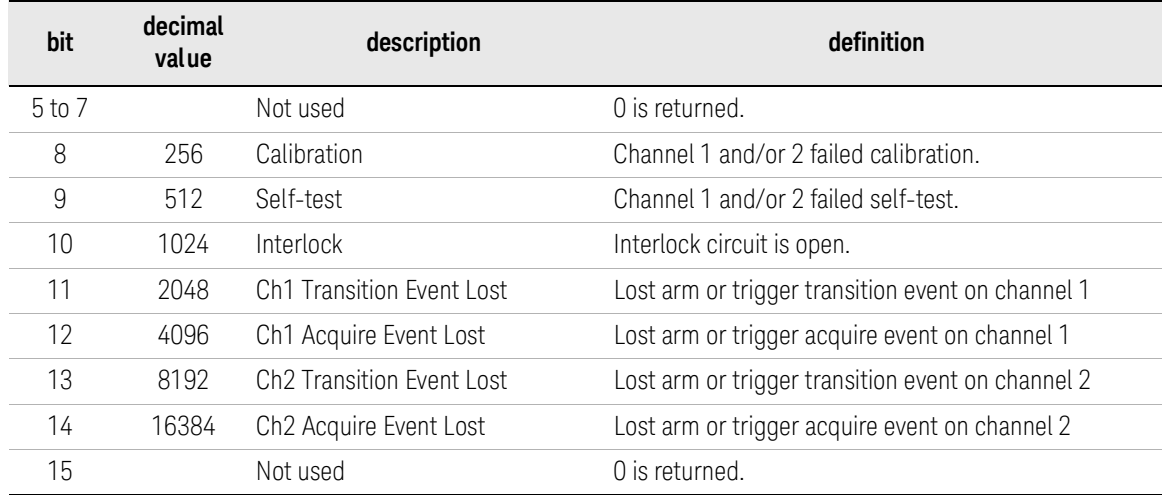

### Table 4-5 Measurement Status Condition Register Bit Definitions

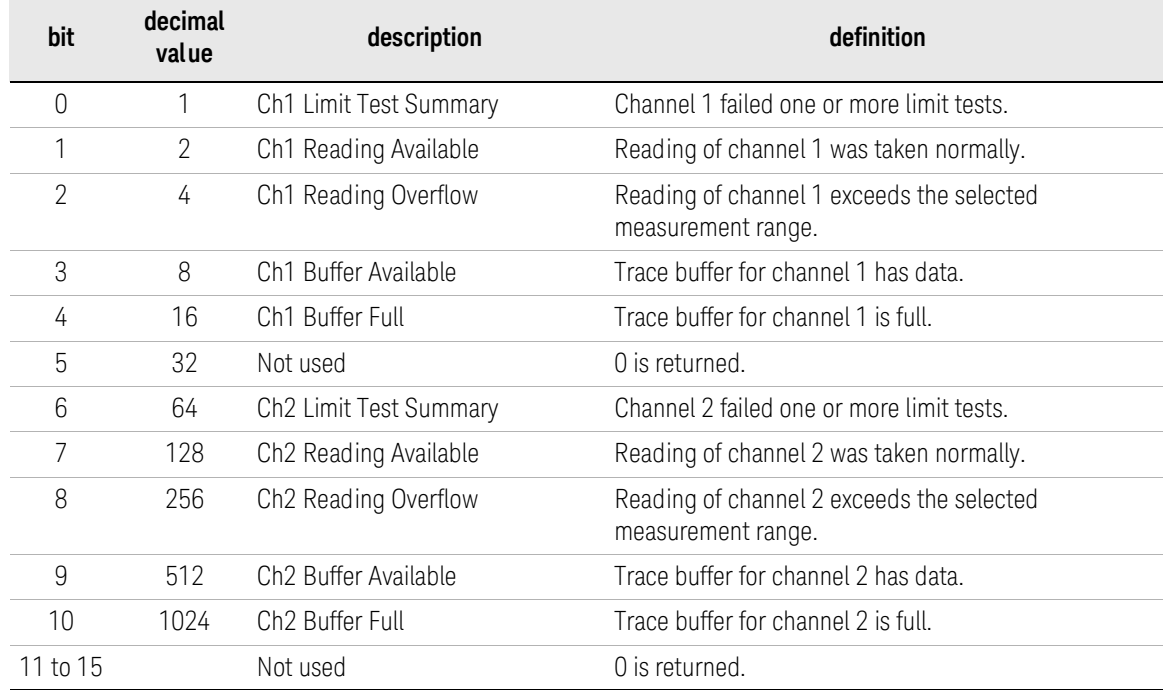

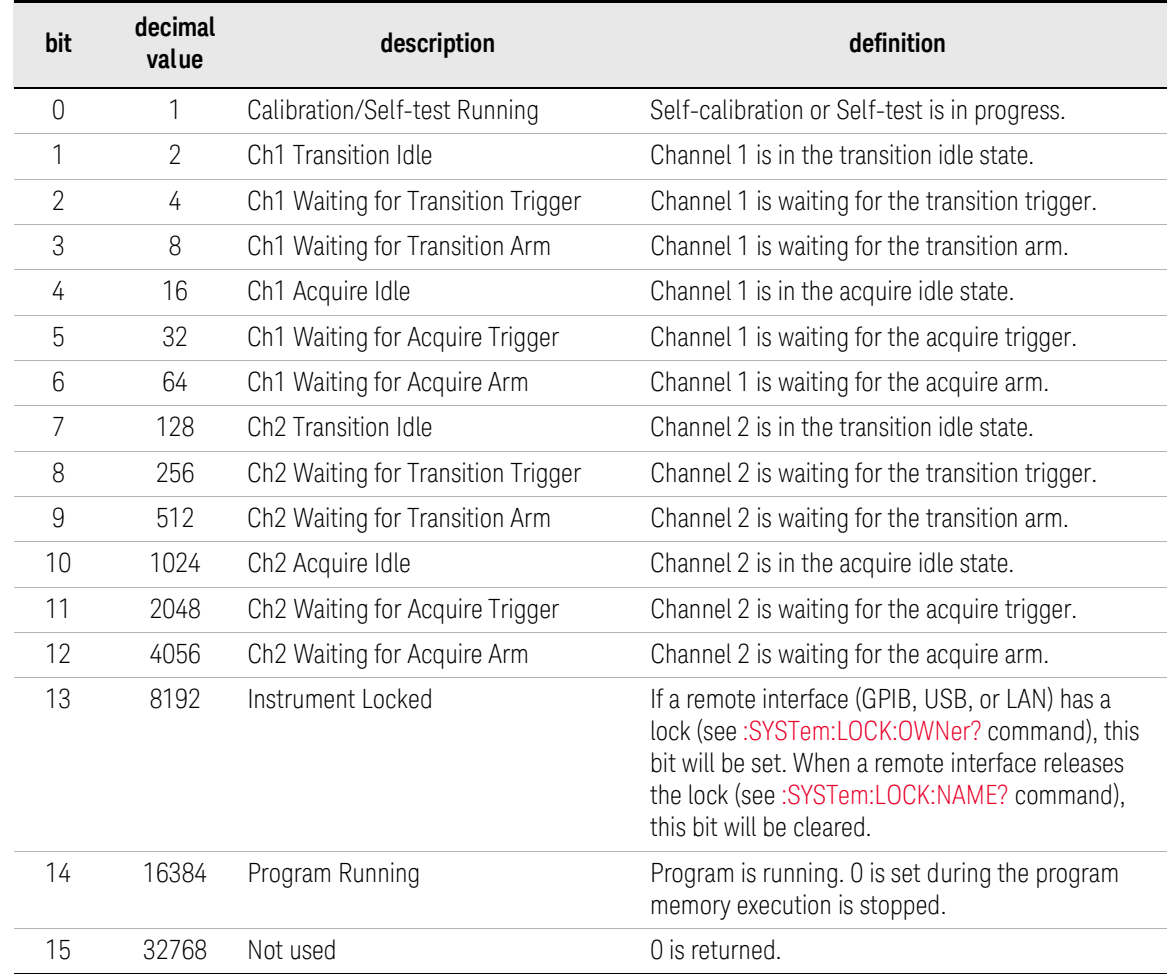

### <span id="page-280-0"></span>Table 4-6 Operation Status Condition Register Bit Definitions

## :STATus:<MEASurement|OPERation|QUEStionable>:ENABle

Sets the measurement, operation, or questionable status enable register. The enable register is a mask which allows true conditions in the event register to be reported in the summary bit.

Syntax :STATus:<MEASurement|OPERation|QUEStionable>:ENABle *mask*

:STATus:<MEASurement|OPERation|QUEStionable>:ENABle?

For <MEASurement|OPERation|QUEStionable>, specify MEASurement for the measurement status enable register, OPERation for the operation status enable register, or QUEStionable for the questionable status enable register.

**Parameter** *mask* Mask. 0 to 65535 (decimal). Default is 0. Parameter data type is NR1 or NDN.

*mask* is the sum of the binary-weighted values for the set bits.

#### Query response *mask* <newline>

*mask* returns the present setting of the specified enable register. Response data type is NR1 (decimal) or NDN (binary, octal, or hexadecimal) selected by the [:FORMat:SREGister](#page-175-0) command.

Example :STAT:MEAS:ENAB 65535

:STAT:QUES:ENAB?

:STATus:<MEASurement|OPERation|QUEStionable>[:EVENt]?

Returns the value of the measurement, operation, or questionable status event register. The register setting is changed by this command.

Syntax :STATus:<MEASurement|OPERation|QUEStionable>[:EVENt]?

For <MEASurement|OPERation|QUEStionable>, specify MEASurement for the measurement status event register, OPERation for the operation status event register, or QUEStionable for the questionable status event register.

Query response *value* <newline>

*value* returns the present setting of the specified event register. It is the sum of the binary-weighted values for the set bits. Response data type is NR1 (decimal) or NDN (binary, octal, or hexadecimal) selected by the [:FORMat:SREGister](#page-175-0) command.

Example :STAT:MEAS:EVEN?

:STAT:OPER:EVEN?

:STAT:QUES:EVEN?

:STATus:<MEASurement|OPERation|QUEStionable>:NTRansitio n

> Sets the negative transition filter in the measurement, operation, or questionable status register. If you set a bit of the filter, a 1-to-0 transition of its register bit sets the corresponding bit of the event register.

#### Syntax :STATus:<MEASurement|OPERation|QUEStionable>:NTRansition *filter*

:STATus:<MEASurement|OPERation|QUEStionable>:NTRansition?

For <MEASurement|OPERation|QUEStionable>, specify MEASurement for the measurement status register, OPERation for the operation status register, or QUEStionable for the questionable status register.

**Parameter** *filter* Negative transition filter. 0 to 65535 (decimal). Default is 0. Parameter data type is NR1 or NDN.

*filter* is the sum of the binary-weighted values for the set bits.

#### Query response *filter* <newline>

*filter* returns the present setting of the negative transition filter in the specified register. Response data type is NR1 (decimal) or NDN (binary, octal, or hexadecimal) selected by the [:FORMat:SREGister](#page-175-0) command.

Example :STAT:MEAS:NTR 0

:STAT:QUES:NTR?

## :STATus:<MEASurement|OPERation|QUEStionable>:PTRansitio n

Sets the positive transition filter in the measurement, operation, or questionable status register. If you set a bit of the filter, a 0-to-1 transition of its register bit sets the corresponding bit of the event register.

### Syntax :STATus:<MEASurement|OPERation|QUEStionable>:PTRansition *filter*

:STATus:<MEASurement|OPERation|QUEStionable>:PTRansition?

For <MEASurement|OPERation|QUEStionable>, specify MEASurement for the measurement status register, OPERation for the operation status register, or QUEStionable for the questionable status register.

### Parameter *filter* Positive transition filter. 0 to 65535 (decimal). Default is 0. Parameter data type is NR1 or NDN.

*filter* is the sum of the binary-weighted values for the set bits.

### Query response *filter* <newline>

*filter* returns the present setting of the positive transition filter in the specified register. Response data type is NR1 (decimal) or NDN (binary, octal, or hexadecimal) selected by the [:FORMat:SREGister](#page-175-0) command.

Example :STAT:MEAS:PTR 32767

:STAT:QUES:PTR?

### :STATus:PRESet

Sets all defined bits in the status system's PTR registers and clears the all bits in the NTR and Enable registers. The registers are returned to the default condition.

- Syntax :STATus:PRESet
- Example :STAT:PRES

## :STATus:QUEStionable:<CALibration|CURRent|TEMPerature|TE ST|VOLTage>:CONDition?

Returns the value of the questionable status condition register. See [Table 4-7](#page-284-0) to [4-11](#page-285-0) for the bit definitions. The register setting is not changed by this command.

Syntax :STATus:QUEStionable:<CALibration|CURRent|TEMPerature|TEST|VOLTage>:CON Dition?

> For <CALibration|CURRent|TEMPerature|TEST|VOLTage>, specify CALibration for the questionable calibration status condition register, CURRent for the questionable current status condition register, TEMPerature for the questionable temperature status condition register, TEST for the questionable self-test status condition register, or VOLTage for the questionable voltage status condition register.

Query response *value* <newline>

*value* returns the value of the specified register. It is the sum of the binary-weighted values for the set bits. Response data type is NR1 (decimal) or NDN (binary, octal, or hexadecimal) selected by the [:FORMat:SREGister](#page-175-0) command.

Example :STAT:QUES:CAL:COND?

:STAT:QUES:CURR:COND?

:STAT:QUES:TEMP:COND?

:STAT:QUES:TEST:COND?

:STAT:QUES:VOLT:COND?

### <span id="page-284-0"></span>Table 4-7 Questionable Calibration Register Bit Definitions

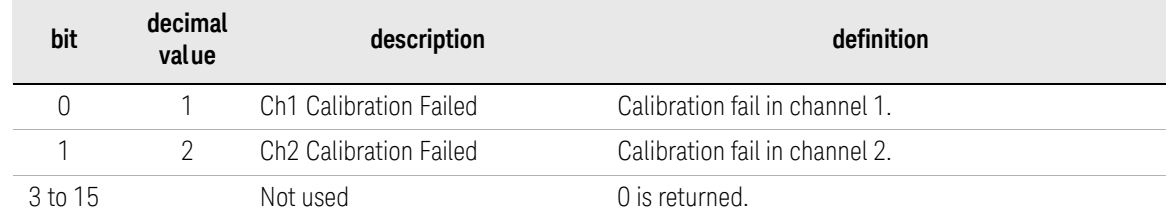

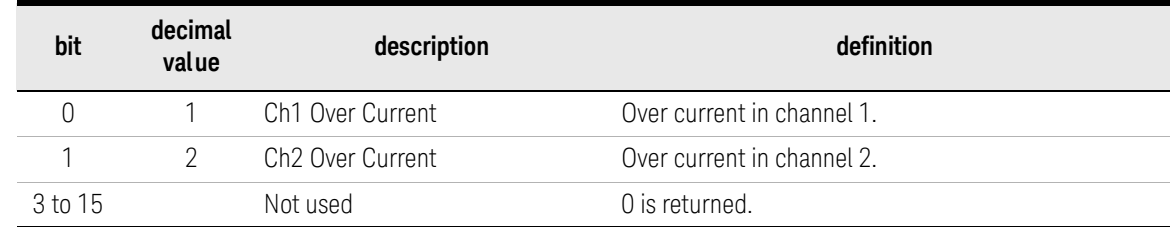

### Table 4-8 Questionable Current Register Bit Definitions

### Table 4-9 Questionable Temperature Register Bit Definitions

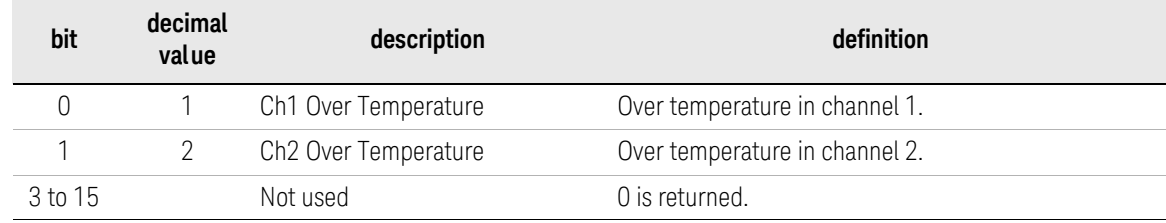

### Table 4-10 Questionable Test Register Bit Definitions

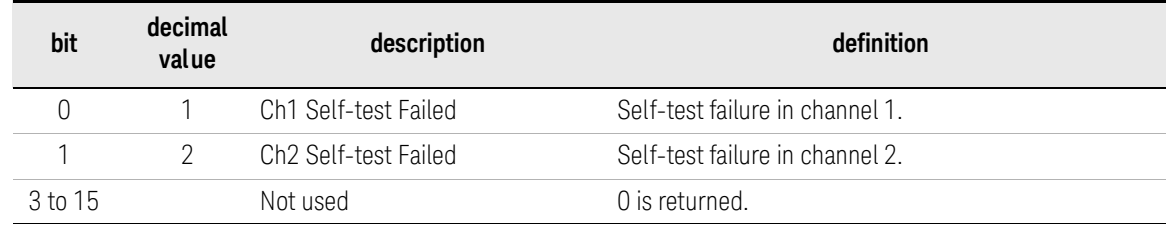

### <span id="page-285-0"></span>Table 4-11 Questionable Voltage Register Bit Definitions

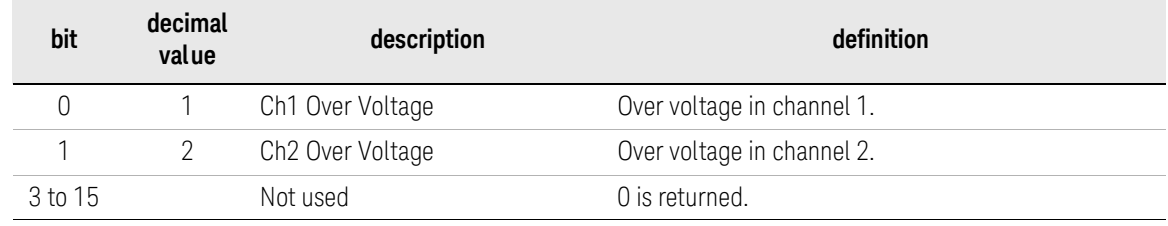

## :STATus:QUEStionable:<CALibration|CURRent|TEMPerature|TE ST|VOLTage>:ENABle

Sets the questionable calibration, current, temperature, test, or voltage status enable register. The enable register is a mask which allows true conditions in the event register to be reported in the summary bit.

Syntax :STATus:QUEStionable:<CALibration|CURRent|TEMPerature|TEST|VOLTage>:ENAB le *mask*

> :STATus:QUEStionable:<CALibration|CURRent|TEMPerature|TEST|VOLTage>:ENAB le?

> For <CALibration|CURRent|TEMPerature|TEST|VOLTage>, specify CALibration for the questionable calibration status condition register, CURRent for the questionable current status condition register, TEMPerature for the questionable temperature status condition register, TEST for the questionable self-test status condition register, or VOLTage for the questionable voltage status condition register.

**Parameter** *mask* Mask. 0 to 65535 (decimal). Default is 0. Parameter data type is NR1 or NDN.

*mask* is the sum of the binary-weighted values for the set bits.

Query response *mask* <newline>

*mask* returns the present setting of the specified enable register. Response data type is NR1 (decimal) or NDN (binary, octal, or hexadecimal) selected by the [:FORMat:SREGister](#page-175-0) command.

Example :STAT:QUES:CURR:ENAB 65535

:STAT:QUES:TEMP:ENAB?

:STATus:QUEStionable:<CALibration|CURRent|TEMPerature|TE ST|VOLTage>[:EVENt]?

> Returns the value of the questionable calibration, current, temperature, test, or voltage status event register. The register setting is changed by this command.

Syntax :STATus:QUEStionable:<CALibration|CURRent|TEMPerature|TEST|VOLTage>[:EVEN t]?

For <CALibration|CURRent|TEMPerature|TEST|VOLTage>, specify CALibration for the questionable calibration status condition register, CURRent for the questionable current status condition register, TEMPerature for the questionable temperature status condition register, TEST for the questionable self-test status condition register, or VOLTage for the questionable voltage status condition register.

#### Query response *value* <newline>

*value* returns the present setting of the specified event register. It is the sum of the binary-weighted values for the set bits. Response data type is NR1 (decimal) or NDN (binary, octal, or hexadecimal) selected by the [:FORMat:SREGister](#page-175-0) command.

Example :STAT:QUES:CURR:EVEN?

:STAT:QUES:VOLT:EVEN?

:STAT:QUES:TEMP:EVEN?

## :STATus:QUEStionable:<CALibration|CURRent|TEMPerature|TE ST|VOLTage>:NTRansition

Sets the negative transition filter in the questionable calibration, current, temperature, test, or voltage status register. If you set a bit of the filter, a 1-to-0 transition of its register bit sets the corresponding bit of the event register.

Syntax :STATus:QUEStionable:<CALibration|CURRent|TEMPerature|TEST|VOLTage>:NTRa nsition *filter*

> :STATus:QUEStionable:<CALibration|CURRent|TEMPerature|TEST|VOLTage>:NTRa nsition?

> For <CALibration|CURRent|TEMPerature|TEST|VOLTage>, specify CALibration for the questionable calibration status condition register, CURRent for the questionable current status condition register, TEMPerature for the questionable temperature status condition register, TEST for the questionable self-test status condition register, or VOLTage for the questionable voltage status condition register.

### **Parameter** *filter* Negative transition filter. 0 to 65535 (decimal). Default is 0. Parameter data type is NR1 or NDN.

*filter* is the sum of the binary-weighted values for the set bits.
#### Query response *filter* <newline>

*filter* returns the present setting of the negative transition filter in the specified register. Response data type is NR1 (decimal) or NDN (binary, octal, or hexadecimal) selected by the [:FORMat:SREGister](#page-175-0) command.

Example :STAT:QUES:CURR:NTR 0

:STAT:QUES:TEMP:NTR?

# :STATus:QUEStionable:<CALibration|CURRent|TEMPerature|TE ST|VOLTage>:PTRansition

Sets the positive transition filter in the questionable calibration, current, temperature, test, or voltage status register. If you set a bit of the filter, a 0-to-1 transition of its register bit sets the corresponding bit of the event register.

Syntax :STATus:QUEStionable:<CALibration|CURRent|TEMPerature|TEST|VOLTage>:PTRa nsition *filter*

> :STATus:QUEStionable:<CALibration|CURRent|TEMPerature|TEST|VOLTage>:PTRa nsition?

> For <CALibration|CURRent|TEMPerature|TEST|VOLTage>, specify CALibration for the questionable calibration status condition register, CURRent for the questionable current status condition register, TEMPerature for the questionable temperature status condition register, TEST for the questionable self-test status condition register, or VOLTage for the questionable voltage status condition register.

**Parameter** *filter* Positive transition filter. 0 to 65535 (decimal). Default is 32767. Parameter data type is NR1 or NDN.

*filter* is the sum of the binary-weighted values for the set bits.

Query response *filter* <newline>

*filter* returns the present setting of the positive transition filter in the specified register. Response data type is NR1 (decimal) or NDN (binary, octal, or hexadecimal) selected by the [:FORMat:SREGister](#page-175-0) command.

Example :STAT:QUES:CURR:PTR 32767

:STAT:QUES:TEMP:PTR?

Subsystem Commands SYSTem Subsystem

# SYSTem Subsystem

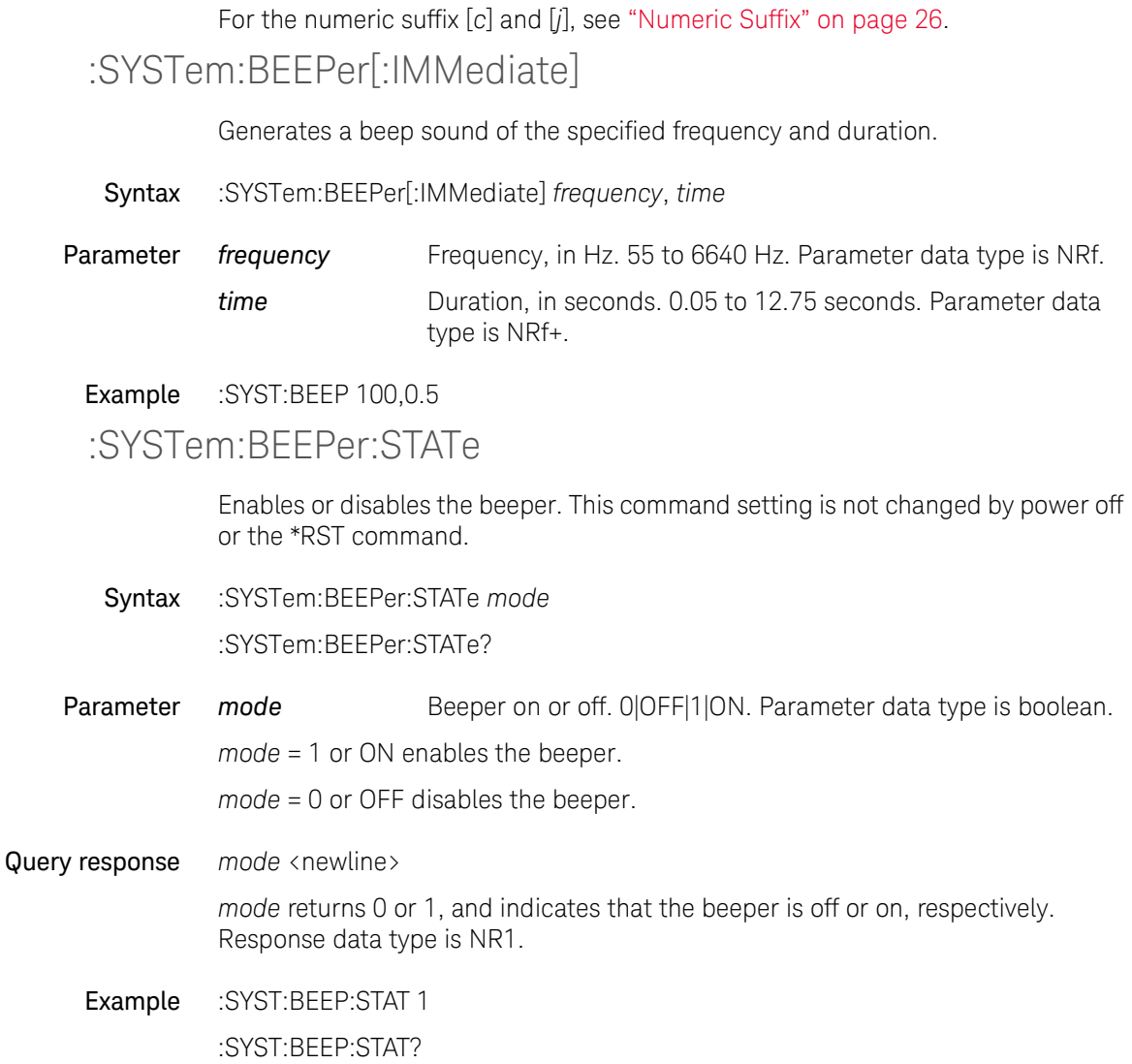

## :SYSTem:COMMunicate:ENABle

Enables or disables the remote interface GPIB, USB, or LAN, the remote service Sockets, Telnet, VXI-11, HiSLIP, or the built-in Web Interface. The setting is effective after rebooting the instrument. This command setting is not changed by power off or the \*RST command.

Syntax :SYSTem:COMMunicate:ENABle *mode*, *interface*

:SYSTem:COMMunicate:ENABle? *interface*

**Parameter** *mode* Interface on or off. 1|ON|0|OFF. Parameter data type is boolean.

*interface* Interface. GPIB|USB|LAN|SOCKets|TELNet|VXI11|HISLip| WEB. Parameter data type is CPD.

*mode* = 1 or ON enables the specified *interface*.

*mode* = 0 or OFF disables the specified *interface*.

Query response *mode* <newline>

*mode* returns 0 or 1, and indicates that the specified *interface* is off or on, respectively. Response data type is NR1.

Example :SYST:COMM:ENAB 0,USB

:SYST:COMM:ENAB? LAN

## :SYSTem:COMMunicate:GPIB[:SELF]:ADDRess

Sets the GPIB address of the instrument. This command setting is not changed by power off or the \*RST command.

- Syntax :SYSTem:COMMunicate:GPIB[:SELF]:ADDRess *address* :SYSTem:COMMunicate:GPIB[:SELF]:ADDRess?
- **Parameter** *address* **GPIB** address, 0 to 30. Parameter data type is NR1.

#### Query response *address* <newline>

*address* returns the GPIB address of the instrument. Response data type is NR1.

Example :SYST:COMM:GPIB:ADDR 17

### :SYST:COMM:GPIB:ADDR?

## :SYSTem:COMMunicate:LAN:ADDRess

Sets the static LAN (IP) address of the instrument. The setting is enabled by the [:SYSTem:COMMunicate:LAN:UPDate](#page-296-0) command. This command setting is not changed by power off or the \*RST command.

Syntax :SYSTem:COMMunicate:LAN:ADDRess *address*

:SYSTem:COMMunicate:LAN:ADDRess? [CURRent|STATic]

Parameter *address* IP address of the instrument. It must be in the *A*.*B*.*C*.*D* format with 15 characters maximum. *A*, *B*, *C*, and *D* must be a number from 0 to 225. Parameter data type is SPD.

### Query response *address* <newline>

*address* returns the static LAN (IP) address of the instrument. If the CURRent parameter is set, *address* returns the present setting. If the STATic parameter is set, *address* returns the reserved value for the next startup. Response data type is SRD.

Example :SYST:COMM:LAN:ADDR "192.168.100.100"

:SYST:COMM:LAN:ADDR?

<span id="page-291-0"></span>:SYSTem:COMMunicate:LAN:BSTatus?

Returns the LAN boot status of the instrument.

- Syntax :SYSTem:COMMunicate:LAN:BSTatus?
- Query response *status* <newline>

*status* returns the following LAN boot status. Response data type is CRD.

- LAN\_AUTO\_IP The instrument booted with a local IP address.
- LAN\_DHCP The instrument booted with a DHCP-assigned address.
- LAN\_FAULT The instrument cannot detect a connection.
- LAN\_STATIC The instrument booted with a static IP address.

Example :SYST:COMM:LAN:BST?

# :SYSTem:COMMunicate:<LAN|TCPip>:CONTrol?

Returns the control connection port number of the specified port.

Syntax :SYSTem:COMMunicate:<LAN|TCPip>:CONTrol?

Query response port number <newline>

port\_number returns the control connection port number of the specified port. Response data type is NR1.

Example :SYST:COMM:TCP:CONT?

:SYSTem:COMMunicate:LAN:DHCP

Enables or disables the use of the Dynamic Host Configuration Protocol (DHCP). The setting is enabled by the [:SYSTem:COMMunicate:LAN:UPDate](#page-296-0) command. This command setting is not changed by power off or the \*RST command.

When DHCP is enabled, the instrument will try to obtain an IP address from a DHCP server. If a DHCP server finds the instrument, it will assign a dynamic IP address, subnet mask, and default gateway to the instrument. When DHCP is disabled or unavailable, the instrument will use the static IP address, subnet mask, and default gateway during power-on.

If a DHCP LAN address is not assigned by a DHCP server, a static IP address will be used after a timeout of approximately 2 minutes. For the instrument boot status, see the [:SYSTem:COMMunicate:LAN:BSTatus?](#page-291-0) command.

Syntax :SYSTem:COMMunicate:LAN:DHCP *mode* :SYSTem:COMMunicate:LAN:DHCP?

**Parameter** *mode* DHCP off or on. 0|OFF|1|ON. Parameter data type is boolean.

Query response *mode* <newline>

*mode* returns 0 or 1, and indicates that DHCP is off or on, respectively. Response data type is NR1.

Example :SYST:COMM:LAN:DHCP 0

:SYST:COMM:LAN:DHCP?

# :SYSTem:COMMunicate:LAN:DNS

Sets the IP address of the DNS server. This command setting is not changed by power off or the \*RST command.

Syntax :SYSTem:COMMunicate:LAN:DNS[*j*] *address*

:SYSTem:COMMunicate:LAN:DNS[*j*]? [CURRent|STATic]

Parameter *address* IP address of the DNS server. It must be in the *A*.*B*.*C*.*D* format with 15 characters maximum. *A*, *B*, *C*, and *D* must be a number from 0 to 255. Parameter data type is SPD.

#### Query response *address* <newline>

*address* returns the IP address of the DNS server. If the CURRent parameter is set, *address* returns the present setting. If the STATic parameter is set, *address* returns the reserved value for the next startup. Response data type is SRD.

Example :SYST:COMM:LAN:DNS "192.168.100.200"

:SYST:COMM:LAN:DNS2?

:SYSTem:COMMunicate:LAN:DOMain?

Returns the domain name of the network to which the instrument is connected.

Syntax :SYSTem:COMMunicate:LAN:DOMain?

Query response *domain\_name* <newline>

*domain\_name* returns the domain name of the network. Response data type is SRD.

Example :SYST:COMM:LAN:DOM?

:SYSTem:COMMunicate:LAN:<GATE|GATeway>

Sets the IP address of the default gateway. The setting is enabled by the [:SYSTem:COMMunicate:LAN:UPDate](#page-296-0) command. This command setting is not changed by power off or the \*RST command. For <GATE|GATeway>, specify GATE or GATeway.

Syntax :SYSTem:COMMunicate:LAN:<GATE|GATeway> *address*

### :SYSTem:COMMunicate:LAN:<GATE|GATeway>? [CURRent|STATic]

Parameter *address* IP address of the default gateway. It must be in the *A*.*B*.*C*.*D* format with 15 characters maximum. *A*, *B*, *C*, and *D* must be a number from 0 to 225. Parameter data type is SPD.

#### Query response *address* <newline>

*address* returns the IP address of the default gateway. If the CURRent parameter is set, *address* returns the present setting. If the STATic parameter is set, *address* returns the reserved value for the next startup. Response data type is SRD.

Example :SYST:COMM:LAN:GATE "192.168.100.210"

:SYST:COMM:LAN:GATE?

:SYSTem:COMMunicate:LAN:<HNAMe|HOSTname>

Sets the host name of the instrument. The setting is enabled by the [:SYSTem:COMMunicate:LAN:UPDate](#page-296-0) command. This command setting is not changed by power off or the \*RST command.

Syntax :SYSTem:COMMunicate:LAN:<HNAMe|HOSTname> *hostname* :SYSTem:COMMunicate:LAN:<HNAMe|HOSTname>? [CURRent|STATic]

**Parameter** *hostname* Host name. Up to 15 characters. Parameter data type is SPD.

#### Query response *hostname* <newline>

*hostname* returns the host name of the instrument. If the CURRent parameter is set, *hostname* returns the present setting. If the STATic parameter is set, *hostname* returns the reserved value for the next startup. Response data type is SRD.

Example :SYST:COMM:LAN:HNAM "K-B2911B-00001" :SYST:COMM:LAN:HOST?

:SYSTem:COMMunicate:LAN:MAC?

Returns the MAC address of the instrument.

Syntax :SYSTem:COMMunicate:LAN:MAC?

Subsystem Commands SYSTem Subsystem

Query response *mac\_address* <newline>

*mac\_address* returns the MAC address of the instrument. Response data type is SRD.

Example :SYST:COMM:LAN:MAC?

:SYSTem:COMMunicate:LAN:SMASk

Sets the static subnet mask. The setting is enabled by the [:SYSTem:COMMunicate:LAN:UPDate](#page-296-0) command. This command setting is not changed by power off or the \*RST command.

Syntax :SYSTem:COMMunicate:LAN:SMASk *subnet\_mask*

:SYSTem:COMMunicate:LAN:SMASk? [CURRent|STATic]

**Parameter** *subnet mask* Subnet mask. It must be in the *A.B.C.D* format with 15 characters maximum. *A*, *B*, *C*, and *D* must be a number from 0 to 255. Parameter data type is SPD.

Query response *subnet\_mask* <newline>

*subnet\_mask* returns the subnet mask. If the CURRent parameter is set, *subnet\_mask* returns the present setting. If the STATic parameter is set, *subnet\_mask* returns the reserved value for the next startup. Response data type is SRD.

Example :SYST:COMM:LAN:SMAS "255.255.255.0"

:SYST:COMM:LAN:SMAS?

:SYSTem:COMMunicate:LAN:TELNet:PROMpt

Sets the command prompt displayed during a Telnet session for establishing communication with the instrument. This command setting is not changed by power off or the \*RST command.

The instrument uses LAN port 5024 for SCPI Telnet sessions, and 5025 for SCPI Socket sessions.

A Telnet session can typically be started as shown below from a host computer shell.

telnet *ip\_address port*

Syntax :SYSTem:COMMunicate:LAN:TELNet:PROMpt *prompt* :SYSTem:COMMunicate:LAN:TELNet:PROMpt?

**Parameter** *prompt* Command prompt. Up to 15 characters. Parameter data type is SPD.

Query response *prompt* <newline> *prompt* returns the command prompt. Response data type is SRD. Example :SYST:COMM:LAN:TELN:PROM "K-B2911B-00001> " :SYST:COMM:LAN:TELN:PROM?

## :SYSTem:COMMunicate:LAN:TELNet:WMESsage

Sets the welcome message displayed during a Telnet session when starting communication with the instrument. This command setting is not changed by power off or the \*RST command.

The instrument uses LAN port 5024 for SCPI Telnet sessions, and 5025 for SCPI Socket sessions.

Syntax :SYSTem:COMMunicate:LAN:TELNet:WMESsage *message*

:SYSTem:COMMunicate:LAN:TELNet:WMESsage?

Parameter *message* Welcome message. Up to 63 characters. Parameter data type is SPD.

### Query response *message* <newline>

*message* returns the welcome message. Response data type is SRD.

Example :SYST:COMM:LAN:TELN:WMES "Welcome to K-B2911B-00001."

:SYST:COMM:LAN:TELN:WMES?

<span id="page-296-0"></span>:SYSTem:COMMunicate:LAN:UPDate

Disconnects all active LAN and Web Interface connections, updates the LAN setup, and restarts the LAN interface with the new setup. The new setup may change the IP address of the instrument.

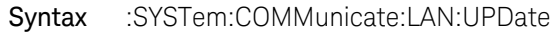

Example :SYST:COMM:LAN:UPD

## :SYSTem:COMMunicate:LAN:WINS

Sets the IP address of the WINS server. This command setting is not changed by power off or the \*RST command.

Syntax :SYSTem:COMMunicate:LAN:WINS[*j*] *address*

:SYSTem:COMMunicate:LAN:WINS[*j*]? [CURRent|STATic]

Parameter *address* IP address of the WINS server. It must be in the *A*.*B*.*C*.*D* format with 15 characters maximum. *A*, *B*, *C*, and *D* must be a number from 0 to 255. Parameter data type is SPD.

Query response *address* <newline>

*address* returns the IP address of the WINS server. If the CURRent parameter is set, *address* returns the present setting. If the STATic parameter is set, *address* returns the reserved value for the next startup. Response data type is SRD.

Example :SYST:COMM:LAN:WINS "192.168.100.150"

:SYST:COMM:LAN:WINS2?

:SYSTem:DATA:QUANtity?

Returns the number of data for the specified channel in the data buffer.

Syntax :SYSTem:DATA:QUANtity? [*chanlist*]

Parameter *chanlist* Channels. Parameter data type is channel list. (@1)|(@2)|(@1,2)|(@1:2)|(@2,1)|(@2:1). See ["Channel List](#page-25-1)  [Parameter" on page 26.](#page-25-1)

> $(\textcircled{a}1)$  selects channel 1 only.  $(\textcircled{a}2)$  selects channel 2 only.  $(\textcircled{a}1,2)$ ,  $(\textcircled{a}1,2)$ ,  $(\textcircled{a}2,1)$ , and (@2:1) selects both channels 1 and 2.

If this parameter is not specified, *chanlist* = (@1) is set.

Query response *response* <newline>

*response* returns the number of data. Response data type is NR1. If both channels 1 and 2 are selected by *chanlist*, *response* returns the number of channel 1 data and the number of channel 2 data in this order. They are separated by a comma.

Example :SYST:DATA:QUAN? (@2)

### :SYSTem:DATE

Sets the date of the internal clock. This command setting is not changed by power off or the \*RST command.

Syntax :SYSTem:DATE *year*, *month*, *day* :SYSTem:DATE?

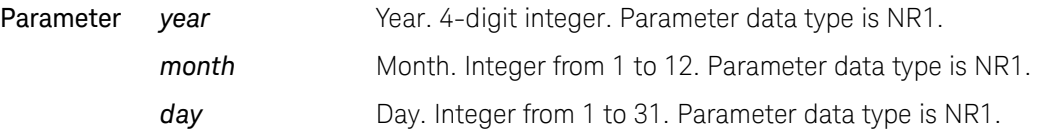

Query response *response* <newline>

*response* returns *year*, *month*, *day*. Each value is separated by a comma. Response data type is NR1.

Example :SYST:DATE 2011,1,1

## :SYSTem:ERRor:ALL?

Reads and returns all items in the error/event queue, and clears the queue.

Syntax :SYSTem:ERRor:ALL?

Query response response <newline>

response returns *code*,message which contains the error/event code and message. Multiple responses are listed in the FIFO (first-in-first-out) order, separated by a comma. Data type of *code* is NR1 and message is SRD.

If the queue is empty, the response is +0,"No error".

Example :SYST:ERR:ALL?

# :SYSTem:ERRor:CODE:ALL?

Reads all items in the error/event queue, returns all codes, and clears the queue.

Syntax :SYSTem:ERRor:CODE:ALL?

Query response code <newline>

*code* returns the error/event code. Multiple responses are listed in the FIFO (first-in-first-out) order, separated by a comma. Response data type is NR1.

If the queue is empty, the response is +0.

Example :SYST:ERR:CODE:ALL?

# :SYSTem:ERRor:CODE[:NEXT]?

Reads and removes the top item in the error/event queue, and returns the top code.

Syntax :SYSTem:ERRor:CODE[:NEXT]?

Query response code <newline>

*code* returns the error/event code. Response data type is NR1.

If the queue is empty, the response is +0.

Example :SYST:ERR:CODE?

## :SYSTem:ERRor:COUNt?

Returns the number of items in the error/event queue.

Syntax :SYSTem:ERRor:COUNt?

Query response response <newline> *response* returns the number of items. Response data type is NR1.

If the queue is empty, the response is +0.

Example :SYST:ERR:COUN?

# :SYSTem:ERRor[:NEXT]?

Reads and removes the top item in the error/event queue, and returns the top code and message.

- Syntax :SYSTem:ERRor[:NEXT]?
- Query response response <newline>

response returns *code*,message which contains the error/event code and message. Multiple responses are listed in the FIFO (first-in-first-out) order, separated by a comma. Data type of *code* is NR1 and message is SRD.

If the queue is empty, the response is +0,"No error".

Example :SYST:ERR?

## :SYSTem:FAN:MODE

Sets the fan control mode. This command setting is not changed by power off or the \*RST command.

- Syntax :SYSTem:FAN:MODE *mode* :SYSTem:FAN:MODE?
- **Parameter** *mode* Fan control mode, NORMal|RACK. Parameter data type is CPD. *mode* = NORM is for normal use. *mode* = RACK is for using in rack
- Query response *mode* <newline>

*mode* returns the present setting, NORM or RACK. Response data type is CRD.

Example :SYST:FAN:MODE RACK

:SYST:FAN:MODE?

# <span id="page-300-0"></span>:SYSTem:GROup[:DEFine]

Defines the channel group. This command setting is not changed by power off or the \*RST command.

The channel grouping is used to control the channel output timing automatically so that the channel keeps the output while the other channel performs measurement. The grouped channels start the source output in the order of the channel number, then start the measurement at the same time, and keep the output until the measurement is completed.

If the grouping is released, the channels work independently regardless of the condition of the other channel.

Conditions for the channels to group:

- Trigger source must be the same.
- If the trigger source is set to TIMER, the trigger period of the source output trigger (transient action) must be the same. This is not applicable if the trigger count is set to 1.
- Syntax :SYSTem:GROup[:DEFine] *grouplist* :SYSTem:GROup[:DEFine]?
- Parameter *grouplist* Channel group setting. Parameter data type is channel list. See ["Channel List Parameter" on page 26.](#page-25-1) *grouplist* = (@1,2) for making the group of the channels 1 and 2, or

*grouplist* = (@1),(@2) for breaking the group.

Query response *grouplist* <newline>

*grouplist* returns the channel group setting. Response data type is channel list.

Example :SYST:GRO (@1,2)

:SYST:GRO:DEF?

### :SYSTem:GROup:RESet

Releases the channel group defined by the [:SYSTem:GROup\[:DEFine\]](#page-300-0) command.

- Syntax :SYSTem:GROup:RESet
- Example :SYST:GRO:RES
- :SYSTem:INTerlock:TRIPped?

Returns if the interlock circuit is close or open.

#### Syntax :SYSTem:INTerlock:TRIPped?

Query response *mode* <newline>

*mode* returns 0 or 1, and indicates that the interlock circuit is close or open, respectively. Response data type is NR1.

#### Example :SYST:INT:TRIP?

## :SYSTem:LANGuage

Selects the B2900 control command set. If the setting is changed, the instrument will be automatically rebooted. This command setting is not changed by power off or the \*RST command.

Syntax :SYSTem:LANGuage *mode*

:SYSTem:LANGuage?

Parameter *mode* B2900 control command set. "DEFault"|"2400". Parameter data type is SPD.

> *mode* = "DEF" selects the default command set which supports all B2900 functions.

*mode* = "2400" selects the conventional command set designed for existing programs which you created for controlling existing instruments, such as Series 2400 by Keithley Instruments, Inc. Once this mode is set, B2900 does not support the SCPI commands described in this manual, but only the SCPI commands listed in ["Conventional commands supported by B2900" on page 355](#page-354-0). For using this mode, see [Chapter 6, "Using Your Existing Programs."](#page-352-0)

#### Query response *mode* <newline>

*mode* returns the present setting, DEF or 2400. Response data type is SRD.

Example :SYST:LANG "2400"

:SYST:LANG?

## :SYSTem:LFRequency

Selects the line frequency. This command setting is not changed by power off or the \*RST command.

### Subsystem Commands SYSTem Subsystem

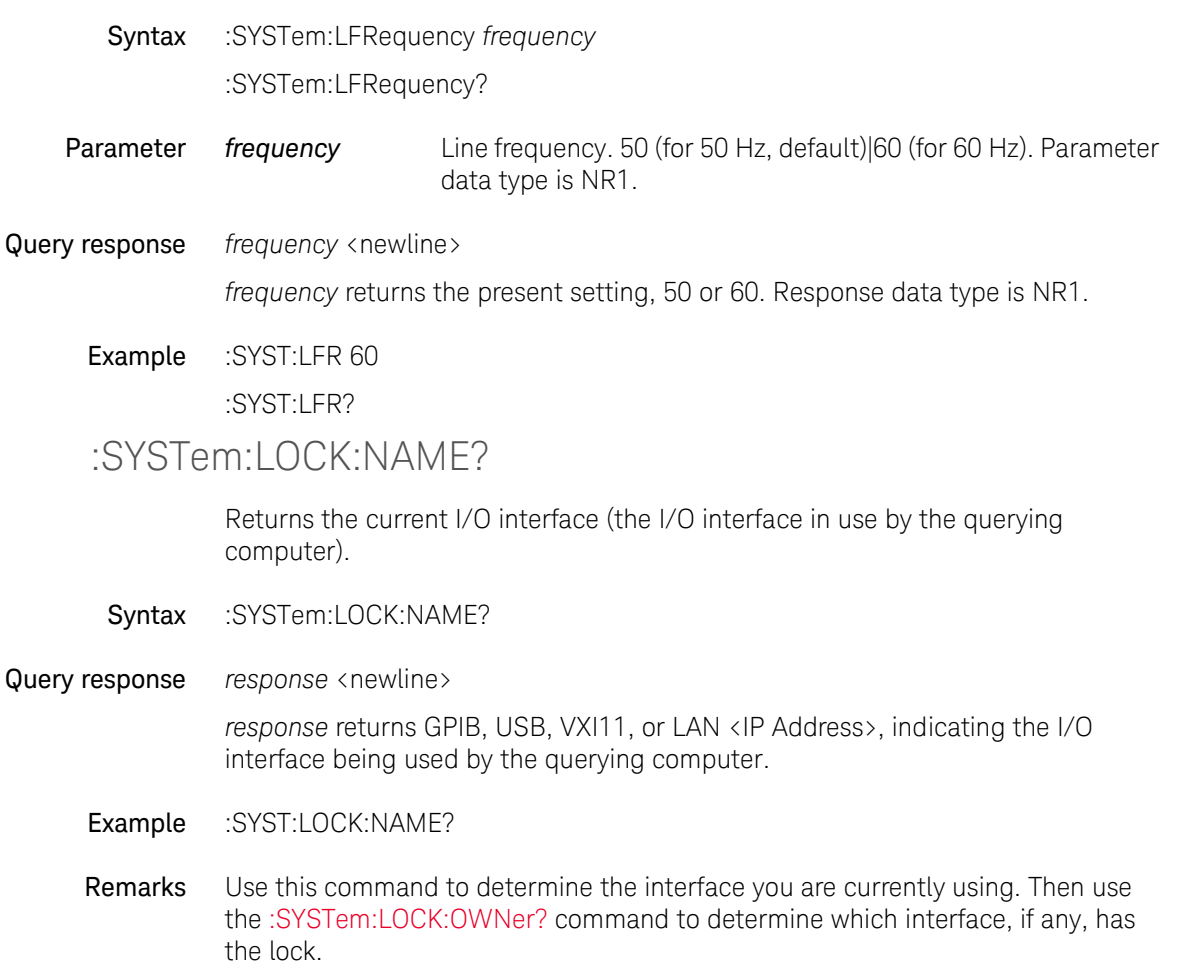

## <span id="page-303-0"></span>:SYSTem:LOCK:OWNer?

Returns the I/O interface that currently has a lock.

Syntax :SYSTem:LOCK:OWNer?

### Query response *response* <newline>

*response* returns GPIB, USB, VXI11, or LAN <IP Address>, which indicates the I/O interface. If no interface has a lock, then NONE is returned.

#### Example :SYST:LOCK:OWN?

Remarks When a lock is active, Bit 13 in the Standard Operation Register will be set (see [:STATus:<MEASurement|OPERation|QUEStionable>:CONDition?](#page-278-0) command). When the lock is released on all I/O interfaces, this bit will be cleared.

### <span id="page-304-0"></span>:SYSTem:LOCK:RELease

Decrements the lock count by one, and may release the I/O interface from which the command is executed.

- Syntax :SYSTem:LOCK:RELease
- Example :SYST:LOCK:REL
- Remarks When a lock is active, Bit 13 in the Standard Operation Register will be set (see [:STATus:<MEASurement|OPERation|QUEStionable>:CONDition?](#page-278-0) command). When the lock is released on all I/O interfaces, this bit will be cleared.

Note that for each successful lock request, a lock release is required. Two requests require two releases.

## :SYSTem:LOCK:REQuest?

Requests a lock of the current I/O interface. This provides a mechanism by which you can lock the instrument's configuration or cooperatively share the instrument with other computers.

- Syntax :SYSTem:LOCK:REQuest?
- Query response *response* <newline>

*response* returns 1 if the lock request is granted, or 0 if denied.

- Example :SYST:LOCK:REQ?
- Remarks Lock requests can be nested, and each request increases the lock count by 1. For each request, you will need to issue a release from the same I/O interface (see [:SYSTem:LOCK:RELease](#page-304-0) command).

Instrument locks are handled at the I/O interface level (GPIB, USB, LAN, etc.), and you are responsible for all coordination between threads and/or programs on that interface.

When a request is granted, only I/O sessions from the present interface will be allowed to change the state of the instrument. From other I/O interfaces, you can query the state of the instrument, but no measurement configuration changes or measurements will be allowed.

Locks from LAN sessions will be automatically released when a LAN disconnect is detected.

When a lock is granted, Bit 13 in the Standard Operation Register will be set (see [:STATus:<MEASurement|OPERation|QUEStionable>:CONDition?](#page-278-0) command). In addition, the entire instrument front panel, including the Local key, will be locked down while a lock is in place ("KEYBOARD LOCKED" is displayed).

## <span id="page-305-0"></span>:SYSTem:PERSona[:MANufacturer]

Changes the manufacturer name of the [\\*IDN?](#page-128-0) command response.

The setting change is effective after rebooting the B2900. The manufacturer name is set back to "Keysight Technologies" by the [:SYSTem:PERSona\[:MANufacturer\]:DEFault](#page-306-0) command or by pressing the front panel System > More > Factory function keys which applies the factory shipment initial condition. This command setting is not changed by power off or the \*RST command.

Syntax :SYSTem:PERSona[:MANufacturer] *maker*

:SYSTem:PERSona[:MANufacturer]? [*maker*]

Parameter *maker* Manufacturer name, DEFault|AGILent|KEYSight|*name*. Parameter data type is CPD or SPD. Query does not support *maker* = *name*. DEFault: "Keysight Technologies" AGILent: "Agilent Technologies" KEYSight: "Keysight Technologies" *name*: a quoted string (alpha numeric and whitespace) for manufacturer name

### Query response *maker* <newline>

If no parameter is specified, *maker* returns a quoted string of the present setting. If a parameter is specified, *maker* returns a quoted string associated with the parameter shown above. Response data type is SRD.

### Example :SYST:PERS AGIL

:SYST:PERS?

## <span id="page-306-0"></span>:SYSTem:PERSona[:MANufacturer]:DEFault

Clears the [:SYSTem:PERSona\[:MANufacturer\]](#page-305-0) command setting and applies the default value "Keysight Technologies."

The setting change is effective after rebooting the B2900.

- Syntax :SYSTem:PERSona[:MANufacturer]:DEFault
- Example :SYST:PERS:DEF

## <span id="page-306-1"></span>:SYSTem:PERSona:MODel

Changes the model number of the [\\*IDN?](#page-128-0) command response.

The setting change is effective after rebooting the B2900. The model number is set back to the default value (the model number on the front panel) by the [:SYSTem:PERSona:MODel:DEFault](#page-307-0) command or by pressing the front panel System > More > Factory function keys which applies the factory shipment initial condition. This command setting is not changed by power off or the \*RST command.

- **NOTE** If you change the model number, instrument control software (e.g. IVI-COM/C, LabVIEW, and so on) may not detect this instrument.
	- Syntax :SYSTem:PERSona:MODel *model* :SYSTem:PERSona:MODel?

### **Parameter** *model* A quoted string (alpha numeric) for model number. Parameter data type is SPD.

Query response *response* <newline>

*response* returns a quoted string of the present setting. Response data type is SRD.

Example :SYST:PERS:MOD "2912B"

:SYST:PERS:MOD?

# <span id="page-307-0"></span>:SYSTem:PERSona:MODel:DEFault

Clears the [:SYSTem:PERSona:MODel](#page-306-1) command setting and applies the default value (the model number on the front panel).

The setting change is effective after rebooting the B2900.

- Syntax :SYSTem:PERSona:MODel:DEFault
- Example :SYST:PERS:MOD:DEF
- :SYSTem:PON

Specifies the power-on state.

The power-on state can be selected from the factory default reset condition (RST) and user conditions RCL0, RCL1, RCL2, RCL3, and RCL4 which can be defined by the \*SAV 0, \*SAV 1, \*SAV 2, \*SAV 3, and \*SAV 4 commands, respectively.

- Syntax :SYSTtem:PON *memory*
- Parameter *memory* Power-on state, RST(default)|RCL0|RCL1|RCL2|RCL3|RCL4 Parameter data type is CPD.
	- Example :SYST:PON RCL0
	- :SYSTem:PRESet

Presets the instrument settings and the front panel display.

- Syntax :SYSTem:PRESet
- Example :SYST:PRESet
- :SYSTem:SET

Sends or loads the instrument setup data.

Syntax :SYSTem:SET *data*

:SYSTem:SET?

### **Parameter** *data* Instrument setup data. Parameter data type is a definite length arbitrary binary block.

Query response Response is a definite length arbitrary binary block.

## :SYSTem:TIME

Sets the time of the internal clock. This command setting is not changed by power off or the \*RST command.

- Syntax :SYSTem:TIME *hour*, *minute*, *second* :SYSTem:TIME?
- Parameter *hour* Hour. Integer from 0 to 23. Parameter data type is NR1. *minute* Minute. Integer from 0 to 59. Parameter data type is NR1. **second** Second. Integer from 0 to 59. Parameter data type is NR1.
- Query response *response* <newline>

*response* returns *hour*, *minute*, *second*. Each value is separated by a comma. Response data type is NR1.

Example :SYST:TIME 23,59,59

:SYSTem:TIME:TIMer:COUNt?

Returns the present count of the timer.

Syntax :SYSTem:TIME:TIMer:COUNt?

Query response *response* <newline>

*response* returns the present timer count. Response data type is NR3.

Example :SYST:TIME:TIM:COUN?

:SYSTem:TIME:TIMer:COUNt:RESet:AUTO

Enables or disables the automatic reset function of the timer. If this function is enabled, the timer count is reset when the initiate action occurs.

Syntax :SYSTem:TIME:TIMer:COUNt:RESet:AUTO *mode*

:SYSTem:TIME:TIMer:COUNt:RESet:AUTO?

### Subsystem Commands SYSTem Subsystem

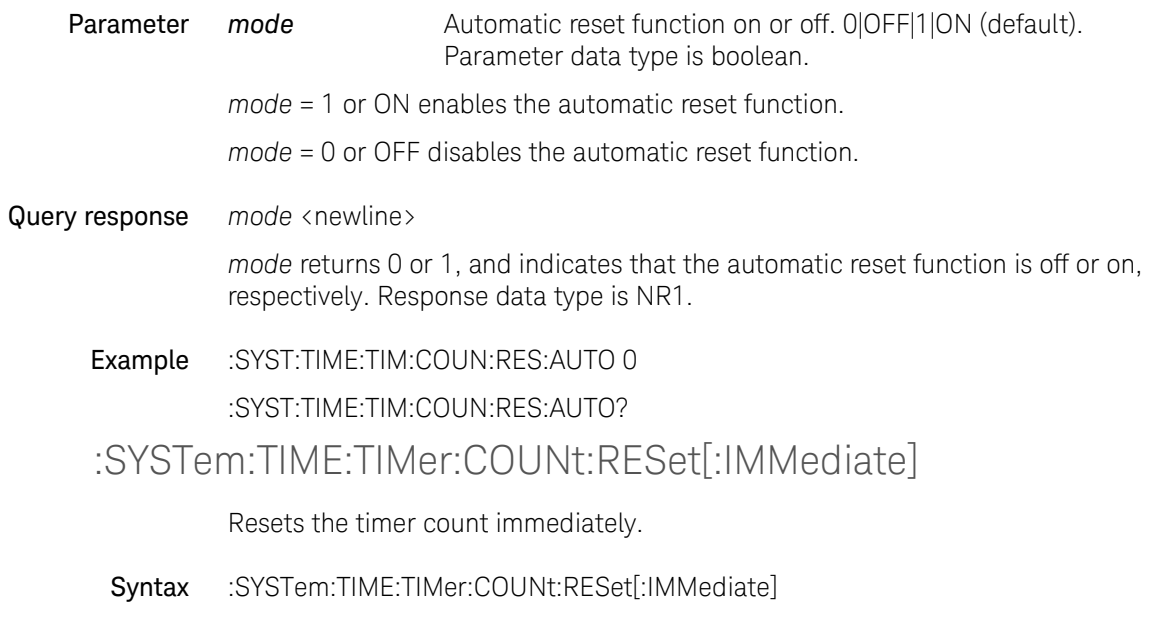

- Example :SYST:TIME:TIM:COUN:RES
- :SYSTem:VERSion?

Returns the version of the SCPI standard. This command setting is not changed by power off or the \*RST command.

Syntax :SYSTem:VERSion?

Query response *response* <newline>

*response* returns the version of the SCPI standard. For example, *1999.0*. Response data type is NR2.

Example :SYST:VERS?

# TRACe Subsystem

For the numeric suffix [*c*], see ["Numeric Suffix" on page 26.](#page-25-0)

<span id="page-310-0"></span>:TRACe:CLEar

Clears the trace buffer of the specified channel. This command is effective when the trace buffer control mode is set to NEV by the [:TRACe:FEED:CONTrol](#page-311-0) command.

- Syntax :TRACe[*c*]:CLEar
- Example :TRAC2:CLE
- :TRACe:DATA?

Returns data in the trace buffer. The data placed in the buffer is specified by the [:TRACe:FEED](#page-311-1) command.

Syntax :TRACe[*c*]:DATA? [*offset*[, *size*]]

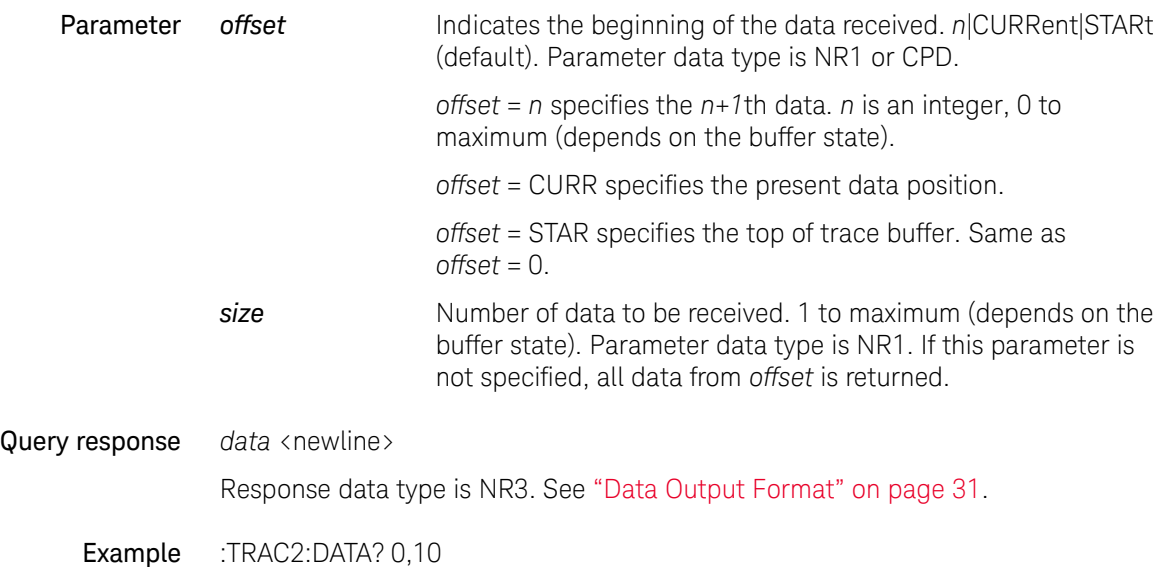

## <span id="page-311-1"></span>:TRACe:FEED

Specifies the data placed in the trace buffer. This command is effective when the trace buffer control mode is set to NEV by the [:TRACe:FEED:CONTrol](#page-311-0) command.

Syntax :TRACe[*c*]:FEED *type*

:TRACe[*c*]:FEED?

**Parameter** *type* Data type. MATH|LIMit|SENSe (default). Parameter data type is CPD.

> *type* = SENS specifies the measurement result data, which contains all of the voltage measurement data, current measurement data, resistance measurement data, time data, status data, or source output setting data specified by the [:FORMat:ELEMents:SENSe](#page-174-0) command.

> *type* = LIM specifies the limit test data. The data contains the limit test data, time data, or status data specified by the [:FORMat:ELEMents:CALCulate](#page-173-0) command. See [:CALCulate:DATA?](#page-145-0) for the limit test data.

> *type* = MATH specifies the calculation result data. The data contains the calculation result, time data, or status data specified by the [:FORMat:ELEMents:CALCulate](#page-173-0) command. See [:CALCulate:MATH:DATA?](#page-152-0) for more information.

Query response *type* <newline>

*type* returns the present setting of data type, MATH, LIM, or SENS. Response data type is CRD.

Example :TRAC:FEED MATH

:TRAC2:FEED?

## <span id="page-311-0"></span>:TRACe:FEED:CONTrol

Selects the trace buffer control.

- Syntax :TRACe[*c*]:FEED:CONTrol *mode* :TRACe[*c*]:FEED:CONTrol?
- **Parameter** *mode* Trace buffer control mode. NEXT|NEVer (default). Parameter data type is CPD.

*mode* = NEV disables write operation to the trace buffer. The [:TRACe:CLEar,](#page-310-0) [:TRACe:FEED](#page-311-1), and [:TRACe:POINts](#page-312-0) commands can be used.

*mode* = NEXT enables write operation until buffer full. Buffer full changes *mode* to NEV automatically. No error occurs.

Query response *mode* <newline>

*mode* returns the present setting of the control mode, NEXT or NEV. Response data type is CRD.

Example :TRAC:FEED:CONT NEXT

:TRAC2:FEED:CONT?

:TRACe:FREE?

Returns the available size (*available*) and the total size (*total*) of the trace buffer.

Syntax :TRACe[*c*]:FREE?

Query response *response* <newline>

*response* returns *available*,*total*. Each value is separated by a comma. Response data type is NR1.

Example :TRAC2:FREE?

<span id="page-312-0"></span>:TRACe:POINts

Sets the size of the trace buffer. This command is effective when the trace buffer control mode is set to NEV by the [:TRACe:FEED:CONTrol](#page-311-0) command.

Syntax :TRACe[*c*]:POINts *points*

:TRACe[*c*]:POINts? [*points*]

**Parameter** *points* Size. *value* (1 to 100000)|MINimum|MAXimum|DEFault (default is 100000). Parameter data type is NR1. Query does not support *points* = *value*.

For B2901BL, *value* is 1 to 10000 and default is 10000.

Query response *points* <newline>

*points* returns the present setting of the buffer size. If a parameter is specified, *points* returns the value assigned to DEF, MIN, or MAX. Response data type is NR1.

Example :TRAC:POIN 10000

:TRAC2:POIN?

## :TRACe:POINts:ACTual?

Returns the number of data in the trace buffer.

Syntax :TRACe[*c*]:POINts:ACTual?

Query response *points* <newline>

*points* returns the number of data in the trace buffer. Response data type is NR1.

#### Example :TRAC2:POIN:ACT?

### <span id="page-313-1"></span>:TRACe:STATistic:DATA?

Returns the result of the statistical operation for the data stored in the trace buffer. Before executing this command, the statistical operation must be specified by the [:TRACe:STATistic:FORMat](#page-313-0) command.

If the trace buffer is storing raw measurement data for multiple data types, the statistical operation is performed for all measurement data.

Statistical operation is not available for the TIME and STATus data.

Syntax :TRACe[*c*]:STATistic:DATA?

#### Query response *response* <newline>

*response* returns the result of the statistical operation. Response data type is NR3. See ["Data Output Format" on page 31](#page-30-0).

#### Example :TRAC:STAT:DATA?

## <span id="page-313-0"></span>:TRACe:STATistic:FORMat

Selects the statistical operation performed by the [:TRACe:STATistic:DATA?](#page-313-1) command.

Syntax :TRACe[*c*]:STATistic:FORMat *operation* :TRACe[*c*]:STATistic:FORMat?

Parameter *operation* Statistical operation. MINimum|MAXimum|SDEViation| PKPK|MEAN (default). Parameter data type is CPD.

*operation* = MEAN sets the operation for obtaining the mean value.

*operation* = SDEV sets the operation for obtaining the standard deviation.

*operation* = PKPK sets the operation for obtaining the peak to peak value.

*operation* = MIN sets the operation for obtaining the minimum value.

*operation* = MAX sets the operation for obtaining the maximum value.

**Query response** *operation* <newline>

*operation* returns the present setting of the statistical operation, MEAN, SDEV, PKPK, MIN, or MAX. Response data type is CRD.

Example :TRAC:STAT:FORM PKPK

:TRAC2:STAT:FORM?

### :TRACe:TSTamp:FORMat

Selects the rule for reading the timestamp data in the trace buffer.

Syntax :TRACe[*c*]:TSTamp:FORMat *rule* :TRACe[*c*]:TSTamp:FORMat?

**Parameter** *rule* Rule for reading the timestamp data. DELTalABSolute (default). Parameter data type is CPD.

> *rule* = ABS sets the returned data to the incremental value for the first timestamp data.

*rule* = DELT sets the returned data to the incremental value for the previous timestamp data.

Query response rule <newline>

*rule* returns the present setting of the rule, DELT or ABS. Response data type is CRD.

Subsystem Commands TRACe Subsystem

> Example :TRAC:TST:FORM DELT :TRAC2:TST:FORM?

# TRIGger Subsystem

For the numeric suffix [*c*], see ["Numeric Suffix" on page 26.](#page-25-0)

# :ABORt<:ACQuire|:TRANsient|[:ALL]>

Aborts the specified device action for the specified channel. Trigger status is changed to idle.

Syntax :ABORt<:ACQuire|:TRANsient|[:ALL]> [*chanlist*]

For <:ACQuire|:TRANsient|[:ALL]>, specify :ACQuire for measurement, :TRANsient for source output, or :ALL for both device actions.

Parameter *chanlist* Channels. Parameter data type is channel list. (@1)|(@2)|(@1,2)|(@1:2)|(@2,1)|(@2:1). See ["Channel List](#page-25-1)  [Parameter" on page 26.](#page-25-1)

> $(\textcircled{a}1)$  selects channel 1 only.  $(\textcircled{a}2)$  selects channel 2 only.  $(\textcircled{a}1,2)$ ,  $(\textcircled{a}1,2)$ ,  $(\textcircled{a}2,1)$ , and (@2:1) selects both channels 1 and 2.

If this parameter is not specified, *chanlist*  $=$   $(\varpi 1)$  is set.

Example :ABOR:ACQ (@2)

# :ARM<:ACQuire|:TRANsient|[:ALL]>[:IMMediate]

Sends an immediate arm trigger for the specified device action to the specified channel. When the status of the specified device action is initiated, the arm trigger causes a layer change from arm to trigger.

Syntax :ARM<:ACQuire|:TRANsient|[:ALL]>[:IMMediate] [*chanlist*]

For <:ACQuire|:TRANsient|[:ALL]>, specify :ACQuire for measurement, :TRANsient for source output, or :ALL for both device actions.

Parameter *chanlist* Channels. Parameter data type is channel list. (@1)|(@2)|(@1,2)|(@1:2)|(@2,1)|(@2:1). See ["Channel List](#page-25-1)  [Parameter" on page 26.](#page-25-1)

Subsystem Commands TRIGger Subsystem

> $(\textcircled{a}1)$  selects channel 1 only.  $(\textcircled{a}2)$  selects channel 2 only.  $(\textcircled{a}1,2)$ ,  $(\textcircled{a}1,2)$ ,  $(\textcircled{a}2,1)$ , and (@2:1) selects both channels 1 and 2.

If this parameter is not specified, *chanlist* = (@1) is set.

Example :ARM:ACQ (@2)

# :ARM<:ACQuire|:TRANsient|[:ALL]>[:LAYer]:BYPass

Enables or disables a bypass for the event detector in the arm layer.

Syntax :ARM[*c*]<:ACQuire|:TRANsient|[:ALL]>[:LAYer]:BYPass *bypass*

:ARM[*c*]<:ACQuire|:TRANsient>[:LAYer]:BYPass?

For <:ACQuire|:TRANsient|[:ALL]> and <:ACQuire|:TRANsient>, specify :ACQuire for measurement, :TRANsient for source output, or :ALL for both device actions.

**Parameter** *bypass* Bypass setting. ONCE|OFF (default). Parameter data type is CPD.

*bypass* = OFF disables the bypass.

*bypass* = ONCE enables the bypass, but only for the first passage.

Query response *response* <newline>

*response* returns the present setting of the bypass, OFF or ONCE. Response data type is CRD.

Example :ARM:BYP ONCE

:ARM2:TRAN:BYP?

# :ARM<:ACQuire|:TRANsient|[:ALL]>[:LAYer]:COUNt

Sets the arm count for the specified device action.

Syntax :ARM[*c*]<:ACQuire|:TRANsient|[:ALL]>[:LAYer]:COUNt *arm\_count* :ARM[*c*]<:ACQuire|:TRANsient>[:LAYer]:COUNt? [*arm\_count*] :ARM[*c*][:ALL][:LAYer]:COUNt? *arm\_count*

> For <:ACQuire|:TRANsient|[:ALL]>, specify :ACQuire for measurement, :TRANsient for source output, or :ALL for both device actions.

**Parameter** *arm count* Arm count. *value* (1 to 100000 or 2147483647)|INFinity| MINimum|MAXimum|DEFault (default is 1). Parameter data type is NRf+. *value*=2147483647 indicates infinity. For B2901BL, *value* is 1 to 10000. Infinity is not available for B2901BL and B2910BL.

Query does not support *arm\_count* = *value* and INFinity.

*Arm count Trigger count* must be less than 100001.

#### Query response *response* <newline>

*response* returns the present setting of arm count. If a parameter is specified, *response* returns the value assigned to DEF, MIN, MAX, or INF. Response data type is NR1. If the arm count is set to infinity, *response* returns 2147483647.

Example :ARM:COUN 10

:ARM2:TRAN:COUN?

## :ARM<:ACQuire|:TRANsient|[:ALL]>[:LAYer]:DELay

Sets the arm delay for the specified device action.

Syntax :ARM[*c*]<:ACQuire|:TRANsient|[:ALL]>[:LAYer]:DELay *delay*

:ARM[*c*]<:ACQuire|:TRANsient>[:LAYer]:DELay? [*delay*]

:ARM[*c*][:ALL][:LAYer]:DELay? *delay*

For <:ACQuire|:TRANsient|[:ALL]>, specify :ACQuire for measurement, :TRANsient for source output, or :ALL for both device actions.

**Parameter** *delay* Arm delay, in seconds. *value* (0 to 100000)|MINimum| MAXimum|DEFault (default is 0). Parameter data type is NRf+. Query does not support *delay* = *value*.

#### Query response *response* <newline>

*response* returns the present setting of arm delay. If a parameter is specified, *response* returns the value assigned to DEF, MIN, or MAX. Response data type is NR3.

Example :ARM:DEL 0.1

:ARM2:TRAN:DEL?

# <span id="page-319-0"></span>:ARM<:ACQuire|:TRANsient|[:ALL]>[:LAYer]:SOURce:LAN

Specifies one or more LXI triggers used for the arm source for the specified device action.

Syntax :ARM[*c*]<:ACQuire|:TRANsient|[:ALL]>[:LAYer]:SOURce:LAN *lan\_id*{,*lan\_id*}

:ARM[*c*]<:ACQuire|:TRANsient>[:LAYer]:SOURce:LAN?

For <:ACQuire|:TRANsient|[:ALL]> and <:ACQuire|:TRANsient>, specify :ACQuire for measurement, :TRANsient for source output, or :ALL for both device actions.

**Parameter** *lan id* LAN ID of the LXI trigger. LAN0|LAN1|LAN2|LAN3|LAN4| LAN5|LAN6|LAN7. All is selected as default. Parameter data type is CPD.

### Query response *response* <newline>

*response* returns the present setting, LAN0 through LAN7. Response data type is CRD. Multiple responses are separated by a comma.

Example :ARM:SOUR:LAN LAN7

:ARM2:TRAN:SOUR:LAN?

# :ARM<:ACQuire|:TRANsient|[:ALL]>[:LAYer]:SOURce[:SIGNal]

Selects the arm source for the specified device action.

Syntax :ARM[*c*]<:ACQuire|:TRANsient|[:ALL]>[:LAYer]:SOURce[:SIGNal] *source* :ARM[*c*]<:ACQuire|:TRANsient>[:LAYer]:SOURce[:SIGNal]?

> For <:ACQuire|:TRANsient|[:ALL]> and <:ACQuire|:TRANsient>, specify :ACQuire for measurement, :TRANsient for source output, or :ALL for both device actions.

**Parameter** *source* Arm source. AINT (default)|BUS|TIMer|INT1|INT2|LAN| EXT1|EXT2|EXT3|EXT4|EXT5|EXT6|EXT7|EXT8|EXT9|EXT10| EXT11|EXT12| EXT13|EXT14. Parameter data type is CPD.

> *source* = AINT (automatic internal) automatically selects the arm source most suitable for the present operating mode by using internal algorithms.

*source* = BUS selects the remote interface trigger command such as the group execute trigger (GET) and the [\\*TRG](#page-136-0) command.

*source* = TIMer selects a signal internally generated every interval set by the [:ARM<:ACQuire|:TRANsient|\[:ALL\]>\[:LAYer\]:TIMer](#page-320-0) command.

*source* = INT1 or INT2 selects a signal from the internal bus 1 or 2, respectively.

*source* = LAN selects the LXI trigger specified by the [:ARM<:ACQuire|:TRANsient|\[:ALL\]>\[:LAYer\]:SOURce:LAN](#page-319-0) command.

*source* = EXT*n* selects a signal from the GPIO pin *n*, which is an input port of the Digital I/O D-sub connector on the rear panel. *n* = 1 to 14.

Query response *response* <newline>

*response* returns the present setting of arm source, AINT, BUS, TIM, INT1, INT2, LAN, or EXT1 through EXT14. Response data type is CRD.

Example :ARM:SOUR AINT

:ARM2:TRAN:SOUR?

## <span id="page-320-0"></span>:ARM<:ACQuire|:TRANsient|[:ALL]>[:LAYer]:TIMer

Sets the interval of the TIMer arm source for the specified device action.

Syntax :ARM[*c*]<:ACQuire|:TRANsient|[:ALL]>[:LAYer]:TIMer *interval*

:ARM[*c*]<:ACQuire|:TRANsient>[:LAYer]:TIMer? [*interval*]

:ARM[*c*][:ALL][:LAYer]:TIMer? *interval*

For <:ACQuire|:TRANsient|[:ALL]>, specify :ACQuire for measurement, :TRANsient for source output, or :ALL for both device actions.

Parameter *interval* Interval, in seconds. *value* (2E-4 to 1E+5 for B2901BL, 5E-5 to 1E+5 for B2910BL, 2E-5 to 1E+5 for B2901B/B2902B, and 1E-5 to 1E+5 for B2911B/B2912B)|MINimum|MAXimum| DEFault (default is the minimum *value*). Parameter data type is NRf+. Query does not support *interval* = *value*.

#### Query response *response* <newline>

*response* returns the present setting of interval. If a parameter is specified, *response* returns the value assigned to DEF, MIN, or MAX. Response data type is NR3.

Example :ARM:TIM 2E-4

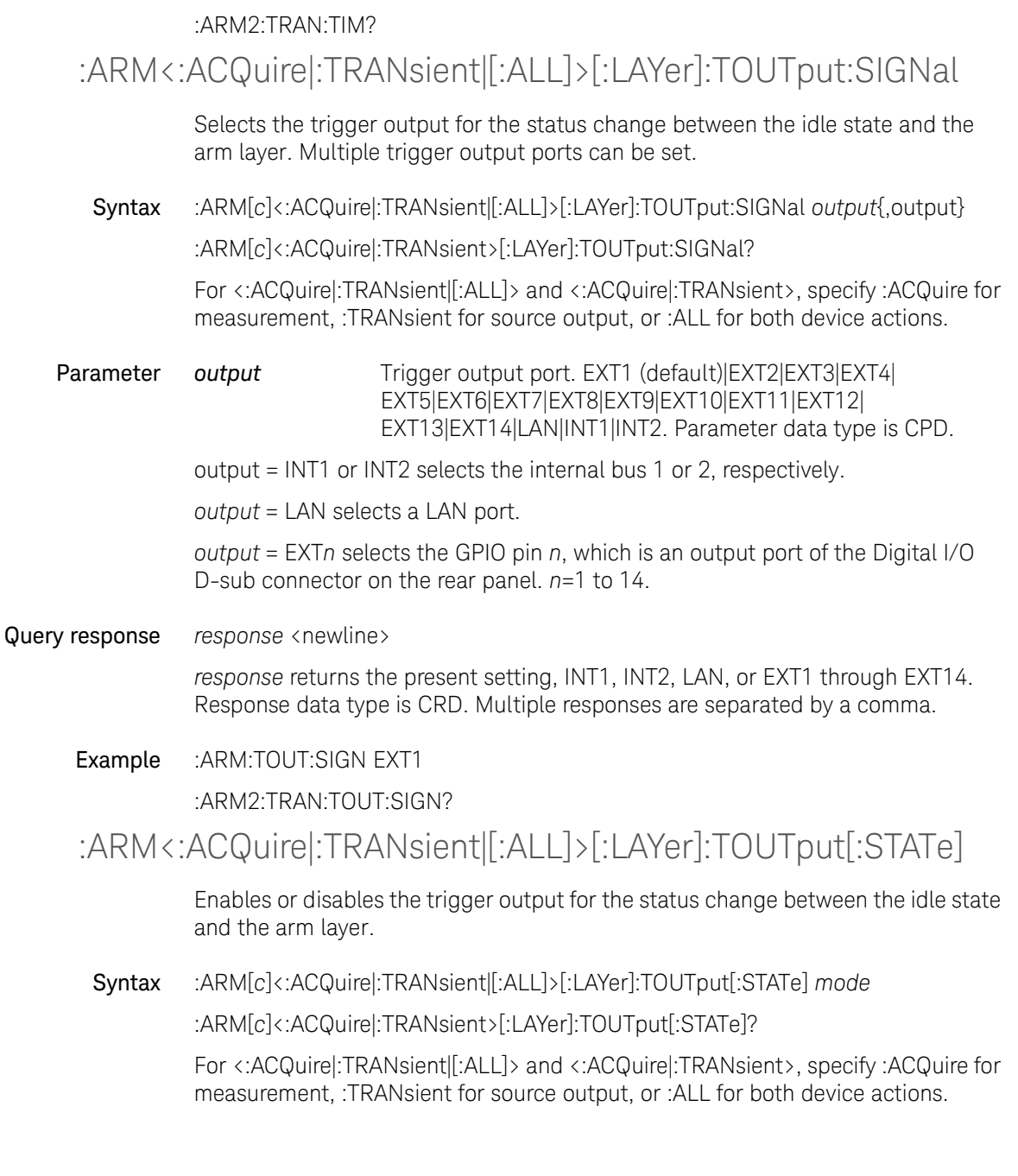

Parameter *mode* Trigger output ON or OFF. 1|ON|0|OFF (default). Parameter data type is boolean.

*mode* = 1 or ON enables the trigger output.

*mode* = 0 or OFF disables the trigger output.

Query response *response* <newline>

*response* returns 1 or 0, and indicates that the trigger output is on or off, respectively. Response data type is NR1.

Example :ARM:TOUT 1

:ARM2:TRAN:TOUT:STAT?

## :IDLE<:ACQuire|:TRANsient|[:ALL]>?

Checks the status of the specified device action for the specified channel, and waits until the status is changed to idle.

Syntax :IDLE[*c*]<:ACQuire|:TRANsient|[:ALL]>?

For <:ACQuire|:TRANsient|[:ALL]>, specify :ACQuire for measurement, :TRANsient for source output, or :ALL for both device actions.

Query response *response* <newline>

*response* returns 1 if the specified device action is in the idle state. Response data type is NR1.

### Example :IDLE2:ACQ

:INITiate[:IMMediate]<:ACQuire|:TRANsient|[:ALL]>

Initiates the specified device action for the specified channel. Trigger status is changed from idle to initiated.

Syntax :INITiate[:IMMediate]<:ACQuire|:TRANsient|[:ALL]> [*chanlist*]

For <:ACQuire|:TRANsient|[:ALL]>, specify :ACQuire for measurement, :TRANsient for source output, or :ALL for both device actions.

### Subsystem Commands TRIGger Subsystem

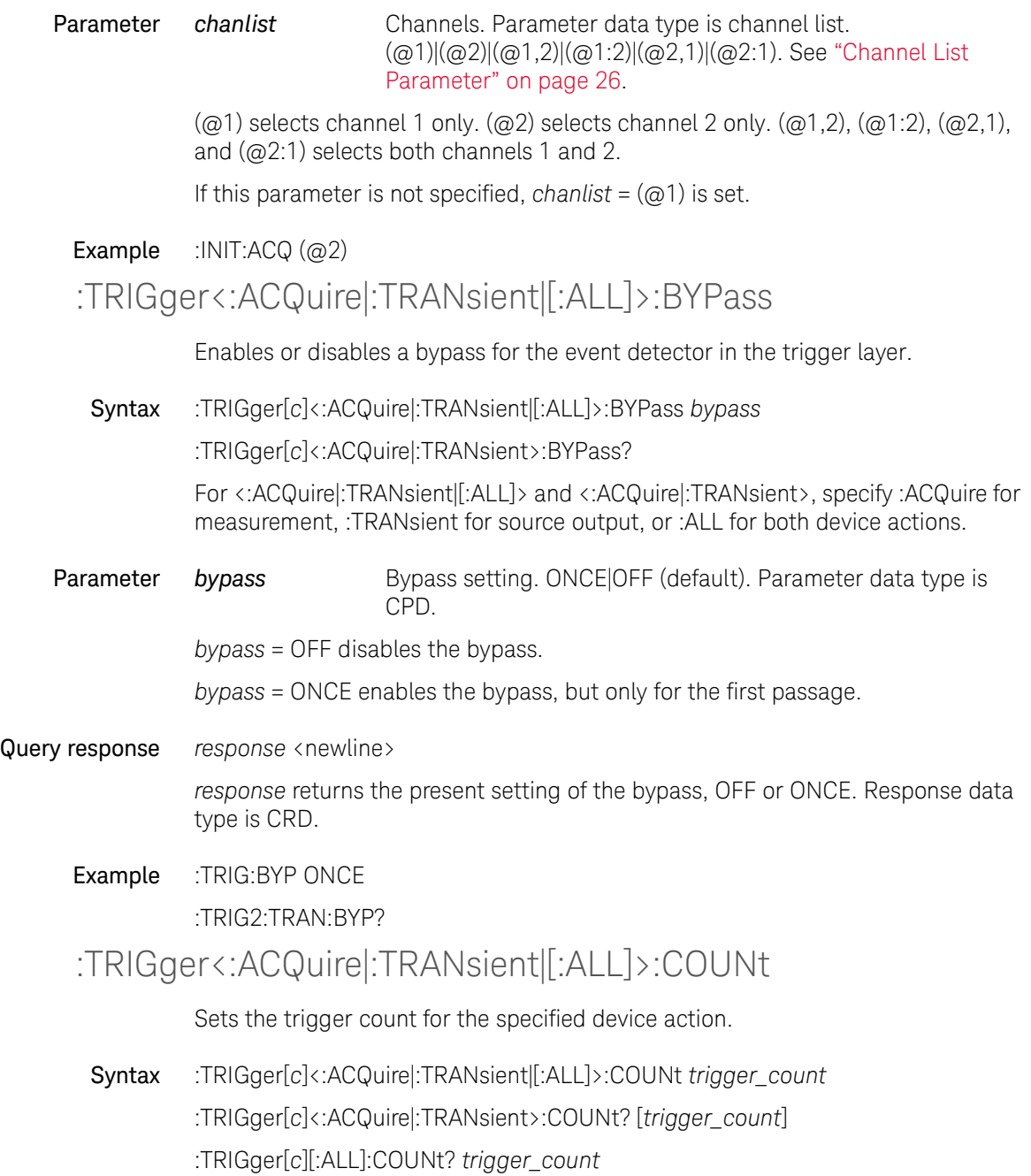
For <:ACQuire|:TRANsient|[:ALL]>, specify :ACQuire for measurement, :TRANsient for source output, or :ALL for both device actions.

**Parameter** *trigger count* Trigger count. *value* (1 to 100000 or 2147483647)|INFinity MINimum|MAXimum|DEFault (default is 1). Parameter data type is NRf+. *value*=2147483647 indicates infinity. For B2901BL, *value* is 1 to 10000. Infinity is not available for B2901BL and B2910BL.

Query does not support *trigger\_count* = *value* and INFinity.

*Arm count Trigger count* must be less than 100001.

Query response *response* <newline>

*response* returns the present setting of trigger count. If a parameter is specified, *response* returns the value assigned to DEF, MIN, or MAX. Response data type is NR1.

## Example :TRIG:COUN 10

:TRIG2:TRAN:COUN?

## :TRIGger<:ACQuire|:TRANsient|[:ALL]>:DELay

Sets the trigger delay for the specified device action.

Syntax :TRIGger[*c*]<:ACQuire|:TRANsient|[:ALL]>:DELay *delay*

:TRIGger[*c*]<:ACQuire|:TRANsient>:DELay? [*delay*]

:TRIGger[*c*][:ALL]:DELay? *delay*

For <:ACQuire|:TRANsient|[:ALL]>, specify :ACQuire for measurement, :TRANsient for source output, or :ALL for both device actions.

**Parameter** *delay* Trigger delay, in seconds. *value* (0 to 100000)|MINimum| MAXimum|DEFault (default is 0). Parameter data type is NRf+. Query does not support *delay* = *value*.

## Query response *response* <newline>

*response* returns the present setting of trigger delay. If a parameter is specified, *response* returns the value assigned to DEF, MIN, or MAX. Response data type is NR3.

<span id="page-325-0"></span>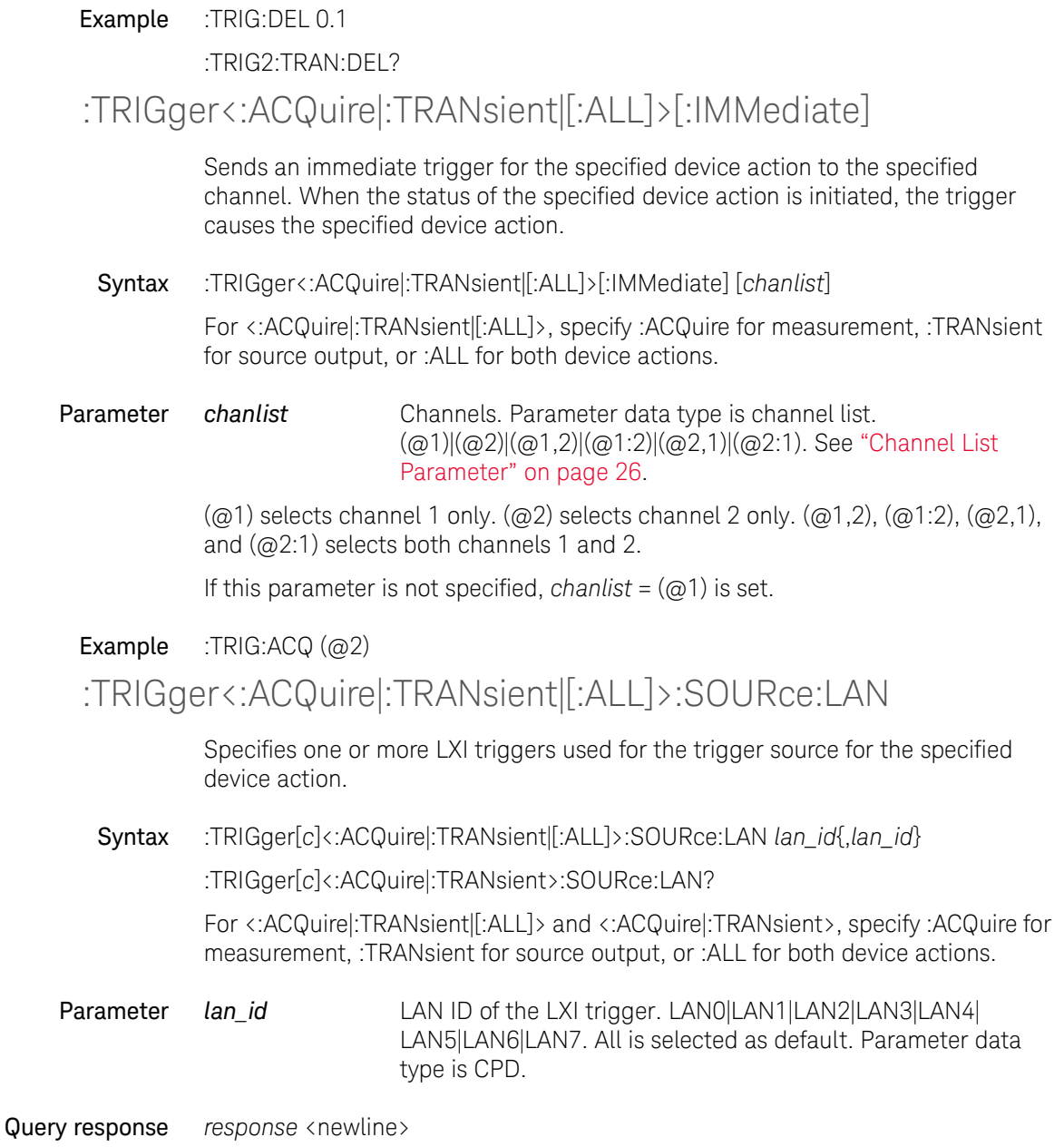

*response* returns the present setting, LAN0 through LAN7. Response data type is CRD. Multiple responses are separated by a comma.

Example :TRIG:SOUR:LAN LAN7 :TRIG2:TRAN:SOUR:LAN?

:TRIGger<:ACQuire|:TRANsient|[:ALL]>:SOURce[:SIGNal]

Selects the trigger source for the specified device action.

Syntax :TRIGger[*c*]<:ACQuire|:TRANsient|[:ALL]>:SOURce[:SIGNal] *source*

:TRIGger[*c*]<:ACQuire|:TRANsient>:SOURce[:SIGNal]?

For <:ACQuire|:TRANsient|[:ALL]> and <:ACQuire|:TRANsient>, specify :ACQuire for measurement, :TRANsient for source output, or :ALL for both device actions.

**Parameter** *source* Trigger source. AINT (default)|BUS|TIMer|INT1|INT2| LAN|EXT1|EXT2|EXT3|EXT4|EXT5|EXT6|EXT7|EXT8|EXT9| EXT10|EXT11|EXT12|EXT13|EXT14. Parameter data type is CPD.

> *source* = AINT (automatic internal) automatically selects the trigger source most suitable for the present operating mode by using internal algorithms.

*source* = BUS selects the remote interface trigger command such as the group execute trigger (GET) and the [\\*TRG](#page-136-0) command.

*source* = TIMer selects a signal internally generated every interval set by the [:TRIGger<:ACQuire|:TRANsient|\[:ALL\]>:TIMer](#page-327-0) command.

*source* = INT1 or INT2 selects a signal from the internal bus 1 or 2, respectively.

*source* = LAN*n* selects a LXI trigger specified by the [:TRIGger<:ACQuire|:TRANsient|\[:ALL\]>:SOURce:LAN](#page-325-0) command.

*source*=EXT*n* selects a signal from the GPIO pin *n*, which is an input port of the Digital I/O D-sub connector on the rear panel. *n*=1 to 14.

Query response *response* <newline>

*response* returns the present setting of trigger source, AINT, BUS, TIM, INT1, INT2, LAN, or EXT1 through EXT14. Response data type is CRD.

Example :TRIG:SOUR EXT1

## <span id="page-327-0"></span>:TRIG2:TRAN:SOUR:SIGN? :TRIGger<:ACQuire|:TRANsient|[:ALL]>:TIMer

Sets the interval of the TIMer trigger source for the specified device action.

Syntax :TRIGger[*c*]<:ACQuire|:TRANsient|[:ALL]>:TIMer *interval* :TRIGger[*c*]<:ACQuire|:TRANsient>:TIMer? [*interval*] :TRIGger[*c*][:ALL]:TIMer? *interval*

For <:ACQuire|:TRANsient|[:ALL]>, specify :ACQuire for measurement, :TRANsient for source output, or :ALL for both device actions.

Parameter *interval* Interval, in seconds. *value* (2E-4 to 1E+5 for B2901BL, 5E-5 to 1E+5 for B2910BL, 2E-5 to 1E+5 for B2901B/B2902B, and 1E-5 to 1E+5 for B2911B/B2912B)|MINimum|MAXimum| DEFault (default is the minimum *value*). Parameter data type is NRf+. Query does not support *interval* = *value*.

## Query response *response* <newline>

*response* returns the present setting of interval. If a parameter is specified, *response* returns the value assigned to DEF, MIN, or MAX. Response data type is NR3.

Example :TRIG:TIM 2E-4

:TRIG2:TRAN:TIM?

## :TRIGger<:ACQuire|:TRANsient|[:ALL]>:TOUTput:SIGNal

Selects the trigger output for the status change between the arm layer and the trigger layer. Multiple trigger output ports can be set.

Syntax :TRIGger[*c*]<:ACQuire|:TRANsient|[:ALL]>:TOUTput:SIGNal *output*{,output}

:TRIGger[*c*]<:ACQuire|:TRANsient>:TOUTput:SIGNal?

For <:ACQuire|:TRANsient|[:ALL]> and <:ACQuire|:TRANsient>, specify :ACQuire for measurement, :TRANsient for source output, or :ALL for both device actions.

**Parameter** *output* Trigger output port. EXT1 (default)|EXT2|EXT3|EXT4|EXT5| EXT6|EXT7|EXT8|EXT9|EXT10|EXT11|EXT12|EXT13|EXT14| LAN|INT1|INT2. Parameter data type is CPD.

output = INT1 or INT2 selects the internal bus 1 or 2, respectively.

*output* = LAN selects a LAN port.

*output* = EXT*n* selects the GPIO pin *n*, which is an output port of the Digital I/O D-sub connector on the rear panel. *n* = 1 to 14.

Query response *response* <newline>

*response* returns the present setting, INT1, INT2, LAN, or EXT1 through EXT14. Response data type is CRD. Multiple responses are separated by a comma.

Example :TRIG:TOUT:SIGN EXT3

:TRIG2:TRAN:TOUT:SIGN?

:TRIGger<:ACQuire|:TRANsient|[:ALL]>:TOUTput[:STATe]

Enables or disables the trigger output for the status change between the arm layer and the trigger layer.

Syntax :TRIGger[*c*]<:ACQuire|:TRANsient|[:ALL]>:TOUTput[:STATe] *mode*

:TRIGger[*c*]<:ACQuire|:TRANsient>:TOUTput[:STATe]?

For <:ACQuire|:TRANsient|[:ALL]> and <:ACQuire|:TRANsient>, specify :ACQuire for measurement, :TRANsient for source output, or :ALL for both device actions.

Parameter *mode* Trigger output ON or OFF. 1|ON|0|OFF (default). Parameter data type is boolean.

*mode* = 1 or ON enables the trigger output.

*mode* = 0 or OFF disables the trigger output.

Query response *response* <newline>

*response* returns 1 or 0, and indicates that the trigger output is on or off, respectively. Response data type is NR1.

Example :TRIG:TOUT 1

:TRIG2:TRAN:TOUT:STAT?

Subsystem Commands TRIGger Subsystem

# 5 Error Messages

This chapter shows the error code/messages returned from Keysight B2900 when any error occurred during a SCPI program is executed.

## Table 5-1 **Error Category**

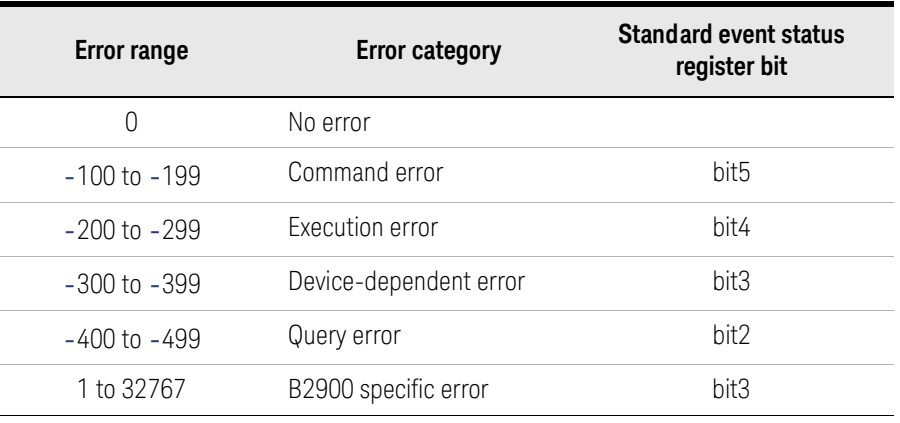

Negative error numbers (command error, execution error, device-dependent error, query error) are standard SCPI errors.

Positive error numbers are B2900 specific errors, not standard SCPI errors.

When B2900 is in the remote control state, the occurrence of an error (except for error number 0 or emergency error) sets the corresponding bit in the standard event status register. An emergency error sets the corresponding bit in the emergency status register.

If an error occurs, the error number and message are placed in the error queue, which can be read by the : SYSTem: ERRor? query command. Then the front-panel ERR indicator turns on. Errors are cleared by reading them. When all errors are read from the queue, the errors are cleared and the ERR indicator turns off. Errors are retrieved in the FIFO (first-in-first-out) order. The first error returned is the first error that was stored.

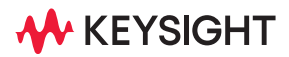

The error queue is also cleared by the common command \*CLS, and when power is turned on. The error queue is not cleared by the \*RST command. For these commands, see and [Chapter 3](#page-122-0).

If more errors have occurred than can fit in the buffer, the last error stored in the queue (the most recent error) is replaced with -350, "Error queue overflow". No additional errors are stored until removing errors from the queue. If no errors have occurred when reading the error queue, the instrument responds with +0, "No error".

## No Error

This message indicates that Keysight B2900 has no errors.

## Error 0 No error

The error queue is completely empty. Every error/event in the queue has been read or the queue was purposely cleared by power-on, \*CLS, and so on.

# Command Error

If syntax of SCPI command is *not* valid, a -1*XX* error occurs.

#### Error -100 Command error

Generic syntax error that cannot be determined more specifically.

#### Error -101 Invalid character

An invalid character for the type of a syntax element was received; for example, a header containing an ampersand.

#### Error -102 Syntax error

An unrecognized command or data type was received; for example, a string was received when B2900 does not accept strings.

#### Error -103 Invalid separator

An illegal character was received when a separator was expected; for example, the semicolon was omitted after a program message unit.

#### Error -104 Data type error

An improper data type was received; for example, numeric data was expected but string data was received.

## Error -105 GET not allowed

A group execute trigger was received within a program message.

Error -108 Parameter not allowed

Too many parameters for the command were received.

#### Error -109 Missing parameter

Fewer parameters were received than required for the command.

#### Error -110 Command header error

An error was detected in the header. This error message is reported if B2900 cannot determine the more specific header errors -111 through -114.

#### Error -111 Header separator error

An illegal character for a header separator was received; for example, no white space between the header and parameter.

#### Error -112 Program mnemonic too long

A keyword in the command header contains more than twelve characters.

#### Error -113 Undefined header

An undefined command header was received; for example, \*XYZ.

#### Error -114 Header suffix out of range

The value of a numeric suffix attached to a program mnemonic is out of range; for example, :OUTP3:FILT:AUTO specifies illegal channel number 3.

### Error -120 Numeric data error

Numeric (including the non-decimal numeric types) data error. This error message is reported when B2900 cannot determine the more specific errors -121 through -128.

#### Error -121 Invalid character in number

An invalid character for the data type was received; for example, an alpha-character was received when the type was decimal numeric.

#### Error -123 Exponent too large

The magnitude of the exponent was larger than 32000.

#### Error -124 Too many digits

The mantissa of a decimal numeric data contained more than 255 digits excluding leading zeros.

#### Error -128 Numeric data not allowed

Numeric data is not allowed in this position for this command.

#### Error -130 Suffix error

B2900B/BL Series SCPI Command Reference, Edition 2 335

An error was detected in the suffix. This error message is reported if B2900 cannot determine the more specific suffix errors -131 through -138.

### Error -131 Invalid suffix

The suffix does not follow the correct syntax or the suffix is inappropriate.

Error -134 Suffix too long

The suffix contains more than 12 characters.

#### Error -138 Suffix not allowed

A suffix was received after a numeric parameter that does not allow suffixes.

Error -140 Character data error

An error was detected in a character parameter. This error message is reported if B2900 cannot determine the more specific errors -141 through -148.

Error -141 Invalid character data

Either the character parameter contains an invalid character or the particular element received is not valid for the command header.

Error -144 Character data too long

The character parameter contains more than 12 characters.

Error -148 Character data not allowed

A character parameter is not allowed for this position.

#### Error -150 String data error

An error was detected in a string parameter. This error is reported if B2900 cannot determine a more specific error -151 and -158.

#### Error -151 Invalid string data

An invalid string parameter data was received; for example, an END message was received before the terminal quote character.

#### Error -158 String data not allowed

A string parameter data was received but was not allowed at this point.

#### Error -160 Block data error

An error was detected in a block data. This error is reported if B2900 cannot determine more specific errors -161 and -168.

#### Error -161 Invalid block data

An invalid block data was received; for example, an END message was received before the length was satisfied.

#### Error -168 Block data not allowed

A legal block data was received but was not allowed at this point.

#### Error -170 Expression error

An error was detected in an expression. This error is reported if B2900 cannot determine more specific errors -171 and -178.

#### Error -171 Invalid expression

The expression was invalid; for example, unmatched parentheses or an illegal character.

#### Error -178 Expression data not allowed

An expression was received but was not allowed at this point.

## Execution Error

Keysight B2900 reports -2*XX* errors when it is unable to perform a valid programming command.

#### Error -200 Execution error

Generic execution error for B2900 that cannot be determined more specifically.

Error -220 Parameter error; Invalid channel list

Parameter error; Invalid group definition

Invalid channel list or group definition was specified. Set appropriate value.

Error -221 Settings conflict; *message*; channel *n*

A specified parameter setting could not be executed due to the present device state. Check the settings specified by *message* and channel *n*, and set appropriate value.

Error -222 Data out of range; *message*; channel *n*

Interpreted value of the program was out of range as defined by B2900. Check the B2900 settings specified by *message* and channel *n*, and set appropriate value.

Error -223 Too much data

Too many parameters were sent. Reduce number of list data.

Error -224 Illegal parameter value

Illegal parameter value was sent. Set appropriate parameter value.

Error -230 Data corrupt or stale

Possibly invalid data; new reading started but not completed since last access.

Error -231 Data questionable

Measurement accuracy is suspect.

Error -232 Invalid format

The data format or structure is inappropriate.

## Error -233 Invalid version

The version of the data format is incorrect to the instrument.

#### Error -240 Hardware error

A hardware problem in B2900. This error message is reported if B2900 cannot detect the more specific error -241.

## Error -241 Hardware missing; To recover channel, execute \*TST?

A program command or query could not be executed because of missing hardware; for example, an option was not installed. Execute the \*TST? command to recover or unlock channel.

## Device-Dependent Error

-3*XX* errors indicate that Keysight B2900 has detected an error that is not a command error, a query error, or an execution error; some device operations did not properly complete, possibly due to an abnormal hardware or firmware condition. These codes are also used for self-test response errors.

#### Error -300 Device-specific error

Generic device-dependent error for B2900 that cannot be determined more specifically.

#### Error -310 System error

Some error, termed "system error" by B2900, has occurred.

#### Error -311 Memory error

An error was detected in B2900's memory.

Error -313 Calibration memory lost; Calibration data has been lost, Calibration data is initialized; Channel *n*

> Calibration memory lost; Nonvolatile data saved by the \*CAL? command has been lost; Channel *n*

Non-volatile data related to the \*CAL? command has been lost.

Error -315 Configuration memory lost

Non-volatile configuration data saved by B2900 has been lost.

Error -321 Out of memory

Too many data was sent at a time.

#### Error -350 Oueue overflow

This code is entered into the queue instead of the code that caused the error. This code indicates that there is no room in the queue and an error occurred but was not recorded.

## Query Error

If the output queue control of Keysight B2900 detects one of following problems, a -4*XX* error occurs.

- An attempt was made to read data from the output queue when no output data is present or pending.
- Data in the output queue has been lost.

#### Error -400 Query error

Generic query error for B2900 that cannot be determined more specifically.

Error -410 Query INTERRUPTED

A condition causing an INTERRUPTED query error occurred; for example, a query followed by DAB or GET before a response was completely sent.

#### Error -420 Query UNTERMINATED

A condition causing an UNTERMINATED query error occurred; for example, B2900 was addressed to talk and an incomplete program message was received.

### Error -430 Query DEADLOCKED

A condition causing a DEADLOCKED query error occurred; for example, both input buffer and output buffer are full and B2900 cannot continue.

#### Error -440 Query UNTERMINATED after indefinite response

A query was received in the same program message after a query requesting an indefinite length response was executed.

## B2900 Specific Error

Positive error numbers are Keysight B2900 specific errors, not standard SCPI errors. Consult service for errors 111 to 140.

- Error 101 Wrong password
- Error 102 Enter password for calibration
- Error 103 Data load failed
- Error 104 Data save failed
- Error 111 Self-calibration failed; Voltage offset Failed the voltage offset self-calibration specified by *item* and channel *n*.
- Error 112 Self-calibration failed; Current offset, *item*; channel *n* Failed the current offset self-calibration specified by *item* and channel *n*.
- Error 113 Self-calibration failed; Voltage gain, *item*; channel *n* Failed the voltage gain self-calibration specified by *item* and channel *n*.
- Error 114 Self-calibration failed; Current gain, *item*; channel *n* Failed the current gain self-calibration specified by *item* and channel *n*.
- Error 115 Self-calibration failed; CMR DAC, *item*; channel *n* Failed the CMR DAC self-calibration specified by *item* and channel *n*.
- Error 121 Self-test failed; CPU communication, *item*; channel *n* Failed the CPU communication test specified by *item* and channel *n*.
- Error 122 Self-test failed; Fan status, *item*; channel *n* Failed the fan status test specified by *item* and channel *n*.
- Error 131 Self-test failed; SMU communication, *item*; channel *n*

Failed the SMU communication test specified by *item* and channel *n*.

- Error 132 Self-test failed; CPLD access, *item*; channel *n* Failed the CPLD access test specified by *item* and channel *n*.
- Error 133 Self-test failed; Trigger count, *item*; channel *n* Failed the trigger count test specified by *item* and channel *n*.
- Error 134 Self-test failed; DAC/ADC, *item*; channel *n* Failed the DAC/ADC test specified by *item* and channel *n*.
- Error 135 Self-test failed; Loop control, *item*; channel *n* Failed the loop control test specified by *item* and channel *n*.
- Error 136 Self-test failed; I sense, *item*; channel *n* Failed the current sense test specified by *item* and channel *n*.
- Error 137 Self-test failed; V sense, *item*; channel *n* Failed the voltage sense test specified by *item* and channel *n*.
- Error 138 Self-test failed; F-COM comparison, *item*; channel *n* Failed the F-COM comparison test specified by *item* and channel *n*.
- Error 139 Self-test failed; V switch, *item*; channel *n* Failed the voltage switch test specified by *item* and channel *n*.
- Error 140 Self-test failed; Temperature sensor, *item*; channel *n* Failed the temperature sensor test specified by *item* and channel *n*.
- Error 141 Self-test skipped; To recover channel, execute \*TST?
- Error 201 Not able to perform requested operation
- Error 202 Not allowed; Instrument locked by another I/O session

The requested operation is not allowed because the instrument is locked by another I/O session. The instrument must be unlocked.

## Error Messages B2900 Specific Error

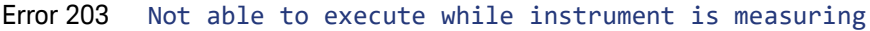

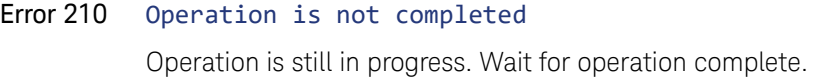

- Error 211 Cannot switch low sense terminal with output on Output relay must be off to switch low sense terminal.
- Error 212 Output relay must be on Output relay must be on to perform the requested operation.
- Error 213 Output relay must be off Output relay must be off to perform the requested operation.
- Error 214 Display must be enabled

Display is currently disabled. Set remote display on.

- Error 215 Remote sensing must be on Remote sensing must be on to perform the requested operation.
- Error 216 Auto resistance measurement must be off

Automatic resistance measurement must be off to perform the requested operation.

- Error 290 Not able to recall state: it is empty
- Error 291 State file size error
- Error 292 State file corrupt
- Error 301 Emergency; Overvoltage status detected; Channel *n*

Overvoltage status was detected in channel *n*. All channel output is changed to 0 V and the all output switch is opened. Execute the \*TST? command.

Error 302 Emergency; Overcurrent status(245 V) detected; Channel *n*

overcurrent status (245 V) was detected in channel *n*. All channel output is changed to 0 V and the all output switch is opened. Execute the \*TST? command.

#### Error 303 Emergency; Overcurrent status(35 V) detected; Channel *n*

overcurrent status (35 V) was detected in channel *n*. All channel output is changed to 0 V and the all output switch is opened. Execute the \*TST? command.

#### Error 304 Emergency; Over range current status detected; Channel *n*

Over range current status was detected in channel *n*. All channel output is changed to 0 V and the all output switch is opened. Execute the \*TST? command.

## Error 305 Emergency; High temperature1 status detected; Channel *n*

High temperature 1 status was detected in channel *n*. All channel output is changed to 0 V and the all output switch is opened. Execute the \*TST? command.

#### Error 306 Emergency; High temperature2 status detected; Channel *n*

High temperature 2 status was detected in channel *n*. All channel output is changed to 0 V and the all output switch is opened. Execute the \*TST? command.

## Error 307 Emergency; High temperature3 status detected; Channel *n*

High temperature 3 status was detected in channel *n*. All channel output is changed to 0 V and the all output switch is opened. Execute the \*TST? command.

#### Error 308 Emergency; High temperature4 status detected; Channel *n*

High temperature 4 status was detected in channel *n*. All channel output is changed to 0 V and the all output switch is opened. Execute the \*TST? command.

### Error 311 Emergency; Abuse detected; Channel *n*

Abuse status was detected in channel *n*. All channel output is changed to 0 V and the all output switch is opened. Execute the \*TST? command.

#### Error 312 Emergency; F-COM(minus) abuse detected; Channel *n*

F-COM (minus) status was detected in channel *n*. All channel output is changed to 0 V and the all output switch is opened. Execute the \*TST? command.

## Error 313 Emergency; F-COM(plus) abuse detected; Channel *n*

F-COM (plus) abuse status was detected in channel *n*. All channel output is changed to 0 V and the all output switch is opened. Execute the \*TST? command.

## Error 314 Emergency; Low sense(minus) abuse detected; Channel *n*

Low sense (minus) abuse status was detected in channel *n*. All channel output is changed to 0 V and the all output switch is opened. Execute the \*TST? command.

#### Error 315 Emergency; Low sense(plus) abuse detected; Channel *n*

Low sense (plus) abuse status was detected in channel *n*. All channel output is changed to 0 V and the all output switch is opened. Execute the \*TST? command.

#### Error 321 Emergency; SMU main power supply failure detected; Channel *n*

SMU main power supply failure was detected in channel *n*. All channel output is changed to 0 V and the all output switch is opened. Execute the \*TST? command.

#### Error 322 Emergency; SMU positive power supply failure detected; Channel *n*

SMU positive power supply failure was detected in channel *n*. All channel output is changed to 0 V and the all output switch is opened. Execute the \*TST? command.

#### Error 323 Emergency; SMU negative power supply failure detected; Channel *n*

SMU negative power supply failure was detected in channel *n*. All channel output is changed to 0 V and the all output switch is opened. Execute the \*TST? command.

#### Error 324 Emergency; SMU power supply was turned off; Channel *n*

SMU power supply was turned off because emergency status was detected in channel *n*. All channels were disabled. Execute the \*TST? command.

#### Error 331 Emergency; Interlock open detected

Interlock open was detected. All channel output is changed to 0 V and the all output switch is opened. Execute the \*TST? command. Do not open interlock circuit while SMU is in high voltage state.

#### Error 341 Emergency; Fan speed is too slow

Too slow fan speed status was detected. All channel output is changed to 0 V and the all output switch is opened. Execute the \*TST? command.

#### Error 342 Emergency; Fan speed is too fast

Too fast fan speed status was detected. All channel output is changed to 0 V and the all output switch is opened. Execute the \*TST? command.

## Error 351 Emergency; Internal communication failure detected by SMU; Channel *n*

Internal communication failure was detected in channel *n*. All channel output is changed to 0 V and the all output switch is opened. Execute the \*TST? command.

#### Error 352 Emergency; Watchdog timer expired; Channel *n*

Watchdog timer expired status was detected in channel *n*. All channel output is changed to 0 V and the all output switch is opened. Execute the \*TST? command.

### Error 353 Emergency; F-COM CPLD reset detected; Channel *n*

F-COM CPLD reset status was detected in channel *n*. All channel output is changed to 0 V and the all output switch is opened. Execute the \*TST? command.

## Error 354 Emergency; VADC data was lost; Channel *n*

Channel *n* voltage ADC data was lost. All channel output is changed to 0 V and the all output switch is opened. Execute the \*TST? command.

## Error 355 Emergency; IADC data was lost; Channel *n*

Channel *n* current ADC data was lost. All channel output is changed to 0 V and the all output switch is opened. Execute the \*TST? command.

#### Error 356 Emergency; Sense data FIFO overflow detected; Channel *n*

Sense data FIFO overflow was detected in channel *n*. All channel output is changed to 0 V and the all output switch is opened. Execute the \*TST? command.

### Error 361 Emergency; Internal communication failure detected by CPU; Channel *n*

Channel *n* internal communication failure was detected by CPU. All channel output is changed to 0 V and the all output switch is opened. Execute the \*TST? command.

#### Error 362 Emergency; Internal command queue overflow detected; Channel *n*

Internal command queue overflow was detected in channel *n*. All channel output is changed to 0 V and the all output switch is opened. Execute the \*TST? command.

### Error 363 Emergency; Sense data was not received for acquire trigger; Channel *n*

Channel *n* sense data was not received for acquire trigger. All channel output is changed to 0 V and the all output switch is opened. Execute the \*TST? command.

Error 364 Emergency; Unexpected sense data was received; Channel *n*

Unexpected sense data was received. All channel output is changed to 0 V and the all output switch is opened. Execute the \*TST? command.

Error 365 Emergency; Sense data was not received in Timer period; Channel *n*

Data communication failure. All channel output is changed to 0 V and the all output switch is opened. Execute the \*TST? command.

Error 366 Emergency; Timestamp FIFO overflow detected; Channel *n*

Data communication failure. All channel output is changed to 0 V and the all output switch is opened. Execute the \*TST? command.

- Error 600 Some or all licenses from license file(s) could not be installed
- Error 700 ProgramMemory; Program size overflow

Program memory cannot save the program. Reduce program size.

Error 701 ProgramMemory; Invalid variable

Appropriate variable name must be specified.

- Error 702 ProgramMemory; Invalid variable number Appropriate variable name must be specified.
- Error 703 ProgramMemory; Query command is not supported Memory program cannot contain query command.
- Error 704 ProgramMemory; Program is not selected Appropriate program name must be specified.
- Error 705 ProgramMemory; Cannot execute program while another program is running

Another program is running. Execute the program after it is stopped.

Error 706 ProgramMemory; Cannot execute program while this program is running

This program is running. Execute the program after it is stopped.

- Error 707 ProgramMemory; Cannot step program while program is running Program is running. Step execution is effective when program is paused or stopped.
- Error 708 ProgramMemory; Cannot continue program while program is running Program is running. Program continue is effective when program is paused.
- Error 709 ProgramMemory; Cannot continue program while program is stopped Program is stopped. Program continue is effective when program is paused.
- Error 710 ProgramMemory; Program line is too long Program memory cannot save the program. Reduce program line.
- Error 711 ProgramMemory; Variable length is too long Variable contains too many data. Reduce variable length.
- Error 712 ProgramMemory; Unsupported command is used in program Memory program cannot contain the specified command.
- Error 713 ProgramMemory; Cannot set multiple INIT commands in program line A program line cannot contain multiple INIT commands.
- Error 714 ProgramMemory; Invalid character in program line Program line contains invalid character. Use appropriate characters.
- Error 715 ProgramMemory; Invalid character in program name Appropriate program name must be specified.
- Error 716 ProgramMemory; Program count overflow Program memory cannot save the program. Delete dispensable program.

## Error Messages B2900 Specific Error

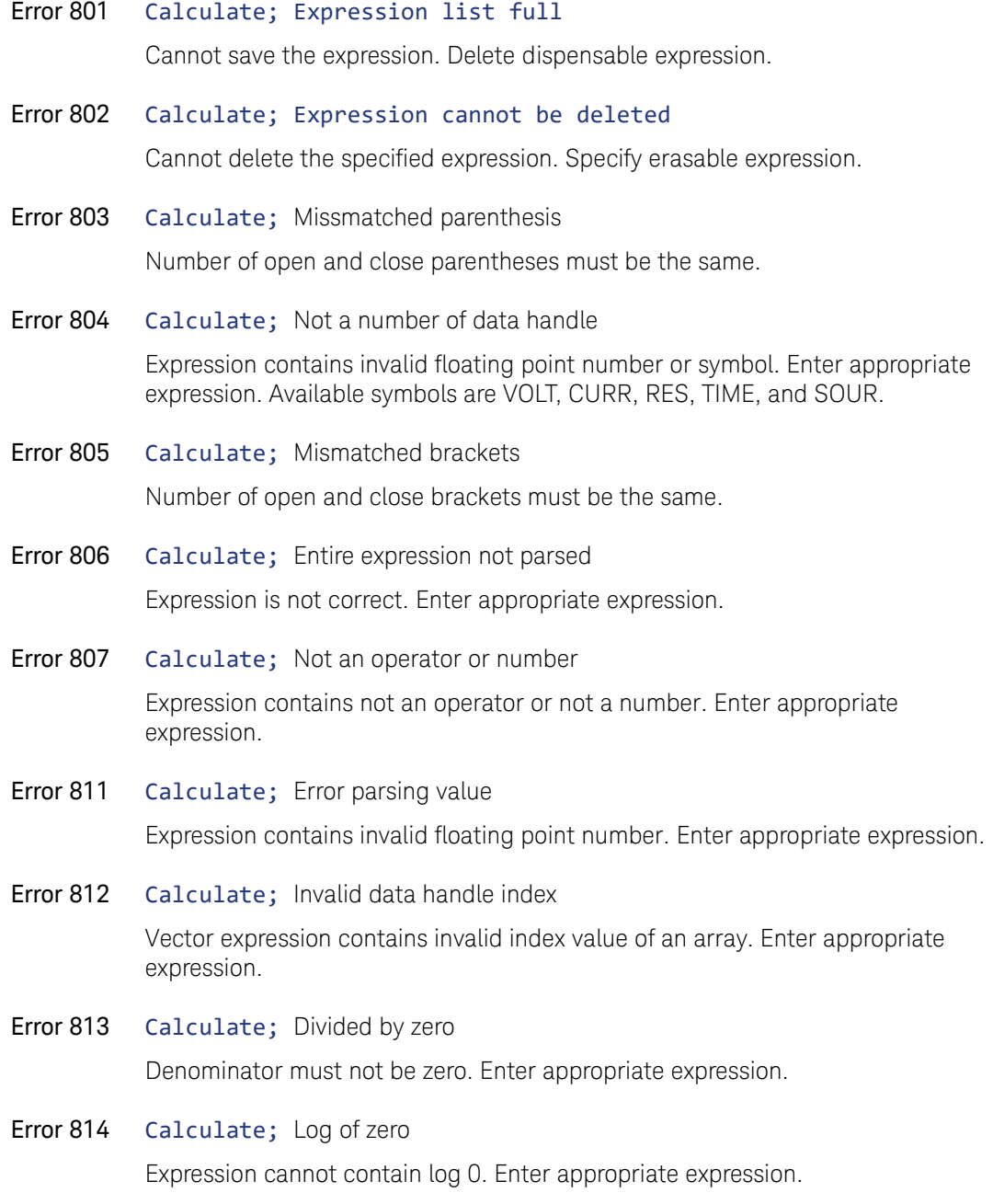

- Error 815 Calculate; Invalid binary format string is used Data contains invalid binary format string. Enter appropriate expression.
- Error 816 Calculate; Invalid hex format string is used Data contains invalid hex format string. Enter appropriate expression.
- Error 817 Calculate; Invalid channel number is used Expression contains invalid channel number. Enter appropriate expression.
- Error 818 Calculate; Null expression Expression is not defined. Enter appropriate expression.
- Error 819 Calculate; Null expression in parentheses Expression contains empty parentheses. Enter appropriate expression.
- Error 820 Calculate; Null expression in brackets Expression contains empty brackets. Enter appropriate expression.
- Error 821 Calculate; Fed disabled MATH for limit test Limit test tried to feed the math result currently disabled. Enable the math expression.
- Error 822 Calculate; Missmatched trigger counts Trigger count of grouped channels must be the same.
- Error 823 Calculate; Missmatched vector lengths Vector length of grouped channels must be the same.
- Error 824 Calculate; Invalid character in math name Appropriate math expression name must be specified.
- Error 861 Trace; Illegal with storage active Storage device must be idle to perform the requested operation.
- Error 862 Trace; No trace data

## Error Messages B2900 Specific Error

Trace buffer must contain data to perform the requested operation.

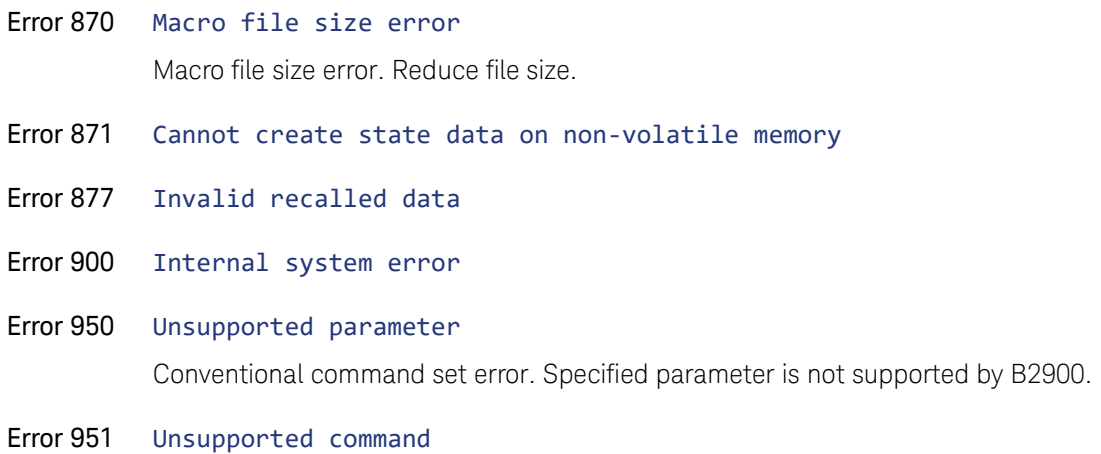

Conventional command set error. Specified command is not supported by B2900.

B2900B/BL Series Precision Source/Measure Unit SCPI Command Reference

# 6 Using Your Existing Programs

Keysight B2900 supports two command sets, default and conventional. The default command set is designed to support all B2900 functions. The conventional command set is designed for using existing programs for controlling existing instruments, such as Series 2400 from Keithley Instruments, Inc.

To switch the command set To switch to the conventional command set, enter the [:SYSTem:LANGuage](#page-302-0) "2400" command or use the front panel keys System>SCPI>2400.

> To return to the default command set, enter the [:SYSTem:LANGuage](#page-302-0) "DEF" command or use the front panel keys System>SCPI>Default.

B2900 will restart automatically, and the command set will be switched after the boot.

To use default command set The default command set must be used for normal programming which uses all B2900 functions. See the previous chapters which describe B2900's default SCPI commands. You do not need to read this chapter.

To use conventional command set The conventional command set can be used for using programs created for existing instruments. Refer to the following procedure and edit or modify your program as needed. Also see the existing instrument's manuals for its SCPI commands.

- 1. Open your program.
- 2. Check the SCPI commands used in the program. Confirm that the commands are supported by B2900. See the following sections.
	- ["Conventional commands supported by B2900"](#page-354-0)
	- ["Conventional commands partially supported by B2900"](#page-366-0)
	- ["Conventional commands not supported by B2900"](#page-369-0)
- 3. Do not change the command if it is supported by B2900.
- 4. Delete or comment-out the command if it is not supported by B2900. B2900 will generate an error if an unsupported command is still effective.

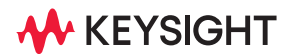

- 5. Modify the command if it is partially supported by B2900. B2900 will support a part of some functions. Or, delete or comment-out the command if it is unnecessary.
- 6. Save as a new program.

# <span id="page-354-0"></span>Conventional commands supported by B2900

:ABORt

:ARM[:SEQuence[1]][:LAYer[1]]:COUNt <NRf|DEFault|MINimum|MAXimum> :ARM[:SEQuence[1]][:LAYer[1]]:COUNt? :ARM[:SEQuence[1]][:LAYer[1]]:SOURce? :ARM[:SEQuence[1]][:LAYer[1]][:TCONfigure]:DIRection SOURce|ACCeptor :ARM[:SEQuence[1]][:LAYer[1]][:TCONfigure]:DIRection? :ARM[:SEQuence[1]][:LAYer[1]]:TIMer <NRf> :ARM[:SEQuence[1]][:LAYer[1]]:TIMer? :CALCulate[1]:DATA:LATest? :CALCulate[1]:DATA? :CALCulate[1]:MATH[:EXPRession]:CATalog? :CALCulate[1]:MATH[:EXPRession][:DEFine] <form> :CALCulate[1]:MATH[:EXPRession][:DEFine]? :CALCulate[1]:MATH[:EXPRession]:DELete:ALL :CALCulate[1]:MATH[:EXPRession]:DELete[:SELected] <SPD> :CALCulate[1]:MATH[:EXPRession]:NAME <SPD> :CALCulate[1]:MATH[:EXPRession]:NAME? :CALCulate[1]:MATH:UNITs <name> :CALCulate[1]:MATH:UNITs? :CALCulate[1]:STATe <Bool> :CALCulate[1]:STATe? :CALCulate2:CLIMits:BCONtrol IMMediate|END :CALCulate2:CLIMits:BCONtrol? :CALCulate2:CLIMits:CLEar:AUTO <Bool>

Using Your Existing Programs Conventional commands supported by B2900

:CALCulate2:CLIMits:CLEar:AUTO?

:CALCulate2:CLIMits:CLEar[:IMMediate]

:CALCulate2:CLIMits:FAIL:SOURce2 <NRf|NDN>

:CALCulate2:CLIMits:FAIL:SOURce2?

:CALCulate2:CLIMits:MODE GRADing|SORTing

:CALCulate2:CLIMits:MODE?

:CALCulate2:CLIMits:PASS:SOURce2 <NRf|NDN>

:CALCulate2:CLIMits:PASS:SOURce2?

:CALCulate2:DATA:LATest?

:CALCulate2:DATA?

:CALCulate2:FEED CALCulate[1]|VOLTage|CURRent|RESistance

:CALCulate2:FEED?

:CALCulate2:LIMit[1]:COMPliance:FAIL IN|OUT

:CALCulate2:LIMit[1]:COMPliance:FAIL?

:CALCulate2:LIMit[1]:COMPliance:SOURce2 <NRf|NDN>

:CALCulate2:LIMit[1]:COMPliance:SOURce2?

:CALCulate2:LIMit[1]:FAIL?

:CALCulate2:LIMit[1]:STATe <Bool>

:CALCulate2:LIMit[1]:STATe?

:CALCulate2:LIMit[2|3|5-12]:FAIL?

:CALCulate2:LIMit[2|3|5-12]:LOWer[:DATA] <NRf>

:CALCulate2:LIMit[2|3|5-12]:LOWer[:DATA]? [DEFault|MINimum|MAXimum]

:CALCulate2:LIMit[2|3|5-12]:LOWer:SOURce2 <NRf|NDN>

:CALCulate2:LIMit[2|3|5-12]:LOWer:SOURce2?

:CALCulate2:LIMit[2|3|5-12]:PASS:SOURce2 <NRf|NDN>

:CALCulate2:LIMit[2|3|5-12]:PASS:SOURce2?

:CALCulate2:LIMit[2|3|5-12]:STATe <Bool>

:CALCulate2:LIMit[2|3|5-12]:STATe?

## Using Your Existing Programs Conventional commands supported by B2900

:CALCulate2:LIMit[2|3|5-12]:UPPer[:DATA] <NRf|DEFault|MINimum|MAXimum>

:CALCulate2:LIMit[2|3|5-12]:UPPer[:DATA]? [DEFault|MINimum|MAXimum]

:CALCulate2:LIMit[2|3|5-12]:UPPer:SOURce2 <NRf|NDN>

:CALCulate2:LIMit[2|3|5-12]:UPPer:SOURce2?

:CALCulate2:LIMit4:SOURce2 <NRf>

:CALCulate2:LIMit4:SOURce2?

:CALCulate2:NULL:ACQuire

:CALCulate2:NULL:OFFSet <NRf|DEFault|MINimum|MAXimum>

:CALCulate2:NULL:OFFSet? [DEFault|MINimum|MAXimum]

:CALCulate2:NULL:STATe <Bool>

:CALCulate2:NULL:STATe?

:CALCulate3:DATA?

:CALCulate3:FORMat MEAN|SDEViation|MAXimum|MINimum|PKPK

:CALCulate3:FORMat?

:CONFigure:CURRent[:DC]

:CONFigure:RESistance

:CONFigure:VOLTage[:DC]

:CONFigure?

:DISPlay:CNDisplay

:DISPlay:DIGits <4|5|6|7|DEFault|MINimum|MAXimum>

:DISPlay:DIGits? [DEFault|MINimum|MAXimum]

:DISPlay:ENABle <Bool>

:DISPlay:ENABle?

:DISPlay[:WINDow[1]]:TEXT:DATA <SPD>

:DISPlay[:WINDow[1]]:TEXT:DATA?

:DISPlay[:WINDow[1]]:TEXT:STATe <Bool>

:DISPlay[:WINDow[1]]:TEXT:STATe?

:DISPlay:WINDow2:TEXT:DATA <SPD>

:DISPlay:WINDow2:TEXT:DATA? :DISPlay:WINDow2:TEXT:STATe <Bool> :DISPlay:WINDow2:TEXT:STATe? :FETCh? :FORMat:BORDer <NORMal|SWAPped> :FORMat:BORDer? :FORMat:ELEMents:CALCulate <CALC|TIME|STATus> :FORMat:ELEMents:CALCulate? :FORMat:ELEMents[:SENSe[1]] <VOLTage|CURRent|RESistance|TIME|STATus> :FORMat:ELEMents[:SENSe[1]]? :FORMat:SOURce2 <ASCii|HEXadecimal|OCTal|BINary> :FORMat:SOURce2? :FORMat:SREGister <ASCii|HEXadecimal|OCTal|BINary> :FORMat:SREGister? :FORMat[:DATA] <ASCii|REAL|SREal>[,NRf] :FORMat[:DATA]? :INITiate[:IMMediate] :MEASure:CURRent[:DC]? :MEASure:RESistance? :MEASure:VOLTage[:DC]? :MEASure? :OUTPut[1]:INTerlock:TRIPped? :OUTPut[1]:SMODe <HIMPedance|NORMal|ZERO|GURAd> :OUTPut[1]:SMODe? :OUTPut[1][:STATe] <Bool> :OUTPut[1][:STATe]? :READ? [:SENSe[1]]:CURRent[:DC]:NPLCycles <NRf|DEFault|MINimum|MAXimum>

## Using Your Existing Programs Conventional commands supported by B2900

[:SENSe[1]]:CURRent[:DC]:NPLCycles? [DEFault|MINimum|MAXimum]

[:SENSe[1]]:CURRent[:DC]:PROTection[:LEVel] <NRf|DEFault|MINimum|MAXimum >

[:SENSe[1]]:CURRent[:DC]:PROTection[:LEVel]? DEFault|MINimum|MAXimum

[:SENSe[1]]:CURRent[:DC]:PROTection:TRIPped?

[:SENSe[1]]:CURRent[:DC]:RANGe:AUTO <Bool>

[:SENSe[1]]:CURRent[:DC]:RANGe:AUTO?

[:SENSe[1]]:CURRent[:DC]:RANGe:AUTO:LLIMit <NRf>

[:SENSe[1]]:CURRent[:DC]:RANGe:AUTO:LLIMit?

[:SENSe[1]]:CURRent[:DC]:RANGe:AUTO:ULIMit?

[:SENSe[1]]:CURRent[:DC]:RANGe[:UPPer] <NRf|DEFault|MINimum|MAXimum|UP| DOWN>

[:SENSe[1]]:CURRent[:DC]:RANGe[:UPPer]? [DEFault|MINimum|MAXimum]

[:SENSe[1]]:DATA[:LATest]?

[:SENSe[1]]:FUNCtion:CONCurrent <Bool>

[:SENSe[1]]:FUNCtion:CONCurrent?

[:SENSe[1]]:FUNCtion:OFF <CURRent[:DC]|VOLTage[:DC]|RESistance>,..

[:SENSe[1]]:FUNCtion:OFF:ALL

[:SENSe[1]]:FUNCtion:OFF:COUNt?

[:SENSe[1]]:FUNCtion:OFF?

[:SENSe[1]]:FUNCtion[:ON] <CURRent[:DC]|VOLTage[:DC]|RESistance>,..

[:SENSe[1]]:FUNCtion[:ON]:ALL

[:SENSe[1]]:FUNCtion[:ON]:COUNt?

[:SENSe[1]]:FUNCtion[:ON]?

[:SENSe[1]]:FUNCtion:STATe? <"CURRent[:DC]"|"VOLTage[:DC]"|"RESistance">

[:SENSe[1]]:RESistance:MODE <MANual|AUTO>

[:SENSe[1]]:RESistance:MODE?

[:SENSe[1]]:RESistance:NPLCycles <NRf|DEFault|MINimum|MAXimum>

[:SENSe[1]]:RESistance:NPLCycles? [DEFault|MINimum|MAXimum]

[:SENSe[1]]:RESistance:OCOMpensated <Bool>

[:SENSe[1]]:RESistance:OCOMpensated?

[:SENSe[1]]:RESistance:RANGe:AUTO <Bool>

[:SENSe[1]]:RESistance:RANGe:AUTO?

[:SENSe[1]]:RESistance:RANGe:AUTO:LLIMit <NRf>

[:SENSe[1]]:RESistance:RANGe:AUTO:LLIMit?

[:SENSe[1]]:RESistance:RANGe:AUTO:ULIMit <NRf>

[:SENSe[1]]:RESistance:RANGe:AUTO:ULIMit?

[:SENSe[1]]:RESistance:RANGe[:UPPer] <NRf|DEFault|MINimum|MAXimum|UP|DO WN>

[:SENSe[1]]:RESistance:RANGe[:UPPer]? [DEFault|MINimum|MAXimum]

[:SENSe[1]]:VOLTage[:DC]:NPLCycles <NRf|DEFault|MINimum|MAXimum>

[:SENSe[1]]:VOLTage[:DC]:NPLCycles? [DEFault|MINimum|MAXimum]

[:SENSe[1]]:VOLTage[:DC]:PROTection[:LEVel] <NRf|DEFault|MINimum|MAXimum >

[:SENSe[1]]:VOLTage[:DC]:PROTection[:LEVel]? <DEFault|MINimum|MAXimum>

[:SENSe[1]]:VOLTage[:DC]:PROTection:TRIPped?

[:SENSe[1]]:VOLTage[:DC]:RANGe:AUTO <Bool>

[:SENSe[1]]:VOLTage[:DC]:RANGe:AUTO?

[:SENSe[1]]:VOLTage[:DC]:RANGe:AUTO:LLIMit <NRf>

[:SENSe[1]]:VOLTage[:DC]:RANGe:AUTO:LLIMit?

[:SENSe[1]]:VOLTage[:DC]:RANGe:AUTO:ULIMit?

[:SENSe[1]]:VOLTage[:DC]:RANGe[:UPPer] <NRf|DEFault|MINimum|MAXimum|UP| DOWN>

[:SENSe[1]]:VOLTage[:DC]:RANGe[:UPPer]? [DEFault|MINimum|MAXimum]

:SOURce[1]:CLEar:AUTO <Bool>

:SOURce[1]:CLEar:AUTO?

:SOURce[1]:CLEar[:IMMediate]
:SOURce[1]:CURRent:CENTer <NRf|DEFault|MINimum|MAXimum>

:SOURce[1]:CURRent:CENTer? [DEFault|MINimum|MAXimum]

:SOURce[1]:CURRent[:LEVel][:IMMediate][:AMPLitude] <NRf|DEFault|MINimum|M AXimum>

:SOURce[1]:CURRent[:LEVel][:IMMediate][:AMPLitude]? [DEFault|MINimum|MAXi mum]

:SOURce[1]:CURRent[:LEVel]:TRIGgered[:AMPLitude] <NRf|DEFault|MINimum|MA Ximum>

:SOURce[1]:CURRent[:LEVel]:TRIGgered[:AMPLitude]? [DEFault|MINimum|MAXim um]

:SOURce[1]:CURRent:MODE <FIXed|LIST|SWEep>

:SOURce[1]:CURRent:MODE?

:SOURce[1]:CURRent:RANGe <NRf|DEFault|MINimum|MAXimum|UP|DOWN>

:SOURce[1]:CURRent:RANGe? [DEFault|MINimum|MAXimum]

:SOURce[1]:CURRent:RANGe:AUTO <Bool>

:SOURce[1]:CURRent:RANGe:AUTO?

:SOURce[1]:CURRent:SPAN <NRf|DEFault|MINimum|MAXimum>

:SOURce[1]:CURRent:SPAN? [DEFault|MINimum|MAXimum]

:SOURce[1]:CURRent:STARt <NRf|DEFault|MINimum|MAXimum>

:SOURce[1]:CURRent:STARt? [DEFault|MINimum|MAXimum]

:SOURce[1]:CURRent:STEP <NRf|DEFault|MINimum|MAXimum>

:SOURce[1]:CURRent:STEP? [DEFault|MINimum|MAXimum]

:SOURce[1]:CURRent:STOP <NRf|DEFault|MINimum|MAXimum>

:SOURce[1]:CURRent:STOP? [DEFault|MINimum|MAXimum]

:SOURce[1]:DELay <NRf|MINimum|MAXimum|DEFault>

:SOURce[1]:DELay? [MINimum|MAXimum|DEFault]

:SOURce[1]:DELay:AUTO <Bool>

:SOURce[1]:DELay:AUTO?

:SOURce[1]:FUNCtion[:MODE]?

:SOURce[1]:LIST:CURRent <NRf>{,<NRf>}..

:SOURce[1]:LIST:CURRent?

:SOURce[1]:LIST:CURRent:APPend <NRf>{,<NRf>}..

:SOURce[1]:LIST:CURRent:POINts?

:SOURce[1]:LIST:CURRent:STARt <NRf>

:SOURce[1]:LIST:CURRent:STARt?

:SOURce[1]:LIST:VOLTage <NRf>{,<NRf>}..

:SOURce[1]:LIST:VOLTage?

:SOURce[1]:LIST:VOLTage:APPend <NRf>{,<NRf>}..

:SOURce[1]:LIST:VOLTage:POINts?

:SOURce[1]:LIST:VOLTage:STARt <NRf>

:SOURce[1]:LIST:VOLTage:STARt?

:SOURce[1]:SWEep:DIRection <UP|DOWN>

:SOURce[1]:SWEep:DIRection?

:SOURce[1]:SWEep:POINts <NRf|DEFault|MINimum|MAXimum>

:SOURce[1]:SWEep:POINts? [DEFault|MINimum|MAXimum]

:SOURce[1]:SWEep:RANGing <BEST|AUTO|FIXed>

:SOURce[1]:SWEep:RANGing?

:SOURce[1]:SWEep:SPACing <LINear|LOGarithmic>

:SOURce[1]:SWEep:SPACing?

:SOURce[1]:VOLTage:CENTer <NRf|DEFault|MINimum|MAXimum>

:SOURce[1]:VOLTage:CENTer? [DEFault|MINimum|MAXimum]

:SOURce[1]:VOLTage[:LEVel][:IMMediate][:AMPLitude] <NRf|DEFault|MINimum|M AXimum>

:SOURce[1]:VOLTage[:LEVel][:IMMediate][:AMPLitude]? [DEFault|MINimum|MAXi mum]

:SOURce[1]:VOLTage[:LEVel]:TRIGgered[:AMPLitude] <NRf|DEFault|MINimum|MA Ximum>

:SOURce[1]:VOLTage[:LEVel]:TRIGgered[:AMPLitude]? [DEFault|MINimum|MAXim um]

:SOURce[1]:VOLTage:MODE <FIXed|LIST|SWEep>

:SOURce[1]:VOLTage:MODE?

:SOURce[1]:VOLTage:PROTection[:LEVel] <NRf|NONE|DEFault|MINimum|MAXimu m>

:SOURce[1]:VOLTage:PROTection[:LEVel]? [DEFault|MINimum|MAXimum]

:SOURce[1]:VOLTage:PROTection:TRIPped?

:SOURce[1]:VOLTage:RANGe <NRf|DEFault|MINimum|MAXimum|UP|DOWN>

:SOURce[1]:VOLTage:RANGe? [DEFault|MINimum|MAXimum]

:SOURce[1]:VOLTage:RANGe:AUTO <Bool>

:SOURce[1]:VOLTage:RANGe:AUTO?

:SOURce[1]:VOLTage:SPAN <NRf|DEFault|MINimum|MAXimum>

:SOURce[1]:VOLTage:SPAN? [DEFault|MINimum|MAXimum]

:SOURce[1]:VOLTage:STARt <NRf|DEFault|MINimum|MAXimum>

:SOURce[1]:VOLTage:STARt? [DEFault|MINimum|MAXimum]

:SOURce[1]:VOLTage:STEP <NRf|DEFault|MINimum|MAXimum>

:SOURce[1]:VOLTage:STEP? [DEFault|MINimum|MAXimum]

:SOURce[1]:VOLTage:STOP <NRf|DEFault|MINimum|MAXimum>

:SOURce[1]:VOLTage:STOP? [DEFault|MINimum|MAXimum]

:SOURce2:BSIZe <3|4>

:SOURce2:BSIZe?

:SOURce2:CLEar:AUTO <Bool>

:SOURce2:CLEar:AUTO?

:SOURce2:CLEar:AUTO:DELay <NRf|DEFault|MINimum|MAXimum>

:SOURce2:CLEar:AUTO:DELay? [DEFault|MINimum|MAXimum]

:SOURce2:CLEar[:IMMEdiate]

:SOURce2:TTL[:LEVel]:ACTual?

Using Your Existing Programs Conventional commands supported by B2900

:SOURce2:TTL[:LEVel][:DEFault] <NRf|NDN>

:SOURce2:TTL[:LEVel][:DEFault]?

:SOURce2:TTL4:BSTate <Bool>

:SOURce2:TTL4:BSTate?

:SOURce2:TTL4:MODE <EOTest|BUSY>

:SOURce2:TTL4:MODE?

:STATus:MEASurement:CONDition?

:STATus:MEASurement:ENABle <NDN|NRf>

:STATus:MEASurement:ENABle?

:STATus:MEASurement[:EVENt]?

:STATus:OPERation:CONDition?

:STATus:OPERation:ENABle <NDN|NRf>

:STATus:OPERation:ENABle?

:STATus:OPERation[:EVENt]?

:STATus:PRESet

:STATus:QUEStionable:CONDition?

:STATus:QUEStionable:ENABle <NDN|NRf>

:STATus:QUEStionable:ENABle?

:STATus:QUEStionable[:EVENt]?

:STATus:QUEue:CLEar

:STATus:QUEue[:NEXT]?

:SYSTem:BEEPer:STATe <Bool>

:SYSTem:BEEPer:STATe?

:SYSTem:CLEar

:SYSTem:ERRor:ALL?

:SYSTem:ERRor:CODE:ALL?

:SYSTem:ERRor:CODE[:NEXT]?

:SYSTem:ERRor:COUNt?

### Using Your Existing Programs Conventional commands supported by B2900

:SYSTem:ERRor[:NEXT]?

:SYSTem:LFRequency <50|60>

:SYSTem:LFRequency?

:SYSTem:POSetup <RST|PRESet|SAV0|SAV1|SAV2|SAV3|SAV4>

:SYSTem:POSetup?

:SYSTem:PRESet

:SYSTem:RSENse <Bool>

:SYSTem:RSENse?

:SYSTem:TIME?

:SYSTem:TIME:RESet

:SYSTem:TIME:RESet:AUTO <Bool>

:SYSTem:TIME:RESet:AUTO?

:SYSTem:VERSion?

:TRACe:CLEar

:TRACe:DATA?

:TRACe:FEED <SENSe[1]|CALCulate[1]|CALCulate2>

:TRACe:FEED?

:TRACe:FEED:CONTrol <NEXT|NEVer>

:TRACe:FEED:CONTrol?

:TRACe:FREE?

:TRACe:POINts <NR1|MINimum|MAXimum|DEFault>

:TRACe:POINts? [MINimum|MAXimum|DEFault]

:TRACe:POINts:ACTual?

:TRACe:TSTamp:FORMat <ABSolute|DELTa>

:TRACe:TSTamp:FORMat?

:TRIGger[:SEQuence[1]]:COUNt <NRf|DEFault|MINimum|MAXimum>

:TRIGger[:SEQuence[1]]:COUNt? [DEFault|MINimum|MAXimum]

:TRIGger[:SEQuence[1]]:DELay <NRf|DEFault|MINimum|MAXimum>

Using Your Existing Programs Conventional commands supported by B2900

:TRIGger[:SEQuence[1]]:DELay? [DEFault|MINimum|MAXimum]

:TRIGger[:SEQuence[1]]:SOURce?

:TRIGger[:SEQuence[1]][:TCONfigure]:DIRection <SOURce|ACCeptor >

:TRIGger[:SEQuence[1]][:TCONfigure]:DIRection?

# Conventional commands partially supported by B2900

- May need to change the parameter values. :SYSTem:BEEPer[:IMMediate] <NRf>,<NRf>
- Parameters TLINk and BSTest do not work. No error.

:ARM[:SEQuence[1]][:LAYer[1]]:SOURce <IMMediate|TLINk|TIMer|MANual|BUS|NSTest|PSTest|BSTest>

:TRIGger[:SEQuence[1]]:SOURce <IMMediate|TLINk|TIMer|MANual|BUS|NSTest|PSTest|BSTest>

• Ignored. Causes no action or response. :ROUTe:TERMinals <FRONt|REAR> [:SENSe[1]]:AVERage:COUNt <NRf|DEFault|MINimum|MAXimum> [:SENSe[1]]:AVERage:TCONtrol <REPeat|MOVing> :SOURce[1]:PULSe:DELay <NRf> :SOURce[1]:PULSe:DELay? :SOURce[1]:PULSe:WIDTh <NRf> :SOURce[1]:PULSe:WIDTh? :SYSTem:AZERo:CACHing:REFResh :SYSTem:AZERo:CACHing:RESet :SYSTem:AZERo:CACHing[:STATe] <Bool> :SYSTem:AZERo:STATe <Bool> :SYSTem:CCHeck:RESistance <NRf> :SYSTem:GUARd <OHMS|CABLe> :SYSTem:KEY <NR1> :SYSTem:LOCal :SYSTem:MEMOry:INITialize :SYSTem:MEP:HOLDoff

:SYSTem:RWLock <Bool>

:TRIGger:CLEAr

:TRIGger:SEQuence2:SOURce <name>

:TRIGger:SEQuence2:TOUT <NRf|DEFault|MINimum|MAXimum>

• Always returns the specific value.

:ARM[:SEQuence[1]][:LAYer[1]][:TCONfigure][:ASYNchronous]:ILINe? (returns 1) :ARM[:SEQuence[1]][:LAYer[1]][:TCONfigure][:ASYNchronous]:OLINe? (returns 2)

:ARM[:SEQuence[1]][:LAYer[1]][:TCONfigure][:ASYNchronous]:OUTPut? (returns NONE)

:CALCulate2:CLIMits:FAIL:SMLocation? (returns NEXT)

:CALCulate2:CLIMits:PASS:SMLocation? (returns NEXT)

:DISPlay[:WINDow[1]]:ATTRibutes? (returns 20 zeros)

:DISPlay:WINDow2:ATTRibutes? (returns 32 zeros)

:OUTPut[1]:INTerlock:STATe? (returns 1)

:ROUTe:TERMinals? (returns FRON)

[:SENSe[1]]:AVERage:COUNt? [DEFault|MINimum|MAXimum] (returns 10)

[:SENSe[1]]:AVERage:TCONtrol? (retruns REP)

[:SENSe[1]]:AVERage:STATe? (returns 1)

[:SENSe[1]]:CURRent[:DC]:PROTection:RSYNchronize? (returns 1)

[:SENSe[1]]:VOLTage[:DC]:PROTection:RSYNchronize? (returns 1)

:SOURce[1]:CLEar:AUTO:MODE? (returns TCO)

:SOURce[1]:CURRent[:LEVel]:TRIGgered:SFACtor? (returns 1.0)

:SOURce[1]:CURRent[:LEVel]:TRIGgered:SFACtor:STATe? (returns 0)

:SOURce[1]:FUNCtion:SHAPe? (returns DC)

:SOURce[1]:MEMory:POINts? (returns 1)

:SOURce[1]:MEMory:STARt? (returns 1)

:SOURce[1]:SOAK? (returns 0)

#### Using Your Existing Programs Conventional commands partially supported by B2900

:SOURce[1]:VOLTage[:LEVel]:TRIGgered:SFACtor? (returns 1.0)

:SOURce[1]:VOLTage[:LEVel]:TRIGgered:SFACtor:STATe? (returns 0)

:STATus:QUEue:DISable? (returns (+0))

:STATus:QUEue:ENABle? (returns (-440:-100,+111:+954))

:SYSTem:AZERo:CACHing:NPLCycles? (returns 0)

:SYSTem:AZERo:CACHing[:STATe]? (returns 0)

:SYSTem:AZERo:STATe? (returns 0)

:SYSTem:CCHeck? (returns 0)

:SYSTem:CCHeck:RESistance? (returns 50)

:SYSTem:GUARd? (returns CABL)

:SYSTem:KEY? (returns 0)

:SYSTem:LFRequency:AUTO? (returns 0)

:SYSTem:MEP[:STATe]? (returns 1)

:SYSTem:MEP:HOLDoff? (returns 0)

:SYSTem:RCMode? (returns SING)

:SYSTem:RWLock? (returns 0)

:TRIGger[:SEQuence[1]][:TCONfigure][:ASYNchronous]:ILINe? (returns 1)

:TRIGger[:SEQuence[1]][:TCONfigure][:ASYNchronous]:INPut? (returns NONE)

:TRIGger[:SEQuence[1]][:TCONfigure][:ASYNchronous]:OLINe? (returns 2)

:TRIGger[:SEQuence[1]][:TCONfigure][:ASYNchronous]:OUTPut? (returns NONE)

:TRIGger:SEQuence2:SOURce? (returns IMM)

:TRIGger:SEQuence2:TOUT? [DEFault|MINimum|MAXimum] (returns 0.0)

# Conventional commands not supported by B2900

:ARM[:SEQuence[1]][:LAYer[1]][:TCONfigure][:ASYNchronous]:ILINe <1|2|3|4> :ARM[:SEQuence[1]][:LAYer[1]][:TCONfigure][:ASYNchronous]:OLINe <1|2|3|4> :ARM[:SEQuence[1]][:LAYer[1]][:TCONfigure][:ASYNchronous]:OUTPut <TENTer|TE Xit|NONE> :CALCulate2:CLIMits:FAIL:SMLocation <NR1>|NEXT :CALCulate2:CLIMits:PASS:SMLocation <NR1>|NEXT :DISPlay[:WINDow[1]]:DATA? :DISPlay:WINDow2:DATA? :OUTPut[1]:INTerlock:STATe <Bool> [:SENSe[1]]:AVERage:STATe <Bool> [:SENSe[1]]:CURRent[:DC]:PROTection:RSYNchronize <Bool> [:SENSe[1]]:VOLTage[:DC]:PROTection:RSYNchronize <Bool> :SOURce[1]:CLEar:AUTO:MODE <ALWays|TCOunt> :SOURce[1]:CURRent[:LEVel]:TRIGgered:SFACtor <NRf> :SOURce[1]:CURRent[:LEVel]:TRIGgered:SFACtor:STATe <Bool> :SOURce[1]:FUNCtion[:MODE] <VOLTage|CURRent|MEMory> :SOURce[1]:FUNCtion:SHAPe <DC|PULSe> :SOURce[1]:MEMory:POINts <NR1> :SOURce[1]:MEMory:RECall <NR1> :SOURce[1]:MEMory:SAVE <NR1> :SOURce[1]:MEMory:STARt <NR1> :SOURce[1]:SOAK <NRf> :SOURce[1]:VOLTage[:LEVel]:TRIGgered:SFACtor <NRf> :SOURce[1]:VOLTage[:LEVel]:TRIGgered:SFACtor:STATe <Bool> :STATus:QUEue:DISable (NR1 list)

### Using Your Existing Programs Conventional commands not supported by B2900

:STATus:QUEue:ENABle (NR1 list)

:SYSTem:CCHeck ON|OFF

:SYSTem:LFRequency:AUTO <Bool>

:SYSTem:MEP[:STATe]

:SYSTem:RCMode <SINGle|MULTiple>

:TRIGger[:SEQuence[1]][:TCONfigure][:ASYNchronous]:ILINe <1|2|3|4>

:TRIGger[:SEQuence[1]][:TCONfigure][:ASYNchronous]:INPut <SOURce|DELay|SENSe|NONE>

:TRIGger[:SEQuence[1]][:TCONfigure][:ASYNchronous]:OLINe <1|2|3|4>

:TRIGger[:SEQuence[1]][:TCONfigure][:ASYNchronous]:OUTPut <SOURce|DELay|SENSe|NONE>

This information is subject to change without notice. © Keysight Technologies 2020, 2023 Edition 2, May 2023

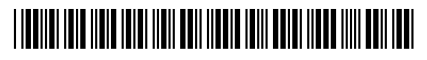

B2910-90130 www.keysight.com

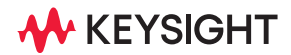